# MATEMÁTICA

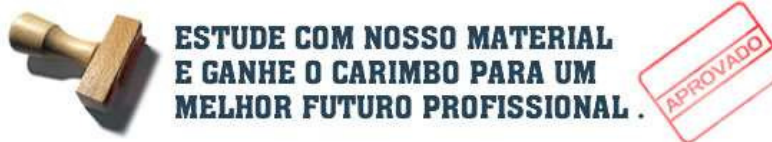

# ÍNDICE

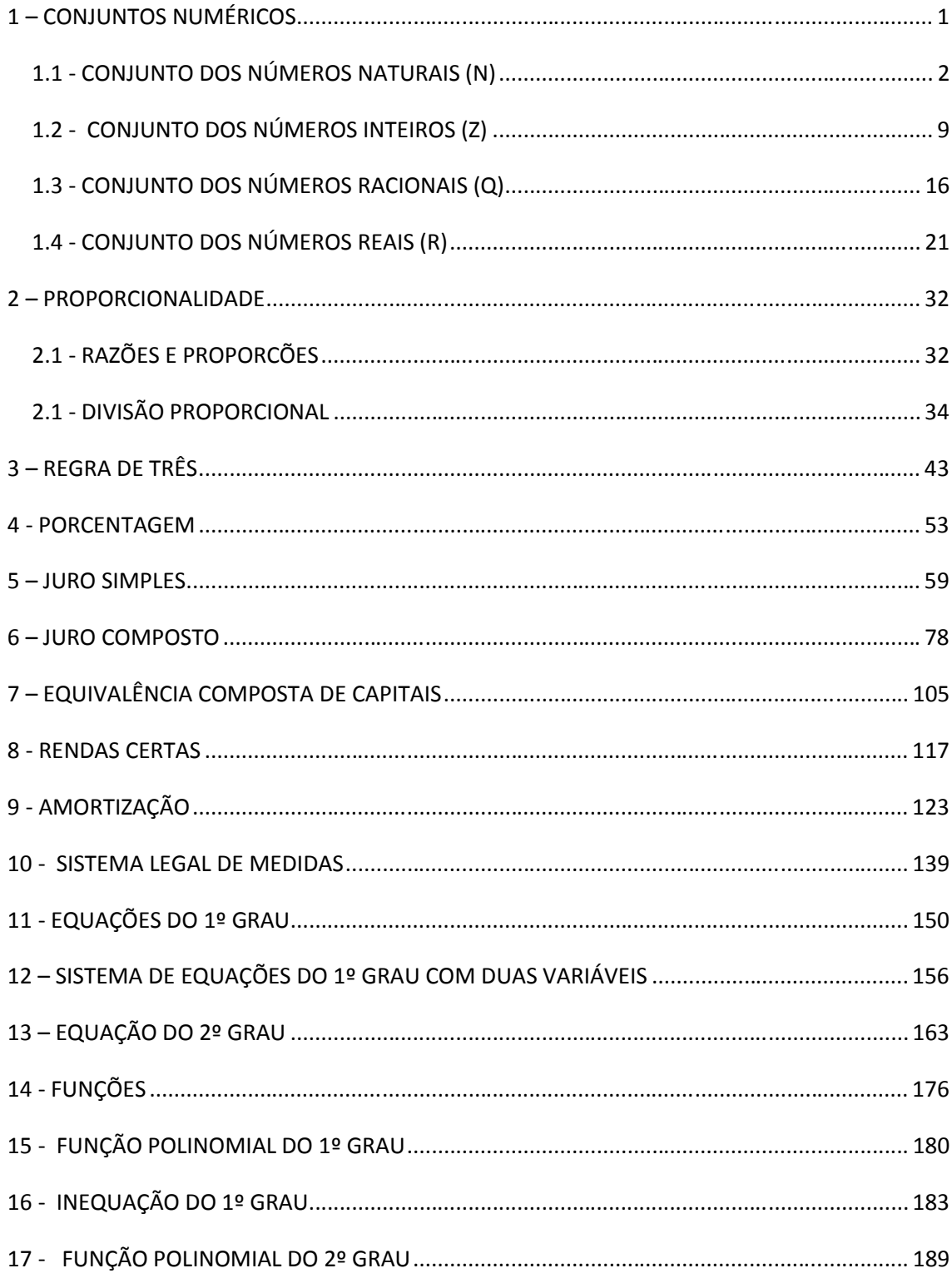

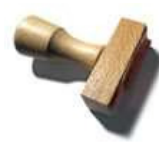

**ESTUDE COM NOSSO MATERIAL<br>E GANHE O CARIMBO PARA UM MELHOR FUTURO PROFISSIONAL.** 

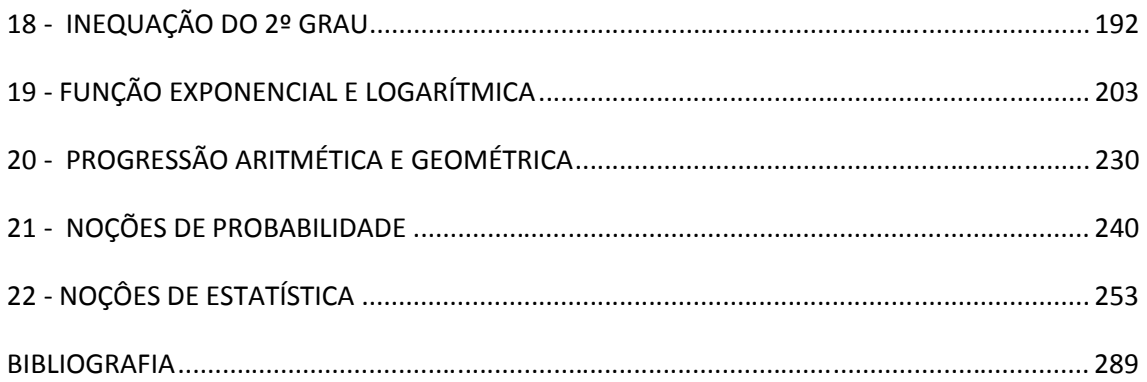

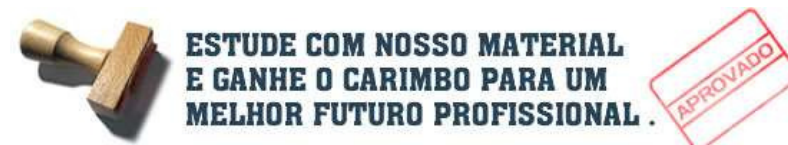

# **1 – CONJUNTOS NUMÉRICOS**

Os números naturais nasceram da necessidade do homem de contar. O conjunto de todos esses números é representado por IN e é infinito. Por isso o representamos por

 $IN = \{0, 1, 2, 3, 5, 6, 7, 8, 9, 10, 11, 12, \ldots\}$ 

A operação 7 – 14 não pode ser efetuada no conjunto IN . para resolver esse tipo de problema e também para sanar algumas atividades práticas criou-se os números inteiros negativos. Os números naturais e os inteiros negativos formam o conjunto dos números inteiros, representado por **Z**

 $Z = \{...-4, -3, -2, -1, 0, 1, 2, 3, 4, 5, ...\}$ 

O conjunto dos números racionais, representado por **Q** é formado por todos os números que resultam da divisão de dois números inteiros.

Eles podem ser números inteiros (por exemplo – 3 = (-3) : 1), frações  $\left|\frac{13}{1}\right|$ J  $\left(\frac{\Box 5}{\Box}\right)$ l  $\bigcap$ 3  $\left( \frac{5}{2} \right)$ , números decimais finitos ( 1,25) e dízimas periódicas ( 2, 14333…)

O que importante notar é que tanto em IN como em **Z** entre dois números consecutivos não há nenhum número, por exemplo, não há nenhum número inteiro entre 2 e 3. Já em **Q**, entre 2 e 3 existem infinitos números como 2,001 ; 2,83 entre outros.

Existem números decimais que são infinitos e não periódicos, isto é existem números decimais infinitos, mas não há um mesmo padrão que se repete após a vírgula. Por exemplo, 1, 10100100010000…..

Esses números são chamados números irracionais.

Alguns deles são até bem conhecidos, com o π que aproximadamente 3, 1416.

O conjunto dos números irracionais é representado por **I**.

Não existe um número que seja racional e irracional, como acontece com um número inteiro que é inteiro e racional.

# **1.1 - CONJUNTO DOS NÚMEROS NATURAIS (N)**

**Sucessor** - Todo número natural tem um sucessor. Por exemplo, o sucessor de 0 é 1. O sucessor de 2 354 é 2 355.

**Antecessor** - Todo número natural **diferente de zero** possui um antecessor. Por exemplo, o antecessor de 5 é 4, de 100 é 99.

**Números consecutivos** - Sejam **n** e **n+1** dois números naturais. Então eles são chamados de números consecutivos. Analogamente, se extende o conceito de números consecutivos para três ou mais números naturais. Por exemplo, quando se tem os números naturais **n, n+1, n+2**, então eles são números consecutivos

**Números primos** – são números que têm somente dois divisores: 1 e ele mesmo

O único número par que é primo é o 2

Números primos menores que 50:

2; 3; 5; 7; 11; 13; 17; 19; 23; 29; 31; 37; 41; 43; 47

**Critérios de Divisibilidade** 

2 – números cujo último algarismo da direita é 0, 2, 4, 6 ou 8

3 – a soma dos algarismos que formam o número é divisível por 3.

Exemplo:  $912$  →  $9 + 1 + 2 = 12$ .  $12 : 3 = 4$ , logo,  $912$  é divisível por 3.

5 – o último algarismo da direita é 0 ou 5.

11 – a diferença entre a soma dos algarismos de ordem par e a dos algarismos de ordem ímpar ou é zero ou é divisível por 11.

Exemplo: 1276

Algarismos de ordem par, a partir da direita: 7 e 1. 7 + 1 = 8

Algarismos de ordem ímpar: 6 e 2. 6 + 2 = 8

Diferença entre as duas somas: 8 – 8 = 0. Logo, 1276 é divisível por 11.

#### **Fatoração**

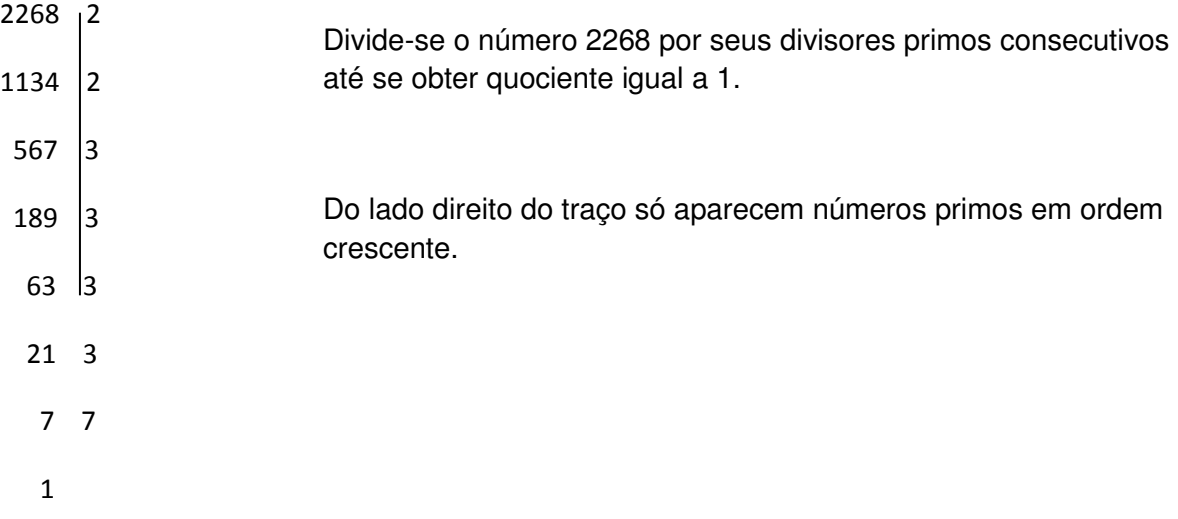

#### **Máximo divisor comum e Mínimo múltiplo comum**

Regra Prática: Fatora-se os números simultaneamente, destacando os números que são divisores de todos os números dados. O produto dos divisores assinalados é o máximo divisor comum (mdc) dos números dados e o produto de todos os divisores é o mínimo múltiplo comum (mmc)

Exemplo: Determinar o mdc e o mmc de 40 e 420.

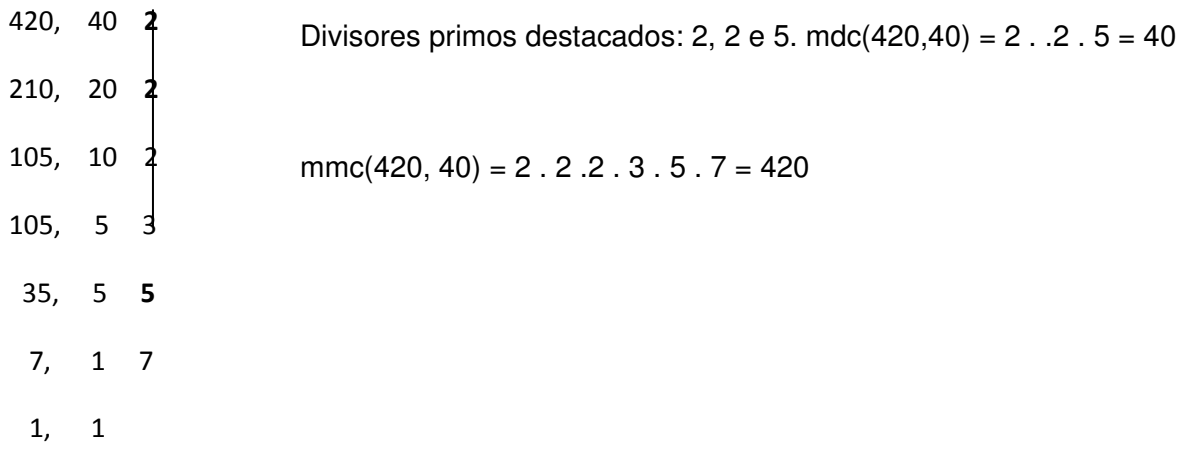

**Termos das operações**

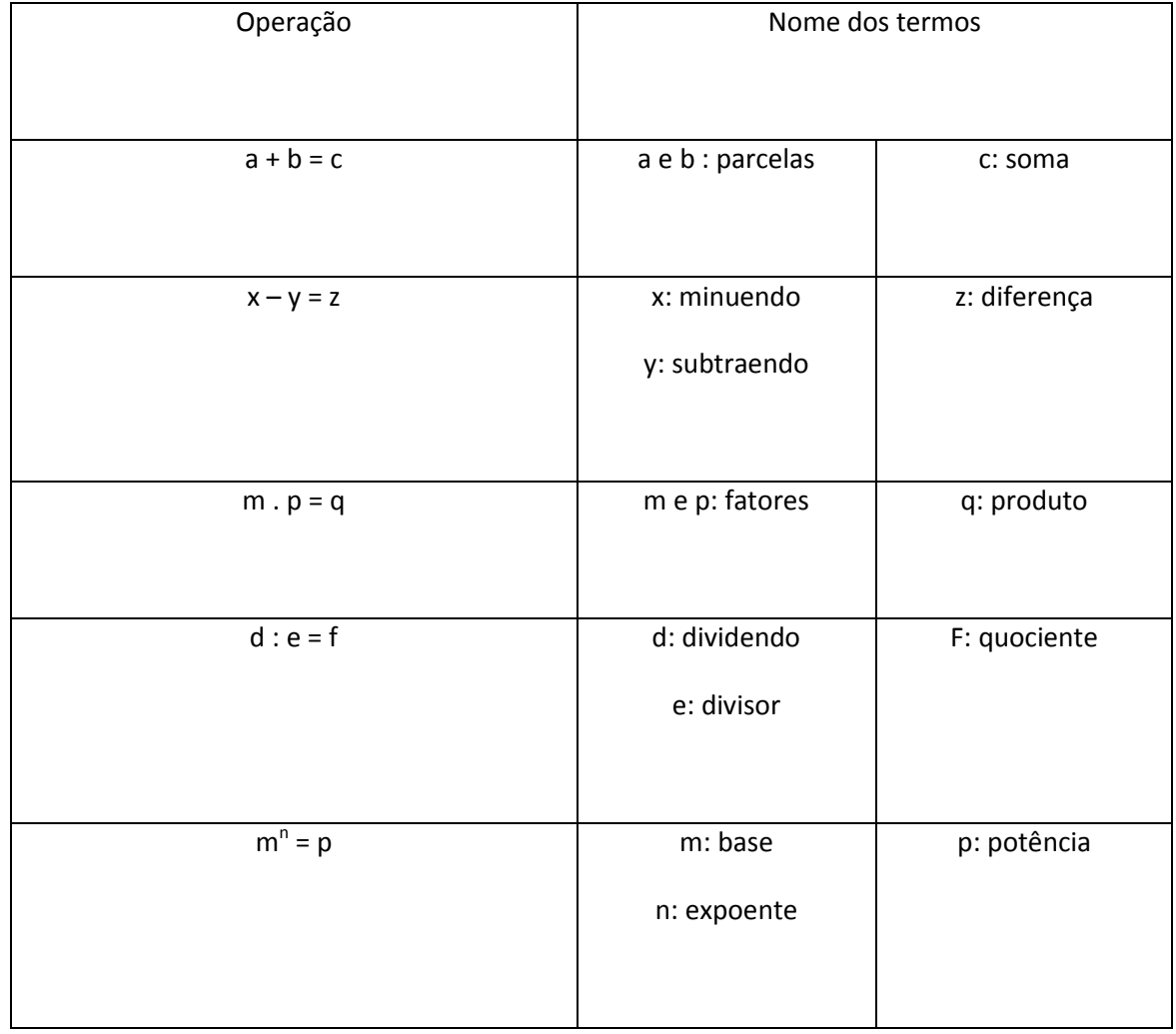

#### **Relações entre os termos das operações**

Em toda adição tem-se que a diferença entre a soma e uma das parcelas é igual à outra parcela.

Exemplo:  $7 + 12 = 19 \leftrightarrow 19 - 12 = 7$  e  $19 - 7 = 12$ 

Em toda subtração tem-se que a soma do subtraendo com a diferença é igual ao minuendo.

Exemplo:  $12 - 5 = 7 \leftrightarrow 7 + 5 = 12$ 

Em toda multiplicação, o produto divido por um fator é igual ao outro fator.

Exemplo: 16 .  $3 = 48 \leftrightarrow 48 : 3 = 16 e 48 : 16 = 3$ 

Em toda divisão, o produto do quociente pelo divisor, adicionado ao resto é igual ao dividendo.

Exemplo:  $36 : 9 = 4$ , resto =  $0 \rightarrow 4$ .  $9 + 0 = 36$ 

 $45:6 = 7$ , resto =  $3 \rightarrow 7.6 + 3 = 45$ .

#### **Exercícios Propostos 1**

1) Considere as seguintes afirmativas

I – A soma da diferença com o minuendo é igual ao subtraendo.

II – Todo número natural possui um antecessor.

III – O número 2 é um número par e primo.

Em relação a elas é correto afirmar que

a) Todas as afirmativas são verdadeiras.

b) Apenas a afirmativa I é falsa.

c) As afirmativas I e II são falsas.

d) As afirmativas I e III são falsas.

e) Todas as afirmativas são verdadeiras.

2) Observe o número  $12 \text{ m} 4 \text{ n}$ . Os valores para m e n de modo que esse seja o menor número formado por esses algarismos, nessa ordem e divisível por 2 e 3 ao mesmo tempo são, respectivamente

- a) 0 e 5
- b) 1 e 4
- c) 2 e 3
- d) 3 e 0
- e) 5 e 0

3) O menor número de cinco algarismos significativos e distintos formado com os dígitos 0, 1, 2, 4, 5, e 7 é

- a) 012475
- b) 014572
- c) 124075
- d) 124570
- e) N d a

4) (UFMG) Na divisão de dois números inteiros positivos, o quociente é 16 e o resto é o maior possível. Se a soma do dividendo e do divisor é 125, o resto é

a) 4

b) 5

c) 6

d) 7

e) 8

5) (UFMG) A partir das 7 horas, as saídas de ônibus de BH para Itabira, Barbacena e Patos de Minas obedecem ao seguinte horário:

Para Itabira, de 20 em 20 minutos

Para Barbacena, de 30 em 30 minutos,

Para Patos, de 50 em 50 minutos.

Depois de quanto tempo, após as 7 horas, saem simultaneamente, pela primeira vez, os três ônibus?

- a) 1h e 40 min
- b) 2h e 30 min
- c) 4h
- d) 5h
- e) Nenhuma anterior

6) Adicionando 3 unidades aos dois termos de uma subtração podemos afirmar corretamente que a diferença

- a) aumenta 3 unidades.
- b) diminui 3 unidades
- c) não se altera
- d) diminui de 6 unidades
- e) aumenta de 12 unidades.

7) Na divisão de a por b, sendo b>0, encontrou-se resto igual a 12. Multiplicando o dividendo e o divisor por 4, o novo resto será

a) 3

b) 16

c) 8

d) 48

e) n.d.a.

8) (UFMG) Três fios têm comprimentos de 36m, 48m e 72m. Deseja-se cortá-los em pedaços menores, cujos comprimentos sejam iguais, expressos em número inteiro de metros e sem que haja perda de material. O menor número possível de pedaços é:

a) 7

- b) 9
- c) 11
- d) 13
- e) 30

9) A soma dos três termos de uma subtração é 132. Então, é correto afirmar que o minuendo é

- a) 43
- b) 66
- c) 89
- d) 175
- e) n d a

10) Considere uma divisão em que o divisor é 5 e o resto é 3. Se multiplicarmos o dividendo e o divisor por 2, podemos corretamente afirmar que o

a) quociente não se altera.

b) resto não se altera.

c) quociente fica multiplicado por 3

d) quociente fica multiplicado por 9

e) resto fica multiplicado por 3

11) Considere uma adição de três parcelas cujo resultado é 50. Se adicionarmos 5 à primeira parcela, subtrairmos 8 à segunda e adicionarmos 3 à terceira parcela, podemos corretamente afirmar que o novo total será

a) 34

- b) 44
- c) 47
- d) 50
- e) 66

#### **Gabarito 1**

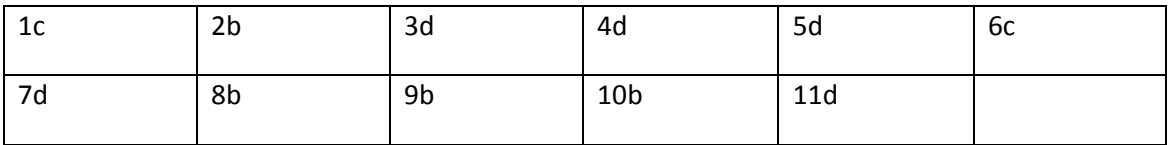

# **1.2 - CONJUNTO DOS NÚMEROS INTEIROS (Z)**

**Valor absoluto ou módulo de um número inteiro –** é a distância desse número, na reta numérica, ao zero. Portanto, o valor absoluto de um número é sempre positivo.

Exemplos:  $|-3| = +3;$   $|0| = 0;$   $|+5| = +5$ 

**Números simétricos** – são dois números a e b tais que a + b = 0.

Exemplo: +6 e -6.

#### **Operações com números inteiros**

**Adição** – Embora haja regras para adicionar dois números inteiros, a maneira mais fácil de fazer essa operação é considerar os negativos como sendo quantidades que eu "devo" e os positivos com quantidades que eu "tenho".

Por exemplo,  $(+5) + (-8) = +5-8$ .

Portanto, tenho 5 e devo 8, logo devo 3. Sendo assim, (+5) + (-8) = -3

Analogamente,  $(-4) + (-3) = -7$ , pois se devo 4 e devo 3, devo um total de 7.

**Subtração** – Lembrando que uma subtração pode ser considerada como uma adição algébrica, ou seja, (+7) – (+3) = +7 – 3, (sinal "menos" antes do parênteses muda o sinal de tudo que está dentro dele) temos:

 $(+7) - (+3) = +7 - 3 = +4$ 

**Multiplicação** – o produto de dois números inteiros será positivo se eles tiverem sinais iguais e negativo se tiverem sinais diferentes.

Exemplos:  $(+2)$ .  $(-5) = -10$ .

 $(-3)$ .  $(-7) = +21$ 

**Divisão** – analogamente à multiplicação, o quociente entre dois números será positivo se dividendo e divisor tiverem sinais iguais, e negativo, se tiverem sinais diferentes.

Exemplos: (-26) : (-13) = +2

 $(+36): (-4) = -9$ 

**Potenciação**: uma potência cuja base é um número inteiro e o expoente um número natural só será negativa se a base for um número negativo e o expoente um número ímpar. Você pode verificar isso fazendo a multiplicação que corresponde à potenciação dada.

Exemplos:  $(+3)^4 = (+3)$ .  $(+3)$ .  $(+3)$ .  $(+3) = +81$  $(-2)^3 = (-2)$ .  $(-2)$ .  $(-2) = -8$  $(-5)^2 = (-5)$ .  $(-5) = +25$ 

#### **Observações:**

- Se adicionarmos uma constante **c** a um dos fatores, o produto fica adicionado **c vezes o outro fator**.

 $a \cdot b = d \rightarrow (a + c) \cdot d = d (b \cdot c)$ 

Exemplo. 5 . 4 = 20

(5 + **2**) . **4** = 28 = 20 + **2 . 4**

- Se multiplicarmos um dos fatores por uma constante **c**, o produto será multiplicado por **c**.

 $m \cdot n = p \leftrightarrow mc \cdot n = pc$ 

Exemplo: 5 . 6 = 30

(5 . **3**) . 6 = 90 = **3 .** 30

- Se multiplicarmos dividendo e divisor por um mesmo número o quociente não se altera.

 $a : b = t \rightarrow ac : bc = t$ 

Exemplo:  $(+20)$  :  $(+5) = +4$ 

 $(+20)(-2): (+5)(-2) = -40: -10 = +4$ 

- Se multiplicarmos o dividendo e o divisor por um mesmo número, o resto ficará multiplicado por esse número (lembre-se que o resto nunca é negativo)

Exemplo: (-22) : (+5) = -4; resto = 2

 $(-20)(-2): (+5)(-2) = +44: -10 = -4;$  resto = 4

#### **Exercícios Propostos 2**

1) Considere as afirmativas

I – Se o simétrico de um número inteiro **a** tem valor absoluto igual +3, então **a** = 3.

II – Se *a* m é um número negativo, então *a* é negativo.

III – Se *a : b* é um número negativo, então *a* e *b* são negativos.

Em relação a elas, é correto afirmar que

- a) todas as afirmativas são verdadeiras.
- b) somente a afirmativa I é verdadeira.
- c) somente a afirmativa II é falsa

d) as afirmativas I e III são falsas

e) todas as afirmativas são falsas.

2) Entre as afirmativas a seguir assinale a única que é verdadeira.

- a) 2 + 7 <  $+8 2$
- b)  $3 + (-4) > 5 + (-5)$
- c)  $2 + (-7) > 2 + (-10)$
- d) -10 + 4 < -18 + 12

$$
e) - 5 + 2 > -4 + 3
$$

3) O valor correto da expressão -3<sup>2</sup> – (-3)<sup>3</sup> + 3 . 6 – 1<sup>2</sup> é

a) -1

 $b) + 1$ 

c) +17

d) +36

e) +37

4) Assinale a única afirmativa **FALSA**

a)  $(-5)^2 = 5^2$ b)  $(-4)^3 = -4^3$ c)  $|-6| = |6|$ d)  $|-49| = (-7)^2$ e)  $-2^4 = (-2)^4$ 

5) Entre as potências  $(-6)^2$ ,  $(+2)^5$ , -3<sup>2</sup>,  $(-1)^{10}$  e  $(-2)^3$ , quantas delas representam números inteiros positivos?

- a) 1
- b) 2
- c) 3
- d) 4
- e) 5

6) Se x = -(-3)<sup>3</sup> – (-2)<sup>6</sup> e y = (-2)<sup>3</sup> – (-3)<sup>2</sup> – (-5)<sup>0</sup> + (-2)<sup>4</sup>, o produto xy vale

a) -74

- b) -54
- c) +64

# d) +74

e) n d a

7) Se x = -(-2)<sup>5</sup> e y = -(+2)<sup>5</sup>, o valor correto da expressão x – y é

- a) -64
- b) -20
- c) 0
- d) +64
- e) n d a

8) Se um número inteiro *a* representa o valor da expressão -2<sup>2</sup> + 2<sup>0</sup> – (-2)<sup>0</sup>, o valor da expressão *a* 4 + 1 é

- a) -1 225
- b) -225
- c) +17
- d) +257
- e) +1 257

9) Considere a expressão  $a^3 - 3a^2b^2$ . Qual o seu valor quando  $a = -1$  e  $b = -2$ ?

- a) -27
- b) -13
- c) -11
- d) +11
- e) +13

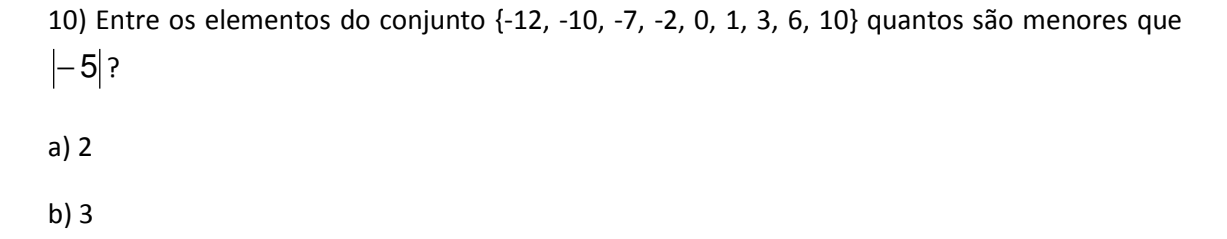

- c) 4
- d) 5
- e) 7

11) (CEAL – Assistente Técnico) Em um dado instante um elevador estava parado no andar médio de um prédio. A partir de então recebeu algumas chamadas que o fizeram deslocar-se sucessivamente: subiu quatro andares, desceu seis, subiu oito e, quando subiu mais quatro andares, chegou ao último andar do edifício. O total de andares desse prédio era

- a) 21
- b) 19
- c) 15
- d) 13
- e) 11

#### **Gabarito 2**

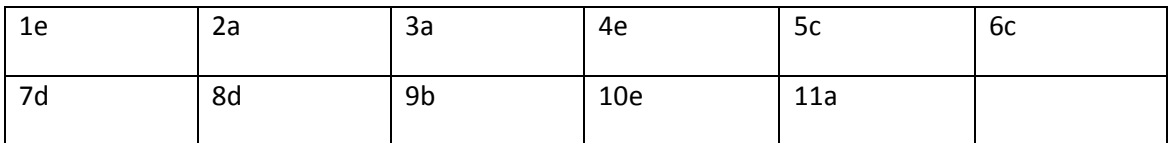

# **1.3 - CONJUNTO DOS NÚMEROS RACIONAIS (Q)**

**Número racional** – dados dois números inteiros *a* e *b*, com b ≠ 0, chama-se número racional a todo número x tal que x =  $\frac{a}{b}$ a

Exemplos: 5  $-\frac{3}{5}$ 

4 (pois 4 = 1  $\frac{4}{1}$ 

Os números racionais podem ser expressos na forma fracionária ( 5  $-\frac{3}{4}$ ) ou decimal (0,6)

#### **Transformação de fração em número decimal e vice-versa**

Para transformarmos uma fração decimal (de denominador igual a uma potência de 10) escrevemos o numerador e, a partir da direita contamos tantos algarismos quantos forem os zeros do denominador e colocamos a vírgula.

Exemplos: a) 
$$
\frac{87}{10} = 8,7
$$
 b)  $\frac{58}{100} = 0,58$  c)  $\frac{1365}{1000} = 1,365$  d)  $\frac{23}{1000} = 0,023$ 

Se a fração não for decimal, basta dividir o numerador pelo denominador.

Para transformarmos um número decimal em fração decimal escrevemos o número sem a vírgula no numerador e depois colocamos como denominador 1 seguido de tantos zeros quantos forem as casas decimais.

a) Exemplos: 2,6 = 
$$
\frac{26}{10} = \frac{13}{5}
$$
 b) 0,32 =  $\frac{32}{100} = \frac{8}{25}$  c) 4,007 =  $\frac{4007}{1000}$ 

Para que um número seja um decimal finito o denominador da fração tem que ter como fatores somente potências de 2 e/ou de 5. Se ele é um decimal infinito periódico ou dízima periódica, ela pode ser dízima periódica simples ou composta.

Dízima periódica simples - é quando imediatamente após a vírgula já começa a repetir um padrão. Por exemplo, 2,343434… O número 34 que se repete após a vírgula chama-se período. Nesse exemplo o período tem 2 algarismos, pois para escrevermos 34 precisamos dos algarismos 3 e 4.

Dízima periódica composta - é quando após a virgula há um grupo de algarismos que não se repete para só depois aparecer o período. Por exemplo, 0, 13888…. Nesse exemplo 13 é chamado ante período (formado por 2 algarismos) e 8 é o período (formado por 1 algarismo.)

**Determinação da geratriz**

Geratriz é o nome que se dá à fração que gerou uma dízima periódica.

Determinação da geratriz de uma dízima periódica simples de parte inteira zero

tan tos 9 quantos forem os algarismos do periódo período

Exemplo: 0,345345345… = 999 345

Se tivéssemos 2,345345345…. faríamos 2 + 999  $\frac{345}{222}$  = 333 781 999 2343 999 345 999  $\frac{1998}{200} + \frac{345}{200} = \frac{2343}{200} =$ 

Determinação da geratriz de uma dízima periódica composta.

de tantos zeros quantos forem os algarismos do ante período tantos 9 quantos forem os algarismos do período seguidos ante periódo seguido do período - ante período

Exemplo: 0,2565656... = 
$$
\frac{256-2}{990} = \frac{254}{990} = \frac{127}{4395}
$$

#### **Operações com frações**

#### **Adição e subtração**

Para adicionarmos (ou subtrairmos) frações de mesmo denominador conservamos o denominador e adicionamos (ou subtraímos) os numeradores.

Exemplo:

a) 
$$
\frac{4}{9} + \frac{3}{9} = \frac{7}{9}
$$
 b)  $\frac{7}{10} - \frac{2}{10} = \frac{5}{10} = \frac{1}{2}$ 

Para adicionarmos (ou subtrairmos) frações de denominadores diferentes é necessário primeiro reluzi-las ao menor denominador comum, para depois trabalharmos como o fazemos quando as frações têm o mesmo denominador.

Exemplo

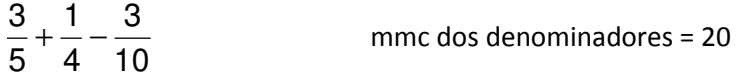

Multiplicando cada numerador pelo quociente do mmc pelo respectivo denominador:

$$
\frac{12}{20} + \frac{5}{20} - \frac{6}{20} = \frac{11}{20}
$$

#### **Multiplicação**

Para multiplicarmos frações de denominadores iguais ou diferentes multiplicamos numeradores com numeradores e denominadores com denominadores. Por exemplo

Exemplo: 400 600  $5x10x8$ 4 x 6 x 2 5 8 25 10 6 5  $\frac{4}{5} \times \frac{6}{10} \times \frac{25}{8} = \frac{4 \times 6 \times 25}{5 \times 10 \times 8} =$  $x - \frac{6}{x} \cdot \frac{25}{x} = \frac{4x6x}{x}$ 

Para não trabalharmos com números muito grandes podemos usar a técnica do cancelamento que consiste em dividir um numerador e um denominador por um divisor comum deles. No exemplo acima teríamos:

$$
\begin{array}{cccc}\n1 & 3 & 5 \\
1 & 3 & 5 \\
\uparrow & \uparrow & \uparrow & \\
\hline\n4 & 6 & \times 25 \\
\hline\n5 & \times 70 & 8 \\
\downarrow & \downarrow & \downarrow & \\
1 & 5 & 2 \\
\downarrow & & \downarrow & \\
1 & & \downarrow & \\
1 & & & \downarrow\n\end{array}
$$

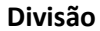

Para dividirmos frações de mesmo denominadores ou de denominadores transformamos a divisão em multiplicação da primeira fração pelo inverso da segunda fração e depois efetuamos a multiplicação como foi exemplificado anteriormente.

Example 
$$
\frac{13}{42} \div \frac{13}{3} = \frac{13}{42} \div \frac{3}{13} = \frac{1}{14}
$$

#### **Potenciação**

Para efetuarmos uma potenciação calculamos a potência do numerador que será o numerador da fração resposta e calculamos a potência do denominador, que será o denominador da fração resposta.

Exemplo: 
$$
\left(\frac{2}{3}\right)^4 = \frac{(2)^4}{(3)^4} = \frac{16}{81}
$$

**Número misto** – é o número que possui uma parte inteira e outra fracionária.

Exemplo: 
$$
2\frac{3}{5}
$$

**Transformação de número misto em fração imprópria** (de numerador maior que o denominador)

O numerador da fração imprópria é formado pelo denominador do nº misto multiplicado pela parte inteira e somado com o numerador do número misto. O denominador da fração imprópria será o denominador do nº misto

Example: 
$$
2\frac{3}{5} = \frac{5x^2 + 3}{5} = \frac{13}{5}
$$

#### **Transformação de fração imprópria em número misto**

Para transformarmos frações impróprias em números decimais, por exemplo 4 9 fazemos

$$
9 \qquad 4 \text{ (denominator)}
$$

$$
\begin{array}{cc}\n\text{(numerador)} & 2 \text{ (parte interra)} & \text{if } \\
\text{(numerador)} & 2 \text{ (parte interra)} & \text{if } \\
\text{(numerador)} & 2 \text{ (parte interra)} & \text{if } \\
\text{(numerador)} & 2 \text{ (parte interra)} & \text{if } \\
\text{(numerador)} & 2 \text{ (parte interra)} & \text{if } \\
\text{(numerador)} & 2 \text{ (parte interra)} & \text{if } \\
\text{(numerador)} & 2 \text{ (parte interra)} & \text{if } \\
\text{(numerador)} & 2 \text{ (parte interra)} & \text{if } \\
\text{(numerador)} & 2 \text{ (parte interra)} & \text{if } \\
\text{(numerador)} & 2 \text{ (parte interra)} & \text{if } \\
\text{(numerador)} & 2 \text{ (parte interra)} & \text{if } \\
\text{(numerador)} & 2 \text{ (parte interra)} & \text{if } \\
\text{(numeragon)} & 2 \text{ (parte interra)} & \text{if } \\
\text{(numeragon)} & 2 \text{ (parte interra)} & \text{if } \\
\text{(numeragon)} & 2 \text{ (parte interra)} & \text{if } \\
\text{(numeragon)} & 2 \text{ (parte interra)} & \text{if } \\
\text{(numeragon)} & 2 \text{ (parte interra)} & \text{if } \\
\text{(numeragon)} & 2 \text{ (parte interra)} & \text{if } \\
\text{(numeragon)} & 2 \text{ (parte interra)} & \text{if } \\
\text{(numeragon)} & 2 \text{ (parte interra)} & \text{if } \\
\text{(numeragon)} & 2 \text{ (parte interra)} & \text{if } \\
\text{(numeragon)} & 2 \text{ (parte interra)} & \text{if } \\
\text{(numeragon)} & 2 \text{ (parte interra)} & \text{if } \\
\text{(numeragon)} & 2 \text{ (parte interra)} & \text{if } \\
\text{(numeragon)} & 2 \text{ (parte interra)} & \text{if } \\
\text
$$

#### **Potência de expoente negativo**

Quando temos uma potência de expoente negativo, primeiro a transformamos em potência de expoente positivo escrevendo o inverso da base elevado ao oposto do expoente. Somente depois calculamos a potência.

Examples: 
$$
\left(-\frac{2}{3}\right)^{-3} = \left(-\frac{3}{2}\right)^{3} = -\frac{27}{8}
$$
  
 $\left(\frac{5}{4}\right)^{-2} = \left(\frac{4}{5}\right)^{2} = \frac{16}{25}$ 

#### **Potência de expoente fracionário**

Quando o expoente é fracionário a potência pode ser escrita como um radical, onde o denominador do expoente é o índice da raiz e o numerador é o expoente do radicando.

Example: 
$$
(5)^{\frac{2}{3}} = \sqrt[3]{5^2} = \sqrt[3]{25} \approx 2.92
$$

# **1.4 - CONJUNTO DOS NÚMEROS REAIS (R)**

O conjunto dos números reais é formado pela união dos números racionais com os irracionais (números que não podem ser escritos na forma b **a**<br>┌ , onde a e b são números inteiros e b ≠ 0, ou seja os números decimais infinitos não periódicos)

#### **Intervalos reais**

Considere todos os números reais maiores que ou iguais a -2 e menores que ou iguais a 3. Podemos representar esses números de três maneiras:

- analiticamente:  $\{ x \in R / -2 \le x < 3 \}$ 

- sinteticamente: [-2; 3[

- graficamente:

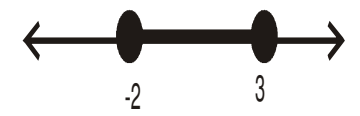

Outros exemplos

a) Analiticamente:  $\{x \in R / 0 < x \le 3\}$ 

Sinteticamente: ]0;3]

Graficamente

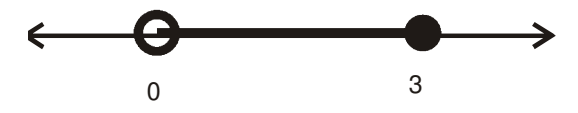

b) Analiticamente:  $\{x \in R / 1 \le x < 7\}$ 

#### Sinteticamente:[1;7[

Graficamente:

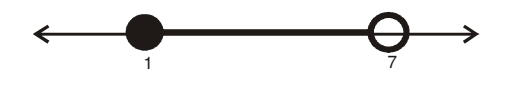

c) Analiticamente:  $\{x \in R \mid x \leq 2\}$ 

Sinteticamente:]-∞; 2]

Graficamente

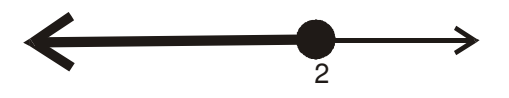

d) Analiticamente:  $\{x \in R / x > 5\}$ 

Sinteticamente:]5; +∞[

Graficamente:

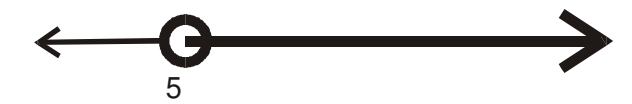

**Exercícios Propostos 3** 

- 1) Se p e q são números inteiros quaisquer, com q  $\neq$  0, então é correto afirmar que
- a) q p é um número inteiro. b)  $p + q$ p + é um número inteiro. c) q <mark>p + q</mark><br>é um inteiro d) q p é um número inteiro, se, e somente se, existir um inteiro k tal que p = kq.

e) sendo 
$$
\frac{p}{q}
$$
 inteiro, tem-se também que  $\frac{q}{p}$  é inteiro

2) Considere as afirmativas a seguir:

I – Entre dois números racionais quaisquer, p e q, com  $p \neq q$ , existe sempre um outro número racional.

- II Não se pode determinar qual é o menor número racional positivo.
- III O conjunto **Q+** reúne todos os números racionais positivos.

IV – A soma e produto de dois números racionais quaisquer é sempre um número racional.

Em relação a elas, é correto afirmar que

- a) todas as afirmativas são verdadeiras.
- b) somente as afirmativas I e II são verdadeiras.
- c) somente as afirmativas I e III são verdadeiras
- d) somente as afirmativas I e IV são verdadeiras.
- e) somente as afirmativas II e IV são verdadeiras.

3) O intervalo de números reais definido por {x∈ R / -5 < x ≤ 1}

É corretamente representado por

- a) ]-5, ]1
- b) [-5, 1]
- c) [-5, 1[
- d) [-5, 1[
- e) (-5,1)

4) Sendo **R** o conjunto dos números reais, **Q** o conjunto dos números racionais e **N** o conjunto dos números naturais, assinale a alternativa **FALSA**.

- a) **Q** ∪ **N** ⊂ **R**
- b) **Q** ∩ **N** ⊂ **R**
- c) **Q** ∪ **N** = **R**
- d) **Q** ∩ **N** = **Q**
- e) **Q** ∩ **R** ≠ ∅
- 5) O intervalo definido por ]-∞, 2] é corretamente representado por
- a)  $\{x \in \mathbb{R} \mid -\infty \leq x \leq 2\}$
- b)  $\{x \in \mathbb{R} \mid -\infty < x \leq 2\}$
- c) {x ∈ **Q** / x < 2}
- d)  ${x \in Q / x \le 2}$
- e) {x ∈ **R** / x ≤ 2}

6) A interseção dos intervalos A = ]-∞; 3] e B = [0; +∞[ é corretamente representa por

#### a) ]-∞; 2]

b) {0; 1; 2; 3}

c) [0; 3]

- d) {1 }
- e) ∅

7) Sejam x e y dois números reais tais que 0 < x < y < 1. O produto xy é, necessariamente

a) maior que 1.

b) um número compreendido entre y e 1.

c) um número compreendido entre x e y

d) um número compreendido entre 0 e x.

e) menor que zero.

8) Dentre as proposições a seguir assinale a única **FALSA**.

a) 3,999… não é um número inteiro, mas um número racional.

b) Não existe um número racional x tal que  $x^2 = 10$ .

c) O número  $\pi$  = 3,14... é irracional e, portanto, sua representação decimal tem infinitas casas, mas não é uma dízima periódica.

d) O número x =  $\sqrt{12793}$  não é inteiro nem racional, mas pertence ao conjunto dos números reais.

e) Se **n** é um número natural qualquer, então ou  $\sqrt{n}$  é um número natural ou  $\sqrt{n}$  é um número irracional.

9) Todas as afirmativas sobre os números inteiros dadas a seguir são verdadeiras, **EXCETO**

a) todo número par pode ser escrito como 2**n**, onde **n** é um número inteiro.

b) Todo número ímpar pode ser escrito como 2**n** + 7, onde **n** é um número inteiro.

c) A soma de dois números inteiros ímpares é sempre um número inteiro par.

d) Todo número inteiro ou é ímpar ou é par.

e) Todo número inteiro par pode ser escrito como **n** 2 + 1

10) Dentre as alternativas a seguir assinale a verdadeira.

a) A soma de dois números inteiros pares é sempre um número ímpar.

b) O produto de dois números inteiros pares é sempre um número inteiro ímpar.

c) A soma de dois números inteiros ímpares é sempre um número inteiro par.

d) O produto de dois números inteiros ímpares sempre é um número inteiro par.

e) O quadrado de um número inteiro ímpar é sempre um número inteiro par.

11) Sobre o conjunto numéricos usuais, N, Z, Q e R é correto afirmar:

a) O quociente da divisão de 1 por 17 tem infinitas casas decimais e é não periódico.

b) Toda fração irredutível cujo denominador seja divisível por um fator primo diferente de 2 e 5 é necessariamente geratriz de uma dízima periódica.

c) O valor da fração 113 355 é 3,141592… que é igual ao número π, e portanto, π é um número irracional.

d) Se o quadrado de um número **x** é um número racional, então **x** é também um número racional.

e) As equações do tipo x<sup>2</sup> = n, onde n é um número inteiro qualquer, sempre têm raízes reais.

#### 12) Considere os conjuntos

 $A = \{x \in N / x \in \text{prime } e \times 15\}$ 

$$
B = \{x \cdot y \mid x \in A, y \in A \in x \neq y\}
$$

O número de elementos do conjunto B é:

a) 15

b) 20

c) 25

d) 30

e) 35

13) O número representado pela raiz quadrada (positiva) de três encontra-se no intervalo:

- a) ]-∞; 0[
- b) ]0; 1]
- c) ]1; 2]
- d) ]2; 3]
- e) ]3; +∞[

#### 14) Assinale a opção **FALSA**.

- a) O produto de dois números irracionais positivos pode ser um número racional.
- b) A soma de dois números irracionais não nulos pode ser um número inteiro.
- c) O produto de dois números irracionais positivos pode ser um número inteiro.
- d) O quociente entre dois números racionais não nulos pode ser um número racional.
- e) A soma de dois números racionais não nulos pode ser um número irracional.

15) (TRT 6ª Região/ Técnico Judiciário) Se x e y são números inteiros tais que x é par e y é ímpar, então é correto afirmar que:

a) x + y é par

b)  $x + 2y$  é ímpar.

c) 3x – 5y é par. d) x . y é ímpar

e) 2x – y é ímpar.

16) (CEAL – Assistente Técnico) Chama-se *persistência* de um número inteiro e positivo o número de etapas necessárias para, através de operações sucessivas, obter-se um número de um único algarismo. Como é mostrado no exemplo seguinte, a *persistência* do número 1 642 é 3:

$$
1642 \xrightarrow[1 \times 6 \times 4 \times 2]{} 48 \xrightarrow[4 \times 8]{} 32 \xrightarrow[3 \times 2]{} 6
$$

Com base na definição e no exemplo dados, é correto afirmar que a *persistência* do número 27 991 é

a) menor que 4

b) 4

c) 5

d) 6

e) Maior que 6.

17) (CEAL – Auxiliar técnico) Efetue as divisões indicadas até a segunda casa decimal, desprezando as demais, sem arredondamento:

 $61 : 3$   $3 : 11$ 

A diferença positiva dos quocientes obtidos é igual a

a) 20,16

b) 20,06

c) 20,60

d) 2,06

e) 0,39

18) (CEAL – Auxiliar técnico) Uma empresa de manutenção tem disponibilidade de 40 horas semanais para executar tarefas de lubrificação de máquinas de dois tipos: Mecânicas (M) e Elétricas (E). Para lubrificar cada unidade M e cada unidade E são necessárias 1,5 horas e 2 horas de trabalho semanal, respectivamente. Se, em uma semana, foram lubrificadas 16 unidades M, então o número de unidades E lubrificadas deverá ser

a) 12

b) 11

c) 10

d) 9

e) 8

19) (CEAL – Auxiliar técnico) No esquema a seguir é apresentado uma sequência de operações que devem ser feitas, a partir de um número X, até que obtenha como resultado o número 75.

 $x \xrightarrow{\text{adicionar 10}}$  $\longrightarrow$  → subtrair 4 multiplicar por 5 75

O número X está compreendido entre

a) 0 e 30 b) 30 e 50 c) 50 e 70 d) 70 e 80 e) 80 e 100

20) (CEAL – Auxiliar técnico) A tabela abaixo representa as principais fontes de energia do planeta:

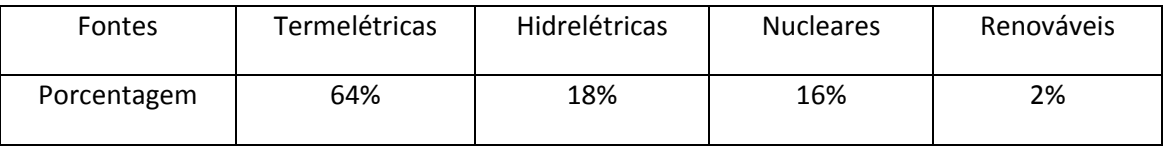

Nessas condições, é verdade que

a) 9 7 das hidrelétricas do planeta equivalem às nucleares.

b) as fontes renováveis correspondem a 2% das outras três juntas.

c) 8 3 das termelétricas do planeta equivalem às outras três juntas.

d) 25% das fontes de energia do planeta são nucleares.

e) mis de 80% das fontes de energia do planeta são constituídas de termelétricas e hidrelétricas

#### **Gabarito 3**

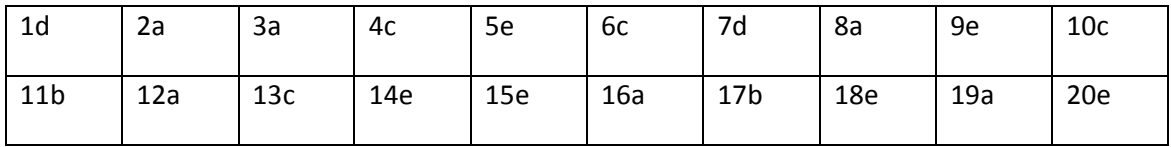

## **2 – PROPORCIONALIDADE**

### **2.1 - RAZÕES E PROPORCÕES**

**Razão** – Dados dois números **a** e **b**, em certa ordem e sendo **b** ≠ 0 chama-se razão entre os números **a** e **b** (representa-se b a ou a : b) ao quociente entre esses números.

Exemplo: A razão entre 0,25 e 5, dados nessa ordem é 20 1 5  $\frac{1}{2}$ 4 1 5 4 1 5  $\frac{0.25}{2} = \frac{4}{7} = \frac{1}{4} \cdot \frac{1}{7} = \frac{1}{20}$ , ou seja a razão entre 0,25 e 5 é de 1 para 20 (escreve-se 1: 20)

**Razões inversas** – são duas razões cujo produto é 1.

Exemplo:  $\frac{1}{6}$  e  $\frac{3}{6}$ , pois  $\frac{1}{6}$ .  $\frac{5}{6}$  =  $\frac{10}{10}$  = 1 10 10 2  $\frac{5}{2}$ 5 2 ,pois 2  $e^{\frac{5}{6}}$ 5  $\frac{2}{2}$  e  $\frac{5}{2}$ , pois  $\frac{2}{2} \cdot \frac{5}{2} = \frac{10}{12}$ 

Nesse caso dizemos que 2 está para 5 na razão inversa de 5 para 2.

**Proporção** – é a igualdade entre duas ou mais razões.

Exemplo: 10 5 2  $\frac{1}{6} = \frac{5}{16}$  (lê-se: 1 está para 2 assim como 5 está para 10)

Em uma proporção d c b a = , a e d são chamados **extremos** e b e c **meios** da proporção.

**Propriedade fundamental das proporções** – em toda proporção, o produto dos extremos é igual ao produto dos meios.

$$
\frac{a}{b} = \frac{c}{d} \Leftrightarrow ad = bc
$$

Baseando-se nessa propriedade podemos determinar a 4ª proporcional, isto é o quarto termo de uma proporção.

Exemplo: Determine o valor de x, em x 15 3  $\frac{5}{2} = \frac{15}{2}$ .

Pela propriedade fundamental temos que 5x = 3 . 15.

 $5x = 45$ 

$$
x=\frac{45}{5}=9
$$

**Proporção contínua** – é a que possui os meios iguais.

Exemplo: 
$$
\frac{4}{6} = \frac{6}{9}
$$
.

#### **Observações**

- Em uma proporção contínua, o valor comum dos extremos é chamado **média proporcional** ou **média geométrica** dos extremos. No exemplo dado anteriormente, a média proporcional é 6, já que temos

$$
\frac{4}{6}=\frac{6}{9}
$$

- Em uma proporção contínua, o segundo antecedente é chamado **terceira proporcional**.

Em 9 6 6  $\frac{4}{5} = \frac{6}{5}$ , 9 é a terceira proporcional.

#### **Cálculo da terceira proporcional e da média proporcional**.

a) Determine a terceira proporcional de 3 e 6.

Temos a proporção 
$$
\frac{3}{6} = \frac{6}{x}
$$
. Logo, 3x = 6.6
$$
3x = 36
$$

 $x = 12$ 

b) Determine a média proporcional entre 4 e 36.

Temos a proporção 
$$
\frac{4}{x} = \frac{x}{36}
$$
. Logo

$$
x^2=144
$$

 $x = \sqrt{144} = 12$ 

# **2.1 - DIVISÃO PROPORCIONAL**

**Números diretamente proporcionais**

Sejam os seguintes conjuntos de valores:

$$
A = \{a_1, a_2, a_3, ...\}
$$
  $B = \{b_1, b_2, b_3, ...\}$ 

Se as razões formadas entre os elementos de A e seus respectivos elementos de B forem iguais, isto é, se

$$
\frac{a_1}{b_1} = \frac{a_2}{b_2} = \frac{a_3}{b_3} = \dots
$$

então as duas sucessões de números são diretamente proporcionais e o resultado constante das razões obtidas é chamado coeficiente de proporcionalidade **k**.

Exemplo: Verifique se os números 2, 5, 10, 15, nesta ordem, e os números 4, 10, 20, e 30, nesta ordem, são diretamente proporcionais. Em caso afirmativo, determine a constante de proporcionalidade.

2 1 30 15 20 10 10 5 4  $\frac{2}{1} = \frac{5}{10} = \frac{10}{20} = \frac{15}{20} = \frac{1}{6}$  = k Logo, os números são diretamente proporcionais e a constante k  $\acute{e}$   $\frac{1}{6}$  = 0,5 2  $\frac{1}{2}$  =

### **Números inversamente proporcionais**

Sejam duas sucessões de números ( $a_1$ ,  $a_2$ ,  $a_3$ , ...) e ( $b_1$ ,  $b_2$ ,  $b_3$ , ...), todos diferentes de zero. Se  $a_1$ .  $b_1 = a_2$ .  $b_2 = a_3$ .  $b_3 = ...$ então esses números são inversamente proporcionais.

Exemplo: Sejam os números 2, 3, 4 e 12, nessa ordem e 12, 8, 6, e 2, também nessa ordem.

Como 2 x 12 = 3 x 8 = 4 x 6 = 12 x 2 = 24, então esses números são inversamente proporcionais.

#### **Relação entre proporção inversa e direta**.

Se duas sucessões de números, todos diferentes de zero, são inversamente proporcionais, então os números de uma delas serão diretamente proporcionais aos inversos dos números da outra sucessão.

$$
\frac{\frac{2}{1}}{12} = \frac{3}{1} = \frac{4}{1} = \frac{12}{1} = 24
$$
  
12 8 6 2

#### **Divisão em partes diretamente proporcionais**

Dividir um número N em partes diretamente proporcionais aos números a, b, c, … é encontrar números x, y, z, … tais que

$$
\frac{x}{a} = \frac{y}{b} = \frac{z}{c} = ..., \text{sendo } x + y + z + ... = N
$$

Exemplo

Dividir 144 em partes diretamente proporcionais a 3, 4 e 5.

Solução:  $\frac{x}{2} = \frac{y}{4} = \frac{z}{5} = k$  e x + y + z = 144 5 z 4 y 3  $\frac{x}{2} = \frac{y}{4} = \frac{z}{5} = k \text{ e } x + y + z =$ 

Temos:  $x = 3k$ ,  $y = 4k$  e  $z = 5k$ 

Logo,  $x + y + z = 144$ , ou seja  $3k + 4k + 5k = 144$ 

12k = 144 ou k = 12

 $x = 3$ .  $12 = 36$  $y = 4$ .  $12 = 48$ 

 $z = 5$ .  $12 = 60$ 

### **Divisão de um número em partes inversamente proporcionais**

Analogamente à divisão diretamente proporcional, dividir um número N em partes inversamente proporcionais aos números a, b, c, … é encontrar números x, y, z, … tais que

 $a \cdot x = b \cdot y = c \cdot z = ..., e x + y + z + ... = N$ 

Ou seja, é dividir N em partes diretamente proporcionais a  $-,-,-,\ldots$ c  $1,$ b  $\frac{1}{1}$ a 1

Exemplo

Dividir 36 em partes inversamente proporcionais a 4 , e  $\frac{1}{4}$ 3  $\frac{1}{2}$ 2 1

Temos: a .  $\frac{1}{6}$  = 2  $\frac{1}{2}$  = b. 3  $\frac{1}{2}$  = c. 4 1 o que equivale a dividir 36 em partes diretamente proporcionais a 2, 3 e 4. Logo,  $\frac{\lambda}{\lambda} = \frac{y}{\lambda} = \frac{z}{\lambda} = k$ 4 z 3 y 2  $\frac{x}{2} = \frac{y}{2} = \frac{z}{4} =$ 

Portanto,  $x = 2k$ ,  $y = 3k$  e  $z = 4k$  e  $x + y + z = 36$ 

Logo, 2k + 3K + 4k = 9k = 36

#### $k = 4$

 $x = 2k = 8$ 

 $y = 3k = 12$ 

 $z = 4k = 16$ 

**Divisão composta** – é quando se quer dividir um número em partes diretamente proporcionais aos números de duas ou mais sucessões. Nesse caso, cria-se uma nova sucessão cujos números são os produtos de cada número de uma sucessão pelos seus respectivos elementos nas outras sucessões.

Exemplo: Dividir 740 em partes diretamente proporcionais a 2, 3 e 4 e também diretamente proporcionais a 4, 3 e 5.

O exercício é equivalente a dividir 740 em partes diretamente proporcionais a

- $2.4 = 8$
- 3  $3 = 9$
- $4.5 = 20$

$$
Portanto, \frac{x}{8} = \frac{y}{9} = \frac{z}{20} = k e x + y + z = 740
$$

 $x = 8k$ ;  $y = 9l$  e  $z = 20k$ . Logo,  $8k + 9k + 20k = 740$ 

- 37k = 740 ou seja, k = 20
- Assim,  $x = 8$ .  $20 = 160$
- $y = 9$ .  $20 = 180$
- $z = 20$ .  $20 = 400$ .

**Divisão mista** – é quando se quer dividir um números em partes diretamente proporcionais aos números de uma sucessão e em partes inversamente proporcionais aos números de outra sucessão.

Exemplo Dividir 490 em partes diretamente proporcionais a 2, 3 e 4 e em partes inversamente proporcionais a 7  $\frac{1}{1}$ 5  $\frac{1}{2}$ 3 1 1 1 1 <br> $\frac{1}{6}, \frac{1}{6}, \frac{1}{6}$ . Como dividir 490 e partes inversamente proporcionais aos números 7  $\frac{1}{1}$ 5  $\frac{1}{2}$ 3 1 \ 1 \ 1<br> $\frac{1}{6}$ ,  $\frac{1}{6}$  é o mesmo que dividir 490 em partes diretamente proporcionais aos inversos desses números temos que o problema se reduz a dividir 490 em partes diretamente proporcionais a 2, 3 e 4 e a 3, 5 e 7. Ou seja, 490 deve ser divido em partes diretamente proporcionais a 2 . 3 = 6;  $3.5 = 15 e 4.7 = 28$ 

Temos: 
$$
\frac{x}{6} = \frac{y}{15} = \frac{z}{28} = k
$$

 $x = 6k$ ;  $y = 15k$  e  $z = 28k$ .

$$
6k + 15k + 28k = 490
$$

 $k = 10$  e x = 60; y = 150 e z = 280.

# **Exercícios Propostos 4**

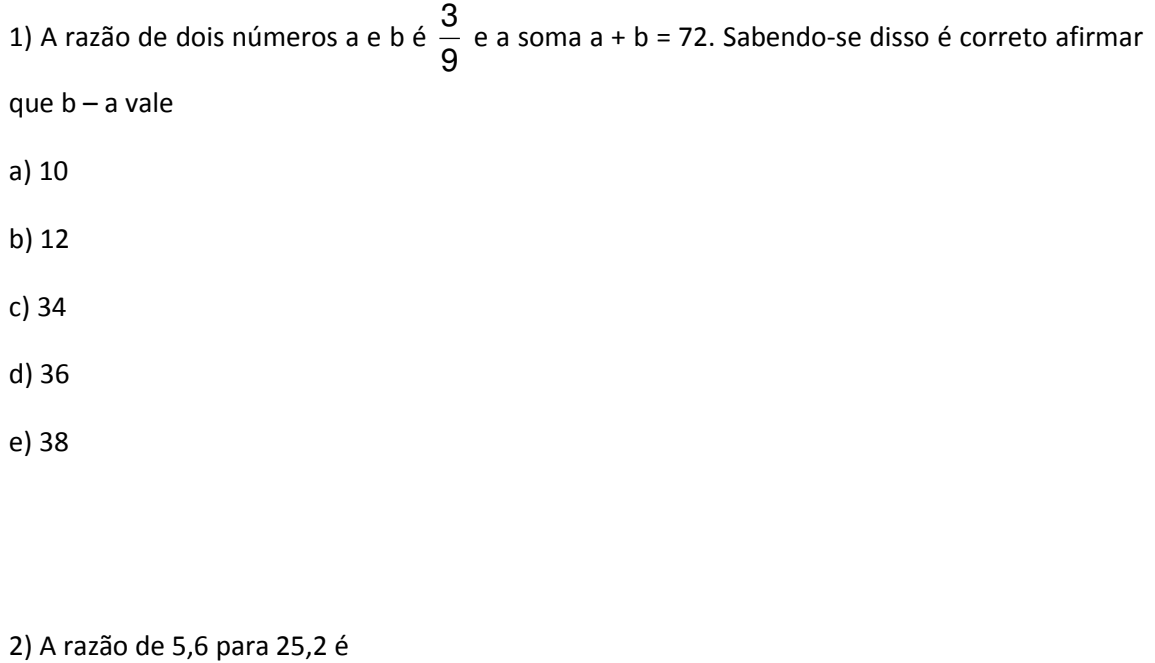

c) 9

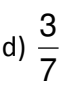

e) n d a

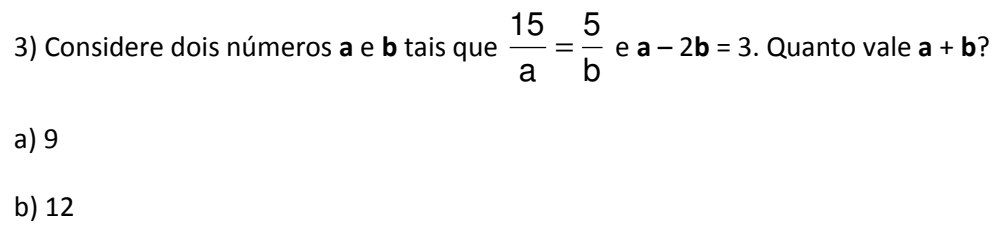

- c) 15
- d) 16

e) n d a

4) Dividindo 54 em partes diretamente proporcionais a 4, 6 e 8 obtemos os números x, y e z. Então 2x – y + z é igual a

- a) 15
- b) 20
- c) 30
- d) 35

e) 40

5) Dividindo-se 156 em partes inversamente proporcionais a 2, 3 e 4 encontramos, respectivamente

- a) 70, 30 e 56
- b) 60, 50 e 46
- c) 80, 40 e 36
- d) 90, 50 e 16
- e) 72, 48 e 36

6) (UFMG) Se A + B = 160 e A e B são diretamente proporcionais a 5 e 3 respectivamente, então:

- a)  $A = 100$ ,  $B = 60$
- b)  $A = 60$ ,  $B = 100$
- c)  $A = 40$ ,  $B = 120$
- d)  $A = 120$ ,  $B = 40$

e) n d a

7) Os números a, b, c, que satisfazem as condições

$$
\begin{cases}\n\frac{a}{6} = \frac{b}{15} = \frac{c}{12} \\
2a - 3b + 2c = 3\n\end{cases}
$$

são

a) primos entre si.

b) pares

c) ímpares

d) múltiplos de 5

e) n d a

8) A quarta proporcional dos números 2, 3 e 4, nesta ordem é

a) 4

b) 6

c) 8

d) 12

e) n d a

9) A terceira proporcional dos números 3 e 9, nessa ordem é

a) 1

b) 6

c) 12

d) 27

e) 81

10) (CEFET) Um litro de uma certa mistura contém água na razão de 1 para 4. O volume de água em 2,5 desta mistura, em **ml**, é igual a

a) 125

b) 250

c) 625

d) 725

e) 2 500

11) (UFMG) As famílias Oliveira, de três pessoas, e Alves, de cinco pessoas, alugaram uma casa na praia. No fim da temporada a primeira família pagou R\$ 1 060,00 e a segunda, R\$ 812,00. A quantia que cada família deveria ter pago, para que a despesa fosse proporcional ao números de pessoas de cada uma, é:

a) R\$ 374,00 e R\$ 1 498,00

b) R\$ 624,00 e R\$ 1 248,00

- c) R\$ 702,00 e R\$ 1 170,00
- d) R\$ 750,00 e R\$ 1 122,00
- e) R\$ 872,00 e R\$ 1 000,00

### **Gabarito 4**

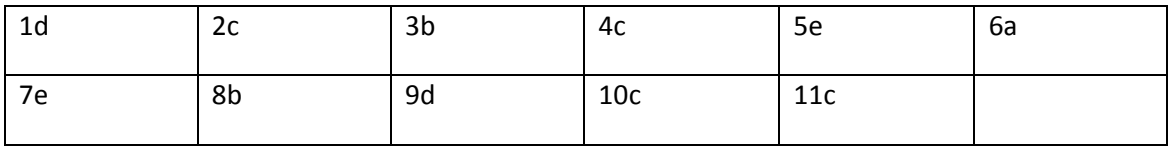

# **3 – REGRA DE TRÊS**

# **Grandezas diretamente proporcionais**

Dadas duas grandezas, se ao multiplicarmos (dividirmos) uma por um número positivo a outra também ficar multiplicada (dividida) por esse mesmo número, então dizemos que elas são grandezas diretamente proporcionais.

Exemplo: Um carro percorre está a uma velocidade constante; observe a tabela das distâncias percorridas com seu respectivo tempo.

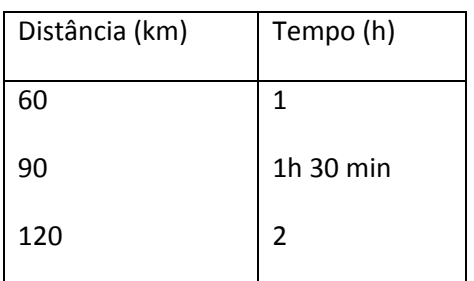

Observe que quando multiplicamos a distância por um certo número, o tempo também ficou multiplicado pelo mesmo valor, portanto as grandezas são diretamente proporcionais.

### **Grandezas inversamente proporcionais**

Duas grandezas são inversamente proporcionais quando multiplicando (dividindo) uma por um certo número, a outra fica dividida (multiplicada) por esse mesmo número.

Exemplo: Observe a tabela a seguir

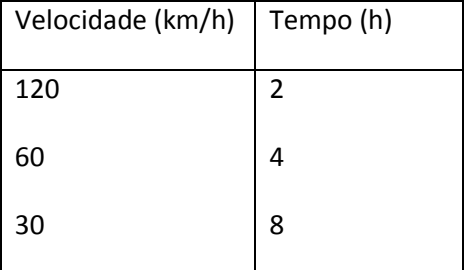

Observe que quando dividimos a velocidade por um certo número, o tempo ficou multiplicado pelo mesmo valor, portanto as grandezas são inversamente proporcionais.

### **Regra de três**

Regra de três é um processo de cálculo usado para resolver problemas que envolvem duas ou mais grandezas direta ou inversamente proporcionais.

Se o problema envolve somente duas grandezas teremos uma regra de três simples, que será chamada regra de três simples direta se as grandezas forem diretamente proporcionais e regra de três simples inversa se as grandezas forem inversamente proporcionais.

Quando o problema envolve mais de duas grandezas teremos uma regra de três composta.

### **Exercícios resolvidos**

1) Se um quilo de filé de boi custa aproximadamente R\$12,00, quanto custarão 5,5kg de filé?

Grandezas envolvidas: Preço e Peso

Observe que se duplicarmos o peso termos o preço duplicado também, portanto as grandezas são diretamente proporcionais. Isso é mostrado no esquema a seguir usando-se duas setas de mesmo sentido.

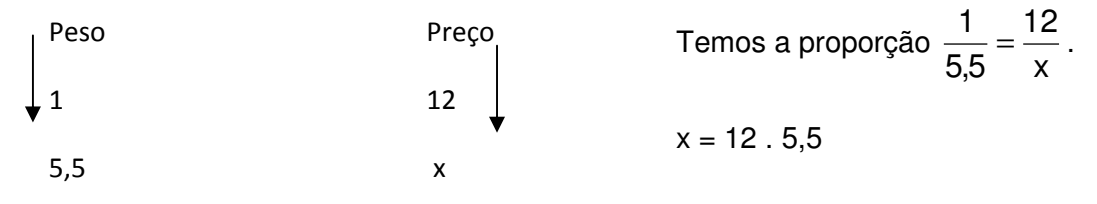

Por 5,5 quilos de filé pagar-se-á R\$ 66,00

2) Um veículo, andando com velocidade média de 60 km/h, percorre uma certa distância em 2 horas. Quanto tempo levará para percorrer essa mesma distância se sua velocidade for de 80 km/h?

Grandezas envolvidas: Velocidade e tempo

Observe que se a velocidade fosse de 2 . 60 = 120, a distância seria percorrida em 1 hora (2 : 2). Logo, as grandezas são inversamente proporcionais. Isso é representado no esquema a seguir por duas setas de sentidos contrários.

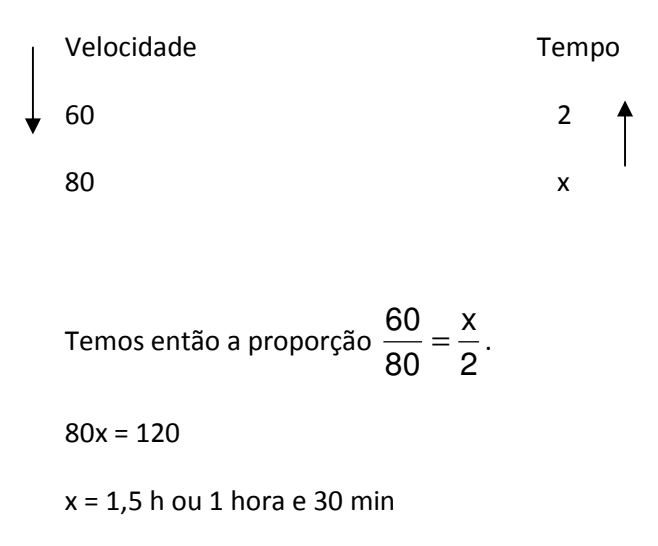

3) Se 5 2 de um trabalho foram feitos em 10 dias, por 24 operários que trabalhavam 7 horas por dia, então quantos dias serão necessários para terminar o trabalho, sabendo-se que 4 operários foram dispensados e que o restante agora trabalha 6 horas por dia?

Grandezas envolvidas: nº de dias, nº de empregados e nº de horas diárias trabalhadas, portanto, temos uma regra de três composta.

Analisando a variação das grandezas:

Considerando as demais grandezas constantes, verificamos que se dobrarmos o nº de operários, o número de dias trabalhados necessários para terminar o trabalho reduz-se à metade. Logo essas duas grandezas são inversamente proporcionais (no, esquema, setas de sentidos contrários)

Analogamente, analisando a variação do nº de dias com as horas diárias trabalhadas temos que essas também são grandezas inversamente proporcionais (setas de sentidos contrários)

Esquema

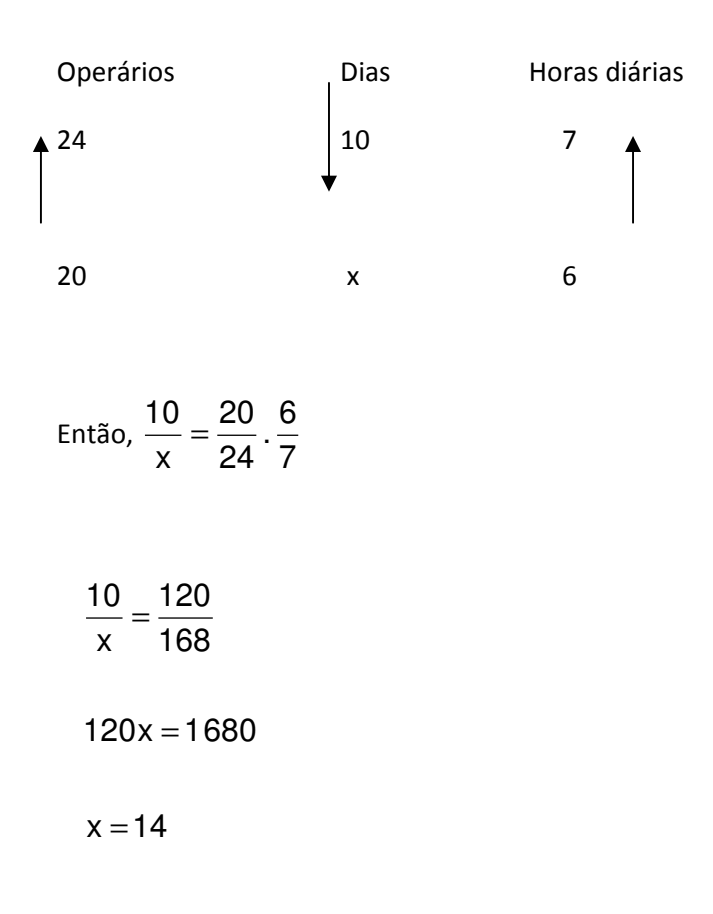

Portanto, o mesmo trabalho será feito em 14 dias.

4) Um grupo de 15 mineiros extraiu, em 30 dias, 3,5 toneladas de carvão. Se essa equipe for aumentada para 20 mineiros, em quanto tempo serão extraídos 7 toneladas de carvão?

Grandezas envolvidas: nº de dias, nº de mineiros, quantidade de carvão.

Se aumentarmos o nº de mineiros, a mesma quantidade de carvão será extraída em menos  $dias \rightarrow grandezas$  inversamente proporcionais.

Se aumentarmos a quantidade de carvão, a mesma quantidade de mineiros gastará mais dias para terminar o serviço  $\rightarrow$  grandezas diretamente proporcionais.

Esquema

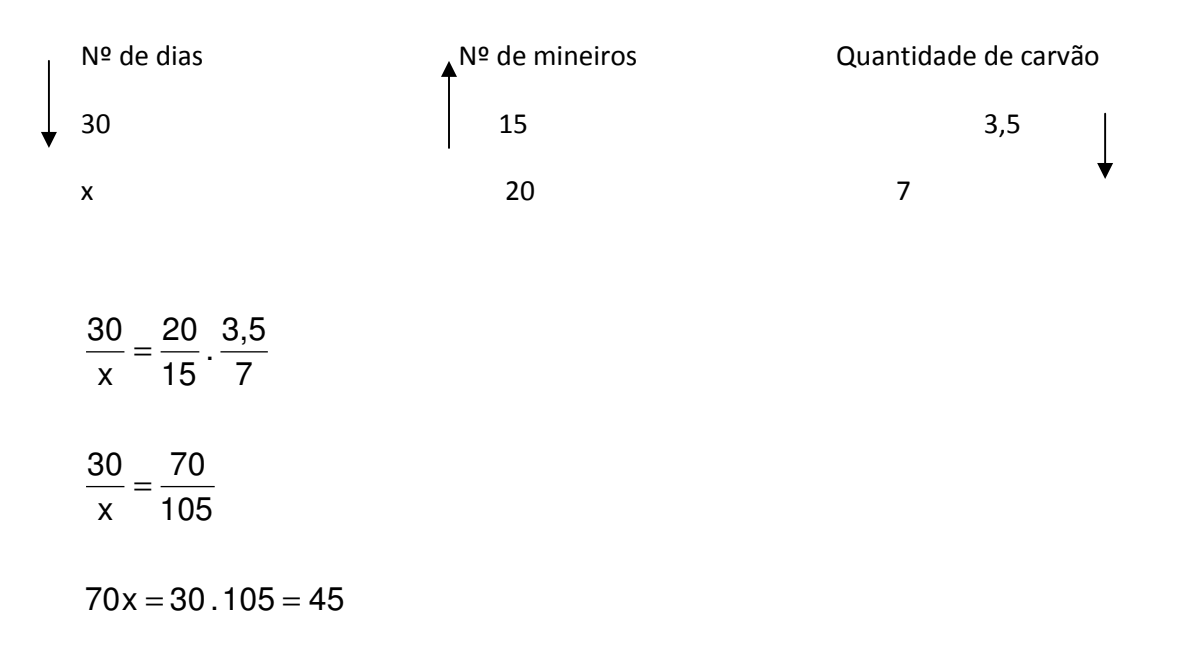

Serão gastos 45 dias para 20 mineiros extraírem 7 toneladas de carvão.

**Exercícios Propostos 5** 

1) (UEL – PR) numa gráfica, 5 máquinas de mesmo rendimento imprimem um certo número de cópias em 8 horas de funcionamento. Se duas delas quebrasse, em quanto tempo de funcionamento as máquinas restantes fariam o mesmo serviço?

a) 4 h e 8 min

b) 4 h e 48 min

- c) 13h e 20 min
- d) 13h e 33 min

e) 20h

2) Uma gravura de forma retangular, medindo 35 cm de comprimento e 20 cm de largura, deve ser ampliada. Se a nova largura for de 1,20m, o comprimento correspondente será:

a) 0,685m

- b) 1,35m
- c) 2,10m
- d) 6,85m

e) 1,80m

3) (UNICAMP – SP) Um automóvel freado no momento em que sua velocidade é de 32 km/h, percorre ainda 10m até parar. Sabe-se que essa distância percorrida até parar é diretamente proporcional ao quadrado da velocidade no momento da freagem. Qual a distância que o automóvel percorrerá até parar, se freado a 80 km/h

a) 50m

- b) 54,5m
- c) 60m
- d) 62,5m

e) 65m

4) Uma lâmpada de 40 watts pode funcionar por 15 horas, a um certo custo. Por quanto tempo poderá funcionar uma lâmpada de 60 watts, para que o custo permaneça o mesmo?

a) 8h

b) 10h

c) 11h

d) 12h

e) n d a

5) Em um recenseamento, chegou-se a conclusão de que, para visitar 102 residências, era necessário contratar 9 recenseadores. Em uma região em que existem 3 060 residências, quantos recenseadores devem ser contratados?

- a) 210
- b) 220
- c) 240
- d) 250

e) 270

6) (UFMG) Uma pessoa datilografando 60 toques por minuto e trabalhando 6 horas por dia, realiza um certo trabalho em 10 dias. Outra pessoa, datilografando 50 toques por minuto e trabalhando 4 horas por dia, realizará o mesmo trabalho em:

a) 12 dias

b) 14 dias

- c) 16 dias
- d) 18 dias

e) 20 dias

7) Duas máquinas empacotam 1 000 balas por hora. Quantas máquinas serão necessárias para empacotar 5 000 balas em meia hora?

a) 10

b) 12

c) 15

d) 16

e) 20

8) Ao cavar um buraco para uma piscina que tem 25 metros de comprimento, 10m de largura e 3m de profundidade, foi necessário remover 1 200m<sup>3</sup> de terra. Que volume de terra do mesmo tipo deve ser removido quando se quiser cavar uma piscina de 12m de comprimento, 6m de largura e 2,5m de profundidade?

- a)  $250m<sup>3</sup>$
- b) 288 $m^3$
- c)  $300m<sup>3</sup>$
- d) 320m 3
- e) 350m 3

9) (UFMG) Se 16 homens gastam 10 dias montando 32 máquinas, o número de dias que 20 homens necessitarão para montar 60 máquinas é

- a) 13
- b) 15
- c) 16
- d) 18
- e) 20

10) (UFMG) Um atleta gasta 1h e 15min para percorrer uma certa distância com a velocidade de 20km/h. reduzindo sua velocidade para 18km/h, para fazer o mesmo percurso, ele gastará a mais

a) 8min 20s

b) 9min 30s

c) 10 min

d) 12min 15s

e) 15 min

11) Uma turma de operários faz um trabalho cujo coeficiente de dificuldade é de 0,2, em 8 dias. A mesma turma faria outro trabalho, com coeficiente de dificuldade 0,25 em quantos dias?

a) 4

b) 6

c) 8

d) 10

e) n d a

12) Um trem, com velocidade de 48km/h, gasta 1h e 20 min para percorrer certa distância. Para percorrer a mesma distância com a velocidade de 60km/h, o trem gastaria quanto tempo?

a) 1h e 4 min

b) 1h e 10 min

c) 1h e 15 min

d) 1h e 40 min

e) n d a

13) (UFMG) Se a massa de 1 000cm $^3$  de certo líquido é 3,75kg, a massa de 1,35m $^3$  do mesmo líquido é:

- a) 5,0625kg
- b) 50,625kg
- c) 506,25 kg
- d) 5062,5kg
- e) 50625 kg

14) (UFMG) Um relógio atrasa 1min e 15 seg a cada hora. No final de um dia ele atrasará:

- a) 24 min
- b) 30 min
- c) 32min
- d) 36min
- e) 50min

15) (UFMG) Uma torneira com vazão de 50l/min gasta 27min para encher um determinado tanque. Quanto tempo será necessário para encher o mesmo tanque utilizando-se três torneiras que têm a vazão de 45l/min cada uma?

- a) 81min
- b) 10min
- c) 9min
- d) 8min
- e) 1min

# **Gabarito 5**

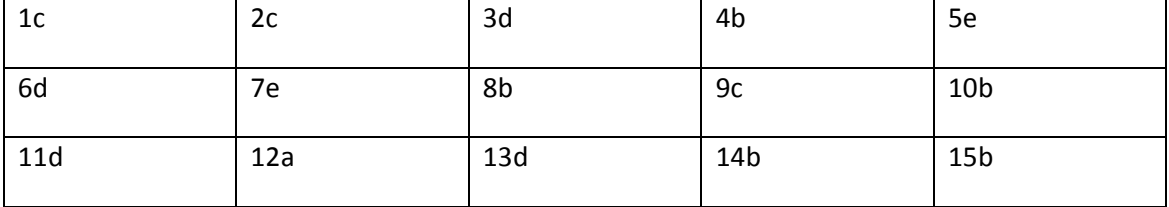

# **4 - PORCENTAGEM**

Quando calculamos x% de um número, estamos calculando uma porcentagem.

Exemplo: Calcular 32% de 1500

32% de 1 500 = 
$$
\frac{32}{100}
$$
 . 1500 = 480.

Podemos calcular a porcentagem através de uma regra de três simples direta.

Se i = taxa de porcentagem

C = capital ou principal

p = porcentagem,

teremos sempre

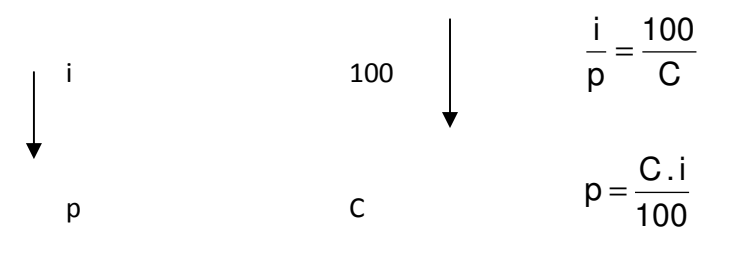

### **Exercício resolvido**

1) Suponha que a taxa anual de inflação em um dado país seja de 20%. Qual a porcentagem de aumento dos preços em 3 meses?

Observe que 3 meses é 4 1 do ano, que é 0,25 do ano. Como a taxa é anual deveremos trabalhar com o tempo nessa unidade também.

$$
\begin{vmatrix}\nAno & Inflação \\
1 & 20 \\
0,25 & x\n\end{vmatrix}
$$

x 20 0,25  $\frac{1}{1}$  =

 $x = 20.0,25$ 

 $x = 5$ 

A porcentagem de aumento de preços em 3 meses foi de 5%

2) Um negociante obteve 25 3 de lucro em uma determinada venda. Qual foi sua porcentagem de lucro nessa transação?

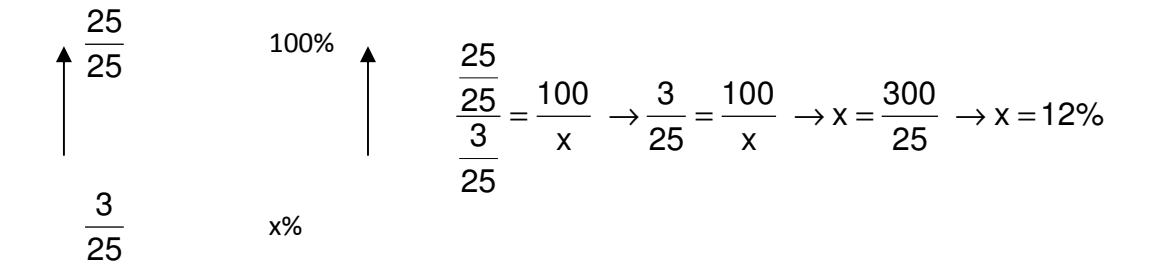

### **Exercícios Propostos 6**

1) Em uma cidade há 22 410 estrangeiros, o que representa 17\$ da população. O número total de habitantes dessa cidade é:

- a) 85 600
- b) 112 600
- c) 124 500
- d) 250 400
- e) 450 000
- 2) R\$ 48,00 representam os 15% de
- a)R\$ 160,00
- b) R\$ 280,00
- c) R\$ 288,00
- d) R\$ 320,00
- e) R\$ 360,00

3) A população de uma cidade, de 8 000 habitantes, aumenta de 25% anualmente. Ao final de dois anos a população será de

## a) 9 890 habitantes

- b) 10 000 habitantes
- c) 12 500 habitantes
- d) 14 500 habitantes

e) n d a

4) Uma pessoa comprou um objeto e em seguida revendeu-o por R\$ 385,00, obtendo um lucro de 10%. O objeto foi comprado inicialmente por

a) R\$ 280,00

- b) R\$ 300,00
- c) R\$ 310,00
- d) R\$ 350,00

e) R\$ 365,00

5) (UCMG) Se 30% dos livros de uma estante são novos e 14 livros são velhos, o número de livros novos é:

- a) 6
- b) 7
- c) 8
- d) 9
- e) 12
- 6) x% de 1 100 é 132. O valor de x é:
- a) 8
- b) 12
- c) 16
- d) 18
- e) 21

7) Em um colégio de 3 280 alunos, a quantidade de alunos promovidos é de 85% do total de matrículas. O número de alunos **não** promovidos é:

a) 492

b) 540

c) 650

d) 730

e) 820

8) (PUC-MG) Numa mistura com 4,8 litros de água e 27,2 litros de álcool, a porcentagem de água é:

a) 11,5

b) 13,0

c) 15,0

d) 15,7

e) 17,6

9) Um objeto vendido por R\$ 16 000,00 deu um prejuízo de 15% sobre o preço da venda. O preço de custo foi:

a) R\$ 10 800,00

b) R\$ 12 400,00

c) R\$ 15 200,00

d) R\$ 18 400,00

e) R\$ 20 200,00

10) (PUC-BA) Dos 200 funcionários de uma empresa, 60% são do sexo masculino e, destes, 20% usam óculos. Se nessa empresa trabalham 64 mulheres que não usam óculos, quantos funcionários usam óculos?

a) 24

b) 40

c) 54

d) 64

e) 96

11) Uma cidade de 12 000 habitantes apresentou, em um determinado ano, uma mortalidade de 3% e uma natalidade de 3,4%. De quanto aumentou a população dessa cidade nesse ano?

a) 480 habitantes

b) 500 habitantes.

c) 520 habitantes.

d) 570 habitantes.

e) 630 habitantes

12) (PUCCAMP – SP) O chefe de um setor recebe a incumbência de distribuir um prêmio de R\$ 12 000,00 entre três funcionários, de acordo com a eficiência de cada um. Se um deles receber 20% desse valor e o segundo receber 55%, quanto receberá, em reais, o terceiro?

- a) 5 000
- b) 3 000
- c) 2 400
- d) 1 600
- e) 800

# **Gabarito 6**

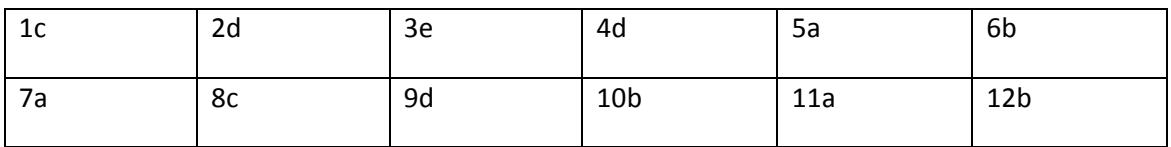

# **5 – JURO SIMPLES**

**O juro é a quantia que se paga (ou se recebe a mais) pelo empréstimo de um valor em dinheiro por um certo período de tempo.** 

É comum se chamar o capital emprestado de principal (representado por P ou C) e o valor pago ao final do empréstimo de Montante (representado por M). Nessas condições temos

$$
M = C + J
$$

Um juro sempre está relacionado a um certo tempo (n) e a uma taxa (i).

Taxa porcentual indica a proporção entre o juro e o capital

$$
i = \frac{J}{C}
$$

É comum ao invés de usarmos a taxa porcentual, usar sua notação decimal, obtendo-se assim a **taxa unitária**. Por exemplo, a taxa de 7% ao ano é a taxa porcentual e 0,07 é a taxa unitária.

**Fórmulas para o regime de juro simples**

Seja C um determinado capital, aplicado à taxa unitária i, por um tempo n. Então temos:

**M = (1 + ni) C**

**J = CNI**

**Exercícios resolvidos** 

1) Um banco empresta R\$ 2 000,00, a taxa de 10% ao mês, durante 3 meses, no sistema de juro simples. Calcule quanto ele receberá de juro ao final dos três meses.

Solução

 $J = Cni \rightarrow J = 2000.3.0, 1 \rightarrow J = 600$ 

Logo, o juro será de R\$ 600,00

2) Quanto receberei se apliquei o capital de R\$ 29 800,00, no sistema de juro simples, à taxa mensal de 1,5%, durante 6 meses?

### Solução

 $M = (1 + ni) C \rightarrow M = (1 + 6.0,015) . 29800$ 

 $M = (1 + 0.09)$ . 29 800

M = 32 482

Logo, receberei R\$ 32 482,00.

### **Taxas Proporcionais**

Duas taxas são proporcionais se elas formam uma proporção direta com seus respectivos tempos.

Exemplo: As taxas de 36% ao ano e de 3% ao mês são proporcionais, pois

1 3 12  $\frac{36}{15}$ 

**Taxas equivalentes** – são taxas que produzem os mesmos juros quando aplicadas a capitais iguais por períodos de tempo iguais.

No regime de juro simples, taxas equivalentes são sempre proporcionais.

Exemplo: R\$ 1 000,00 aplicado a taxa de 18% ao semestre é o mesmo que aplicar essa quantia a taxa de 3% ao mês, pois 1mês 3% 6 meses  $\frac{18\%}{\ }$  =

**Juro comercial e juro exato**

Quando o prazo de uma operação financeira é contado em dias e a taxa é indicada em outra unidade (por exemplo, em meses) há necessidade de contarmos os dias envolvidos na operação financeira. Isso pode ser feito de duas maneiras:

**Prazo comercial** – consideramos todos os meses com 30 dias ( mês comercial) e o ano como sendo de 360 dias.

**Prazo exato** – os dias dos meses envolvidos na operação financeira são contados efetivamente, isto é, abril,junho e setembro são contados com 30 dias, fevereiro com 28 ou 29 (ano bissexto ) e os demais com 31 dias. Nesse caso, o ano terá 365 dias, ou 366 dias, se for ano bissexto.

**Juro comercial** – é o juro calculado usando-se o prazo comercial (ano de 360 dias)

**Juro exato** – é o juro calculado utilizando-se o prazo exato ( ano de 365 ou 366 dias)

Exemplo: Sendo o capital igual a 10 000 reais, a taxa anual de 15% e o prazo igual a 150 dias, calcule o juro exato e o juro comercial que se obtém nessa transação.

Juro Exato: J<sub>e</sub> = Ci 365  $\frac{d}{\sqrt{2}} \Rightarrow J_e = 10\,000 \times 0.15 \times$ 365 150  $J_e$  = 10 000 x 0,15 x 0,41 = 615, 00 reais

Juro Comercial: J<sub>c</sub> = Ci 360  $\frac{d}{d\Omega}$   $\Rightarrow$  J<sub>c</sub> = 10 000 x 0,15 x 360  $\frac{150}{250}$   $\Rightarrow$  J<sub>c</sub> = 10 000 x 0,15 x 0,42  $J_c = 630,00$ 

### **Prazo médio e Taxa média**

Suponhamos que se tem duas ou mais aplicações a juros simples, cada uma com capitais, taxas e prazos próprios. O **prazo médio** é um prazo único que, ao substituir o utilizado em cada uma das aplicações, produzirá o mesmo total de juros das aplicações originais.

Prazo médio = média ponderada dos produtos dos capitais pelas suas respectivas taxas.

Exemplo: Considere três capitais  $C_1 = R\frac{2}{3}$  5 000,00;  $C_2 = R\frac{2}{3}$  8 000,00 e

 $C_3$  = R\$ 10 000,00, aplicados às taxas de 2%, 3% e 4% durante 4, 5 e 6 meses respectivamente. Qual será o prazo médio para as três aplicações?

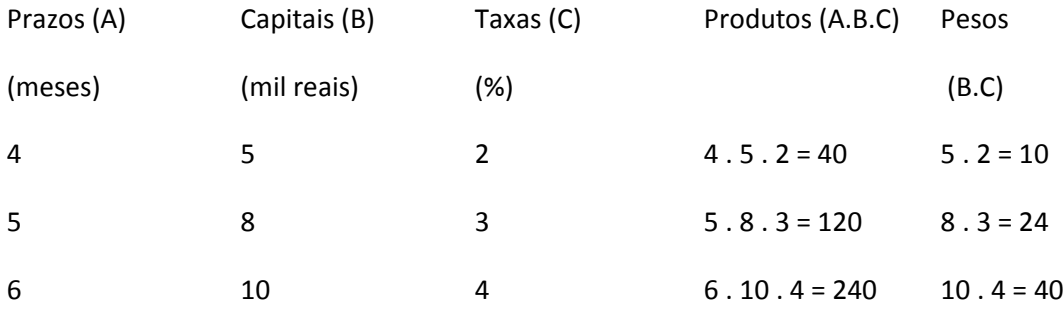

Prazo médio =  $\frac{40 + 120 + 240}{100} = \frac{400}{100} \approx 5.4$ 74 400  $10 + 24 + 40$  $\frac{40+120+240}{2} = \frac{400}{7} \approx$  $+ 24 +$  $\frac{+120+240}{-24} = \frac{400}{-1} \approx 5.4$ .

Portanto, se trocarmos os prazos por 5,4 teríamos o total de juros das aplicações originais.

**Taxa média** – é uma taxa única que usada no lugar das taxas de cada uma das aplicações, produzirá o total de juros das aplicações originais.

Taxa média = média ponderada entre os capitais e seus respectivos prazos.

Exemplo: Usando os dados do exemplo anterior teríamos

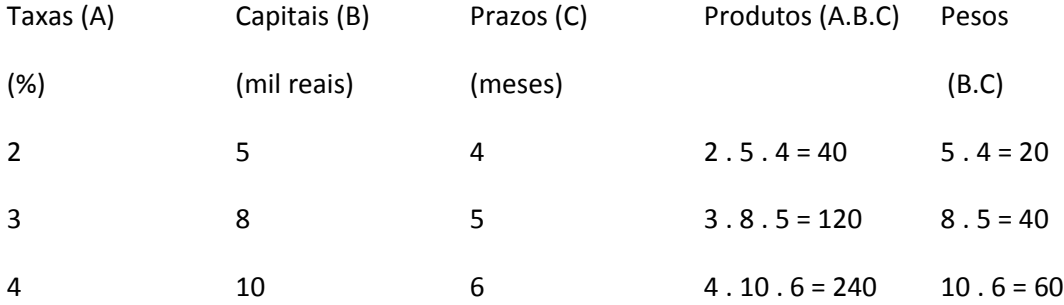

Taxa média =  $\frac{40 + 120 + 240}{20} = \frac{400}{100} = 3,33$ 120 400  $20 + 40 + 60$  $\frac{40+120+240}{20} = \frac{400}{100} =$  $+40+$  $+120+$ 

A taxa média de 33,3% utilizada nas aplicações irá gerar juro igual ao total de juros das aplicações originais.

### **Exercícios resolvidos**

1) Determine o montante gerado por R\$ 50 000,00 aplicado à taxa de 9% ao ano, durante 8 meses.

Solução

Observe que a taxa está dada ao ano e o período da aplicação é em meses, portanto é necessário transformar esses dados para uma mesma unidade. Usando uma regra de três simples direta temos:

9% 12 meses

x% 8 meses

$$
x = \frac{72}{12} = 6\% \text{ em 8 meses}
$$

 $M = (1 + ni) C \rightarrow M = (1 + 0.06) . 50 000 (ni = 6\% = 0.06)$ 

 $M = 53000$ 

Portanto, o montante foi R\$ 53 000,00

2) Emprestei uma certa quantia a 15% ao ano, a juro simples e recebi R\$ 2 625,00 depois de 4 meses. Quanto emprestei?

Fazendo a conversão da taxa e o tempo para a mesma unidade, temos

15% 12 meses

x 4 meses

$$
x = \frac{15.4}{12} = \frac{60}{12} = 5\% \text{ em 4 meses.}
$$

 $M = (1 + ni)$ . C

 $2625 = (1 + 0.05)$ . C

 $C = 2625 : 1,05$ 

 $C = 2500$ 

Logo, emprestei R\$ 2 500,00

3) Determine o juro exato de uma aplicação de R\$ 10 000,00, à taxa de 12% ao ano, e que teve início no dia 20 de junho e terminou em 3 de setembro.

### Solução

Devemos primeiro determinar o número exato de dias da aplicação. Para isso,

1) calculamos a diferença entre o mês do término e do início da aplicação e depois multiplicamos o resultado por 30 dias

 $(9 - 6)$ . 30 = 90.

2) Acrescentamos 1 dia para cada 31 dias compreendidos entre as datas de início e término da aplicação.

Julho e agosto têm 31 dias, portanto devemos acrescentar 2 dias

 $90 + 2 = 92$ 

3) Acrescentamos o dia do término e subtraímos o dia do início da aplicação

Término: 3 Início: 20

 $92 + 3 - 20 = 73$ 

Logo, aplicação durou exatamente 73 dias. Como queremos calcular o juro exato, temos:

 $J = Cni$ 

$$
J = 10\,000 \cdot \frac{73}{365} \cdot 0,12
$$

 $J = 10000000000200012$ 

## $J = 240$

Portanto, o juro exato recebido foi de R\$ 240,00

### **Exercícios Propostos 7**

1) (CEB – Contador – Superior – IDR/94) O capital de R\$ 9 000,00 foi aplicado à taxa de juro simples de 36% a.a. Após quatro meses, qual foi o valor do montante?

2) (TTN/89 – 2º G) Uma certa importância foi aplicada a juros simples de 48% a.a , durante 60 dias. Findo o prazo, o montante apurado foi reaplicado por mais 120 dias, a uma taxa de 60% a.a, mantendo-se o mesmo regime de capitalização. Admitindo-se que o último montante foi de R\$ 207,36, qual foi o capital inicial da primeira operação?

3) Calcular a taxa que foi aplicada a um capital de R\$ 4 000,00, durante 3 anos, sabendo-se que se um capital de R\$ 10 000,00 fosse aplicado durante o mesmo tempo, a juros simples de 5% a.a, durante o mesmo período, renderia mais R\$ 600,00 que o primeiro.

4) Obtive uma renda (juros) total de R\$ 1 290,00 proveniente das aplicações de dois capitais a juros de 65 a.a, durante 4 meses. Se eu aplicasse a diferença entre os dois capitais a 12% a.a, durante o mesmo período, obteria um rendimento de R\$ 540,00. quais eram os valores dos capitais aplicados?

5) Dois capitais estão entre si como 2 está para 3. Para que, em períodos de tempos iguais, sejam obtidos rendimentos iguais para os dois capitais, a taxa de aplicação do menor deles deve superar a do maior em quantos por cento?

6) (Atendente Judiciário – TRT – ES/90) Uma pessoa emprega seu capital nas seguintes condições: a terça parte a 155 ao ano, a quinta parte a 185 ao ano e o restante a 21% ao ano. Qual a taxa única, a que a mesma poderia empregar todo o capital, a fim de obter o mesmo rendimento anual?

7) Qual o juro (comercial) obtido quando se aplica R% 3 000,00 durante 240 dias, à taxa de 15% a.a?

8) R\$ 2 000,00 foram aplicados durante 2 meses e 15 dias, no sistema de juro simples, rendendo R\$ 750,00. Qual a taxa anual dessa aplicação?

9) Um capital de R\$ 2 100,00 teve uma parte investida em uma aplicação A, à taxa de 5,5% a.m, durante um mês. O restante foi investido em uma aplicação B, à taxa de 5% a.m, durante esse mesmo período. Sabendo-se que os juros obtidos foram iguais, determine a quantia investida em cada aplicação.

10) Certo capital, aplicado a 5% a.a, durante 2 anos e 4 meses rendeu R\$ 1 260,00. O capital aplicado foi

- a) R\$ 9 600,00
- b) R\$ 10 180,00
- c) R\$ 10 250,00
- d) R\$ 10 850,00
- e) R\$ 17 800,00

11) Uma pessoa aplicou certo capital a 7,5% a.a, durante 5 anos. Ao final desse prazo recebeu o montante de R\$ 27 500,00. O capital aplicado foi

- a) R\$ 18 000,00
- b) R\$ 19 000,00
- c) R\$ 20 000,00
- d) R\$ 24 000,00
- e) R\$ 26 000,00

12) (UFMG) Um comerciante faz dois empréstimos: um no valor de R\$ 8 000,00, a taxa de 3% ao mês, durante 180 dias, e o outro no valor de R\$ 12 000,00, a taxa de 4,5% ao mês, durante 120 dias. O total de juros a ser pago é:

a) R\$ 9 900,00

- b) R\$ 3 600,00
- c) R\$ 3 360,00

d) R\$ 1 800,00

e) n d a

13) (UCMG) O tempo necessário, em anos, para que um capital **c** se quadruplique, estando emprestado a 12% ao ano, é

a) 36

b) 32

- c) 28
- d) 25
- e) 24

14) À taxa de 3,5% a.a, o capital que rende R\$ 385,00 trimestralmente vale:

- a) R\$ 38 000,00
- b) R\$ 41 000,00
- c) R\$ 44 000,00
- d) R\$ 50 000,00
- e) n d a

15) Certo capital colocado a 6% a.a produz juros iguais a 4  $\frac{3}{4}$  do seu valor depois de

- a) 10 meses e 4 dias
- b) 16 meses e 18 dias
- c) 6 anos e 10 meses
- d) 8 anos e 11 meses
- e) 12 anos e 6 meses

16) (FCMG) Uma pessoa investiu a importância de R\$ 180 000,00 no mercado de capitais da seguinte maneira:

- I 40% em caderneta de poupança.
- II 50% em ações de uma indústria
- II 10% em letra de câmbio.

Após um ano, a caderneta de poupança deu rendimento de 35%, as letras de câmbio renderam 30% e as ações foram vendidas com um prejuízo de 20%. Nessas condições, o investidor:

- a) teve um lucro de R\$ 16 400,00
- b) teve um prejuízo de R\$ 2 400,00
- c) teve um lucro de R\$ 12 600,00
d) teve um prejuízo de R\$ 5 400,00

e) não teve lucro nem prejuízo

17) (TTN/85) Um capital de Cr\$ 14 400,00 aplicado a 22% ao ano rendeu Cr\$ 880,00 de juros. Durante quanto tempo esteve empregado? (Observação: Cr – cruzado era a moeda brasileira nos anos 80)

a) 3 meses e 3 dias

b) 3 meses e 8 dias

c) 2 meses e 23 dias

d) 3 meses e 10 dias

e) 27 dias

18) (TTN/94) Qual é o capital que diminuído dos seus juros simples de 18 meses, à taxa de 6% a.a , reduz-se a R\$ 8 736,00?

a) R\$ 9 800,00

b) R\$ 9 760,66

c) R\$ 9 600,00

d) R\$ 10 308,48

e) R\$ 9 522,24

19) Um capital C, investido a juros simples de 12 a.a , após cinco meses passa a ser de R\$ 5460,00. O valor correto de C é

a) R\$ 3 412,50

b) R\$ 5 200,00

c) R\$ 9 100,00

d) R\$ 10 920,00

e) n d a

20) (AFTN/91) Um capital no valor de 50, aplicado a juro simples a uma taxa de 3,5% ao mês, atinge em 20 dias, um montante de:

a) 51

b) 51,2

c) 52

d) 53,6

e) 68

## **Gabarito 7**

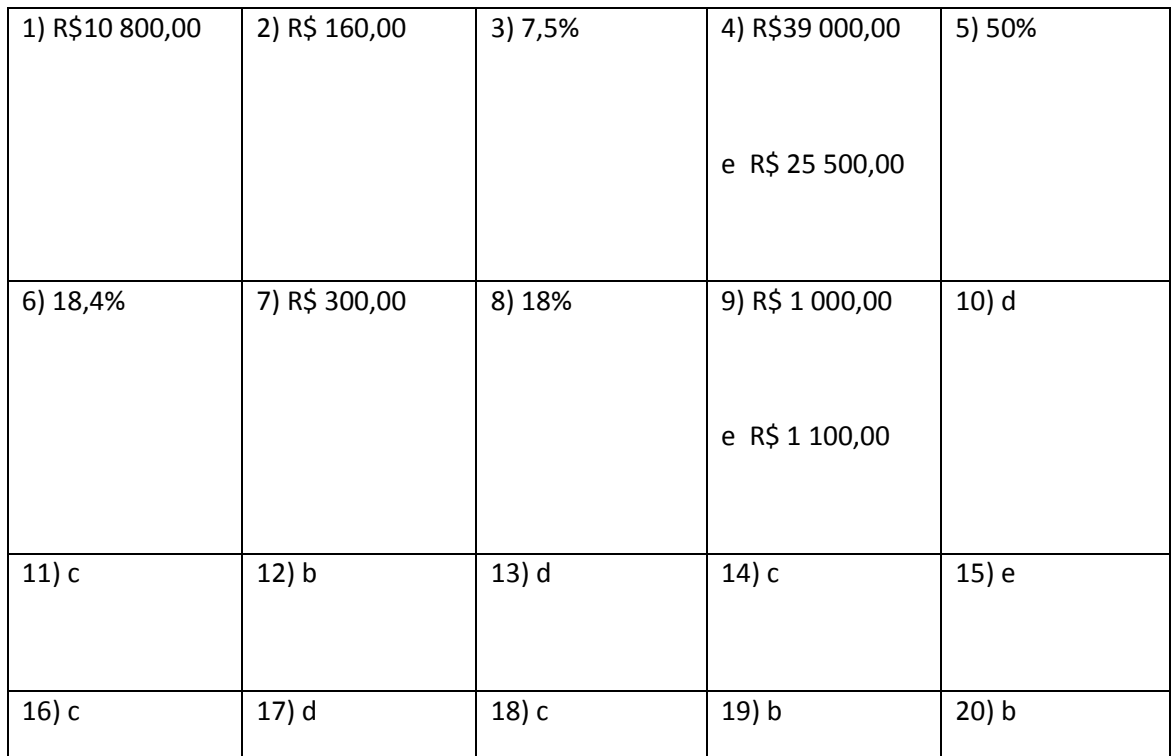

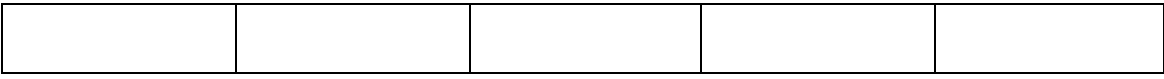

**Descontos simples –** é o abatimento que se obtém no valor de uma dívida quando esta é negociada antes de seu vencimento.

**Título de crédito** – nome do documento que atesta uma dívida. Exemplos: notas promissórias, duplicatas, letras de câmbio, etc.

**Valor nominal** ou **valor de face** – é o valor do título de crédito, o valor que está escrito no título e que deve ser pago na data do vencimento do mesmo.

**Valor líquido (**ou **valor atual, valor descontado** ou **valor pago)** – é o valor que se paga quando título é negociado antes da data de vencimento. Ele é sempre menor que o valor nominal. O valor líquido é igual ao valor nominal menos o desconto recebido pelo fato do título ter sido negociado antecipadamente.

**Prazo de antecipação** – intervalo de tempo entre a data da negociação do título e a de seu vencimento.

**Desconto "por dentro"** (**desconto racional**) – é o obtido quando a referência para o calculo do desconto é o **valor líquido**. Isto é, o valor líquido corresponde a 100% e o valor nominal a 100%  $+$  d%.

Exemplo: Determine o desconto por dentro obtido quando se negocia um título de

R\$ 1 500,00, 2 meses antes do vencimento, a uma taxa de 12%

## Solução

A taxa relativa a 2 meses é igual a 24% e R\$ 1 500,00 é o valor nominal. Assim temos

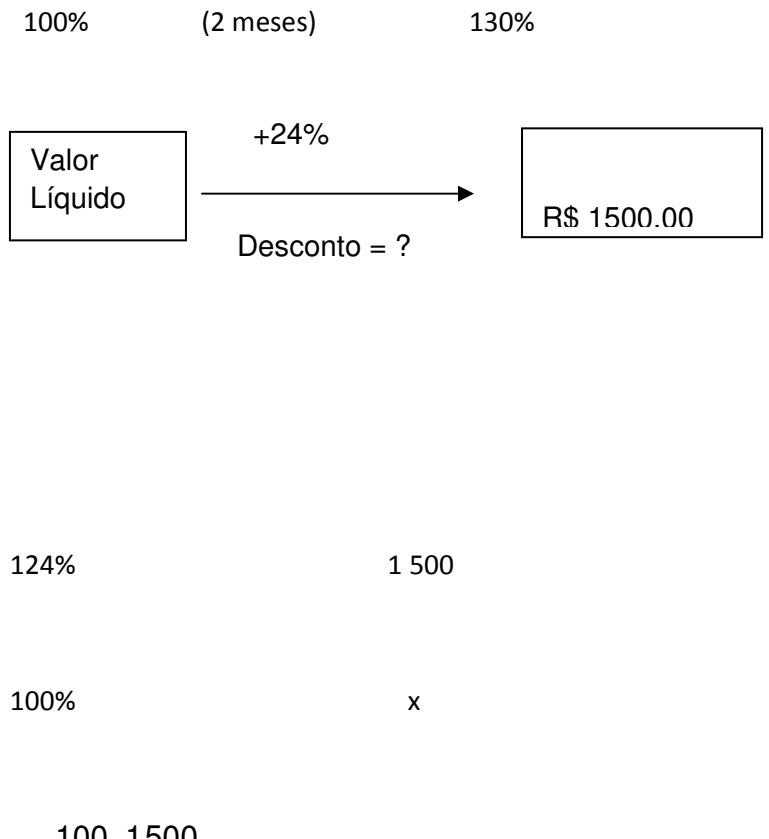

 $x = \frac{100 \cdot 1000}{100} = 1209,68$ 124  $\frac{100.1500}{100}$  =

O desconto foi de R\$ 1 500,00 – R\$ 1 209,68 = R\$ 290,32

**Desconto "por fora"** (**desconto comercial**) é o obtido quando a referência para o cálculo percentual do desconto é o **valor nominal**.

Esquematicamente temos

 $(100 - d)\%$  100%

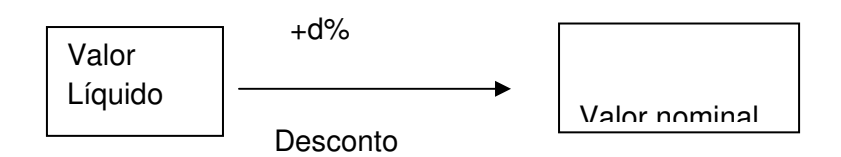

Um certo título, descontado comercialmente com 2 meses de antecedência, a uma taxa de 10%, resultou em um valor líquido igual a R\$ 960,00. Qual o valor nominal do título?

## Solução

Temos um desconto comercial ou "por fora". Nesse caso, o valor nominal corresponde a 100%. A taxa de desconto nos 2 meses é de 20%, portanto, o valor líquido corresponde a 80% do valor nominal. Então

100% x

80% 960

1200 80  $x = \frac{100.960}{200} = 1200$  . Portanto, o valor nominal do título era R\$ 1 200,00

## **Exercício Resolvido**

Uma nota promissória foi descontada comercialmente à taxa de 5% a.m 15 meses antes do seu vencimento. Se o desconto fosse racional simples, qual deveria ser a taxa adotada para produzir um desconto de igual valor?

1ª Solução

Consideremos o valor nominal igual R\$ 100,00 para facilitar a resolução do problema.

Quando consideramos o desconto comercial temos a taxa de desconto relativa aos 15 meses igual a 15% . 5 = 75% e

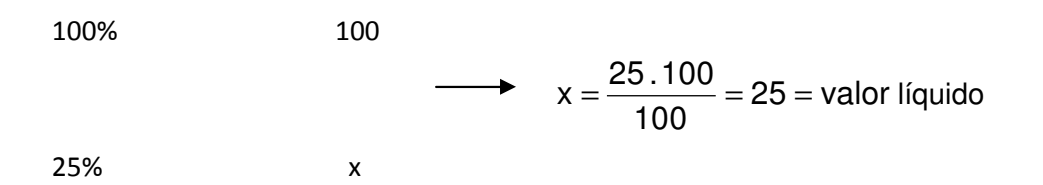

Para o desconto racional deveremos ter um desconto de R\$ 75,00, pois ele é igual ao obtido com o desconto comercial

25 100%

100 x%

 $x = 300\%$ .

Essa é a taxa de desconto relativa aos 15 meses, portanto a taxa de desconto mensal é 300% ;  $15 = 20%$ 

2ª Solução

Há uma fórmula relacionando a taxa comercial (C), a taxa racional (R) e o número de períodos de antecipação (n).

$$
\frac{100}{C} - \frac{100}{R} = n
$$

Usando-as temos:

$$
\frac{100}{5} - \frac{100}{R} = 15 \rightarrow 20 - \frac{100}{R} = 15 \rightarrow \frac{100}{R} = 5 \rightarrow R = 20 \rightarrow 20\% \text{ a.m}
$$

#### **Exercícios Propostos 8**

1) Qual o valor líquido de um título de R\$ 10 000,00, resgatado com 2 meses de antecedência, a uma taxa de 6% a.m

2) um título de valor nominal de R\$ 5 600,00 foi resgatado com 5 meses de antecedência. Nessas condições, ele teve um desconto racional simples a uma taxa de 2% ao mês. Qual foi o valor pago pelo título?

3) O valor nominal de um título é R\$ 8 000,00. ele será resgatado 6 antes de seu vencimento e lhe será concedido um desconto racional à taxa de 3% a.m. Qual o valor do desconto?

4) Qual o prazo de antecipação de um título que foi descontado racionalmente à taxa de 5%, recebendo um desconto de 5 2<br>- de seu valor nominal?

5) Um título sofreu um desconto racional. Sabendo-se que seu valor líquido é 5 1<br>= de seu valor nominal e que seu pagamento foi antecipado em 8 meses, calcule a taxa anual de desconto.

6) um título de R 4 000,00, descontado com 5 meses de antecedência sofreu um desconto por fora de R\$ 800,00. Qual a taxa anual de desconto?

7) Um título de R\$ 18 000,00, tem valor líquido de R\$ 12 000,00 após ter sofrido um desconto por fora por ter sido pago com 6 meses de antecedência. Qual a taxa mensal de desconto?

8) Um título de R\$ 9 000,00 é descontado por fora a uma taxa de 3% a.m, com 6 meses de antecedência. Qual o valor pago?

9) O valor de uma nota promissória é de R\$ 5 000,00. Ela é descontada com 6 meses de antecedência, a uma taxa de 2% a.m. Sabendo-se que houve um desconto por fora, de quanto foi ele?

10) Qual o desconto por fora, a 5% a.m, sobre um título de R\$ 750,00, pago e meses e 10 dias antes do vencimento?

11) Um título de R\$ 1 200,00, pago com 5 meses de antecedência, após ter sofrido um desconto por fora, ficou reduzido a R\$ 900,00. Qual foi a taxa mensal usada?

12) Resgatei, em 16 de abril, uma nota promissória cujo vencimento estava marcado para 10 de junho do mesmo ano. Obtive um desconto por fora de R\$ 4 400,00, calculado a uma taxa mensal de 6%. Qual era o valor nominal da promissória?

13) Qual o desconto por dentro sofrido por um título de R\$ 6 864,00, resgatado com 1 mês e 6 dias de antecedência, a uma taxa de 12% a.m?

14) Um título de valor nominal igual a R\$ 2 000,00, à taxa de 9% a.m, vai ser descontado com 8 meses de antecedência. Calcule a diferença entre os descontos comercial e racional.

15) Calcular a taxa a ser aplicada, por dentro, a uma duplicata de R\$ 1 800,00, para que ela, 8 meses antes do vencimento, se reduza a R\$ 1 000,00

## **Gabarito 8**

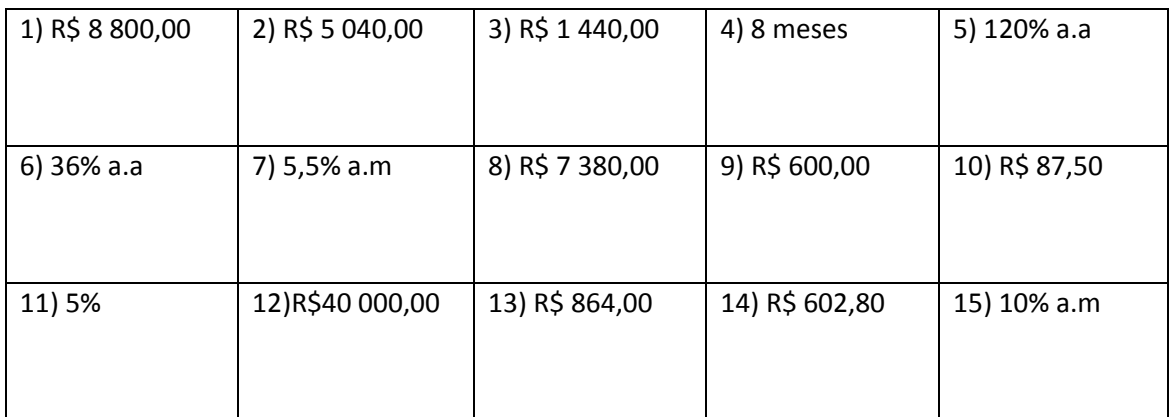

# **6 – JURO COMPOSTO**

No regime de juro composto o juro de um determinado período incide sempre sobre o montante do período anterior. Por exemplo, um capital de R\$ 1 000,00, aplicado à taxa de 2% a.m, durante 3 meses, quanto renderá no regime de juro composto?

 $C = 1000$ 

 $i = 0,02$ 

 $J = 1000$ .  $0,02 = 20$ 

 $M = 1,020$ 

2º mês

 $C = 1020$ 

 $i = 0,02$ 

 $J = 1020.0,02 = 20,40$ 

 $M = 1040,40$ 

3º mês

 $C = 1040,40$ 

 $i = 0,02$ 

 $J = 1040,40.0,02 = 20,80$ 

Logo, o juro obtido nesses 3 meses é 20 + 20,40 + 20,80 = 61,20

**Capitalização** – é o processo de incorporação dos juros ao capital ou montante de uma operação financeira.

Quando temos a expressão "taxa composta de x% a.m" significa que estamos trabalhando com juro composto com capitalização mensal. Da mesma maneira, "taxa de x% capitalizados semestralmente" significa juro composto e capitalização semestral.

**Fórmulas do regime de juro composto**

 $M = (1 + i)^n C$ 

$$
J = [(1 + i)^n - 1] C
$$

onde M = montante, C = capital, i = taxa unitária, J = juro.

Da fórmula do montante também inferimos outras fórmulas:

$$
C = \frac{M}{(1+i)^n}
$$

$$
i = \sqrt[n]{\frac{M}{C}} - 1
$$

$$
n = \frac{\log \frac{M}{C}}{\log(1+i)}
$$

## **Exercícios resolvidos**

1) Maria José toma emprestado R\$ 15 000,00 a juros compostos de 12% ao ano. Qual será sua dívida 3 anos depois?

Solução

Sua dívida após 3 anos será o montante que ela deverá pagar. Portanto,

 $M = (1 + i)^n C$ 

 $M = (1 + 0.12)^3$ . 15 000

 $M = 1,12$ . 15 000

 $M = 16 800$ 

2) Qual deve ser o capital que, no sistema de juros compostos, à taxa de 20% ao ano, gera um montante de R\$ 14 400,00 no fim de 2 anos?

Solução

 $M = (1 + i)^n C$ 14 400 =  $(1 + 0.2)^2$ . C 14 400 =  $(1,2)^2$ . C  $C = \frac{14400}{0} = \frac{14400}{0} =$ 1,44 14400  $(1,2)$ 14 400  $\frac{2}{2} = \frac{11188}{1.44} = 10000$ 

3) Um capital de R\$ 5 000,00, aplicado a juro composto de 15% a.a, durante 6 anos e 4 meses. Qual foi o montante recebido?

Solução

Como o tempo de aplicação está em unidade diferente da taxa, é um tempo fracionário, usamos a técnica da **convenção linear.** Pela convenção linear, calcula-se o juro composto gerado, considerando o número inteiro de períodos de tempo (no caso, 6 anos). Em seguida calcula-se o juro simples gerado pelo montante ao final do total de períodos inteiros de tempo, considerando a parte fracionária do tempo ( no caso, 4 meses)

Calculando o juro composto relativo aos 6 anos e seu respectivo montante temos:

 $J = [(1 + i)^n - 1]$ . C  $-1$ ]. C M =  $(1 + i)^n$ . C  $J = [(1 + 0.15)^6 - 1]$ . 5 000 M =  $(1 + 0.15)^6$ . 5 000

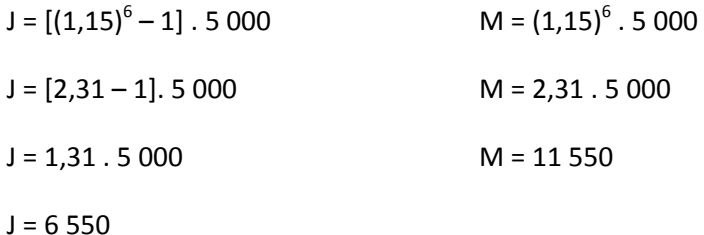

Calculando o juro simples relativo aos R\$ 11 550,00, durante 4 meses temos

15% 12 meses

x% 4 meses

x = 5%, taxa referente aos 4 meses.

J = 11 550 . 5% → J = 11 550 . 0,05 → J = 577,50

Logo, o juro total obtido foi R\$ 6 550 + R\$ 577,50 = R\$ 7 127,50

3) Um capital de R\$ 1 200,00, aplicado no regime de juro composto, à taxa de 3% a.m, resultou no montante de R\$ 1 428,00, quando esteve aplicado durante um certo tempo. Qual foi o tempo de aplicação dessa operação financeira?

Solução

 $M = (1 + i)^n$ . C  $1\,428 = (1 + 0.03)^n \cdot 1\,200$  $! 428 = (1,03)^n . 1 200$  $(1,03)^n = 1428 : 1200$ 

 $(1,03)^n = 1,19$ 

 $log(1,03)^n = log 1,19$ 

$$
n = \frac{\log 1.19}{\log 1.03} = \frac{0.0755}{0.0128} \approx 6
$$

Logo, o templo em que R\$ 1200,00 ficou aplicado foi de 6 meses.

Usando a fórmula direta temos

$$
n = \frac{\log(\frac{M}{C})}{\log(1+i)} \rightarrow n = \frac{\log(\frac{1428}{1200})}{\log(1+0.03)}
$$

$$
n=\frac{\log 1,19}{\log 1,03}=6
$$

4) João investiu R\$ 4 500,00, no sistema de juro composto, e retirou após 3 meses, R\$ 6 000,00. Qual a taxa mensal de juros que rendeu o investimento de João?

Solução

 $C = 4500$ 

 $M = 6000$ 

 $n = 3$ 

$$
i = \sqrt[n]{\frac{M}{C}} - 1
$$

## $i = \sqrt[3]{1,33} - 1$

 $i = 1, 1 - 1 = 0, 1$ 

 $i = 10%$ 

**Taxa efetiva –** é quando a unidade de tempo indicada pela taxa coincide com a unidade de tempo do período de capitalização. Por exemplo, quando se tem uma aplicação à taxa de 4% ao mês com capitalização mensal

**Taxa nominal** – quando a unidade de tempo indicada pela taxa não coincide com a unidade de tempo do período de capitalização mensal. Por exemplo, uma taxa de 15% ao ano, com capitalização trimestral

Conversão da taxa nominal em taxa efetiva – é feita ajustando-se a taxa nominal proporcionalmente ao período de capitalização. Por exemplo, uma taxa de juros de 36% ao ano, com capitalização mensal.

Temos:

36% 12 meses

 $x\%$  1

 $x = 36 : 12 = 3.$ 

Assim a taxa nominal de 365 ao ano corresponde a uma taxa efetiva de 3% ao mês

## **Exercício resolvido**

Calcular o montante resultante da aplicação de R\$ 1 800,00, à taxa de 16% ao ano, durante 2 anos, com capitalização trimestral

## Solução

A taxa efetiva será:

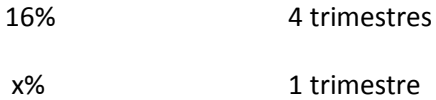

 $x = 16 : 4 = 4\%$ 

Logo, M =  $(1 + 0.04)^2$ . 1800  $M = (1,04)^2$ . 1800  $M = 1,08.1800$  $M = 1944$ 

## **Equivalência de taxas a juros compostos**

Duas taxas são equivalentes quando, aplicadas a capitais iguais, por tempos iguais, produzem juros iguais.

Exemplo: Qual a taxa trimestral de juro composto equivalente à taxa composta de 20% a.m?

Sendo i<sub>t</sub> a taxa trimestral e i<sub>m</sub> a taxa mensal, temos que

$$
(1 + i_t)^1 = (1 + i_m)^3
$$

$$
(1 + i_t)^1 = (1 + 0.2)^3
$$

 $(1 + i_t)^1 = (1,2)^3$ 

 $(1 + i_t) = 1,728i$ 

 $i_t = 1, 728 - 1$ 

 $i_t = 0,728 = 72,8%$ 

#### **Taxa real e taxa aparente**

Suponhamos que uma certa aplicação tenha uma taxa efetiva de 12% a.a. se no mesmo período há uma inflação de 4% a.a, então a taxa de 12% não foi uma taxa real, pois os preços tiveram 4% de alta nesse período. Essa taxa anunciada de 12% a.a é chamada **taxa aparente**.

Para calcularmos a taxa real, usamos a fórmula

 $(1 + i<sub>R</sub>) \cdot (1 + i<sub>1</sub>) = (1 + i<sub>A</sub>)$ ,

onde i<sub>R</sub> = taxa real, i<sub>I</sub> = taxa da inflação e i<sub>A</sub> = taxa aparente.

Desenvolvendo a fórmula, verificamos que a taxa aparente não é a soma das taxas da inflação e real, pois

 $1 + i_1 + i_2 + (i_1 \cdot i_2) = 1 + i_4$ 

 $I_A = i_1 + i_R + (i_1 \cdot i_R)$ 

#### **Exercícios Propostos 9**

1) O capital de R\$ 2 000,00, aplicado a juros compostos, rendeu, após 4 meses, juros de R\$ 165,00. Qual foi a taxa de juros?

a) 2%

b) 4,7%

c) 5,3%

d) 20%

e) n d a

2) (Metrô – Técnico em Contabilidade – 2º G/94) Um investidor aplicou a quantia de

R\$ 20 000,00 à taxa de juros compostos de 10% a.m. Que montante este capital irá gerar após 3 meses?

- a) R\$ 26 420,00
- b) R\$ 26 520,00
- c) R\$ 26 620,00
- d) R\$ 26 720,00

3) (CEB – Contador – Superior/94) A caderneta de poupança remunera seus aplicadores à taxa nominal de 6% a.a., capitalizada mensalmente no regime de juros compostos. Qual será o valor do juro obtido pelo capital de R\$ 80 000,00 durante 2 meses?

- a) R\$ 801,00
- b) R\$ 802,00
- c) R\$ 803,00
- d) R\$ 804,00

4) (TCDF – Analista de Finanças e Controle Externo – Superior/94) No Brasil as cadernetas de poupança pagam, além da correção monetária, juros compostos à taxa de 6% a.a., com capitalização mensal. A taxa efetiva bimestral é então de:

a) 1,00025%

b) 1,0025%

c) 1,025%

d) 1,25%

5) Qual a taxa efetiva bimestral correspondente a uma taxa de 42% ao semestre, com capitalização mensal?

6) O preço de uma mercadoria é de R\$ 500,00 e o comprador tem um mês para efetuar o pagamento. Caso queira pagar à vista, a loja dá um desconto de 2%. O mercado financeiro oferece rendimento de 3,5% ao mês. Nessas condições é correto afirmar que

a) a melhor opção é o pagamento à vista.

b) no pagamento a prazo o comprador lucra, ao final do mês R\$ 7,15

c) no pagamento a prazo o comprador lucra, no final do mês R\$ 17,50

d) no pagamento a prazo o comprador lucra, no final do mês, R\$ 27,50

7) Aplicou-se R\$ 3 000,00 no sistema de juro composto, à taxa de 12 a.a, durante 3 anos e 4 meses. Qual o montante recebido, se foi adotada a convenção linear para calculá-lo?

- a) R\$ 4 350,00
- b) R\$ 4 368,00
- c) R\$ 4 800,00
- d) R\$ 16 800,00

8) Um título de valor inicial igual a R\$ 10 000,00 tem prazo de vencimento de um ano, com capitalização mensal a uma taxa de 8%. Se ele for resgatado com um mês de antecedência, à taxa de 8% a.m., qual será o desconto comercial simples que ele terá?

9) (AFTN/91) Uma aplicação é realizada no primeiro dia do mês, rendendo uma taxa de 1% ao dia útil, com capitalização diária. Considerando que o referido mês possui 18 dias úteis, no fim do mês o montante será o capital inicial aplicado mais:

a) 20,324%

- b) 19,6147%
- c) 19,196%
- d) 18,174%
- e) 18%

10) (AFC – TCU/92) Um certo tipo de aplicação duplica o valor da aplicação a cada dois meses. Essa aplicação renderá 700% de juros em

- a) 5 meses e meio.
- b) 6 meses
- c) 3 meses e meio
- d) 5 meses
- e) 3 meses

11) Uma certa quantia é investida à taxa de 12% a.a., capitalizada trimestralmente. O número de trimestres necessários para que essa quantia duplique é

a) 
$$
\frac{\log 2}{\log 1,03}
$$
  
b) 
$$
\frac{\log 2}{\log 1,12}
$$
  
c) 
$$
\frac{\log 4}{\log 1,03}
$$
  
d) 
$$
\frac{\log 4}{\log 1,12}
$$

12) Considere o problema de certo concurso: *Uma aplicação foi realizada na mesma data e referente a dois capitais (C<sup>1</sup> e C2) de valores iguais, pelo prazo de um ano, capitalizados semestralmente, à taxa nominal de 42%, para o capital C<sup>1</sup> e à taxa efetiva de 21% ao ano, para o capital C<sup>2</sup>*

Considere também as afirmativas a respeito desse problema

 $I - A$  taxa nominal, para a aplicação do capital  $C_2$ , é igual a 20% ao ano.

II – A taxa de capitalização semestral do capital  $C_1$  é igual a 20%

III – O montante do capital  $C_1$  é 21% maior que o montante do capital  $C_2$ , no prazo estabelecido para a aplicação.

Em relação a elas é correto afirmar que

a) todas as afirmativas são verdadeiras

b) somente a afirmativa I é falsa

c) somente a afirmativa II é falsa

d) somente a afirmativa III é falsa

e) todas as afirmativas são falsas

13) (FGV/2008) Em regime de juros compostos, um capital inicial aplicado à taxa mensal de juros i irá triplicar em um prazo, indicado em meses, igual a

$$
a) \bigg| \begin{array}{c} \log 3 \\ (1+i) \end{array}
$$

b) log 3 i

$$
c) \frac{\log(1+i)}{3}
$$

d) log<sub>3</sub> i

$$
e) log \frac{(1+i)}{3}
$$

14) (CESGRANRIO/2008) A taxa efetiva anual de 50%, no sistema de juros compostos, equivale a uma taxa nominal i% ao semestre, capitalizada bimestralmente. O número de divisores inteiros positivos de i é

- a) 4
- b) 5
- c) 6
- d) 7
- e) 8

15) (UFU-MG/2003) Em um plano de capitalização, o investidor deposita R\$ 100,00 no primeiro mês, R\$ 110,00 no segundo, R\$ 120,00 no terceiro e assim sucessivamente. Quantos depósitos o investidor terá que fazer para que a soma dos depósitos efetuados seja igual a R\$ 2 800,00?

- a) 16
- b) 17
- c) 18
- d) 19

16) (TJSP/2007) Um investidor aplicou a quantia total recebida pela venda de um terreno, em dois fundos de investimentos (A e B), por um período de um ano. Nesse período, as rentabilidades dos fundos A e B foram, respectivamente, de 155 e 20%, em um regime de capitalização anual, sendo que o rendimento total recebido pelo investidor foi igual a

R\$ 4 050,00. Sabendo-se que o rendimento recebido no fundo A foi igual ao dobro do rendimento recebido no fundo B, pode-se concluir que o valor aplicado inicialmente no fundo A foi de

a) R\$ 18 000,00

- b) R\$ 17 750,00
- c) R\$ 17 000,00
- d) R\$ 16 740,00
- e) R\$ 15 125,00

17) (FGV – Direito/2007) João tem um capital aplicado em um fundo de renda fixa que rende 1% ao mês, com parte do qual pretende comprar uma televisão de plasma, no valor de R\$ 8 100,00, em três opções de pagamento:

a) à vista, com 15 de desconto;

b) em duas prestações mensais iguais, sem desconto, vencendo a primeira um mês após a compra.

c) em três prestações iguais, sem desconto, vencendo a primeira no ato da compra.

Do ponto de vista financeiro, qual plano de pagamento é mais vantajoso para João? Justifique sua resposta.

18) (CESGRANRIO/ 2008) Júlio fez uma compra de R\$ 600,00, sujeita à taxa de juros de 2% ao mês sobre o saldo devedor. No ato da compra, fez o pagamento de um sinal no valor de R\$ 150,00. fez ainda pagamentos de R\$ 159,00 e de R\$ 206,00, respectivamente, 30 e 60 dias depois de contraída a dívida. Se quiser quitar a dívida 90 dias depois da compra, quanto deverá pagar, em reais?

- a) 110,00
- b) 108,00
- c) 106,00
- d) 104,00
- e) 102,00

19) (CESGRANRIO/ 2008) Um investimento consiste na realização de 12 depósitos de R\$ 100,00, sendo o primeiro deles feito um mês após o início da transação. O montante será resgatado um mês depois do último depósito. Se a taxa de remuneração do investimento é de 2% ao mês, no regime de juros compostos, o valor do resgate, em reais, será

- a) 1 200,00
- b) 1 224,00
- c) 1 241,00
- d) 1 368,03
- e) 2 128,81

20) (CESGRANRIO/ 2008) Após a data de seu vencimento, uma dívida é submetida a juros compostos com taxa mensal de 8%, além de ser acrescida de uma multa contratual correspondente a 2% da dívida original. Sabendo-se que log 2 = 0,30 e log 3 = 0,48 e utilizandose para todo o período o sistema de capitalização composta, determine o tempo mínimo necessário, em meses, para que o valor a ser quitado seja 190% maior do que a dívida original.

- a) 24
- b) 23,5
- c) 13
- d) 11,5
- e) 10

#### **Gabarito 9**

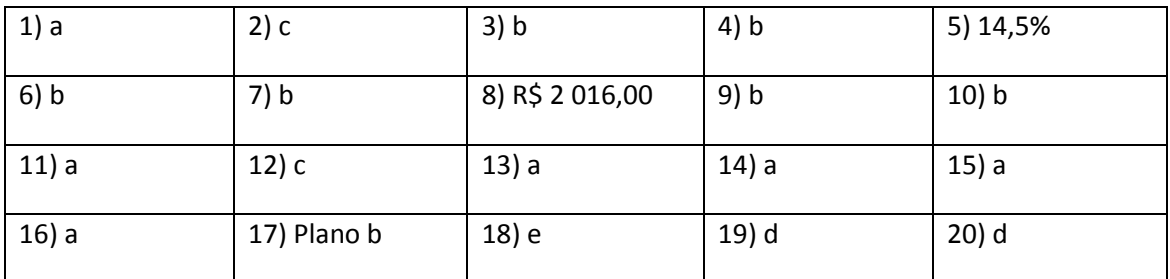

## **Desconto racional composto**

 Seja um título de valor nomina N, vencível em **n** períodos e valor atual A que produz um montante também igual a N, quando aplicado por **n** períodos a uma taxa composta de **i** por período. Isto é:

 $M = A \cdot (1 + i)^n = N$ 

O desconto racional composto à taxa **i** com n períodos de antecipação é a diferença entre o valor nominal (N) e o valor atual A do título.

## **Exercícios resolvidos**

1) Um determinado título cujo valor nominal é R\$ 11 000,00 é descontado com 5 meses de antecipação, a uma taxa composta de 2% a.m. Qual foi o desconto racional composto recebido

Solução

$$
A.(1+0.02)^5=11\,000
$$

$$
A = \frac{11000}{\left(1+0.02\right)^5} = \frac{11000}{1,1} = 10000
$$

 $D = N - A \rightarrow D = 11 000 - 10 000 \rightarrow D = 1 000$ 

Portanto, o desconto é de R\$ 1 000,00

2) Antônio emprestou R\$ 10 000,oo a Carlos, devendo o empréstimo ser pago após 4 meses, acrescido de juros compostos calculados a uma taxa de 15% a.m., com capitalização diária. Três meses depois, Carlos decidiu quitar a dívida, recebendo um desconto racional composto de 30% ao bimestre, com capitalização mensal. Quanto Carlos pagou na quitação da dívida?

Solução

N = 10 000

 $n = 4$ 

i = 15% com capitalização diária.

Transformando 155 a.m. em x% ao dia

15% 30

 $x\%$  1

$$
x = \frac{15}{30} = 0,5\% = 0,005
$$

Transformando o tempo em dias

4 meses = 120 dias

Valor a ser pago em 120 dias

 $M = (1 + 0.005)^{120}$ . 10 000

 $M = (1,005)^{120}$ . 10 000

 $M = 1,82.10000$ 

 $M = 18200$ 

Transformando a taxa bimestral em mensal

30% a.b = 15% a.m

Tempo de antecipação: 1

Calculando o valor atual

A. 
$$
(1 + i)^n = N \rightarrow A = \frac{N}{(1 + i)^n}
$$

$$
A = \frac{18\,200}{(1,15)^1}
$$

A = 15 826,09 reais.

#### **Exercícios Propostos 10**

1) (AFRF/98 ESAF) Obtenha o valor hoje de um título de \$ 10 000,00 de valor nominal, vencível ao final de três meses, a uma taxa de juros de 3% ao mês, considerando um desconto racional composto e desprezando os centavos.

- a) \$ 9 140,00
- b) \$ 9 151,00
- c) \$ 9 100,00
- d) \$ 9 126,00
- e) \$ 9 174,00

2) Um título sofre um desconto racional composto de R\$ 6 465,18 ao ser descontado quatro meses antes do vencimento. Indique o valor mais próximo do valor descontado do título, considerando que a taxa de desconto é de 5% a.m.

- a) R\$ 25 860,72
- b) R\$ 28 388,72
- c) R\$ 30 000,00
- d) R\$ 32 325,90
- e) R\$ 36 465,18

3) Um título sofre um desconto racional composto de R\$ 340,10, ao ser quitado com 6 meses de antecedência, a uma taxa de 5% a.m. Qual o valor descontado do título?

4) Um título foi descontado por R\$ 840,00, quatro meses antes do seu vencimento. Calcule o desconto obtido, considerando um desconto racional composto a uma taxa de 3% a.m.

a) R\$ 140,00

b) R\$ 104,89

c) R\$ 168,00

d) R\$ 93,67

e) 105,43

5) O valor nominal de uma dívida é igual a 5 vezes o desconto racional composto, caso a antecipação seja de 10 meses. Sabendo-se que o valor atual da dívida é de

R\$ 200 000,00, qual o valor nominal dessa dívida?

6) (ESAF – ATE/MS 2001) Um título é descontado por R\$ 4 400,00, quatro meses antes de seu vencimento. Qual o valor de face desse título, considerando que foi aplicado um desconto racional composto a uma taxa de 3% a.m.

7) Calcule o valor nominal de um título que, resgatado 1 ano e meio antes do vencimento, sofreu um desconto racional composto de R\$ 25 000,00, a uma taxa de 30% a.a., com capitalização semestral.

8) um título com valor de face de R\$ 1 000 000,00, foi descontado um mês antes de seu vencimento. Calcule o valor pago considerando um desconto racional composto a uma taxa de 8% ao mês

- a) R\$ 909 091,00
- b) R\$ 919 091,00
- c) R\$ 925 100,00
- d) R\$ 925 926,00
- e) R\$ 926 240,00

9) (SFTN/91) Um *comercial paper* com valor de face de \$ 1 000 000,00 e vencimento daqui a três anos deve ser resgatado hoje a uma taxa de juros compostos de 10% ao ano e considerando desconto racional. Obtenha o valor de resgate.

a) \$ 751 314,80

- b) \$ 750 000,00
- c) \$ 748 573,00
- d) \$ 729 000,00
- e) \$ 700 000,00

10) (ESAF) Uma empresa descontou uma duplicata de \$ 500 000,00, 60 (sessenta) dias antes do vencimento, sob o regime de desconto racional composto. Admitindo-se que o banco adote a taxa de juro efetiva de 84% a.a., o líquido recebido pela empresa foi de: (desprezar os centavos no resultado final)

Dados:  $(1,84)^3$  = 1,22538514 1  $= 1,22538514$   $(1,84)^4 = 1,1646742$ 1  $= 1,1646742$   $(1,84)^{6} = 1,10697115$ 1 =

a) \$ 429 304,00

b) \$ 440 740,00

c) \$ 446 728,00

d) \$ 449 785,00

e) \$ 451 682,00

#### **Gabarito 10**

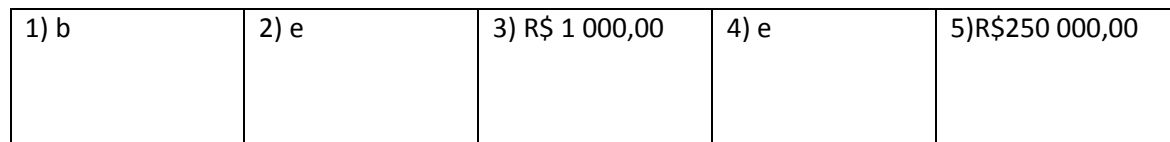

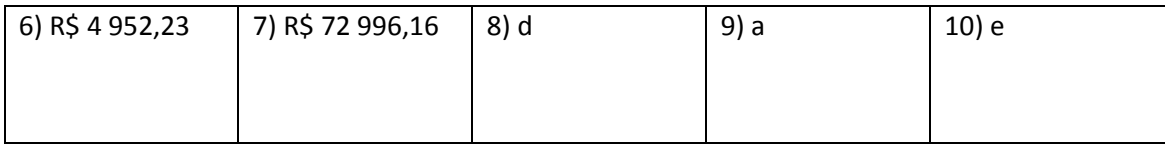

**Desconto comercial composto** – Chamamos de desconto comercial composto para **n** períodos de antecipação e a uma taxa de **d**% ao período ao abatimento obtido quando fazemos **n** descontos sucessivos de **d**%, calculados a partir do valor nominal **N** de um título.

Exemplo: Calcule o desconto comercial composto sofrido por um título cujo valor nominal é R\$ 2 500,00, resgatado 3 meses antes de seu vencimento, a uma taxa de 10% ao mês.

Solução

1º mês

 $M_1 = (1 - 0.1)$ . 2500  $\rightarrow M_1 = 0.9$ . 2500  $\rightarrow M_1 = 2250$ 

 $M_2 = (1 - 0.1)$ . 2 250  $\rightarrow$   $M_2 = 0.9$ . 2 250  $\rightarrow$   $M_2 = 2$  025

 $M_3 = (1 - 0.1)$ . 2 025  $\rightarrow M_3 = 0.9$ . 2 025  $\rightarrow M_3 = 1822.50$ 

Como o valor resgatado foi de R\$ 1 822,50, o desconto foi de

R\$ 2 500,00 – R\$ 1 822,50 = R\$ 677,50

Para calcular o valor líquido poderíamos usar diretamente a fórmula

$$
L = N \cdot (1 - i)^n
$$

onde L = valor líquido; N = valor nominal, i = taxa de desconto por período e n o número de períodos de antecipação.

Outro exemplo: Calcule o valor líquido de um título cujo valor nominal é R\$ 5 000,00, descontado pelo critério de desconto comercial composto, a uma taxa de 12% a.a. com capitalizações trimestrais e com 2 anos de antecedência.

Solução

 $L = N \cdot (1 - i)^n$ 

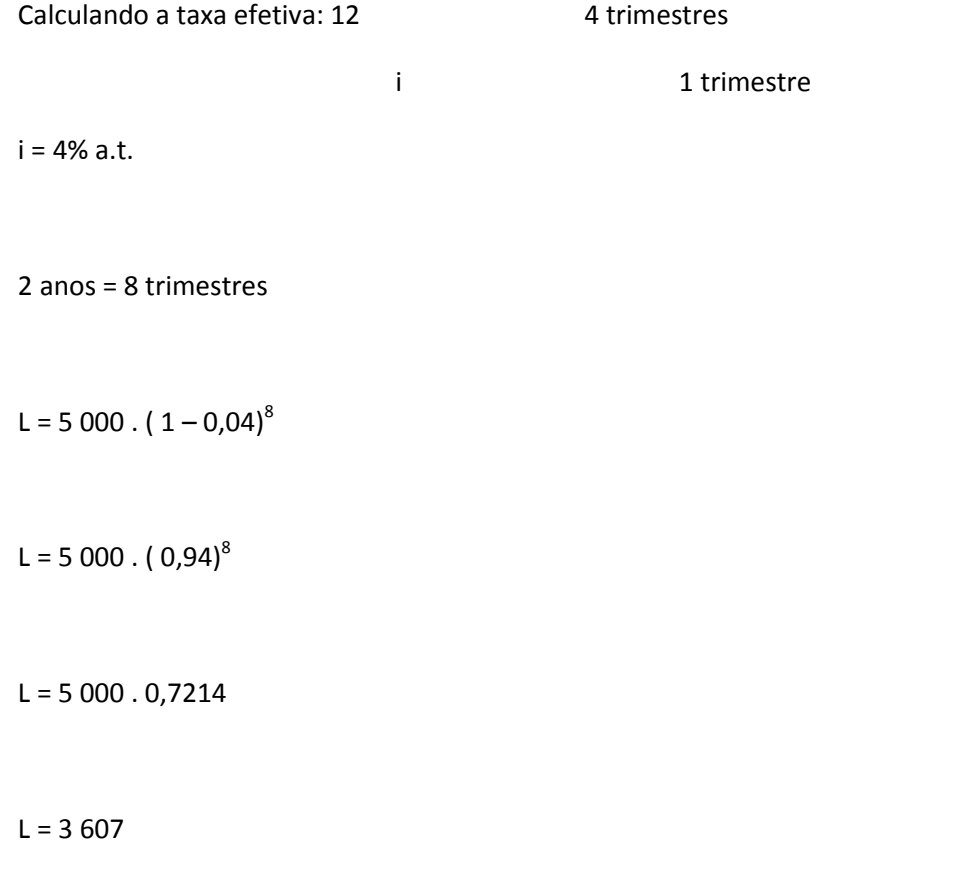

Logo, o valor líquido desse título, nas condições de resgate apresentadas anteriormente é

## **Equivalência entre as taxas de desconto racional e comercial compostos**

Duas taxas são equivalentes quando **produzem descontos iguais** ao serem aplicadas a um mesmo título e a prazos de antecipação iguais.

Podemos obter taxas de desconto racional e comercial compostos, usando a fórmula

$$
(1 - i_{C}) \cdot (1 + i_{R}) = 1,
$$

onde,  $i_C$  = taxa de desconto comercial

Exemplo: Que taxa de desconto racional é equivalente à taxa de desconto comercial igual

12% a.m.?

Solução

 $(1 - i_C) \cdot (1 + i_R) = 1$ 

 $(1 - 0.12) \cdot (1 + i_R) = 1$ 

$$
(1 + iR) = \frac{1}{0,88} = 1,136
$$

$$
iR = 1,13636 - 1 = 0,136
$$

 $i_R = 13,6%$ 

#### **Exercícios Propostos 11**

1) Calcular o valor do desconto comercial, o valor liberado e a taxa efetiva anual, aplicadas a um desconto de uma duplicata com valor de resgate de R\$ 15 000,00, prazo de 75 dias e uma taxa de desconto de 28% a.a.

2) O desconto comercial cobrado sobre um título foi de R\$ 5 009,46, numa antecipação de 9 meses. Sabendo-se que o valor nominal e de R4 26 000,00 e que a taxa de desconto foi de 2,35% a.m., qual foi a taxa efetiva anual cobrada?

3) Em um título no valor nominal de R\$ 9 600,00, o desconto sofrido foi de R\$ 4 111,3953. Se a taxa de desconto comercial foi de 6,75%a.m., calcular o prazo (em meses) de antecipação.

4) Calcular o valor atual de um título de R\$ 20 000,00, descontado um ano antes do vencimento, à taxa de desconto bancário composto de 5% ao trimestre, capitalizáveis trimensalmente.

5) Um título de R\$ 5 000,00 será descontado 2 meses antes do vencimento pelo critério de desconto comercial, à taxa de 60% a.a., com capitalização mensal. O valor do desconto será:

a) R\$ 487,50

b) R\$ 464,85

- c) R\$ 512,50
- d) R\$ 4 512,50
- e) R\$ 4 535,15

6) Considerando que uma mesma taxa i seja utilizada para a determinação dos descontos compostos racional  $D_R$  e comercial  $D_C$  de um mesmo título e para um mesmo prazo de antecipação, pode-se afirmar que:

a)  $D_c = D_R$ , para qualquer prazo.

b)  $D_c \geq D_R$  para qualquer prazo

c)  $D_c \leq D_R$  para qualquer prazo.

d) dependendo do prazo, podem ocorrer  $D_C$  >  $D_R$ ,  $D_C$  <  $D_R$  e  $D_C$  =  $D_R$ 

e) para prazos menores que 1 período de capitalização tem-se  $D_c < D_R$ .

7) Uma duplicata de R\$ 3 000,00 deverá ser descontada três anos antes do seu vencimento a uma taxa de 25% a.a., pelo critério de desconto racional composto. Qual seria a taxa anual a ser adotada para obter-se um desconto igual pelo critério de desconto comercial composto?

- a) 33,3% a.a.
- b) 28% a.a.
- c) 25% a.a.
- d) 20% a.a.
- e) 18% a.a.

8) (CESPE/UnB - TCDF/AFCE/95) Uma duplicata, no valor de R\$ 2 000,00, é resgatada dois meses antes do vencimento, obedecendo ao critério de desconto comercial composto. Sabendo-se que a taxa de desconto é de 10% ao mês, o valor descontado e o valor do desconto são, respectivamente, de:

a) R\$ 1 600,00 e R\$ 400,00

b) R\$ 1 620,00 e R\$ 380,00

c) R\$ 1 640,00 e R\$ 360,00

d) R\$ 1 653,00 e R\$ 360,00

e) R\$ 1 666,67 e R\$ 333,33

## **Gabarito 11**

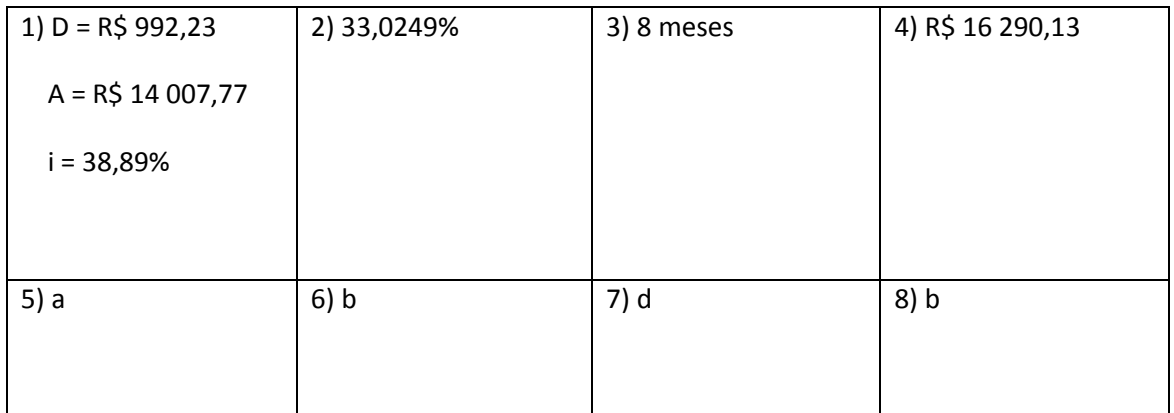

# **7 – EQUIVALÊNCIA COMPOSTA DE CAPITAIS**

## **Fluxos de caixa**

Fluxo de caixa são os pagamentos e/ou recebimentos de uma certa operação feitos ao longo de um determinado tempo.

Normalmente, para representarmos o fluxo de caixa usamos uma representação gráfica.
Exemplo: Uma pessoa compra um carro que será pago em quatro prestações mensais, consecutivas e iguais a R\$ 8 000,00 e sem entrada. O fluxo de caixa dessa situação é apresentado a seguir.

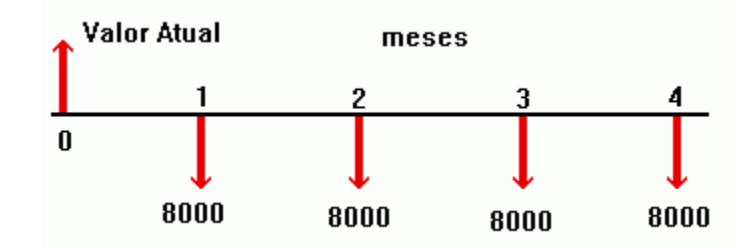

Como construir um diagrama de um fluxo de caixa.

a) Representa-se em um eixo horizontal o intervalo de tempo considerado. Normalmente, usase o prazo de capitalização como unidade de divisão do eixo horizontal. Note que os intervalos de tempo são sempre iguais.

No caso do exemplo anterior, marcamos no eixo horizontal subdivisões iguais, tomando o mês unidade de intervalo de tempo.

b) Os fluxos de caixa positivos (entradas de dinheiro ou bens) são representados por setas para cima.

c) Os fluxos de caixa negativos (as saídas de dinheiro ou bens) são representados por setas para baixo.

d) Quando em determinado período houve entrada ou saída, marca-se o valor líquido (diferença entre saída e entrada)

e) O tamanho das setas não é proporcional ao valor da entrada ou saída. As flechas podem ser até do mesmo tamanho.

### Observações

- Setas para baixo indicarem fluxos de caixa positivo e as voltadas para baixo indicarem fluxos negativos é convenção; pode-se modificar esses sentidos desde que se especifique o fato.

- Um diagrama de fluxo de caixa pode ser apresentado do ponto de vista do comprador ou de vendedor e o que será entrada para um será saída para o outro.

Exemplo: Uma pessoa abriu uma conta em um banco e nos dois meses subseqüentes depositou R\$ 100,00. No terceiro mês, ela depositou R\$ 50,00, mas posteriormente teve que fazer uma retirada de R\$ 150,00. No quarto mês ela depositou R\$ 450,00 e no quinto mês retirou R\$ 200,00. Construa um diagrama de fluxo de caixa para essa situação.

Solução

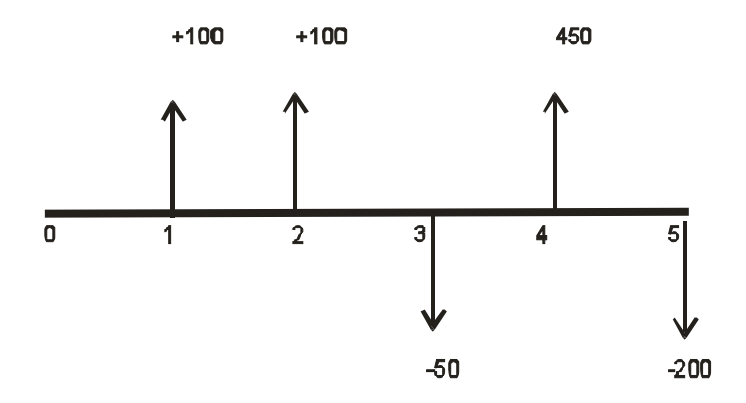

#### **Capitais equivalentes**

Dois capitais são equivalentes se, quando transportados para uma mesma data, a uma mesma taxa de juros, produzem valores iguais

Exemplo: O valor nominal de um título é de R\$ 8 000,00 a ser resgatado daqui a 6 meses. Por qual valor ele pode ser resgatado hoje, se a taxa de juro considerada é de 2% ao mês?

Fazendo o diagrama de fluxo de caixa

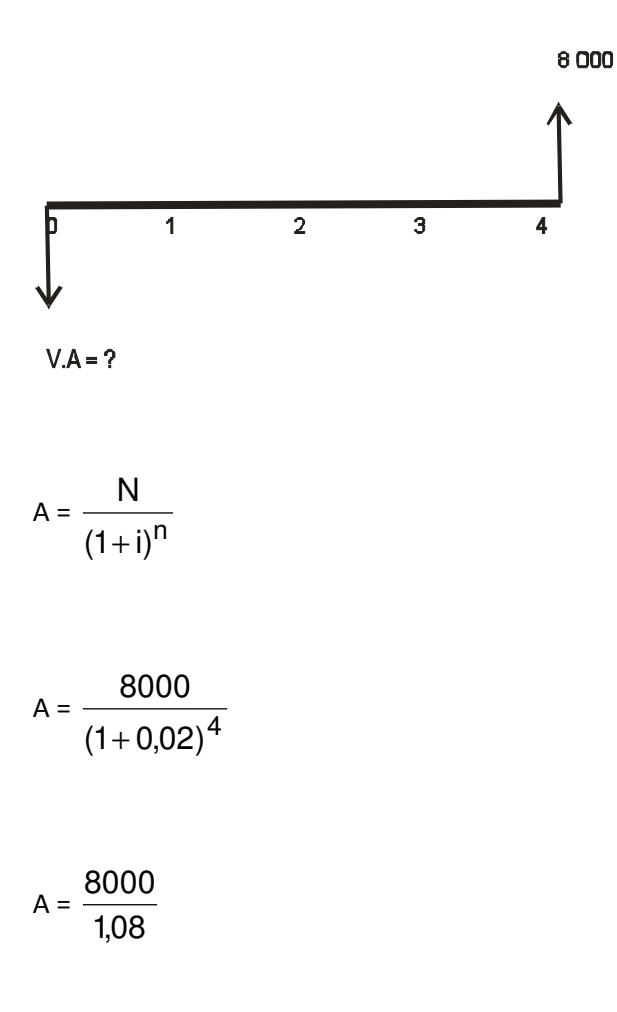

 $A = 7407,40$ 

Isso significa que R\$ 8 000,00 a ser pago 4 meses depois é equivalente a R\$ 7 407,40 pagos hoje.

## **Fluxos de caixa equivalentes**

Dois fluxos de caixa são equivalentes, se quando transportados para uma mesma data, a uma mesma taxa de juros para as entradas e saídas, produzirem somas de valores iguais.

Exemplo: Determinado banco tem uma aplicação na qual pode-se investir a qualquer momento, mas só se pode resgatar seis meses após o primeiro depósito. João investiu nessa aplicação, R\$ 2 000,00, à taxa de 5% ao mês, durante seis meses e mais

R\$ 2 000,00 três meses após o início da primeira aplicação, recebendo ao final de seis meses, contados a partir da primeira aplicação, um montante A. Pedro só fez um depósito: investiu R\$ 3731,40 nessa mesma aplicação, durante 6 meses, recebendo, ao final, um montante B. Nessas condições, verifique qual dos dois recebeu maior quantia.

Solução

Fluxo de caixa de João Fluxo de caixa de Pedro

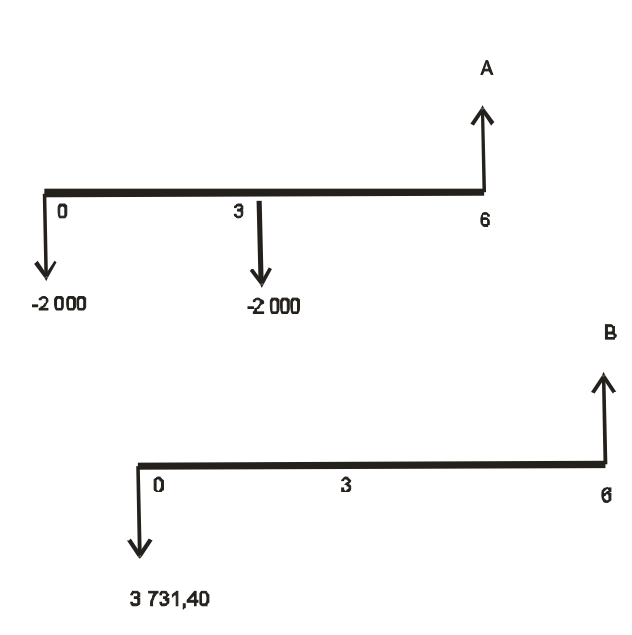

Determinando A Determinando B

$$
A = (1+0.05)^6 \cdot 2\,000 + (1+0.05)^3 \cdot 2\,000
$$

. 2 000  $B = (1+0.05)^6$ . 3 731,40

 $A = 1,34$ .  $2\,000 + 1,16$ .  $2\,000$   $B = 1,34$ .  $3\,731,40$ 

 $A = 2680 + 2320$   $B = 5000,00$ 

 $A = 5000$ 

Como A e b são iguais, podemos afirmar corretamente que esses dois fluxos de caixa são equivalentes

**Taxa interna de retorno** é a taxa que iguala os valores de todas as entradas com o de todas as saídas.

Exemplo: Um fluxo de caixa é composto por uma saída de R\$ 1 100,00, no início do primeiro mês, uma entrada de R\$ 2 210,00 no início do segundo mês e uma saída de R\$ 1 100,00 no início do terceiro mês. Determine a taxa de retorno interno dessa situação

Solução

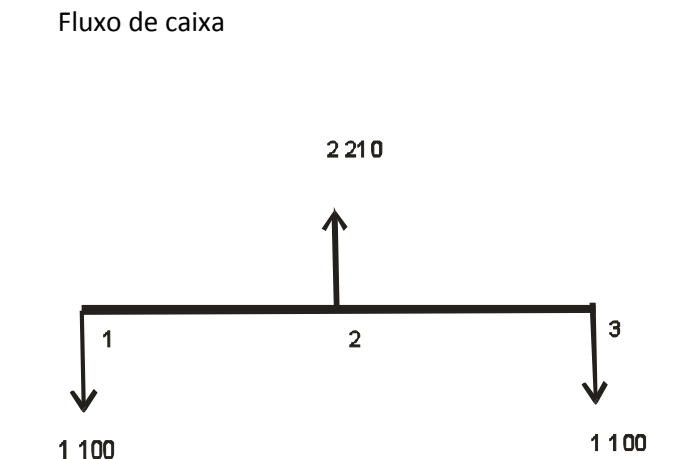

Determinação da taxa interna de retorno.

Como queremos que o valor atual de todas as saídas seja igual ao valor atual de todas as entradas, estamos procurando uma taxa i, tal que

$$
\frac{1100}{(1+i)^2} + 1100 = \frac{2210}{(1+i)^1}
$$

Reduzindo a expressão ao menor denominador comum e cancelando os denominadores, temos

 $1100 + 1100$ .  $(1+i)^2 = 2210$ .  $(1+i)$ 

Chamando (1+i) de x para simplificar a expressão temos

 $1100x^2 - 2210x + 1100 = 0$ 

Resolvendo a equação do 2º grau, temos

 $x = 1,1$  ou  $x = 0,90$ 

Para x = 1,1 → 1+i = 1,1 → i = 0,10 → i = 10%

Para x =  $0.90 \rightarrow 1 + i = 0.90 \rightarrow i = -0.10$  (que é desprezada)

**Exercícios Propostos 12**

1) Calcule o valor mais próximo do montante ao fim de dezoito meses do seguinte fluxo de aplicações realizadas ao fim de cada mês: dos meses 1 a 6, cada aplicação é de

R\$ 2 000,00; dos meses 7 a 12, cada aplicação e de R\$ 4 000,00 e dos meses 13 a 18, cada aplicação é de R\$ 6 000,00. considere juros compostos e a taxa de remuneração das aplicações igual a 3% ao mês.

a) R\$ 94 608,00

- b) R\$ 88 149,00
- c) R\$ 82 265,00
- d) R\$ 72 000,00
- e) R\$ 58 249,00

2) (AFRF – 2003) Na compra de um carro em uma concessionária, no valor de

R\$ 25 000,00, uma pessoa dá entrada de 50% e financia o saldo devedor em doze prestações mensais a uma taxa de 2% ao mês. Considerando que a pessoa consegue financiar ainda o valor total do seguro da carro e da taxa de abertura de crédito, que custam R\$ 2 300,00 e R\$ 200,00, respectivamente, nas mesmas condições, isto é, em doze meses e a 2% ao mês, indique o valor que mais se aproxima da prestação mensal do financiamento global.

- a) R\$ 1 405,51
- b) R\$ 1 418,39
- c) R\$ 1 500,00
- d) R\$ 1 512,44
- e) R\$ 1 550,00

3) (ARFR-2003) Um país captou um empréstimo por intermédio de lançamento de certa quantidade de bônus no mercado internacional com valor nominal de US\$ 1,000.00 cada bônus e com doze cupons semestrais com valor de US\$ 60.00 cada cupom, vencendo o primeiro ao final do primeiro semestre e assim sucessivamente até o décimo segundo semestre, quando o país deve pagar o último cupom juntamente com o valor nominal do título. Considerando que a taxa de risco do país, mais a taxa de juros dos títulos de referência levou o país a pagar uma taxa final de juros nominal de 14% ao ano, obtenha o valor mais próximo do preço de lançamento do bônus, abstraindo custos de intermediação financeira, de registro, etc.

- a) US\$ 1,000.00
- b) US\$ 953.53
- c) US\$ 930.00
- d) US\$ 920.57
- e) US\$ 860.00

4) Determine a taxa de retorno interno do seguinte fluxo de caixa

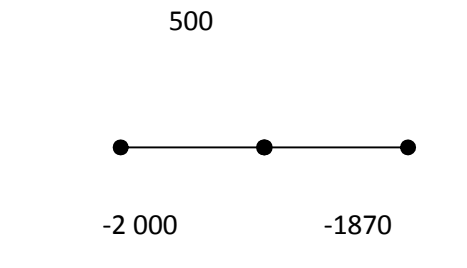

- a) 5%
- b) 10%
- c) 15%
- d) 20%
- e) n d a

5) Uma empresa está avaliando 4 planos de pagamentos de um financiamento de

R\$ 300 000,00. Eles estão descritos a seguir

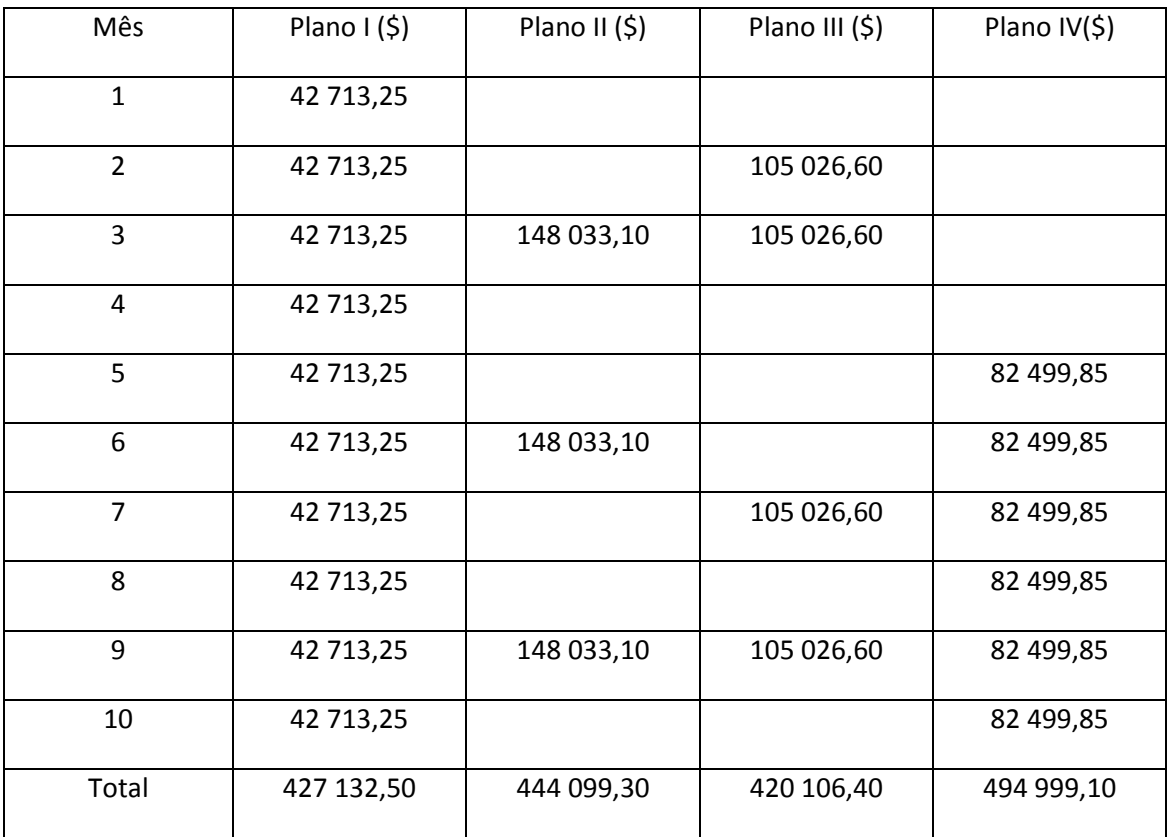

Sabendo-se que a taxa de juros é de 7% ao mês em todos os planos, é correto afirmar que

- a) o plano I é mais vantajoso
- b) o plano II é mais vantajoso
- c) o plano III é mais vantajoso
- d) o plano IV é mais vantajoso
- e) os quatro planos são equivalentes.

6) Flávio possuía R\$ 5 000,00 investidos em uma aplicação à taxa de 2,5% ao mês. Passou a depositar R\$ 1 000,00 mensalmente por 6 meses consecutivos. André tinha

R\$ 2 000,00 na mesma aplicação e, dois meses após o primeiro depósito de Flávio, passou a depositas R\$ 3 000,00 mensais por 4 meses consecutivos. Nessas condições é correto afirmar que

a) ao final de 6 meses do primeiro depósito, Flávio possuía R\$ 11 160,00

b) ao final de 4 meses do primeiro depósito, André possuía R\$ 12 765,00

c) ao final de 6 meses do primeiro depósito, Flavio possuía R\$ 480,00 a menos que André.

d) ao final de 4 meses do primeiro depósito, André tinha R\$ 3 480,00 a mais que Flávio.

e) n d a.

7) Uma televisão de plasma custa R\$ 8 000,00 em duas lojas, porém, estas lojas têm planos de pagamentos diferentes. A loja A vende a televisão em duas parcelas iguais, a primeira com pagamento no ato da compra e cobra uma taxa de juros de 2% ao mês.

A Loja B vende a televisão em duas parcelas iguais, a primeira vencendo 30 dias após a compra, mas cobra uma taxa de 4% ao mês. Nessas condições é correto afirmar que

a) no plano da loja B a TV sai mais barata que no plano da loja A.

b) no plano da loja A a TV sai R\$ 400,00 mais barata que no plano da loja B.

c) A TV sai ao mesmo preço nos dois planos de pagamento.

d) A TV, no plano da loja B, sai R\$ 80,00 mais cara que no plano da loja A.

e) n.d.a

8) Uma loja tem três planos de pagamento:

I – à vista com 1% de desconto

II – duas parcelas iguais, sem aumento, com a primeira parcela sendo paga no ato da compra.

III – Três prestações iguais, pagas a partir de 30 dias após a compra com uma taxa de juro de 1% ao mês

Sabendo-se que um bem custa R\$ 6 000,00 e analisando sua compra através dos três planos, é correto afirmar que

a) no plano III o bem passa a custar R\$ 6 420,00.

b) no plano III p bem passa a custar R\$ 480,00 a mais que no plano I.

c) no plano II o bem custa R\$ 1 082,00 a mais que no plano II.

d) a melhor opção de compra, do ponto de vista financeiro, é o plano II, pois não há aumento de3 preço.

e) no plano III, o bem passa a custar R\$ 42,00 a mais que no plano II.

9) Um veículo que custa R\$ 30 000,00 pode ser comprado segundo dois planos de pagamento:

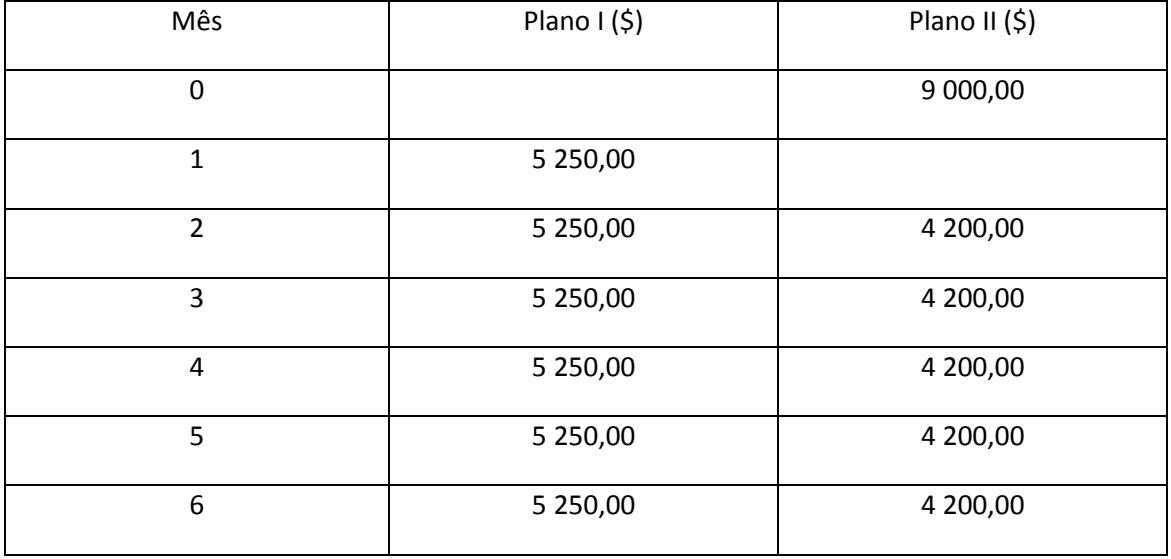

Sabendo-se que a taxa de juros é de 2% ao mês, nos dois planos, é correto afirmar que

- a) o melhor plano de pagamento é o plano I
- b) o melhor plano de pagamento é o plano II
- c) os dois planos são equivalentes.
- d) o valor do carro, no plano II excede em R\$ 1 500,00 ao seu valor de tabela.
- e) o valor do carro, pelo plano II, excede em R\$ 480,00 ao valor do carro no plano I.

10) (ESAF) Dois esquemas financeiros são ditos equivalentes, a uma determinada taxa de juros, quando apresentam:

a) os mesmos valores de aplicação nas datas iniciais e aplicações diferenciadas nas demais datas, sendo equivalentes as taxas de juros de aplicação.

b) o mesmo valor atual, em qualquer data, à mesma taxa de juros.

c) a mesma soma de pagamentos nos seus perfis de aplicação.

d) o mesmo prazo total para suas aplicações.

## **Gabarito 12**

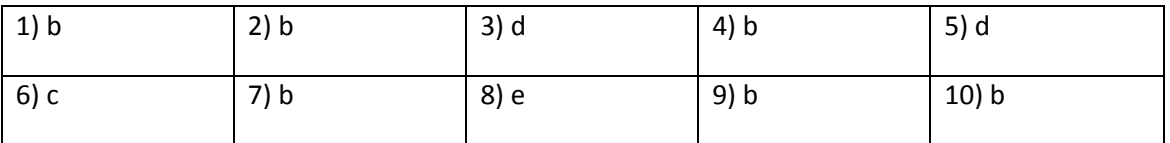

# **8 - RENDAS CERTAS**

Renda é a sucessão de valores (R<sub>1</sub>, R<sub>2</sub>, ...) usados para construir um capital ou um pagamento parcelado de uma dívida. Cada um dos valores  $R_1, R_2, ...$  é chamado parcela ou termo.

**Tipos de renda** 

**Quanto ao número de termos** 

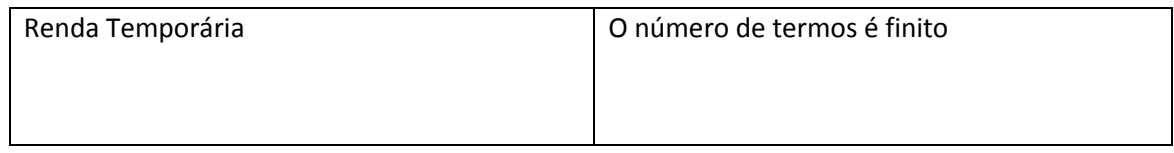

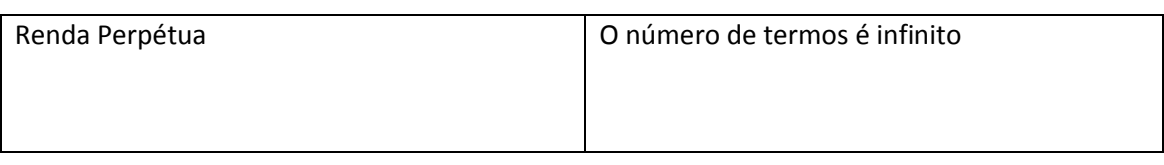

## **Quanto ao valor de cada temo**

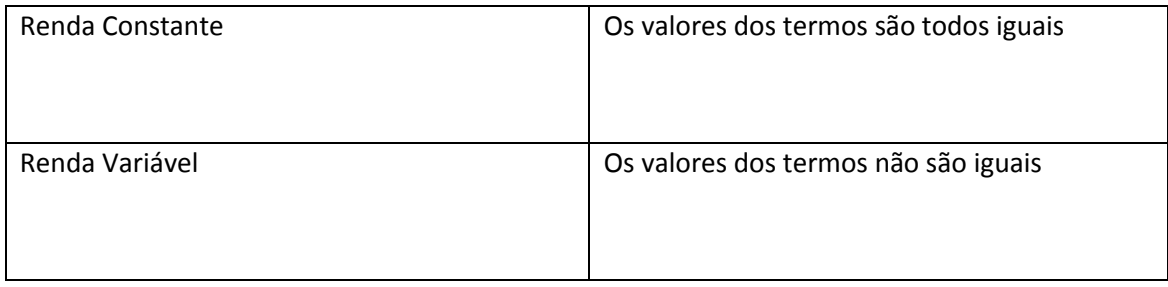

# **Quanto à periodicidade dos termos**

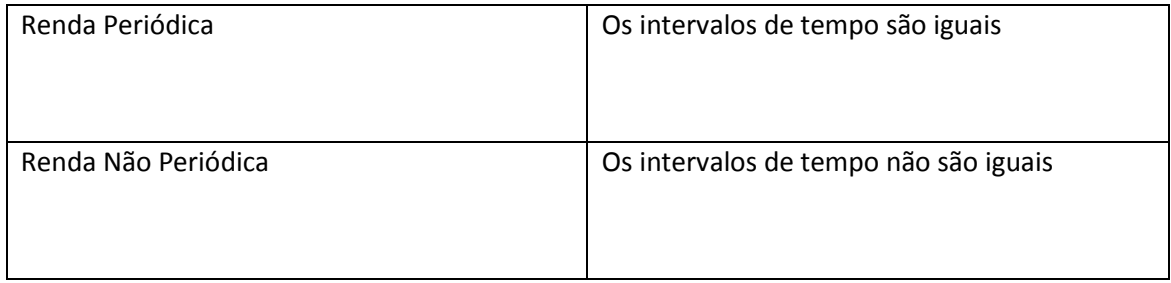

# Quanto à data de vencimento do primeiro termo

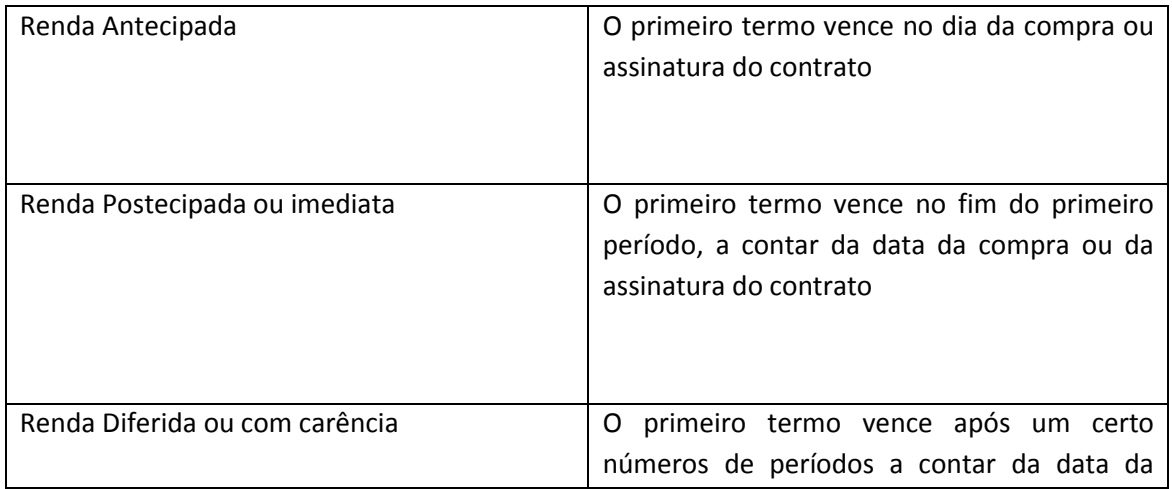

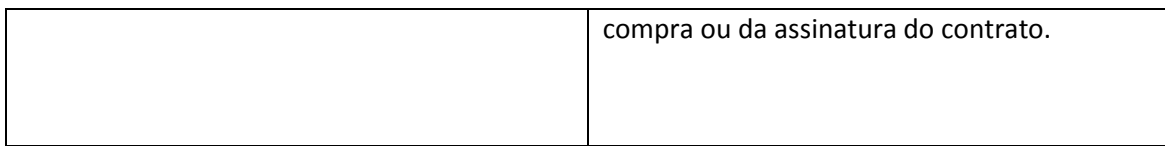

**Rendas certas** – são as rendas temporárias, constantes e periódicas. Normalmente, são as rendas mais usadas e quando não se especifica o vencimento do primeiro tempo, assume-se que ela seja uma renda postecipada.

Exemplo: Qual será o capital acumulada em uma renda postecipada composta por três parcelas mensais de R\$ 500,00 sujeito a juros compostos de 2% ao mês.

Solução

Fluxo de caixa

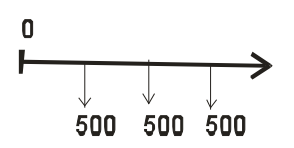

Capital acumulado = 500 .  $(1,02)^2 + 500$  .  $(1.02) + 500$ 

1ª parcela 2ª parcela 3ª parcela

Capital acumulado =  $500.1,04 + 500.1,02 + 500 = 520 + 510 + 500 = 1530$ 

Observe que essas parcelas, colocadas em ordem crescente, formam uma progressão geométrica (P.G) com o primeiro termo igual a 500 e razão  $q = (1 + i) = 1,02$ . O capital acumulado é a soma S dos três primeiros termos da P.G. Portanto ele poderia ser calculado

directamente pela fórmula S = 500.

\n
$$
\frac{(1,02)^3 - 1}{1,02 - 1}
$$

S = 500 .  $\frac{1}{100}$  = 500.  $\frac{1}{100}$  = 500. 3,0604 = 1530,20 0,2 0,061208 500.  $1,02 - 1$  $\frac{1,061208-1}{1,061208} = 500.$ −  $\frac{-1}{-1}$  = 500. $\frac{0.061208}{0.022}$  = 500 . 3,0604 = 1530,20 (A diferença deve-se

aos arredondamentos feitos nas potências)

**Fórmula para o cálculo do capital acumulado em** *n* **meses, à taxa de i% ao mês de uma renda temporária, constante e periódoca** 

 $S = R$ . i  $\frac{(1+i)^n-1}{i}$ . O fator i  $\frac{(1+i)^n-1}{i}$  é chamado de fator de acumulação de capital de uma série de pagamentos e representado por S-i e seu valor, normalmente, é apresentado em n uma tabela, o que simplifica bastante os cálculos

### **Exercícios resolvidos**

1) Calcular o montante acumulado ao final do 7º mês de uma sequência de 7 depósitos mensais consecutivos, no valor de \$ 800,00, em uma conta de poupança que remunera a uma taxa de juros de 2,1% a.m.

Solução

Fluxo de caixa

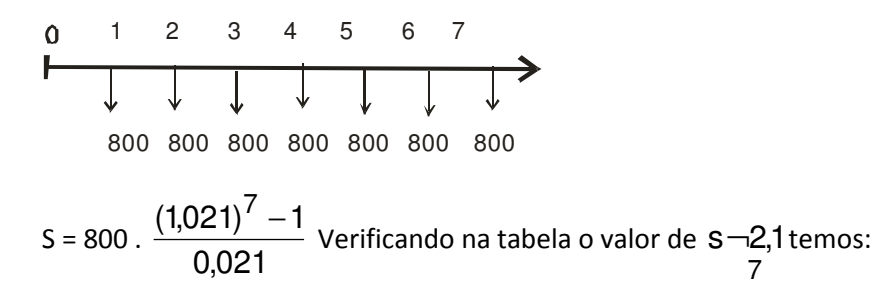

 $S = 800$ . 7, 456763 = \$ 5 965,41

2) Calcular o valor da aplicação mensal que devo fazer durante 6 meses, à taxa de 2% a.m., para conseguir um montante de R\$ 1 261,62, sendo as aplicações feitas sempre ao final do mês.

S = R. FFV(2%;6) ou 1 261,62 = R. 
$$
\frac{(1,02)^6 - 1}{0,02}
$$

 $1261,62 = R.6,3081$ 

R = 1 261,62 : 6,3081

 $R = 200$ 

Logo, deve-se aplicar mensalmente R\$ 200,00

**Rendas antecipadas**

Para calcular o capital acumulado de uma renda antecipada usamos a fórmula

$$
S = R \cdot \frac{(1+i)^{n+1} - 1}{i}
$$

Exemplo: Calcule o capital acumulado em 4 meses de um investidor que deposita mensalmente a quantia de R\$ 200,00, a uma taxa de juros composta de 1,5%, sabendo-se que o primeiro depósito ocorre no início do primeiro mês, o segundo, no início do segundo mês e assim sucessivamente.

Solução

Fluxo de caixa

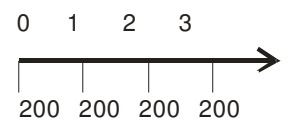

Como os depósitos são feitos no início de cada mês, o quarto depósito será feito no início do quarto mês, isto é, n = 3

Assim, S = 200 .  $(1+i)^3 + 200$  .  $(1+i)^2 + 200$  .  $(1+i) + 200$ 

 $S = 200$ .  $(1,015)^3 + 200$ .  $(1,015)^2 + 200$ .  $1,015 + 200$ 

 $S = 200.1,0457 + 200.1,0302 + 200.1,015 + 200$ 

 $S = 209,14 + 206,04 + 203,00 + 200818,18$ 

Usando a fórmula, temos:

$$
s = 200. \ \frac{(1,015)^4 - 1}{0,015} \rightarrow s = 200. \ \frac{1,0614 - 1}{0,015} \rightarrow S = 200. \frac{0,0614}{0,015} \rightarrow S = 200.4,0933
$$

S = 8,18,66 (a diferença é devido aos arredondamentos)

### **Exercício resolvido**

Para formar um certo capital, um investidor deposita a cada 4 meses, R\$ 500,00 em uma aplicação que paga juros compostos a uma taxa de 4% ao semestre. Depois de 3 anos o investidor resgata o montante acumulado. Qual foi o valor desse montante se ao resgatá-lo o investidor não fez nenhum depósito?

Solução

Fluxo de caixa

0 1 2 3 4 5 6 Semestre 500 500 500 500 500 500

S nos dá o valor do montante referente a 5 semestres.

 $S = 500.$  $\frac{S(1,0.4)}{S(1,0.6)} \rightarrow S = 500.$  $\frac{S(2,0.6)}{S(1,0.6)} \rightarrow S = 500.6$ ,6325  $\rightarrow S = 3316,25$ 0,04  $S = 500 \cdot \frac{0,2654}{0,201}$ 0,04  $(1,04)^6 - 1$  $-1 \rightarrow S = 500 \cdot \frac{0.2654}{0.21} \rightarrow S = 500.66325 \rightarrow S =$ 

Para calcularmos o valor de resgate X, podemos capitalizar o montante S por mais um período.

 $X = S(1+i) \rightarrow X = 3316,25.1,04 \rightarrow X = 3448,90$ 

# **9 - AMORTIZAÇÃO**

À medida que uma dívida que deve ser paga em prestações periódicas e com vencimento ao final de cada período vai sendo saldada, dizemos que ela está sendo amortizada.

Portanto, **amortização é o processo de extinção progressiva de uma dívida através de prestações periódicas**.

As prestações devem ser tal que se salda não só o capital financiado como também os juros gerados pelo financiamento do capital.

Admitiremos que os juros tenham taxa constante e que sejam calculados, a cada período, somente sobre o saldo devedor. Os juros relativos a um determinado período, quando não são pagos, devem ser acrescentados ao saldo devedor.

Existem vários sistemas de amortização (critérios utilizados para a composição dos valores da parcelas).

Em um sistema de amortização, o valor da prestação será sempre igual ao juro adicionado à cota de amortização (Valor da prestação = juro + cota de amortização)

## **Tipos de sistema de amortização**

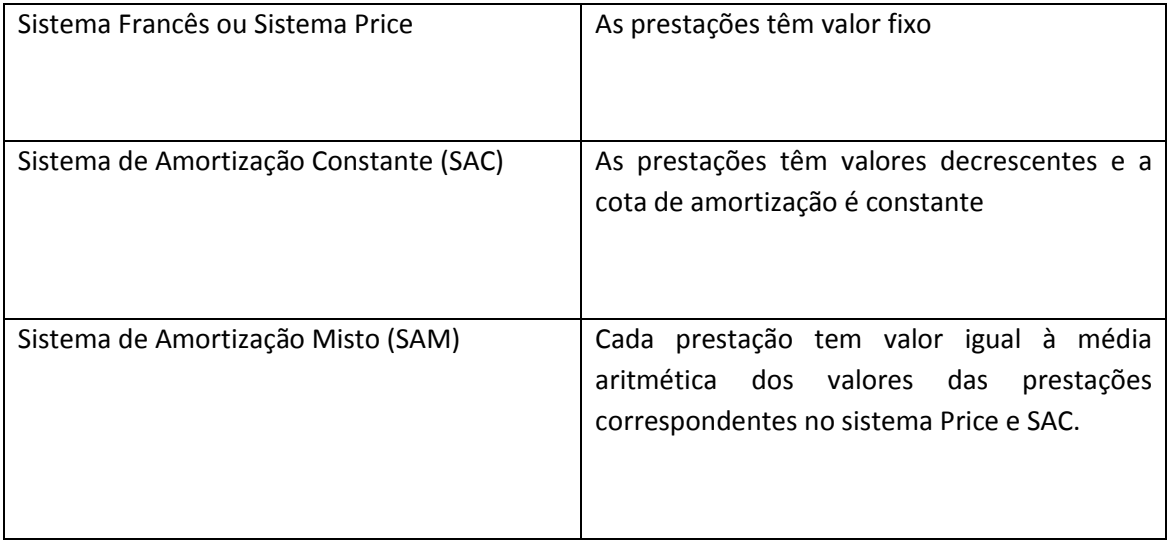

## **Sistema Francês ou Sistema Price**

- O valor da prestação é constante e periódico.

- O valor de cada prestação pode ser calculado utilizando-se a fórmula

R = P. 
$$
\frac{(1+i)^n.1}{(1+i)^n - 1}
$$
, onde R é o valor da prestação e P, o valor financiado.

- O juro pago em cada prestação é calculado sobre o saldo devedor referente a período imediatamente anterior e é menor a cada nova prestação.

- A cota de amortização é igual à diferença entre o valor da prestação e o juro pago nesta prestação. A cota de amortização é maior a cada nova prestação.

- Os valores da tabela Price admitem que as prestações são postecipadas.

- O valor da expressão 
$$
\frac{(1+i)^n \cdot l}{(1+i)^n - 1}
$$
 é normalmente representado por  $\frac{1}{a-i}$  e apresentado na

tabela Price

### **Exercícios resolvidos**

1) Calcule o valor da prestação do financiamento de um bem no valor de R\$ 6 000,00, sabendo-se que ele foi financiado em 5 pagamentos mensais e iguais, à taxa composta de 6% ao mês, com a primeira prestação vencendo 30 dias após a compra.

Solução

$$
R = P \frac{1}{a-1} \rightarrow R = 6000. \frac{1}{a-6}
$$

Olhando na tabela Price, encontramos  $\frac{1}{\sqrt{2}} = \frac{1}{1.21828} = 0.2373966$ 4,21236 1 a $\neg 6$ 1 5  $=$   $\frac{1}{100000}$   $=$ ¬

Logo, R = 6 000 . 0,2372966

 $R = 1424,38.$ 

Portanto, cada prestação será de R\$ 1 424,38 aproximadamente.

2) um bem, no valor de R\$ 20 000,00, foi adquirido em 6 prestações iguais de R\$ 3 570,52, sem entrada. Calcule a taxa de juros mensal desse financiamento.

Solução

$$
R = P. \ \frac{1}{a - i} \rightarrow \frac{R}{P} = \frac{1}{a - i}
$$

Substituindo os valores, temos

$$
\frac{3570,52}{20000} = \frac{1}{a-1i}
$$
  
0,178526 =  $\frac{1}{a-1i}$   

$$
a-i = \frac{1}{6 \cdot 0,178526} \rightarrow a-i = 5,60143
$$

Procurando na tabela Price, na linha referente a 6 meses, encontramos i = 2%

#### **Sistema de Amortização Constante**

No Sistema de Amortização Constante (SAC), a cota de amortização é constante em todas as prestações e o juro pago em cada uma delas corresponde ao total do juro sobre o saldo devedor do período anterior.

A cota de amortização pode ser obtida pela fórmula:

Cota de amortização: A = 
$$
\frac{P}{n}
$$

**O saldo devedor após o pagamento de k prestações é dado por**

 $SD_k = (n-k)$ . A ou substituindo o valor de A,

 $SD_k = \frac{P_1 - P_2}{P_1}$ n n − k∏.<br>—— .P , onde n é o número total de prestações e k o número de prestações pagas

### **Cálculo do juro**

O valor do juro referente à prestação k  $(J_k)$  é calculado sobre o saldo devedor imediatamente após o pagamento da prestação de número k-1. Se a taxa de juro por período for i, temos

 $J_k$  = i.SD<sub>k-1</sub>. Substituindo SD<sub>k-1</sub>, temos:  $J_k = \frac{11}{100}$ .Pi n n − k +1

### **Exercícios Resolvidos**

1) Um empréstimo de R\$ 9 000,00 deverá ser pago em 6 prestações mensais e consecutivas, vencendo a primeira 30 dias após a liberação do dinheiro. Sabendo-se que o financiamento foi feito pelo Sistema de Amortização Constante, a uma taxa de juro de 3% ao mês, calcule

a) O valor da cota de amortização.

b) O valor do juro referente à 1ª prestação

c) O valor da 1ª parcela

d) O valor do juro referente à 3ª prestação

Solução

a) 
$$
A = \frac{P}{n} = \frac{9000}{6} = 1500
$$

b)  $J_1 = i.SD_0$ 

 $SD_0 = 9000$ , pois ainda não foi pago nenhuma parcela

 $J_1 = 0.03.9000 = 270$ 

c) 
$$
R_1 = J_1 + A \rightarrow R_1 = 270 + 1500 \rightarrow R_1 = 1 770
$$

e) 
$$
J_k = \frac{n-k+1}{n}
$$
. $P.i \rightarrow J_3 = \frac{6-3+1}{6}$ .9000.0.03  $\rightarrow J_3 = 180$ 

2) Um financiamento de R\$ 10 000,00, feito pelo SAC, deve ser pago em 8 parcelas mensais e consecutivas, sem carência, e com juro de 5% ao mês. Determine

a) o valor do juro pago na 5ª prestação

b) o total de juros pagos durante o financiamento.

Solução

a) J<sub>5</sub> = 
$$
\frac{8-5+1}{8}
$$
.10000.0,05

$$
J_5 = \frac{1}{2}.500 \rightarrow J_5 = 250
$$

b) Temos que SD<sub>1</sub> = 8.A; SD<sub>2</sub> = 7A; SD<sub>3</sub> = 6.A; SD<sub>4</sub> = 5.A; SD<sub>5</sub> = 4.A; SD<sub>6</sub> = 3.A;  $SD_7 = 2.A; SD_8 = 1.A$ 

O juro total será  $J_T = J_1 + J_2 + J_3 + J_4 + J_5 + J_6 + J_7 + J_8$ 

Como  $J_1 = i.SD_1; J_2 = i.SD_2$  e assim sucessivamente, temos

$$
J_T = i (SD_1 + SD_2 + SD_3 + SD_4 + SD_5 + SD_6 + SD_7 + SD_8) = i (8A + 7A + 6A + 5A + 4A + 3A + 2A + 1A)
$$
  
\n $J_T = iA (8 + 7 + 6 + 5 + 4 + 3 + 2 + 1)$ 

$$
J_T = 0.0.5 \cdot \frac{10000}{8} \cdot 36
$$

 $J_T = 2 250,00$ 

**Sistema de Amortização Misto (SAM)**

Nesse sistema cada prestação é a média aritmética das prestações correspondentes no Sistema Francês e no SAC

O juro pago em cada prestação corresponde ao total do juro pago sobre o saldo devedor do período anterior, ou seja, é a média aritmética dos juros correspondentes pelo Sistema Price e SAC. Analogamente, a cota de amortização de uma dada parcela é a média aritmética dos valores correspondentes das cotas pelo Sistema Price e SAC

Isto fica mais claro através de um exemplo.

Exemplo: Um empréstimo de R\$ 10 000,00 deverá ser pago em 10 prestações pelo SAM, com juros de 5% ao mês. Qual o valor da 7ª prestação?

Solução

a) No Sistema Price

 $P = 10000$ 

 $i = 5%$ 

 $n = 10$ 

R = P. 
$$
\frac{1}{a - i}
$$
 ou seja R<sub>7P</sub> = 10 000.  $\frac{1}{a - 5}$   
\n10  
\nOlhando na tabela o valor de  $\frac{1}{a - 5}$ , encontramos  $\frac{1}{a - 5}$  = 0,12950  
\n10

Portanto,  $R_{7P} = 10000 \cdot 0.12950 \rightarrow R_{7P} = 1295$ 

b) No SAC

 $R_{7SAC} = A + J_7$ 

$$
A = \frac{P}{n} = \frac{10000}{10} = 1000
$$

$$
J_7 = \frac{10 - 7 + 1}{10} \cdot 10000 \cdot 0.05
$$

 $J_7 = 200$ 

 $R_7 = 1000 + 200 = 1200$ 

c) Pelo SAM

 $R_{75AM} = \frac{17P + 175AC}{9} = \frac{1255 + 1256}{9} = \frac{2456}{9} = 1247,50$ 2 2495 2  $1295 + 1200$ 2  $\frac{R_{7P} + R_{7SAC}}{R_{7P} + R_{7SAC}} = \frac{1295 + 1200}{R_{7P} + R_{7SAC}} = \frac{2495}{R_{7P} + R_{7SAC}} =$ 

**Exercícios Propostos 13**

1) Um empréstimo, cujo principal é de R\$ 20.000,00 deve ser liquidado mediante o pagamento de 12 prestações mensais, iguais e sucessivas. Determinar o valor dessas prestações sabendose que a taxa de juros cobrada é de 12% aa, capitalizados mensalmente, e que a primeira prestação ocorre 30 dias após a liberação dos recursos.

2) Um empresário deseja obter um financiamento para adquirir um equipamento cujo o valor à vista é de R\$ 10.000,00. Para diminuir o valor das prestações, ele pretende dar uma entrada de R\$ 3.000,00 por ocasião da compra. Determinar o valor das 24 prestações mensais, iguais e sucessivas, para a parte financiada, sabendo-se que o financiamento é realizado a uma taxa de juros de 15% aa, capitalizados mensalmente, e que a primeira prestação ocorre 30 dias após a liberação dos recursos.

3) Um cliente de uma agência de automóveis adquiriu um veículo financiado em 24 prestações de R\$ 1.500,00, com uma taxa de juros de 1% ao mês, no regime de juros compostos. No final de um ano esse cliente procurou a mesma agência para vender este automóvel, e a agência lhe ofereceu R\$ 18.000,00, para pagamento à vista. Determinar a parcela que deve ser paga ao cliente para que a agência adquira esse veículo assumindo o restante do financiamento, com a mesma taxa de 1% ao mês.

4) Um empréstimo de R\$ 100.000,00 é realizado com uma taxa de juros de 10% aa e deve ser amortizado no prazo de 10 anos, com os dois primeiros anos de carência. Determinar o valor das oito prestações anuais, iguais e sucessivas que deverão ser pagas a partir do final do terceiro ano, sabendo-se que os juros devidos nos dois primeiros anos de carência são pagos ao final de cada ano.

5) Considere o problema anterior. Qual seria o valor das oito prestações anuais, iguais e sucessivas, se os juros devidos nos dois primeiros anos de carência não são pagos, e sim, capitalizados?

6) Um investidor resolveu efetuar seis depósitos trimestrais sucessivos de R\$ 5.000,00 numa caderneta de poupança que oferece uma remuneração de 12% aa capitalizados trimestralmente. O primeiro depósito é efetuado no ato da decisão do investidor, e os cinco depósitos restantes ao final de cada um dos próximos trimestres. Calcular os saldos acumulados por esse investidor nessa caderneta de poupança, ao final do segundo trimestre após a efetivação do último depósito.

7) Uma loja anuncia a venda de um bem em 12 prestações mensais iguais de R\$ 1.199,00 com carência de 6 meses. Qual o preço à vista do bem, se a taxa de juros for de 3% am, e se: os pagamentos ocorrerem ao final de cada período?

8) Uma pessoa empresta R\$ 50.000,00 para devolver em 6 prestações mensais iguais, com a primeira devolução ocorrendo um mês após o empréstimo, à taxa de 18,5% am, e um pagamento complementar de R\$ 1.500,00 ao final do sexto mês.Qual será o valor de cada prestação?

9) (TRF – 2005) Desejo trocar uma anuidade de oito pagamentos mensais de R\$ 1.000,00 vencendo o primeiro pagamento ao fi m de um mês por outra anuidade equivalente de dezesseis pagamentos vencendo também o primeiro pagamento ao fi m de um mês. Calcule o valor mais próximo do valor do pagamento mensal da segunda anuidade considerando a taxa de juros compostos de 3% ao mês**.**

- a) R\$ 500,00
- b) R\$ 535,00
- c) R\$ 542,00
- d**)** R\$ 559,00
- e) R\$ 588,00

10) (TRF – 2005) Uma pessoa aplica um capital unitário recebendo a devolução por meio de uma anuidade formada por doze pagamentos semestrais, com o primeiro pagamento sendo recebido ao fim de seis meses, a uma taxa de juros compostos de 10% ao semestre. Admitindo que ela consiga aplicar cada parcela recebida semestralmente a uma taxa de juros compostos de 12% ao semestre, qual o valor mais próximo do montante que ela terá disponível ao fi m dos doze semestres?

- a) 2,44
- b) 2,89
- c) 3,25
- d) 3,54
- e) 3,89

11) (STN – 2005) O preço a vista de um imóvel é R\$ 180.000,00. Um comprador propõe pagar 50% do preço a vista em 18 prestações mensais iguais, vencíveis a partir do final do primeiro mês após a compra, a uma taxa de 3% ao mês. Os 50% restantes do valor a vista ele propõe pagar em 4 parcelas trimestrais iguais, vencíveis a partir do final do primeiro trimestre após a compra, a uma taxa de 9 % ao trimestre. Desse modo, o valor que o comprador desembolsará no final do segundo trimestre, sem considerar os centavos, será igual a

a) R\$ 34.323,00

- b) R\$ 32.253,00
- c) R\$ 35.000,00
- d) R\$ 37.000,00
- e) R\$ 57.000,00

12) Uma casa pode ser financiada em dois pagamentos. Uma entrada de R\$ 150.000,00 e uma parcela de R\$ 200.000,00 seis meses após a entrada. Um comprador propõe mudar o esquema de pagamentos para seis parcelas iguais, sendo a primeira parcela paga no ato da compra e as demais vencíveis a cada trimestre. Sabendo-se que a taxa contratada é de 6 % ao trimestre, então, sem considerar os centavos, o valor de cada uma das parcelas será igual a:

- a) R\$ 66 131,00
- b) R\$ 64 708,00
- c) R\$ 62 927,00
- d) R\$ 70 240,00
- e) R\$ 70 140,00

13) Considere a situação " Uma dívida de valor \$ 22 800,00 foi amortizada vai Tabela Price – Sistema Francês de Amortização em prestações iguais durante 4 anos a uma taxa de juros de 3% a.m. "e as seguintes afirmativas:

I – A 15ª cota de amortização é de \$ 330,30

II – Os juros pagos na 20ª prestação é de \$ 519,46

III – O total amortizado após o pagamento da 25ª prestação é de \$ 7 961,61

Em relação a elas, é correto afirmar que

- a) Todas as afirmativas são falsas.
- b) Somente a afirmativa I é falsa.
- c) Somente a afirmativa II é falsa
- d) Somente a afirmativa III é falsa.
- e) Todas as afirmativas são verdadeiras.

14) Uma compra, com valor à vista de \$ 8 500,00 será paga em 12 prestações, pelo Sistema Francês de Amortização, a uma taxa de juros de 3% a.m.

Considere as seguintes afirmativas em relação a esse problema:

- I O valor de cada prestação é \$ 800,00
- II A 4ª cota de amortização é de % 546,74
- III O montante resgatado após o pagamento da 9ª prestação é \$ 6 084,59

Podemos corretamente afirmar que:

- a) Somente a afirmativa I é falsa
- b) Somente a afirmativa II é falsa
- c) Somente a afirmativa III é falsa
- d) Somente as afirmativas I e II são falsas
- e) Somente as afirmativas I e III são falsas.

15) Uma pessoa deposita mensalmente \$10,00 em uma aplicação que rende 1% ao mês. Qual é o montante imediatamente após o 20º depósito?

a) \$ 244,04

b) \$ 240,00

c) \$ 220,20

d) \$ 220,00

e) \$ 202,00

16) Um apartamento cujo valor é R\$ 500 000,00 foi comprado da seguinte maneira:

R\$ 200 000,00 de entrada e o restante pago em 12 prestações mensais e iguais, a uma taxa de juros compostos de 5% a.m. O valor correto de cada prestação, desprezando-se os centavos é:

a) R\$ 36 842,00

b) R\$ 25 847,00

c) R\$ 31 847,00

d) R\$ 33 847,00

e) R\$ 30 847,00

17) Um computador cujo valor é de R\$ 2 000,00foi vendido financiado da seguinte maneira: 20% de entrada e o restante a uma taxa de juro de 96% a.a., pela Tabela Price. Sabendo-se que o financiamento deve ser amortizado em 5 meses, o total de juros pagos pelo comprador é de, aproximadamente

- a) R\$ 403 652,00
- b) R\$ 408 239,00

c) R\$ 410 737,00

d) R\$ 412 898,00

e) R\$ 420 225,00

18) Um notebook é vendido por R\$ 4 000,00 à vista ou em 5 prestações iguais, sem entrada, à uma taxa de juro de 24% a.a., usando a Tabela Price. Se a primeira prestação vence um mês após a compra, o valor da prestação, desprezando os centavos, é de

a) R\$ 848,00

b) R\$ 858,00

c) R\$ 878,00

d) R\$ 846,00

e) R\$ 850,00

19) (AFTN -96) Uma pessoa paga uma entrada no valor de \$ 23,60 na compra de um equipamento, e paga mais 4 prestações mensais, iguais e sucessivas no valor de % 14,64 cada uma. A instituição financiador cobra uma taxa de juros de 120% a.a., capitalizados mensalmente (juros compostos). Com base nestas informações podemos afirmar que o valor que mais se aproxima do valor à vista do equipamento adquirido é

a) \$ 70,00

- b) \$ 76,83
- c)  $$86,42$
- d) \$ 88,00
- e) \$ 95,23

20) (AFTN – 96) Um empréstimo de \$ 20 900 foi realizado com uma taxa de juros de 36% ao ano, capitalizados trimensalmente, e deverá ser liquidado através do pagamento de 2 prestações trimestrais, iguais e consecutivas (primeiro vencimento ao final do primeiro trimestre, segundo vencimento ao final do segundo trimestre). O valor que mais se aproxima do valor unitário de cada prestação é

- a) \$ 10 350,00
- b) \$ 10 800,00
- c) \$ 11 881,00
- d) \$ 12 433,33
- e) \$ 12 600,00

21) Um empréstimo de R\$ 600 000,00 deverá ser liquidado em 6 prestações mensais e iguais a R\$ 137 764, 43, utilizando-se o Sistema de Amortização Francês (Tabela Price), com taxa de juros de 10% ao mês. Nessas condições julgue as seguintes afirmativas:

**I** – A parcela de amortização do capital é obtida pela diferença entre o valor da prestação e o valor da parcela de juros.

**II** Após o pagamento da primeira parcela, o saldo devedor é igual a R\$ 522 235,57

**III** – O juro incluído na segunda parcela é de aproximadamente R\$ 52 223,56

Em relação a essas afirmativas, é correto dizer que:

- a) Todas são falsas.
- b) Somente I é verdadeira
- c) Somente I e II são verdadeiras
- d) Somente III é verdadeira
- e) Todas são verdadeiras.

22) Uma empresa levanta um financiamento de R\$ 40 000,00, sem carência, para ser amortizado em 12 anos. Os pagamentos são feitos trimestralmente e a taxa de juros efetiva é de 19,251860% a.a. Calcule:

a) O saldo devedor após o pagamento da 12ª prestação, pelo Sistema Francês.

b) O valor da 25ª prestação se o financiamento fosse feito pelo SAC.

c) O valor do juro referente a 37ª prestação se o financiamento fosse feito pelo SAM.

d) O total de juros pagos até a 28ª prestação pelo Sistema Francês.

**Gabarito 13**

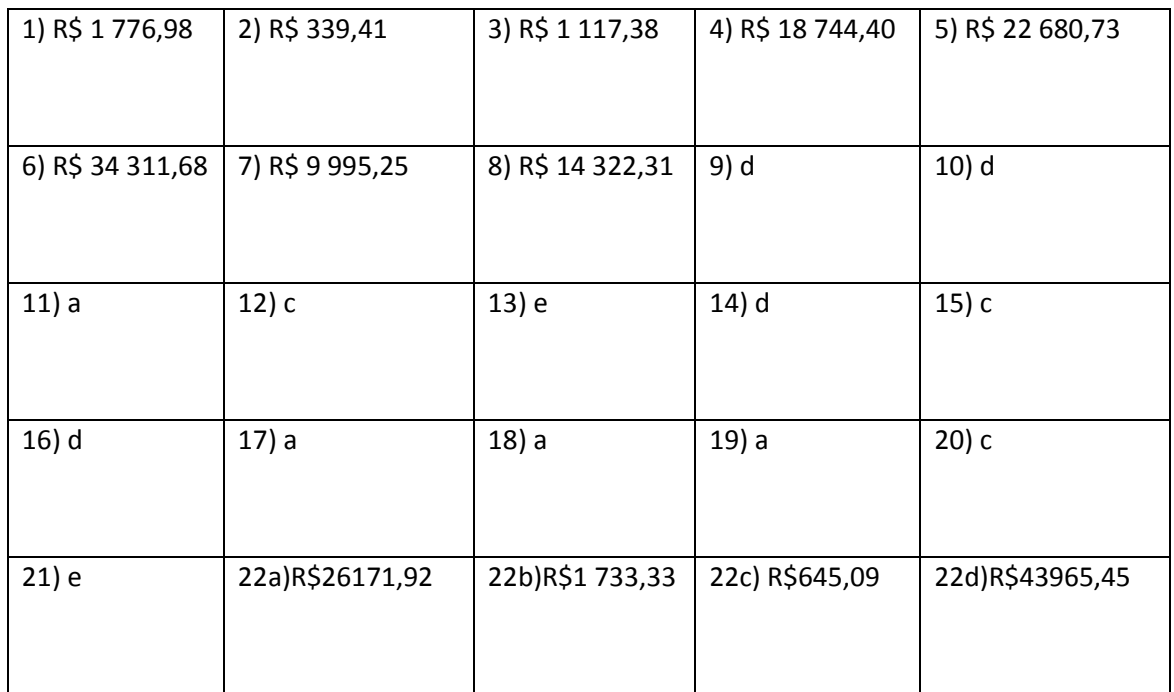

# **10 - SISTEMA LEGAL DE MEDIDAS**

**Medida de comprimento**

Unidades secundárias

Múltiplos $\left\{\right.$  decâmetro dam 10m hectômetro hm 100m quilômetro km 1000m

Unidade de medida  $\rightarrow$  metro (m)

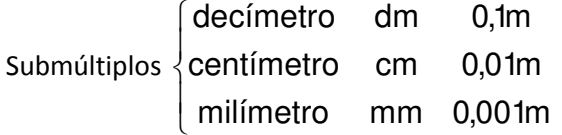

### **Transformação de unidades de medida de comprimento**

$$
km \xrightarrow{0} 10 \rightarrow hm \xrightarrow{0} 10 \rightarrow dam \xrightarrow{0} 10 \rightarrow fm \xrightarrow{0} 10 \rightarrow dm \xrightarrow{0} 10 \rightarrow cm \xrightarrow{0} 10 \rightarrow mm
$$

km ← <u>2000 index and metal metal of the state. In the state of the state of the state of the state of the state o</u><br>km → 2000 index of the state of the state of the state of the state of the state of the state of the state

Ou seja, para transformarmos uma medida tomada em uma unidade maior em uma tomada em unidade menor, multiplica-se por potências de 10 (10; 100; 1 000; 10 000; etc.)

Exemplo: Transformar 0,5 km em cm

Solução:

De km para cm temos 5 unidades de medida. Como queremos transformar para uma unidade menor, multiplicamos por  $10^5$  = 100 000

0,5 x 100 000 = 50 000cm

Para transformarmos uma medida tomada em uma unidade menor em uma tomada em unidade maior dividimos por potências de 10.

Exemplo: Transformar 5 342mm em m

Solução

Como de mm para m há 3 unidades de medidas, devemos dividir por  $10^3$  = 1 000

5 342 : 1 000 = 5,342m

**Medidas de superfície**

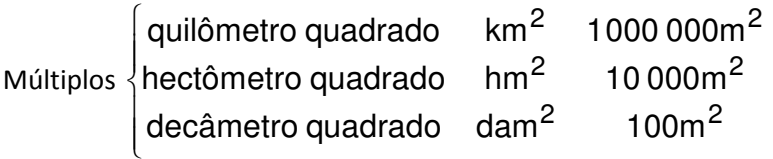

Unidade de medida de superfície: metro quadrado  $(m^2)$ 

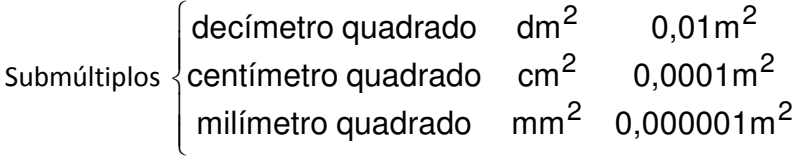

**Transformação de unidades de medida de superfície**

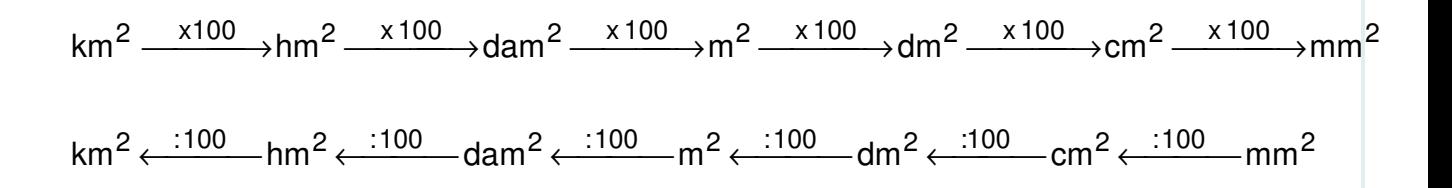

Ou seja, para transformarmos uma medida tomada em uma unidade maior (menor) em uma tomada em uma unidade menor (maior) multiplicamos (dividimos) por potências de 100 (100; 10 000; 1 000 000; etc)
Exemplos:

a) Transformar 0,3 m<sup>2</sup> em cm<sup>2</sup>

Como de m<sup>2</sup> para cm<sup>2</sup> há duas unidades de medida e estamos transformando uma medida tomada na unidade maior para a tomada em unidade menor, devemos multiplicarmos 0,3 por  $100^2 = 10000$ .

Logo,  $0, 3m^2 = 0, 3 \times 10000 = 3000cm^2$ 

b) Transformar 57 843 $cm^2$  em dam<sup>2</sup>

Como estamos transformando uma medida tomada em uma unidade maior para uma unidade menor, e como entre cm<sup>2</sup> e dam<sup>2</sup> há 3 unidades, devemos dividir 57 843 por 100<sup>3</sup> = 1 000 000

Logo, 57 843 $cm^2$  = 57 843 : 1 000 000 = 0,057843dam<sup>2</sup>

**Medidas de volume**

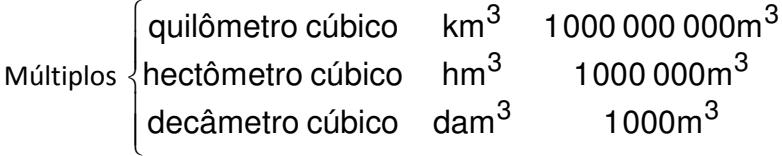

Unidade de medida de volume: metro cúbico  $(m^3)$ 

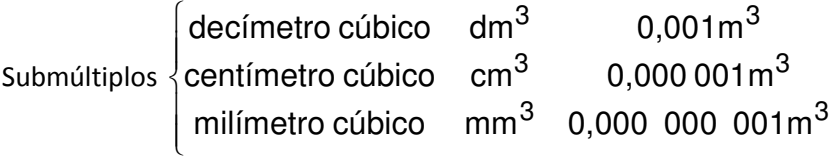

# **Transformação de unidade de medida de volume**

Para transformarmos uma medida de volume tomada em uma unidade maior (menor) em uma tomada em unidade menor (maior) devemos multiplicar (dividir) por potências de

1 000 (1 000; 1 000 000; 1 000 000 000; etc)

Exemplos

a) Transformar 0,004km $^3$  em m $^3$ 

Como queremos transformar uma medida tomada em uma unidade maior em uma tomada em uma unidade menor e como de km<sup>3</sup> para m<sup>3</sup> há 3 unidades, devemos multiplicar 0,004 por  $1000^3 = 1000000000$ .

Logo, 0,004 km<sup>3</sup> = 0,004 x 1 000 000 000 = 4 000 000m<sup>3</sup>

b) Transformar 596 741cm<sup>3</sup> em m<sup>3</sup>

Como queremos transformar uma medida tomada em uma unidade menor para uma tomada em unidade maior, e como de cm<sup>3</sup> para m<sup>3</sup> há 2 unidades de medida, devemos dividir por 1  $000^2 = 1000000$ 

Logo, 596 741 $cm^3$  = 596 741 : 1 000 000 = 0,596 741 $m^3$ 

**Medida de capacidade** 

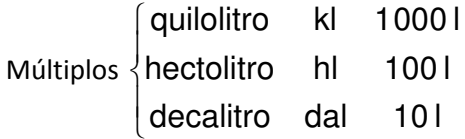

Unidade de medida de capacidade: litro (l)

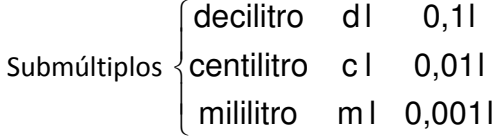

#### **Transformação de unidades de capacidade**

$$
kl \xrightarrow{\quad \times 10 \quad \times 10 \quad \times 1
$$

kl ← <sup>:10</sup> → hl ← <sup>:10</sup> → dal ← <sup>:10</sup> → l ← <sup>:10</sup> → dl ← <sup>:10</sup> → cl ← <sup>:10</sup> → ml

Exemplos

a) Transformar125 ml em litro

Como queremos transformar uma medida tomada em uma unidade menor para uma unidade maior, e de ml para l há 3 unidades, devemos dividir por  $10^3$  = 1 000

Logo 125 ml = 125 : 1 000 = 0,125 l

b) Transformar 2 dal em ml

Como queremos transformar uma medida tomada em uma unidade maior para uma tomada em unidade menor, e como de dal para ml há 4 unidades, devemos multiplicar por  $10^4$  = 10 000

Logo, 2 dal = 2 x 10 000 = 20 000ml

OBSERVAÇÃO : 1 litro = 1 dm<sup>3</sup> = 0,001m<sup>3</sup>

# **Medida de massa**

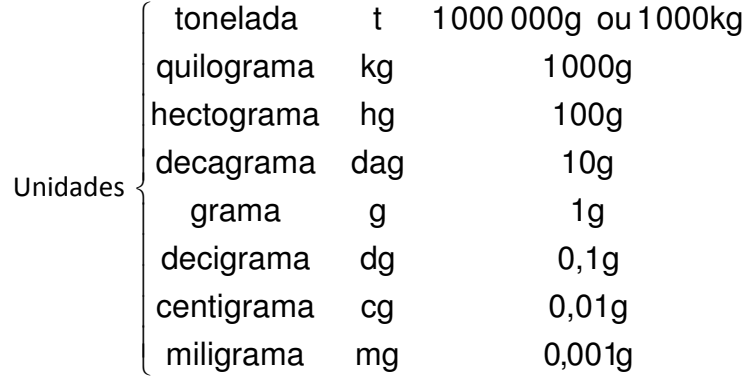

# **Transformação de unidades de massa**

A transformação de uma medida tomada em determinada unidade de massa para outra, tomada em outra unidades, se faz de maneira análoga à transformação no sistema de medida de comprimento.

OBSERVAÇÃO: 1 kg de água destilada = 1 dm<sup>3</sup>

**Medida de tempo** 

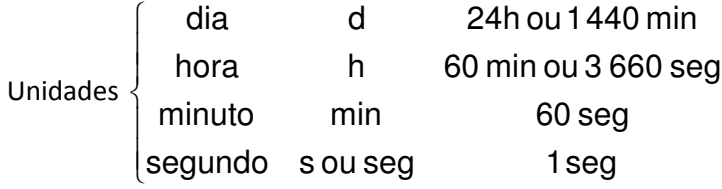

#### **Exercícios Propostos 14**

1) A área de um campo retangular PE de 6,1347 hm<sup>2</sup>. O comprimento é o triplo da largura. As dimensões do campo, em dm, são

- a) 32 490 e 1 430
- b) 42 380 e 3 140
- c) 43 280 e 1 342
- d) 4 290 e 1 430
- e) n.d.a

2) Sabe-se que um hectolitro de uma substância pesa 120kg. Se a substância é vendida a R\$ 0,40 o decagrama, o preço de 50 dm $^3$  é:

- a) R\$ 2 400,00
- b) R\$ 1 800,00
- c) R\$ 1 200,00
- d) R\$ 600,00
- e) n.d.a

3) Um reservatório contém água até 3 2 de seu volume. O reservatório é em forma de um paralelepípedo retângulo com as seguintes dimensões: 2m, 15 dm e 90cm. Nesse reservatório contém quantos litros de água?

a) 7 260

b) 2 360

c) 1 800

d) 1 250

e) n.d.a

4) Uma roda tem 50dm de raio. Para percorrer uma distância de 628 km, quantas voltas ela deverá dar?

a) 2 000

b) 20 000

c) 200 000

d) 20 000 000

e) n.d.a

5) (UCMG) O número de tacos de 6 cm de largura por 24 cm de comprimento necessário para assoalhar uma sala de 3,6 m de largura por 4,2 m de comprimento é:

a) 105

b) 150

c) 600

d) 1 050

e) 1 500

6) Uma caixa d'água comporta 360 litros e tem uma torneira que a enche em 15 horas e outra que a esvazia em 20 horas. Abrindo-se as duas torneiras simultaneamente, o número de horas necessárias para encher a caixa é:

a) 15

b) 30

c) 45

d) 60

e) 75

7) Um pátio retangular tem 1,8 dam de comprimento e 75 dm de largura. Para pavimentar o pátio foram escolhidos ladrilhos quadrados de 25 cm de lado. Quantos ladrilhos foram gastos nessa pavimentação?

a) 2 320

b) 2 160

c) 2 120

d) 1 180

e) n.d.a

8) (UB) O volume de 1 litro é igual ao de um decímetro cúbico. Um cubo de 1 metro de aresta tem volume igual ao de

a) 100 litros

b) 1 000 litros

c) 10 000 litros

d) 100 000 litros

e) n.d.a

9) Os comprimentos de 6 km, 54m e 320 cm, dá um total de quantos dam?

a) 594,28

b) 594,92

c) 605,08

d) 605,72

e) 512,60

10) (UC) Um intervalo de tempo de 8 43 de hora é equivalente a a) 5h 18 min 26s b) 5h 20 min 55s c) 5h 21 min 14 s d) 5h 22 min 30s

e) 5h 30 min

11) (UC) Uma caixa d1água em forma de paralelepípedo retângulo tem as seguintes medidas internas: 4m de comprimento, 3m de largura e 2m de altura. A capacidade dessa caixa, em litros, é

a) 12 000

b) 19 400

c) 20 000

d) 24 000

e) 24 200

12) Suponha que a planta de uma cidade está na escala de 1:60 000, o que significa que as medidas reais são iguais a 60 000 vezes as medidas na planta. Assim, uma medida de 4 cm na planta corresponde a uma medida real, em quilômetros, de

a) 2 400

b) 240

c) 24

d) 2,4

e) 0,24

# **Gabarito 14**

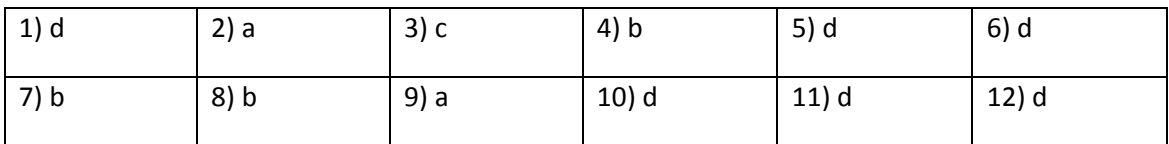

# **11 - EQUAÇÕES DO 1º GRAU**

Uma equação é uma sentença matemática aberta expressa por uma igualdade entre duas expressões algébricas.

OBSERVAÇÃO: sentença matemática aberta é uma sentença que tem uma ou mais variáveis.

Exemplos de equações:

a)  $2x + 3 = 5 \rightarrow 2x + 3$  é o 1º membro e 5 o 2º membro dessa equação.

b) 
$$
\frac{x}{x-1} = 7
$$
  
c) 
$$
x^2 - 5x = 8
$$

**Raiz de uma equação:** um numero é raiz de uma equação quando, colocado no lugar da variável, transforma a equação numa sentença verdadeira.

Exemplos:

2 é raiz da equação 2x - 3 = 1, pois 2.(2) - 3 = 1

3 não é raiz de 2x - 3 = 1, pois 2.(3) - 3 ≠ 1

**Equações equivalentes**: são equações que tem a mesma raiz.

Exemplo:

 $4x + 3 = 11 - \text{raiz}: 2$  $4x = 8 - \text{raiz}: 2$ 

#### **Propriedades da igualdade**

1 - Somando-se ou subtraindo-se um mesmo número a ambos os membros de uma igualdade ainda se obtém uma igualdade.

Veja, por esse principio, posso garantir que, se

2x + 3 = 5, então

2x = 2 também é uma igualdade, já que:

 $2x + 3 - 3 = 5 - 3$ 

 $2x = 2$ 

Logo,  $2x + 3 = 5$  e  $2x = 2$  são equações equivalentes.

2 - Multiplicando-se ou dividindo-se ambos os membros de uma igualdade por um mesmo numero, diferente de zero, ainda obtemos uma igualdade.

Por isso, se 2x = 2, então x = 1, já que 2x : 2 = 2 : 2. Portanto:  $2x + 3 = 5$  $2x = 2$ x = 1 são equações equivalentes.

Baseados nessa 2ª propriedade, quando todos os termos de uma equação têm o mesmo denominador, podemos cancelá-lo.

Veja:

 $2x - 5 = 1$ ) 3  $) = 3.(\frac{1}{6})$ 3  $3.(\frac{2x-5}{2}) =$ ) 3  $) = 3.(\frac{1}{2})$ 3 5 3  $3.(\frac{2x}{2}-\frac{5}{2})=$  (multiplicando - se ambos os membros por 3) 3 1 3 5 3  $\frac{2x}{2} - \frac{5}{3} =$ 

Logo,  $2x/3 - 5/3 = 1/3$  e  $2x - 5 = 1$  são equações equivalentes.

**Definição:** equação do 1º grau com uma variável é toda equação que pode ser transformada em uma equação equivalente da forma ax + b = 0, onde *a* é um número real não nulo e *b* é um numero real.

#### **Resolução de algumas equações do 1º grau com uma variável.**

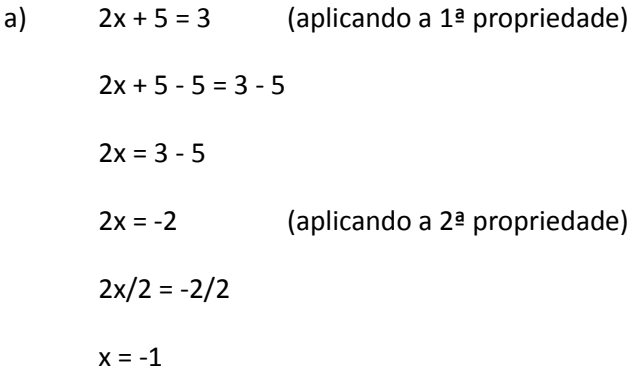

Na pratica não precisamos explicitar cada um desses passos. Veja:

 $2x + 5 = 3$  $2x = 3 - 5$  $2x = -2$  $x = -1$ 

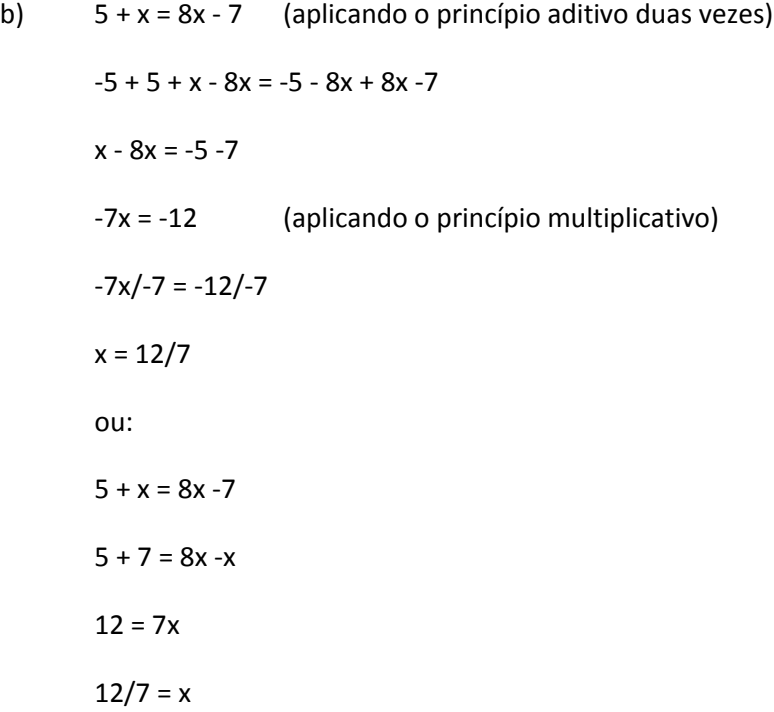

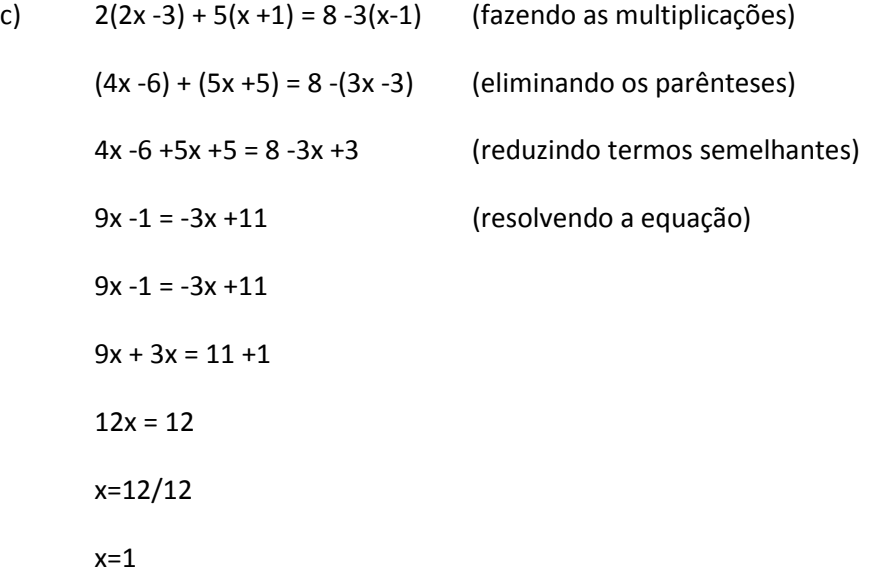

153

d) 
$$
\frac{x}{2} - \frac{x-3}{4} = 1 - \frac{2x-1}{3}
$$
  
\n $\frac{6 \cdot x}{12} - \frac{3 \cdot (x-3)}{12} = \frac{12 \cdot 1}{12} - \frac{4 \cdot (2x-1)}{12}$   
\n $\frac{6x}{12} - \frac{(3x-9)}{12} = \frac{(12)}{12} - \frac{(8x-4)}{12}$   
\n $6x - 3x + 9 = 12 - 8x + 4$   
\n $3x + 9 = 16 - 8x$   
\n $3x + 8x = 16 - 9$   
\n $11x = 7$   
\n $x = \frac{7}{11}$ 

(reduzindo ao mesmo denominador)

(efetuando as multiplicacões)

(eliminando parênteses)

(resolvendo a equacão) (reduzindo termos semelhantes)

## **Exercícios Propostos 15**

Resolva as seguintes equações:

1)  $3x + 1 = 19$ 

2)  $2x + 1 = -8$ 

3)  $3x = -7 + x$ 

4)  $20 = -6x + 32$ 

5)  $17x + 40 = 21x$ 

6)  $x + 9x + 5 = -15$ 

7) 
$$
17x - 1 = 15x + 3
$$

$$
8) 5 - x - 22 = 4x - 11 - 6x
$$

$$
9) 3 - (3x - 6) = 2x + (4 - x)
$$

10) 
$$
4.(x - 2) = 4 + 2.(x-1)
$$

$$
11) 2.(x-2) + 5.(2-x) = -3.(2x + 2)
$$

12) 
$$
x + \frac{x}{5} = 12
$$

13) 
$$
\frac{1}{6} - \frac{x}{2} = -\frac{2x}{3} + \frac{1}{4}
$$

$$
14) \frac{2x}{5} - 4 = \frac{x}{4} + 2
$$

$$
15) x - 4 - \frac{x + 4}{3} = 0
$$

$$
16)\ \frac{3+x}{2}-(1+x)=\frac{x-1}{4}
$$

17) 
$$
\frac{2(x+1)}{3} + \frac{3(1+x)}{2} = \frac{1}{2} - \frac{x-1}{3}
$$

18) 
$$
\frac{3x-1}{2} - \frac{4x+2}{4} - \frac{2x-4}{3} = \frac{x-5}{6}
$$

#### **Gabarito 15**

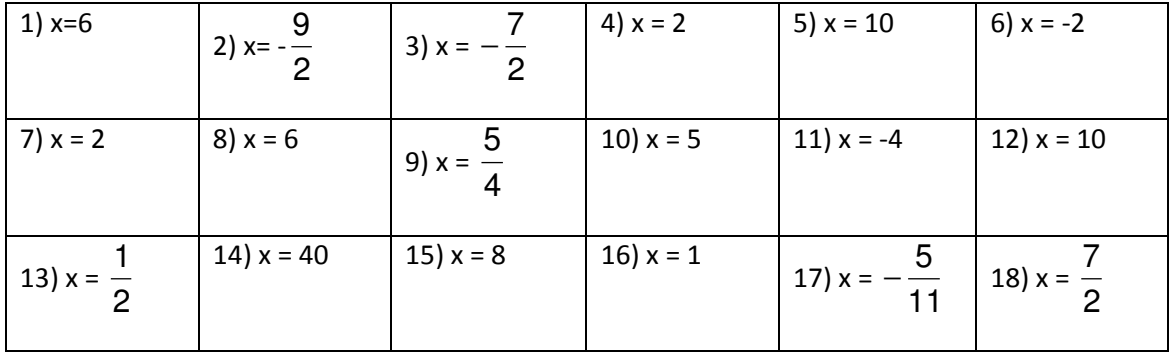

# **12 – SISTEMA DE EQUAÇÕES DO 1º GRAU COM DUAS VARIÁVEIS**

São chamadas equações do 1º grau com duas variáveis as equações que podem ser reduzidas a uma equivalente da forma ax + by = c (**a** ≠ **0** e **b** ≠ **0**).

Exemplos:

a)  $2x + y = 5$ 

b) 
$$
\frac{x}{2} - 3y = 0
$$

Para resolvermos uma equação do 1º grau com duas variáveis, devemos encontrar dois valores, um para x, outro para y, que tornem a equação verdadeira. Portanto, as soluções desse tipo de equação são pares ordenados

Um par ordenado é um par de números reais tal que a ordem em que esses números aparecem influencia na sua formação. Por exemplo, (3;2) é um par ordenado diferente de  $(2;3)$ .

Exemplo

Resolva a equação x + y = 5

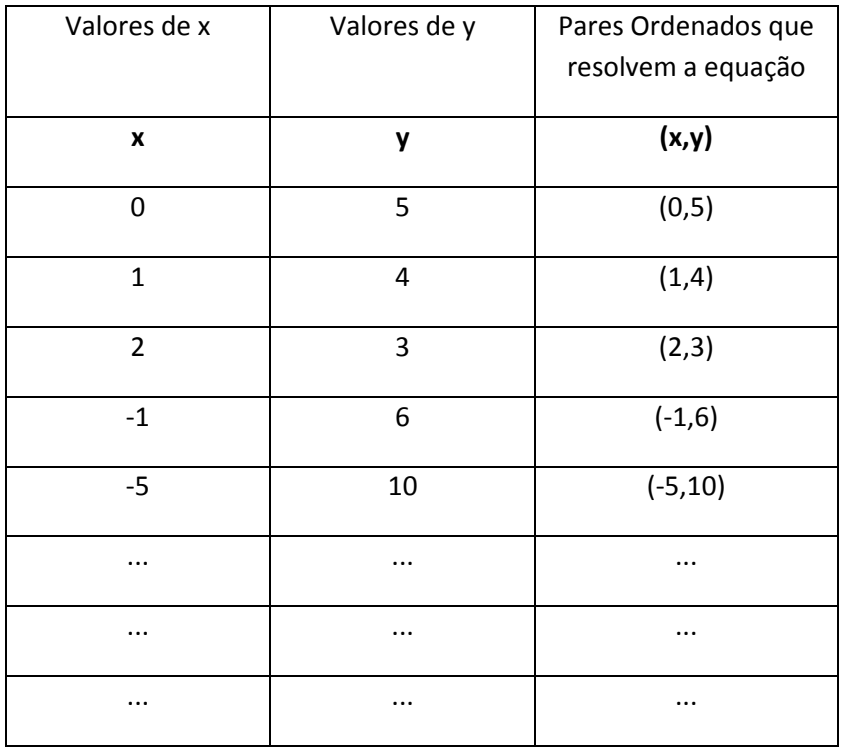

Existem infinitos pares ordenados que satisfazem essa equação. Se formos representar num plano cartesiano esses pares, veremos que eles estão alinhados. Logo, a representação gráfica da solução de uma equação do 1º grau com duas variáveis é uma reta.

Definição: Duas equações do 1º grau com duas variáveis e o mesmo conjunto universo U, ligadas pelo conectivo e, formam um sistema de equações do 1º grau com duas variáveis.

Exemplo:

$$
\begin{cases} x + y = 5 \\ x - y = 1 \end{cases}
$$

Resolver um sistema de duas equações do primeiro grau com duas variáveis é determinar o par ordenado para o qual as duas equações são verdadeiras.

MÉTODOS DE RESOLUÇÃO

# a) **Método da substituição**

Exemplo:

 $\overline{\mathfrak{l}}$ ∤  $\int$  $-y =$  $+ y =$  $x - y = 3$  $x + y = 5$ 

Chamemos x + y = 5 de equação I e x - y = 3 de equação II.

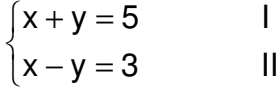

a) Isolando o valor de uma variável, por exemplo, x, em I temos:

 $x = 5 - y$ 

b) Substituindo x por 5 - y em II, temos:

- $5 y y = 3$
- $5 2y = 3$
- $-2y = 3 5$
- $-2y = -2$

$$
\mathsf{y}=\mathsf{1}
$$

c) Substituindo y por  $1 \text{ em } x = 5 - y$ , temos:

 $x = 5 - (1)$ 

$$
x=5-1
$$

 $x = 4$ 

Logo, a solução desse sistema é o par ordenado (4,1).

#### b) **Método da adição**

$$
\begin{cases} 3x + 2y = 40 & 1 \\ x - 4y = -10 & 1 \end{cases}
$$

1 - Queremos eliminar a variável y por exemplo, nas duas equações. Então multiplicamos I pelo oposto do coeficiente de y em II. Coeficiente de y em II: -4; oposto: 4

Multiplicamos II pelo coeficiente de y em I.

Coeficiente de y em I: 2.

$$
\begin{cases} 3x + 2y = 40 & | & \xrightarrow{x4} & |12x + 8y = 160 \\ x - 4y = -10 & | & \xrightarrow{x2} & |2x - 8y = -20 \end{cases}
$$

2 - Adicionamos, membro a membro, as equações obtidas.

$$
12x + 8y = 160
$$
  

$$
2x - 8y = -20
$$
  

$$
14x = 140
$$

3 - Resolvemos a equação III

 $14x = 140$ 

$$
x=\frac{140}{14}
$$

 $x = 10$ 

4 - Substituindo x por 10 em qualquer uma das equações, por exemplo, em I, temos:  $3(10) + 2y = 40$ 

 $30 + 2y = 40$ 

 $2y = 40 - 30$ 

 $2y = 10$ 

 $y =$ 2 10

 $y = 5$ 

Logo, a solução desse sistema é (10,5).

#### **c) Resolução gráfica**

Considere o sistema 
$$
\begin{cases} x + 2y = 5 & I \\ x - 4y = -7 & II \end{cases}
$$

Como vimos cada uma dessas equações representa a equação de uma reta. Para determiná-la basta atribuirmos valores para x e encontrarmos seu respectivo y

Assim, na equação I temos, por exemplo,

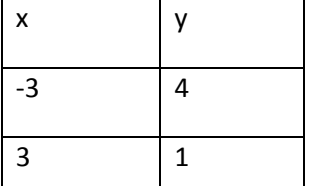

A reta fica determinada pelos pares ordenados (-3,4) e (3,1)

Na equação II, podemos ter, por exemplo,

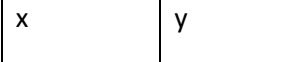

A reta fica determinada pelos pares ordenados (-3,1) e (5,3)

 $100$ 

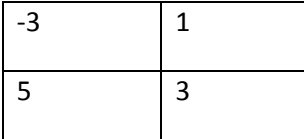

Traçando no plano cartesiano a reta que passa pelos pontos (-3,4) e (3,1) e a reta que passa pelos pontos (-3,1) e (5,3) temos

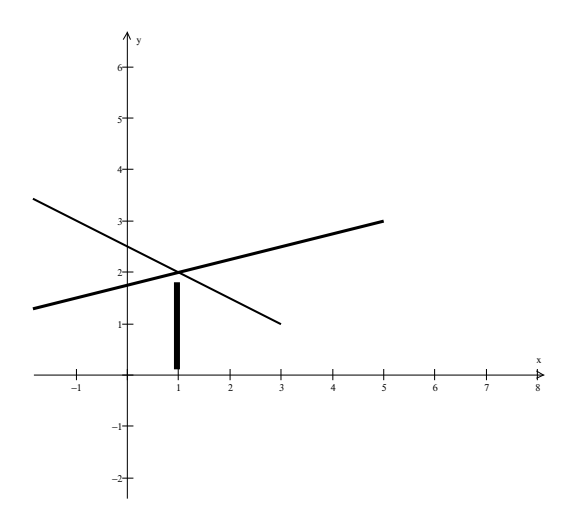

O ponto comum às duas retas é a solução do sistema. Nesse exemplo, a solução é

 $(1,2)$  isto é,  $x = 1$  e  $y = 2$ 

Podemos ter um sistema indeterminado, quando encontramos solução do tipo 2 = 2. Nesse caso, as retas do gráfico são coincidentes.

Podemos ter também um sistema impossível. Isto acontece quando resolvendo-o encontramos algo do tipo 5 = 2. Na resolução gráfica desse tipo de sistema encontramos duas retas paralelas não coincidentes.

**Exercícios Propostos 16**

$$
1) \begin{cases} x+y=2\\ 3x-y=6 \end{cases}
$$

$$
2\begin{cases} 2x - 3y = 6 \\ x - y = 4 \end{cases}
$$

$$
3\begin{cases}x-3y=9\\2x+3y=6\end{cases}
$$

$$
4\begin{cases}\n2x+y=-3\\x+y=-1\end{cases}
$$

5)
$$
\begin{cases}\n\begin{cases}\nx = 3y \\
2x - 4y = 6\n\end{cases}\n\end{cases}
$$
\n6)
$$
\begin{cases}\nx - y = 1 \\
-x + 3y = 3\n\end{cases}
$$
\n7)
$$
\begin{cases}\n\begin{cases}\nx = -5y \\
4x - y = -21\n\end{cases}\n\end{cases}
$$
\n8)
$$
\begin{cases}\n\begin{cases}\n3x + 2y = 5 \\
5x - 3y = 2\n\end{cases}\n\end{cases}
$$
\n9)
$$
\begin{cases}\n\begin{cases}\n\frac{y}{x} = 2 \\
y - x = 9\n\end{cases}\n\end{cases}
$$
\n10)
$$
\begin{cases}\n\begin{cases}\n\frac{y - 3}{x} = \frac{1}{3} \\
x - 2y = 0\n\end{cases}\n\end{cases}
$$
\n11)
$$
\begin{cases}\n\frac{x + 1}{y} = \frac{1}{4} \\
\frac{x}{y + 1} = \frac{1}{5}\n\end{cases}
$$
\n12)
$$
\begin{cases}\n\frac{y}{x - 5} = 1 \\
y + x = 5\n\end{cases}
$$

13) A soma de dois números é 36 e o menor é a metade do maior. Quais são estes números?

14) Um nº x é igual ao triplo do nº y. Se a soma destes números é 180, quais são estes números?

15) Um livro e um caderno custam juntos R\$30,00. O preço de 2 livros é igual ao preço de 10 cadernos. Quanto custa o livro?

16) Quando o campeonato de Fórmula 1 terminou, o campeão tinha 7 pontos de vantagem sobre o vice campeão. Durante todo o campeonato os dois somaram juntos 173 pontos. Quantos pontos cada um acumulou neste campeonato?

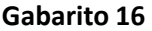

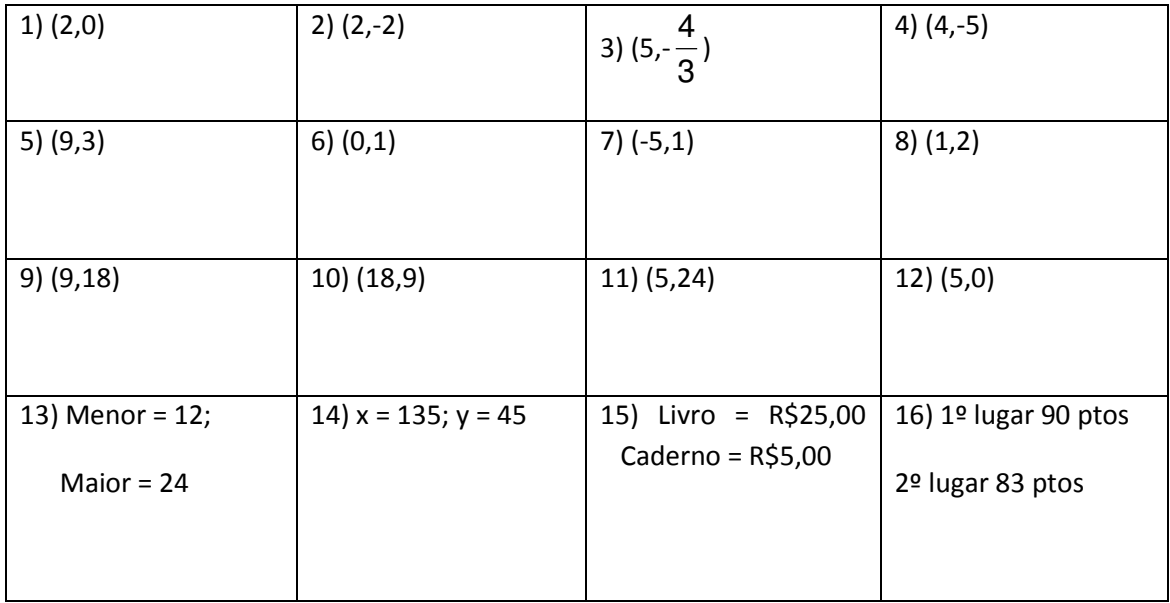

# **13 – EQUAÇÃO DO 2º GRAU**

Definição: chama-se equação do 2º grau com uma variável toda equação da forma ax<sup>2</sup> + bx + c = 0, onde  $\underline{x}$  é variável, <u>a</u>, <u>b</u> e <u>c</u> são números reais e a  $\neq$  0.

a é o coeficiente do termo do 2º grau, b o coeficiente do termo do 1º grau e c é o termo independente ou termo constante.

Exemplos: 
$$
-3x^2 + 2x + 1 = 0
$$

$$
a = -3
$$
,  $b = 2$ ,  $c = 1$ 

**Raízes:** chamam-se raízes de uma equação do 2º grau os números que substituídos no lugar da variável, tornam a sentença matemática verdadeira.

Exemplo: Na equação  $x^2 - 7x + 12 = 0$ , se substituirmos x por 3 temos:  $3^2 - 7.3 + 12 = 9 - 21 + 12$ =0. Logo, 3 é raiz dessa equação.

Se substituirmos x por 4 temos:  $4^2 + 7.4 + 12 = 16 -28 +12 = 0$ . Logo, 4 também é raiz dessa equação.

Equações do 2º grau incompletas: vimos que na equação ax<sup>2</sup> + bx + c = 0, a não pode ser zero, mas não fizemos essa restrição para b e c. Quando b e/ou c são zero, temos equação do 2º grau incompleta.

Exemplos:

a)  $x^2 - 9 = 0$ , a= 1, b= 0, c= -9 b)  $2x^2 - 3x = 0$ , a= 2, b= -3, c= 0 c)  $-3x^2 = 0$ , a=  $-3$ , b= 0, c= 0

**Resolução de uma equação do 2º grau** 

a) **Equação do tipo ax<sup>2</sup> + bx + c = 0 (c=0)**

Exemplo:  $x^2 - 3x = 0$  (colocando x em evidência)

$$
x(x-3) = 0
$$

como um produto é zero se pelo menos um dos fatores é nulo, temos

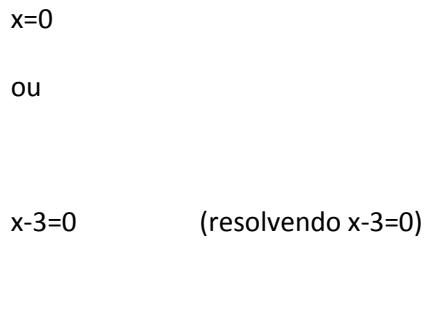

x=3

Logo, as raízes de  $x^2 -3x = 0$  são x=0 e x=3. S={0,3}

OBSERVAÇÃO: nesse tipo de equação temos duas raízes reais e uma delas será, necessariamente, zero.

b) **Equação do tipo ax<sup>2</sup> + bx + c = 0 (b=0)**

Exemplo 1:  $x^2 - 9 = 0$ 

 $x^2 = 9$ 

$$
x = \sqrt{9} = 3 \text{ ou}
$$

$$
x=-\sqrt{9}=-3
$$

Logo, x=3 e x=-3 são raízes de x<sup>2</sup> - 9 = 0. S={-3,3}

Exemplo 2:  $x^2 + 16 = 0$ 

$$
x^2 = -16
$$

Como não existe nenhum numero que elevado ao quadrado seja igual a -16, essa equação não possui raízes reais. Logo, S=∅

Assim, nesse tipo de equação, se c for um numero positivo, ela não terá raízes reais.

c) **Equação do tipo ax<sup>2</sup> = 0 (b=0, c=0)** 

**Exemplo:**  $7x^2 = 0$ 

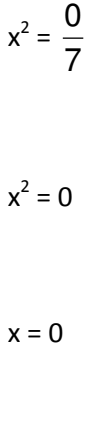

 $S = \{0\}$ 

Logo, a equação 7 $x^2$  = 0 possui zero como raiz. Dizemos que zero é uma raiz dupla da equação pois  $x^2 = 0$  é igual x.x=0 e portanto x=0 e x=0.

# d) Equações do tipo ax<sup>2</sup> + bx + c = 0 (a, b, c  $\neq$  0)

Para resolvermos uma equação do 2º grau usamos a fórmula: , onde  $\Delta = b^2 - 4ac$ . 2a  $x = \frac{-b \pm \sqrt{\Delta}}{2}$ , onde  $\Delta = b^2 -$ 

Exemplos:

1) 
$$
6x^2 - x - 15 = 0
$$
  
\n $a = 6, b = -1, c = -15$   
\n $\Delta = b^2 - 4ac = -1^2 - 4.6(-15)$   
\n $\Delta = 361$   
\n $\sqrt{\Delta} = 19$   
\n $x = \frac{-b \pm \sqrt{\Delta}}{2a} = \frac{-(-1) \pm \sqrt{361}}{2.6}$   
\n $x = \frac{1 \pm 19}{12}$   
\n $xt = \frac{1+19}{12} = \frac{20}{12} = \frac{5}{3}$   
\n $xz = \frac{1-19}{12} = -\frac{18}{12} = -\frac{3}{2}$   
\n $S = {\frac{-3}{2}, \frac{5}{2}}$ 

OBSERVAÇÃO 2: quando o discriminante ∆ é maior que zero, a equação terá duas raízes reais e distintas.

2)x<sup>2</sup> - 2x + 1 = 0  
\na = 1, b = -2, c = 1  
\n
$$
\Delta = b^2 - 4ac = -2^2 - 4.1.1
$$
\n
$$
\Delta = 4 - 4 = 0
$$
\n
$$
\sqrt{\Delta} = 0
$$
\n
$$
x = \frac{-b \pm \sqrt{\Delta}}{2a} = \frac{-(-2) \pm \sqrt{0}}{2.1}
$$
\n
$$
x = \frac{2 \pm 0}{2}
$$
\n
$$
x1 = \frac{2 + 0}{2} = 1
$$
\n
$$
x2 = \frac{2 - 0}{2} = 1
$$
\n
$$
S = \{1\}
$$

OBSERVAÇÃO 3: quando ∆=0 a equação terá uma raiz dupla ou seja, duas raízes reais e iguais.

$$
3)2x2 - 2x + 5 = 0
$$
  
a = 2,b = -2,c = 5  

$$
\Delta = b2 - 4ac = -22 - 4.2.5
$$
  

$$
\Delta = 4 - 40 = -36
$$

Como não existe numero real que elevado ao quadrado seja -36, dizemos que essa equação não possui raízes reais. S=∅.

**Resumo**: Se ∆>0, a equação possui 2 raízes reais e desiguais.

Se ∆=0, a equação possui 2 raízes reais e iguais (raiz dupla).

Se ∆<0, a equação não possui raízes reais.

OBSERVAÇÃO 4: mesmo que ∆ não tenha raiz quadrada exata, se ∆>0 então a equação terá duas raízes reais e diferentes. Veja:

$$
x^{2} + 2x - 4 = 0
$$
  
\na = 1, b = 2, c = -4  
\n
$$
\Delta = b^{2} - 4ac = 2^{2} - 4.1.(-4)
$$
  
\n
$$
\Delta = 4 + 16 = 20
$$
  
\n
$$
x = \frac{-b \pm \sqrt{\Delta}}{2a} = \frac{-2 \pm \sqrt{20}}{2.1}
$$
  
\n
$$
x1 = \frac{-2 + \sqrt{20}}{2}
$$
  
\n
$$
x2 = \frac{-2 - \sqrt{20}}{2}
$$

# **Determinação de raízes usando a soma e o produto das raízes**

Quando as raízes de uma equação do 2º grau são números inteiros ou mesmo racionais, podemos mais rapidamente determiná-las usando o fato de que

- a soma das raízes = 
$$
-\frac{b}{a}
$$

- 0 produto das raízes = 
$$
\frac{c}{a}
$$

Exemplo

Determinar pelo processo da soma e do produto das raízes, as raízes da equação

$$
-2x^2 + 20x - 48 = 0
$$

Sejam x' e x" as raízes da equação. Então

$$
x' + x'' = \frac{-20}{-2} = 10
$$
  
x'.  $x'' = \frac{-48}{-2} = 24$ 

Vamos procurar dois números que multiplicados dêem 24. Para que o produto seja positivo eles devem ter sinais iguais. Começando pelos menores números temos:

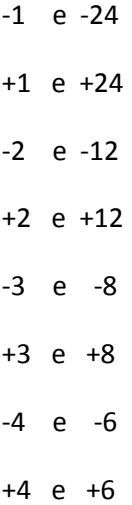

Dentre esses pares de números vamos procurar os números que somados dêem +10

-1 e -24 +1 e +24 -2 e -12 +2 e +12 -3 e -8 +3 e +8 -4 e -6 **+4 e +6**

Logo, as raízes da equação são x' = 4 e x" = 6

Às vezes as raízes de uma equação são fracionárias. Por exemplo, a equação

$$
-12x^2 + x + 6 = 0
$$

$$
x' + x'' = \frac{-1}{-12} = \frac{1}{12}
$$
  

$$
x' \cdot x'' = \frac{6}{-12} = -\frac{1}{2}
$$

Fica difícil encontrarmos dois números que multiplicados dêem 2  $-\frac{1}{2}$  e somados dêem 12  $\frac{1}{2}$ . Nesse caso fazemos o seguinte:

1º) Trabalhar com o coeficiente **a** positivo.

$$
-12x^2 + x + 6 = 0
$$
 (-1)

$$
12x^2 - x - 6 = 0
$$

2º) O coeficiente de **a** passa a multiplicar o termos independente **c**.

$$
12x^2 - x - 6 = 0 \xrightarrow{12. -6 = -72} x^2 - x - 72 = 0
$$

3º) Procuramos as raízes dessa nova equação.

$$
x' + x'' = \frac{-(-1)}{1} = 1
$$

$$
x' . x'' = -\frac{72}{1} = -72
$$

Procurando os pares ordenados cujo produto seja – 72 e a soma igual a 1, encontramos

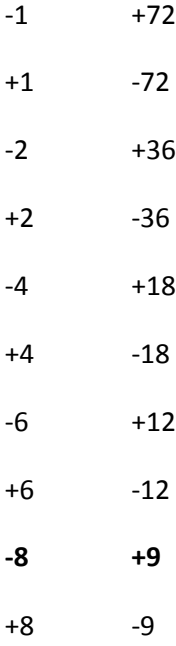

As raízes da equação x $^2$  – x – 72 = 0 são -8 e + 9

4º) Para obtermos as raízes da equação -12x<sup>2</sup> + x + 6 = 0 dividimos as raízes encontradas por  $|a| = |-12| = 12$ 

$$
\frac{-8}{12} = -\frac{2}{3} \text{ e } \frac{9}{12} = \frac{3}{4}.
$$
 Logo, as raízes da equação -12x<sup>2</sup> + x + 6 = 0 são - $\frac{2}{3}$  e  $\frac{3}{4}$ 

**Exercícios Propostos 17**

1) 
$$
x^2 - 2x = 0
$$
  
\n2)  $x^2 + 5x = 0$   
\n3)  $3x^2 - x = 0$   
\n4)  $2x^2 + x = 0$   
\n5)  $\frac{x^2}{4} + \frac{2x}{3} = 0$   
\n6)  $x^2 + \frac{7x}{3} = 0$   
\n7)  $x^2 - 5x = 0$   
\n8)  $(x + 2)^2 = 4$   
\n9)  $(x - 3)^2 = 9$   
\n10)  $5x^2 + 7x + 1 = 3x^2 + 2x + 1$   
\n11)  $x^2 + 2x + 3 = -x^2 - 2x + 3$   
\n12 $(2x + 1)^2 = (3x - 1)(5x - 1)$ 

$$
13) x2 - 4 = 0
$$
 14) 4x<sup>2</sup> - 25 = 0

$$
15) 9x^2 = 16
$$
 16) - 2x<sup>2</sup> + 5 = 0

$$
17) x2 + 1 = 0
$$
 18) 3x<sup>2</sup> + 7 = 0

19) 
$$
(2x-1)(x-4) = (7+x)(-x-2)
$$
  
20)  $(x+2)^2 = 2(2x+3)$ 

$$
20(x+2)^2 = 2(2x+3)
$$

21) 
$$
\frac{2}{5} = \frac{5x^2}{2}
$$
 22)  $\frac{x^2}{25} - \frac{1}{9} = 0$ 

23) 
$$
x^2 + 5x + 4 = 0
$$
  
\n24)  $x^2 - 6x + 5 = 0$   
\n25)  $\frac{1}{4}x^2 + \frac{1}{3}x + \frac{1}{12} = 0$   
\n26)  $\frac{1}{2}x^2 - x + \frac{4}{9} = 0$   
\n27)  $x^2 + 14x + 49 = 0$   
\n28)  $9x^2 - 24x + 16 = 0$   
\n29)  $x^2 + x - 1 = 0$   
\n30)  $z^2 - 3z + 1 = 0$   
\n31)  $x^2 + x + 1 = 0$   
\n32)  $9x^2 - x + 1 = 0$ 

33) Para que valores de m a equação  $x^2$  - 3x - m = 0 possui duas raízes reais e distintas?

34) Para que valores de m a equação  $x^2 + 4x + m = 0$  não possui raízes reais?

35) Para que valores de m a equação mx<sup>2</sup> - 2(m+1)x + (m+5) = 0 possui raízes reais e distintas?

36) Para que valores de m a equação (2m+1) $x^2$  - 3x +1 = 0 não possui raízes reais?

37) Para que valores de m a equação  $3x^2 - x - 2m = 0$  possui raiz dupla?

38) Para que valores de m a equação  $(m+1)x^2 + 2(m-1)x + (m-1) = 0$ , sobre o universo R, possui duas raízes reais e iguais?

39) A soma de um número natural com seu quadrado é igual a 72. Determine esse número.

40) Determine dois números positivos, pares e consecutivos cujo produto seja 120.

# **Gabarito 17**

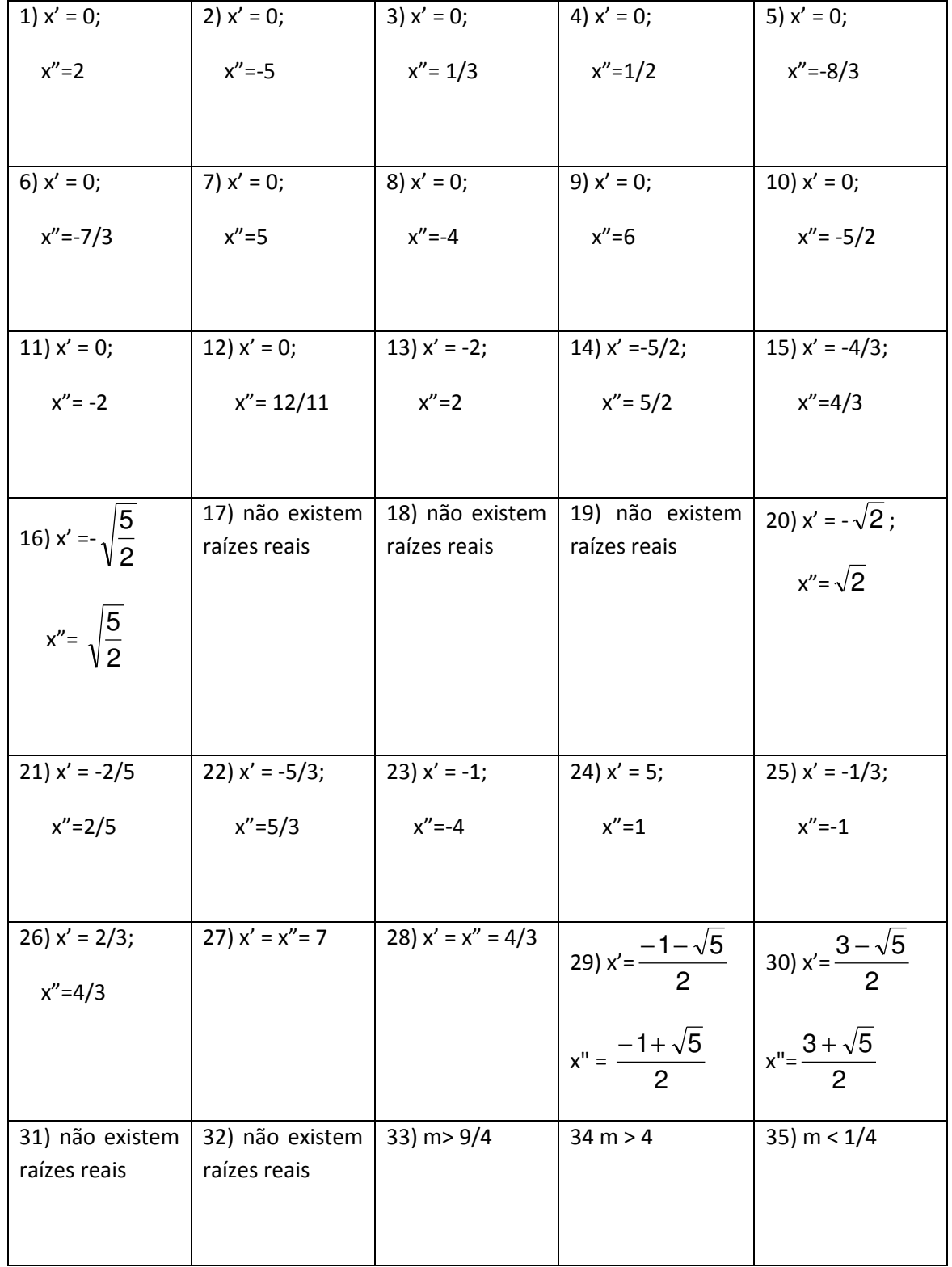

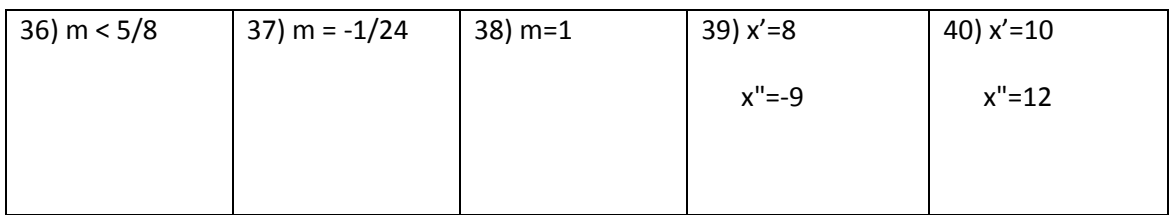

# **14 - FUNÇÕES**

Dados dois conjuntos não vazios X e Y (distintos ou não) chama-se função de X em Y à correspondência (ou lei) que a cada elemento de A associa um único elemento de B

Representamos uma função por: f: A→ B (lê-se f de A em B)

O símbolo que representa qualquer elemento de A é chamado variável independente e, normalmente se usa letras minúsculas para representar essa variável. Por exemplo,  $x \in A$ representa qualquer elemento do conjunto A. Analogamente também usamos letras minúsculas para representar os elementos do conjunto B, chamados de variável dependente. y ∈ B é a representação de um elemento de B

## **Domínio de uma função**

O conjunto dos valores que a variável independente x pode assumir chama-se DOMÍNIO da função e é indicado por **D(f)** 

## **Contradomínio de uma função**

O conjunto dos valores que a variável dependente y pode assumir chama-se CONTRADOMÍNIO da função e é indicado por **CD(f)**

#### **Conjunto imagem de uma função**

O valor da variável y que corresponde a um determinado valor de x é **chamado imagem do número x pela função**. O conjunto formado por todos os valores de y que são imagens de algum x é chamado CONJUNTO IMAGEM e é representado por **Im(f).**

Por enquanto, só trabalharemos com funções definidas entre conjuntos numéricos através de uma lei matemática definida por operações aritméticas

#### Exemplos

1) Seja A =  $\{1, 2, 3\}$  e B =  $\{0, 2, 4, 6, 8\}$  e a lei que associa cada elemento de ao elemento de B que é o seu dobro. Então, representamos matematicamente

a função por f: A  $\rightarrow$  B/ f(x) = 2x

o domínio da função por D(f) = {1, 2, 3}

o contradomínio de f por CD(f) = {0, 2, 4, 6, 8}

o conjunto imagem de f por  $IM(f) = \{2, 4, 6\}$ 

2) Seja f: R  $\rightarrow$  R/ f(x) =  $x^2$ 

 $D(f) = R$ 

 $CD(f) = R$
$IM(f) = R_{+}$ , pois todo número real ao quadrado ou é um número real positivo ou é zero.

#### **Gráfico de uma função**

Para construir o gráfico de uma função é necessário:

- a) Construir uma tabela para determinados valores de x e seus correspondentes valores de y. A escolha do x é aleatória.
- b) Associar a cada par ordenado (x; y) a um ponto de plano cartesiano.
- c) Marcar um nº suficiente de pontos.
- d) Unir os pontos por uma linha

Exemplos

1) Construir o gráfico da função f: R  $\rightarrow$  R / f(x) = x + 1.

Como o maior expoente de x é 1, temos uma função polinomial do 1º grau.

Especificamente para determinar o gráfico de uma função polinomial do 1º grau basta determinar dois de seus pontos. **(Isso só vale para função polinomial do 1º grau)** Então, escolho um valor de x qualquer, por exemplo, x = -2 e substituindo na fórmula encontramos y  $= -1$ . Faço mesmo com outro valor de x. Por exemplo, para  $x = 1$ , temos  $y = 2$ 

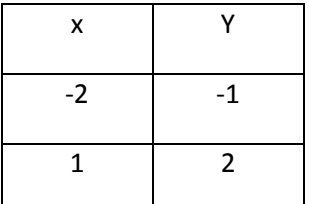

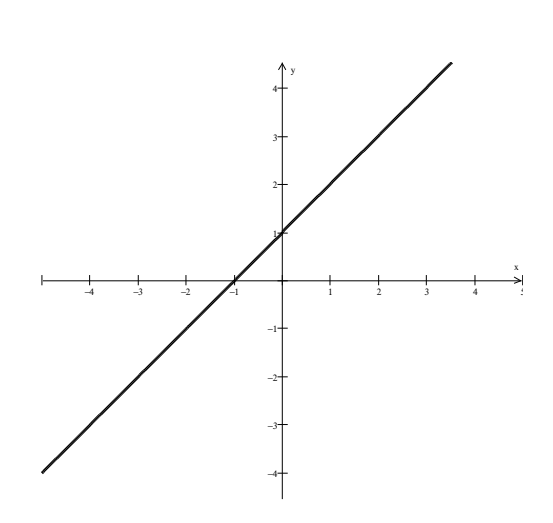

2) Construir o gráfico da função f: R  $\rightarrow$  R / f(x) =  $x^2$ 

Para essa é necessário determinar mais de 2 pontos

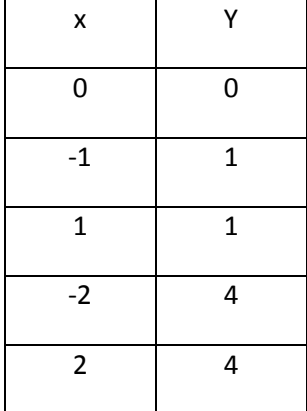

Marcando esses pontos temos o gráfico a seguir.

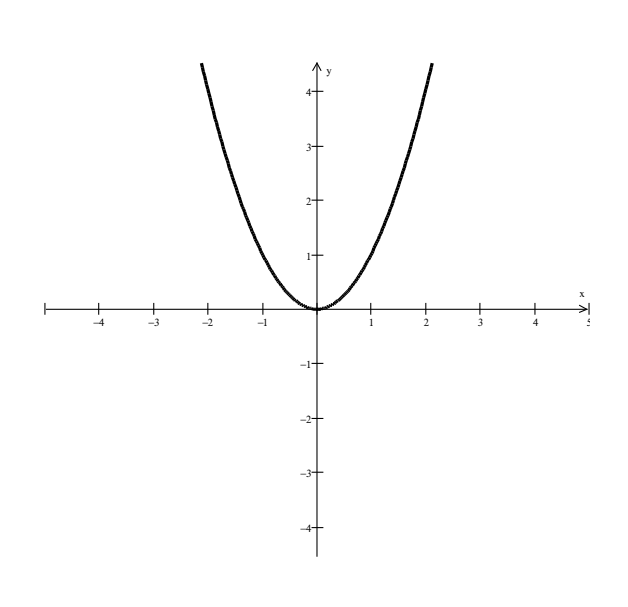

# **15 - FUNÇÃO POLINOMIAL DO 1º GRAU**

Toda função do tipo f: R  $\rightarrow$  R / f(x) = ax + b, onde a é um nº real diferente de zero e b é um nº real qualquer é chamada função polinomial do 1º grau

Se b = 0, ela é chamada de função linear; se b  $\neq$  0 ela é chamada função afim; se a = 1 e b = 0, ela é chamada função identidade.

Exemplos:

- a) f:  $R \rightarrow R/f(x) = 2x 3$  (função afim, pois a = 2 e b = -3)
- b) g:  $R \rightarrow R/g(x) = -5x$  (função linear, pois a = -5 e b = 0)
- c) h:  $R \rightarrow R/h(x) = x$  (função identidade, pois a = 1 e b = 0)

#### OBSERVAÇÕES IMPORTANTES:

- O domínio, o contradomínio e o conjunto imagem de uma função polinomial do 1º grau é sempre R.
- O gráfico de uma função do 1º grau é sempre uma reta oblíqua (não horizontal nem vertical).
- O gráfico de qualquer função afim não passa pela origem, ponto (0,0); o da função linear sempre passa pela origem e o da função identidade também passa pela origem.
- Se a > 0 então a função linear ou afim é crescente; se a < 0 a função linear ou afim é decrescente e a função identidade é sempre crescente.

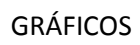

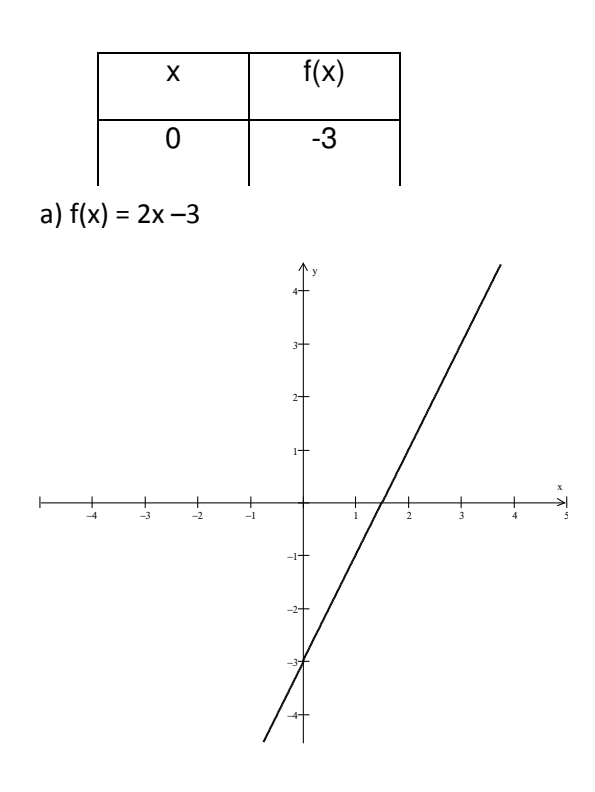

$$
f(x) = -5x
$$

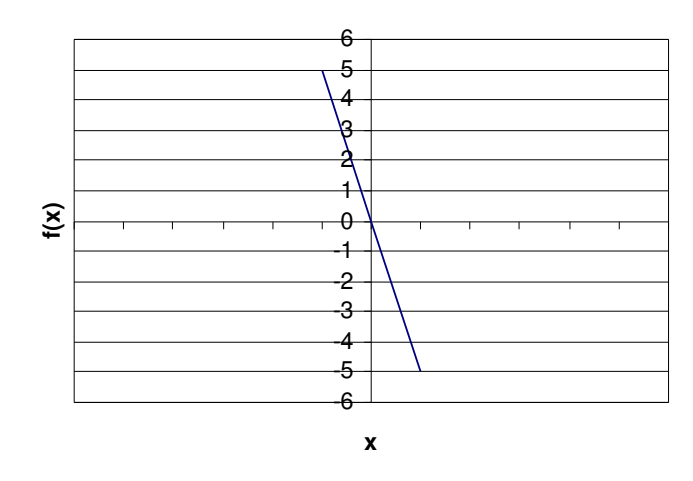

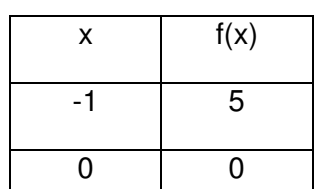

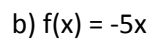

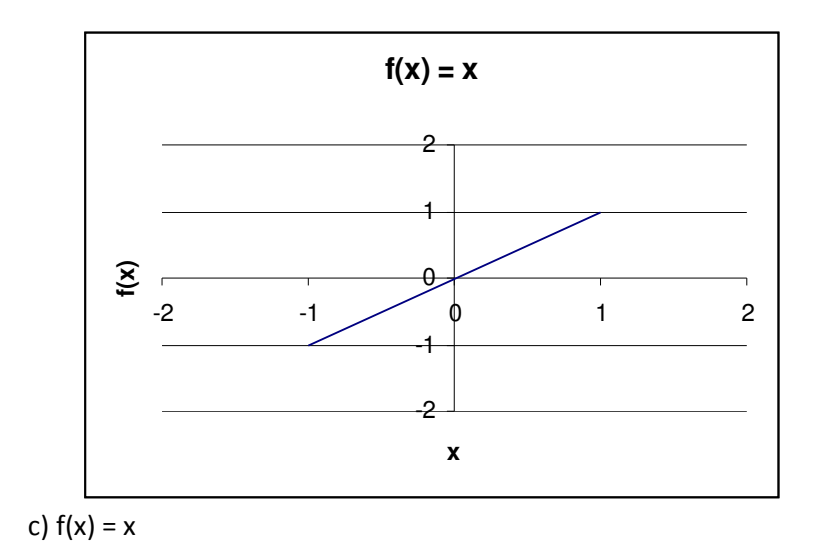

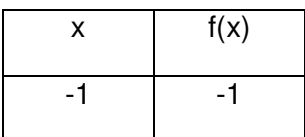

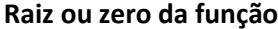

Raiz ou zero da função f é todo valor de x para o qual se tem  $f(x) = 0$ .

Assim, a raiz da função f: R → R/ f(x) = 3x - 6 é **2**, pois

 $3x - 6 = 0$ 

 $3x = 6$ 

 $x = 6/3$ 

 $x = 2$ 

De uma forma geral a raiz de uma função do 1º grau f(x) = ax + b é, sempre, -b/a

**Sinal da função do 1º grau** 

Se a > 0, então f(x) < 0 se x < -b/a e f(x) > 0 se x > -b/a

Se a < 0, então  $f(x) > 0$  se  $x < -b/a$  e  $f(x) < 0$  se  $x > -b/a$ 

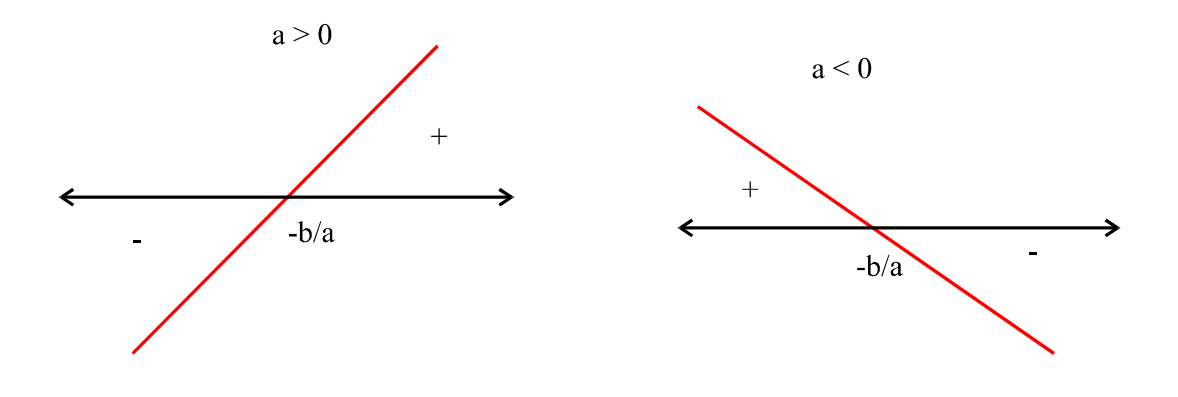

#### **Função Crescente e Decrescente**

Uma função f(x) é crescente em um conjunto A (A é subconjunto do domínio) se, e somente se, para quaisquer **x<sup>1</sup>** < **x<sup>2</sup>** tem-se f( **x<sup>1</sup>** ) < f( **x<sup>2</sup>** ).

Uma função f(x) é decrescente em um conjunto A (A é subconjunto do domínio) se, e somente se, para quaisquer **x<sup>1</sup>** < **x<sup>2</sup>** tem-se f( **x<sup>1</sup>** ) > f( **x<sup>2</sup>** ).

A função do polinomial do 1º grau é **crescente** para todo intervalo real, se **a > 0** ou **decrescente** para todo intervalo real, **se a < 0**.

# **16 - INEQUAÇÃO DO 1º GRAU**

Uma sentença matemática em que se usa o símbolo ≠ (diferente de) representa uma desigualdade.

Se a ≠ b, então ou **a > b** ou **a < b**

PRINCÍPIOS DE EQUIVALÊNCIA

#### **a) Princípio aditivo**

#### Seja 8 > 5.

Se adicionarmos 3 a ambos os lados da desigualdade temos

#### $8 + 3 > 5 + 3$

ou seja, ainda temos uma desigualdade de mesmo sentido.

Da mesma maneira temos que se 2 < 5, então 2 – 4 < 5 – 4, pois -2 < 1. Portanto, também aqui obtivemos uma desigualdade de mesmo sentido.

Generalizando: **Quando adicionamos (ou subtraímos) um mesmo aos dois membros de uma desigualdade, obtemos uma desigualdade de mesmo sentido que a primeira.**

#### **b) Princípio multiplicativo**

Seja 8 > 5.

Se multiplicarmos ambos os membros dessa desigualdade por 2 temos

8 x 2 > 5 x 2, pois 16 > 10.

Portanto, generalizando temos que, **se multiplicarmos (ou dividirmos) uma desigualdade por um número positivo obtemos uma desigualdade de mesmo sentido que a primeira.**

Seja 8 > 5.

Multiplicando ambos os membros da desigualdade por -3 temos

 $8 \times (-3) < 5 \times (-3)$ , pois  $-24 < -15$ .

O sentido da desigualdade se inverteu.

Generalizando temos que, **se multiplicarmos (ou dividirmos) uma desigualdade por um número negativo obtemos uma desigualdade de sentido inverso ao da primeira.**

#### **Inequação do 1º grau com uma incógnita**

Chama-se inequação do 1º grau com uma incógnita toda inequação que, por transformações convenientes, assume uma das seguintes formas:

 $ax > b$   $ax < b$   $ax \ge b$   $ax \le b$ Exemplos a)  $3x > 10$  b)  $2x < 5$  c)  $x \ge -3$  d) 3  $\frac{1}{2}$  x ≤ − 2 3 Resolução de uma inequação do 1º grau com uma incógnita Exemplos a)  $2x - 13 > -5x + 8$  $2x - 13 + 13 > -5x + 8 + 13$  (aplicando o princípio aditivo)  $2x > -5x + 21$  $2x + 5x > -5x + 5x + 21$  (aplicando o princípio aditivo)

 $7x > 21$ 

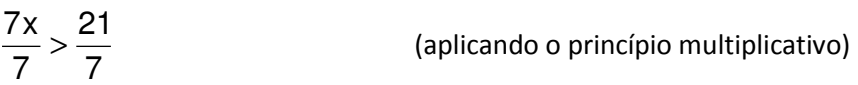

#### $x > 3$

## OBSERVAÇÃO

A solução de uma inequação do 1º grau com uma incógnita não é um só número, mas um conjunto de números. No exemplo acima a solução é o conjunto

$$
S = \{x \in R / x > 3\}
$$

b) 
$$
\frac{4x}{20} - \frac{5(x+1)}{5} \le \frac{3}{10}
$$
 (fazendo a multiplicação)  
\n
$$
\frac{4x}{20} - \frac{20x+20}{20} \le \frac{6}{20}
$$
 (Reduzindo a monor denominator comum)  
\n
$$
\left(\frac{4x}{20}\right) \cdot 20 - \left(\frac{20x+20}{20}\right) \cdot 20 \le \left(\frac{6}{20}\right) \cdot 20
$$
 (aplicando o principio multiplicative)  
\n
$$
4x - (20x + 20) \le 6
$$
  
\n
$$
4x - 20x - 20 \le 6
$$
 (eliminando os parênteses)  
\n
$$
4x - 20x \le 6 + 20
$$
 (aplicando o principio aditivo)

 $-14x \leq 26$ 

$$
\frac{-14x}{-14} \le \frac{26}{-14}
$$
 (aplicando o principio multiplicativo)  

$$
x \ge \frac{-13}{7}
$$
 (invertendo a desigualdade porque se dividiu por um número negativo e simplificando o resultado)

$$
S=\{x\in R/\; x\geq \frac{-13}{7}\}
$$

c)  $5x - 3(x + 6) < x - 14$ 

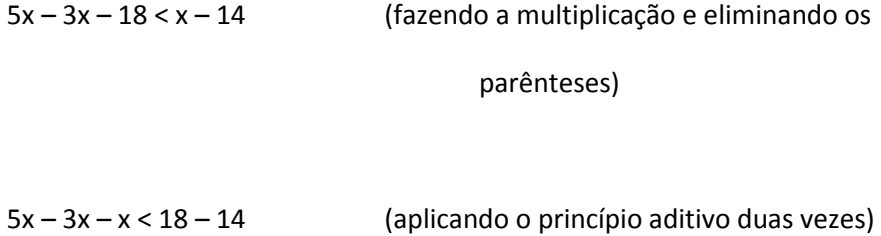

 $x < 4$ 

 $S = \{ x \in R / x < 4 \}$ 

d)  $2 < 3x + 1 < 7$ 

 $2 - 1 < 3x < 7 - 1'$  (aplicando o princípio aditivo)

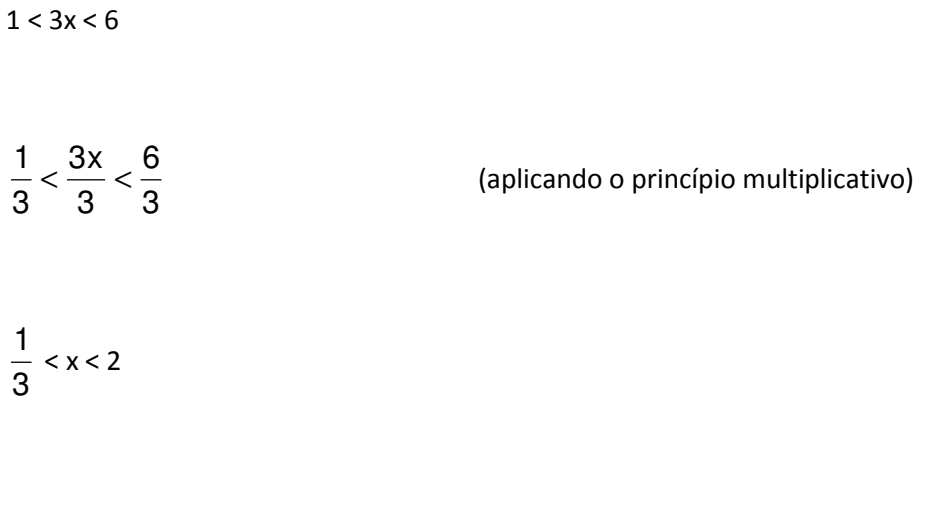

$$
S = \{ x \in R / \frac{1}{3} < x < 2 \}
$$

Também podemos resolver uma inequação do primeiro grau graficamente.Veja como:

Seja x – 3 > -5

Aplicando o princípio aditivo temos

 $x + 2 > 0$ 

Agora, traçamos o gráfico da função afim f: R  $\rightarrow$  R / f(x) = x + 2

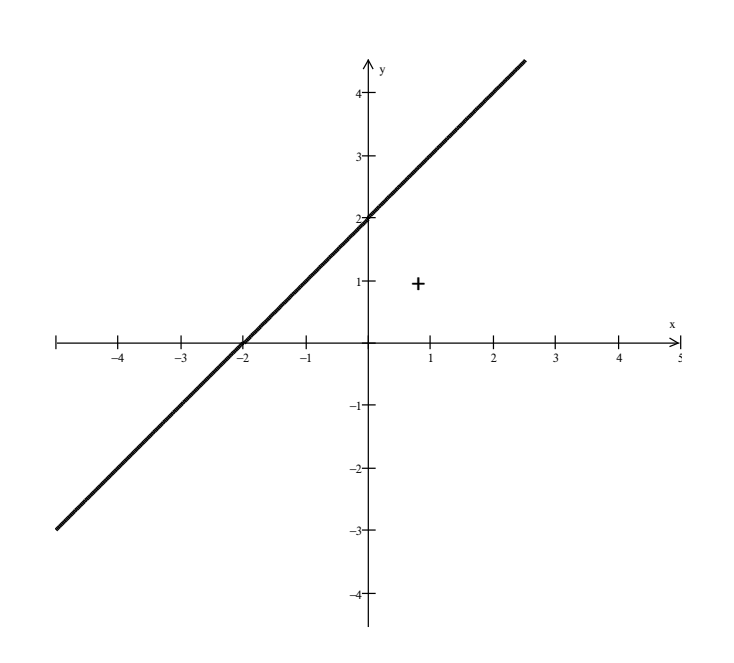

Os valores de x para os quais  $f(x) > 0$  são  $x > -2$ 

Logo, como  $f(x) = x + 2$ ,

# **17 - FUNÇÃO POLINOMIAL DO 2º GRAU**

Função polinomial do 2º grau, ou função quadrática é toda função definida pela fórmula matemática **y = ax<sup>2</sup> + bx + c**, com a, b e c sendo números reais e **a diferente de zero.**

Exemplos de funções do 2º grau

a)  $y = x^2$  $+ 2x - 8$  b)  $y = x^2 - 9$ c)  $y = -x^2 + 9x - 18$ d)  $y = 3x^2$ 

O domínio D e o contradomínio CD de toda função quadrática é sempre **R**

#### **Gráfico da função quadrática**

O conjunto de todos os pontos (x, y), com x real e y real, é chamado gráfico de uma função. O gráfico de uma função quadrática é uma curva chamada **PARÁBOLA**.

Os gráficos de uma função polinomial do 2º grau são dos seguintes tipos

#### a) **a>0 e** ∆ **> 0**

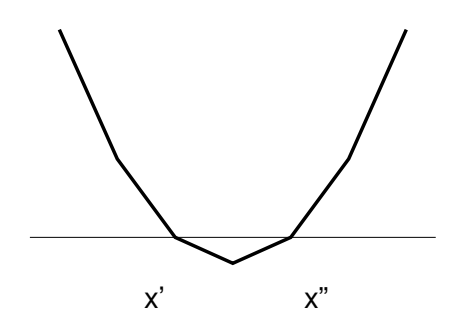

 $f(x) > 0$  para  $x < x'$  ou  $x > x''$ 

f(x) < 0 para  $x' < x < x''$ 

b) **a < 0,** ∆ **> 0**

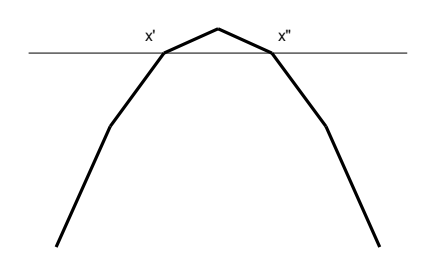

 $f(x) > 0$  para  $x' < x < x''$ 

 $f(x) < 0$  para  $x < x'$  ou  $x > x''$ 

c) **a > 0,** ∆ **= 0**

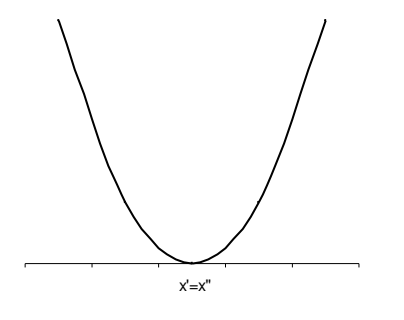

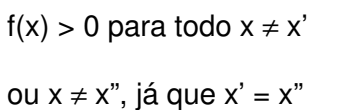

d) **a < 0,** ∆ **= 0**

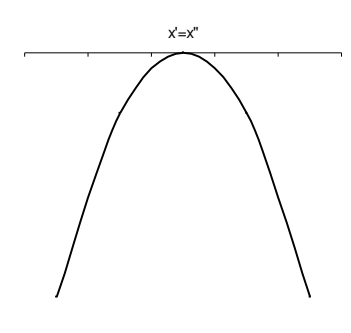

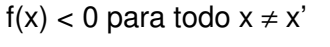

ou  $x \neq x$ ", já que  $x' = x$ "

e) **a > 0,** ∆ **< 0**

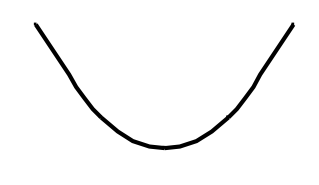

 $f(x) > 0$  para todo x real.

d) **a < 0,** ∆ **< 0**

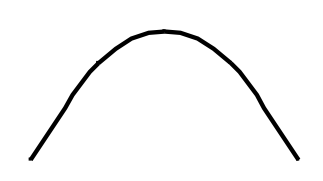

 $f(x) < 0$  para todo x real.

O ponto mais alto ou mais baixo do gráfico de uma função quadrática é chamado **vértice** da parábola. Esse ponto tem as coordenadas

$$
X_v = \frac{-b}{2a} e y_v = \frac{-\Delta}{4a}
$$

Se **a > 0**, o vértice será o ponto mais baixo da parábola e é chamado **ponto de mínimo**; se **a < 0**, o vértice será o ponto mais alto e é chamado de **ponto de máximo**.

Uma função polinomial do 2º grau, com **a > 0** é decrescente para x < x<sub>v</sub> e crescente para x > x<sub>v</sub>.

Quando  $a > o$ ,  $f(x)$  será crescente para  $x < x<sub>V</sub>$  e decrescente para  $x > x<sub>V</sub>$ .

# **18 - INEQUAÇÃO DO 2º GRAU**

As inequações do tipo

 $ax^{2} + bx + c < 0$ 

 $ax^2 + bx + c > 0$ 

 $ax^2 + bx + c \leq 0$ 

 $ax^{2} + bx + c \ge 0$ 

são chamadas de inequações do 2º grau, desde que **a** ≠ 0

Uma inequação do 2º grau, com **a** > 0 e ∆ > 0 será

Sejam x' e x" as raízes da equação ax $^2$  + bx + c = 0 com x' < x", a inequação será

- positiva para  $x < x'$  ou  $x > x''$ .
- igual a zero quando  $x = x'$  ou  $x = x''$

- negativa para x' < x , x"

Se a inequação do 2º grau tiver a > 0 e  $\Delta$  = 0 ela terá somente uma raiz (x'). Então

ela será

- igual a zero para x = x'
- positiva para x ≠ x'

Se a inequação o 2º grau tiver a > 0 e  $\Delta$  < 0 ela será positiva para todo x real.

Analogamente temos, se **a < 0,**

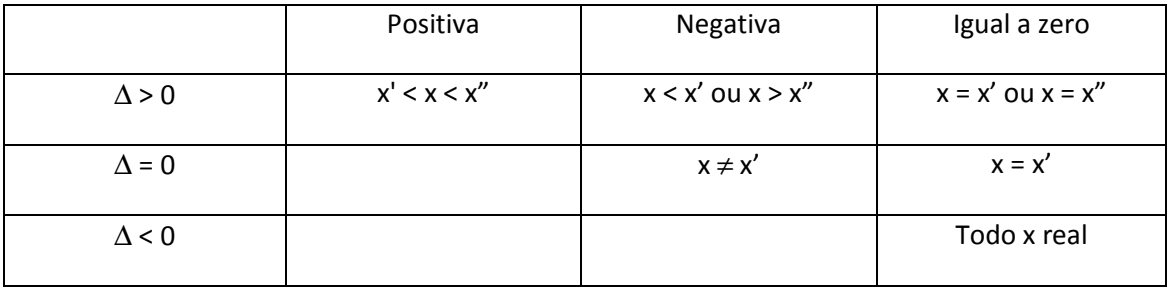

Quando a < 0 podemos multiplicar a inequação por -1 e assim resolver a inequação obtida. A vantagem disso é que só precisamos guardar o que acontece com uma equação quando ela tem  $a > 0$ .

#### Exemplos

1) Resolva a inequação  $x^2 - 5x + 6 \le 0$ 

Temos a > 0 e  $\Delta$  = 25 – 24 = 1 > 0

Logo ela será negativa para valores interiores ao intervalo das raízes. Resolvendo a equação  $x^2$  $-5x + 6 = 0$ , encontramos  $x' = 2 e x'' = 3$ 

Logo  $x^2 - 5x + 6 < 0$  para  $2 < x < 3$  e  $x^2 - 5x + 6 = 0$  para  $x = 2$  ou  $x = 3$ .

A solução será {x ∈ R/ 2 ≤ x ≤ 3}

2) Resolva  $-4x^2 + 4x - 1 < 0$ 

Multiplicando a inequação por -1 temos

 $4x^2 - 4x + 1 > 0$ 

Resolvendo a equação  $4x^2 - 4x + 1 = 0$  temos  $x' = x'' = \frac{1}{2}$ 

A inequação será positiva para todo x ≠ ½ e a solução será

 $S = \{ x \in R / x \neq \frac{1}{2} \}$ 

## **Exercícios Propostos 18**

1) O gráfico que melhor representa a função  $f(x) = 3x - 2$  é:

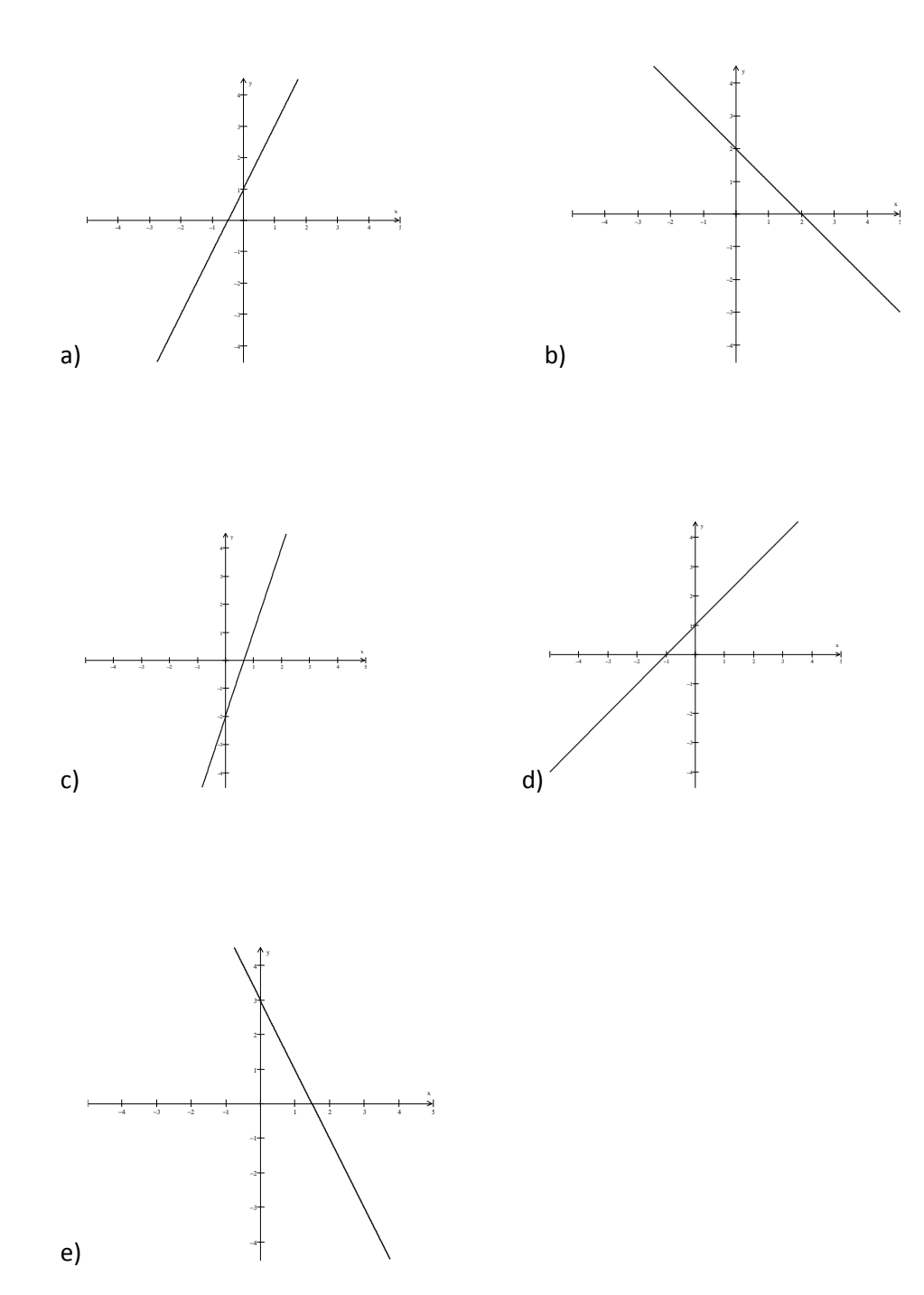

2) A figura a seguir representa o gráfico da função  $f(x) = ax + b$ .

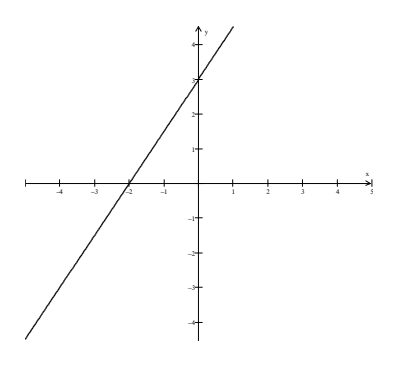

O valor da função quando x = 3  $\frac{1}{2}$  é

a) 2,8

- b) 2,6
- c) 2,5

d) 1,8

e) 1,7

3) Para que os pontos (1,3) e (3, -1) pertençam ao gráfico da funçãof(x0 = ax + b, o valor de b – a deve ser

- a) 7
- b) 5
- c) 3
- d) -3

e) -7

4) O conjunto solução da inequação -3 < 1 – 2x ≤ 3 é

- a)  $\{x \in R / -1 < x < 2\}$
- b) {  $x \in R$  /  $-1 \le x < 2$ }
- c) {  $x \in R$  /  $-1 < x \le 2$ }
- d) {  $x \in R$  / -2 <  $x \le 1$ }
- e) {  $x \in R$  / -2  $\le x \le 1$ }

5) Em **N \* ,** o produto das soluções da inequação 2x – 3 ≤ 3 é

- a) maior que 8
- b) 6
- c) 2
- d) 1
- e) 0

6) (UFPE) Qual o maior valor assumido pela função f:  $[-7,10] \rightarrow R$  definida por

f(x)  $x^2 - 5x + 9$ ?

7) (UFRGS) A imagem da função f: R  $\rightarrow$  R dada por f(x) = -x<sup>2</sup> + x - 2 é

- a) (-∞; -2)
- b) [2; +∞)
- c) (-∞; 4  $\frac{7}{1}$

d) 
$$
\left[\frac{7}{4}; +\infty\right)
$$
  
e)  $\left[-\frac{7}{4}; +\infty\right)$ 

8) (UNIFOR) A função f, do 1° grau, é definida por *f*(x) = 3x + k. O valor de **k** para que o gráfico de *f* corte o eixo das ordenadas no ponto de ordenada 5 é:

- a) 1
- b) 2
- c) 3
- d) 4
- e) 5

9) (EDSON QUEIROZ - CE) O gráfico abaixo representa a função de R em R dada por f(x) = ax + b  $(a, b \in R)$ .

De acordo com o gráfico conclui-se que:

a) a < 0 e b >0 b) a < 0 e b < 0 c)  $a > 0$  e  $b > 0$ d) a > 0 e b < 0 e)  $a > 0 e b = 0$ 

10) Qual conjunto é formado pelos valores f(0), f(-3), f(2) e f(10), se a função de R×R está definida por  $f(x)=x^2 - 4x + 7$ ?

a) {67,3,4,7}

b) {0,-3,2,10}

c) {7,28,3,67}

d) {10,2,-3,0}

11) Por definição, zero de uma função é o ponto do domínio de f onde a função se anula. Dadas as quatro funções:

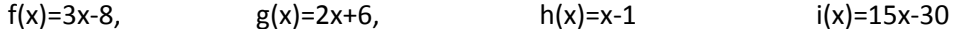

qual dos conjuntos a seguir contém os zeros de todas as funções.

a) {-8, 2, -1, -30}

b) {8/3, -3, 1, 2}

c) {-8/3, 2, -1, -2}

d) {2, 8/3, 3, 30}

12) Observe os gráficos a seguir.

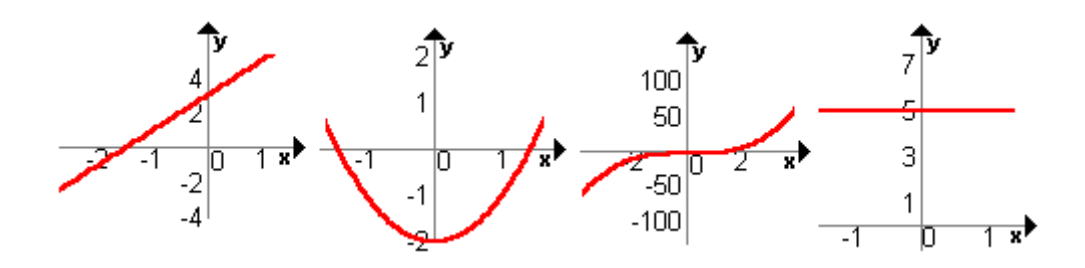

I II III III IV

Em relação a eles é correto afirmar

- a) O gráfico IV é o de uma função decrescente em todo intervalo real
- b) O gráfico II é de uma função crescente em todo intervalo real
- c) Os gráficos III e IV representam funções decrescentes em todo intervalo real.
- d) O gráfico I é de uma função polinomial do 1º grau com **a** < 0
- e) O gráfico I é o de uma função crescente em todo intervalo real

13) Observe os gráficos a seguir.

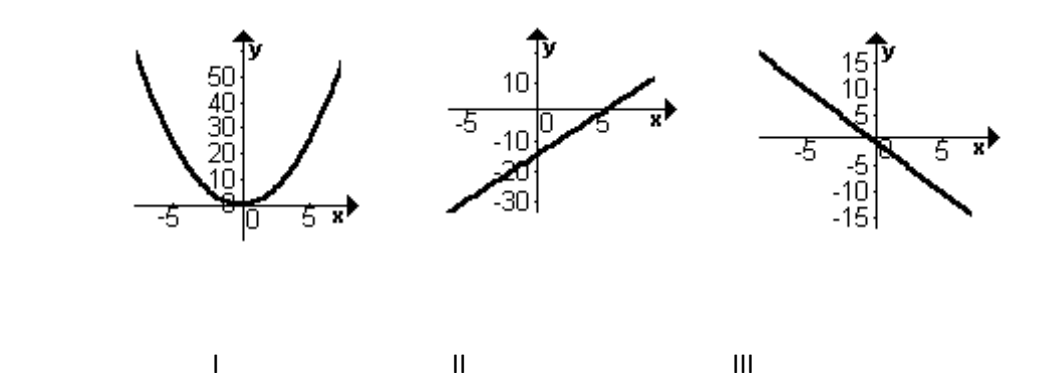

Sobre eles é correto afirmar que

a) O gráfico I é de uma função decrescente em todo intervalo real.

b) A função representada no gráfico II é decrescente para x < 5.

c) A função representada no gráfico III é decrescente em R

d) A função representada no gráfico I é negativa para x < 0

14) O gráfico da função f(x) = 3x – 9 encontra o eixo das abscissas (horizontal) quando **x** é igual a

a) -9

b) -3

- c) 0
- d) 3
- e) 9

15) A função polinomial do 1º grau f(x) =  $ax + 8$  é crescente e encontra o eixo das abscissas (horizontal) quando x é igual a -4. Então o valor de **a** é

- a) -4
- $b) -2$
- c) 2
- d) 4
- e) 8

16) Uma função real f do 1º grau é tal que f(0) = 1 + f(1) e f(-1) = 2 – f(0). Então f(3) é a) -3 b) - 2 5 c) -1 d) 0 e) 2 7

17) Para que a função polinomial do 1º grau dada por  $f(x) = (2 - 3k)x + 2$  seja crescente devemos ter:

a) 
$$
k = \frac{2}{3}
$$
  
b) 
$$
k < \frac{2}{3}
$$
  
c) 
$$
k > \frac{2}{3}
$$
  
d) 
$$
k < -\frac{2}{3}
$$
  
e) 
$$
k > -\frac{2}{3}
$$

18) O gráfico de f(x) =  $x^2$  + bx + 9 encontra o eixo das abscissas em um único ponto. Então o valor de **b** é

a) ±36

b)  $\pm 6$ 

c) 36

d) 6

e) -6

19) As raízes de f $9x$ ) = 2x<sup>2</sup> + bx + c são simétricas. Logo:

a)  $b^2 - 8c = 0$ 

b)  $b = 0 e c < 0$ 

c)  $b = 0 e c = 0$ 

d)  $b = 0 e c > 0$ 

e) b < c

20) Resolva a inequação  $x^2 + 11x - 12 > 0$ 

21) Resolva a inequação  $-x^2 - 16x - 64 \ge 0$ 

#### Gabarito 18

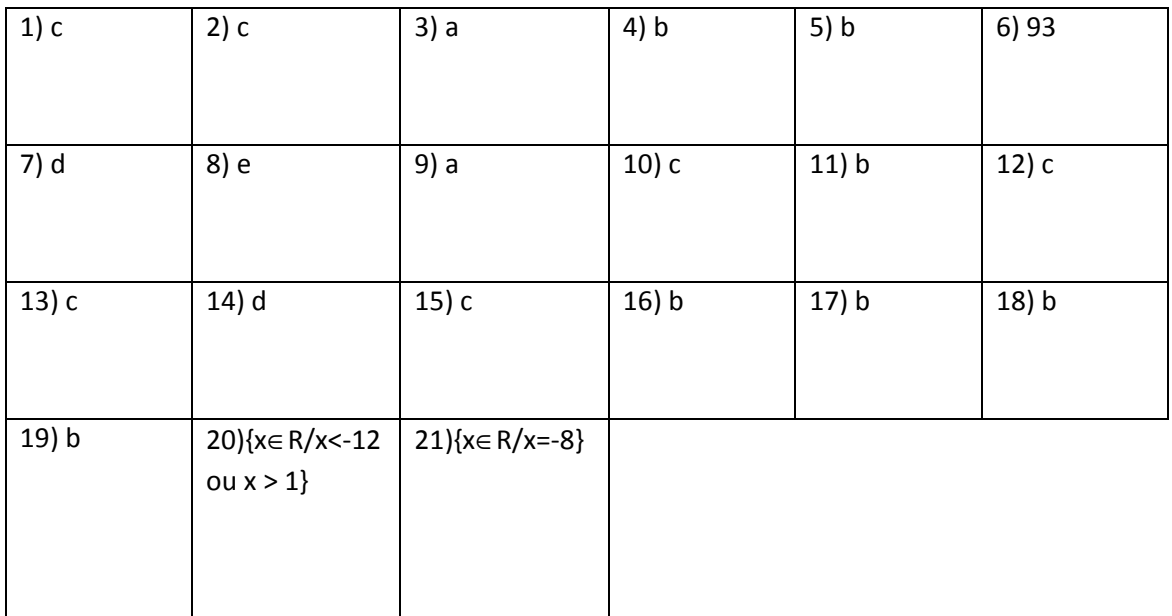

# **19 - FUNÇÃO EXPONENCIAL E LOGARÍTMICA**

Dado um numero real a, positivo e diferente de 1, chama-se função exponencial de base a a função f : R  $\rightarrow$  R<sup>\*</sup>, definida por : f(x) =  $a^x$ .

Exemplo:  $f(x) = 2^x$  (base 2)

OBSERVAÇÃO: Repare que as imagens dos números reais, pela função exponencial, são sempre números reais positivos.

#### **Gráfico da função exponencial**

Exemplo 1: seja  $f(x) = 3^x$ 

Tabela:

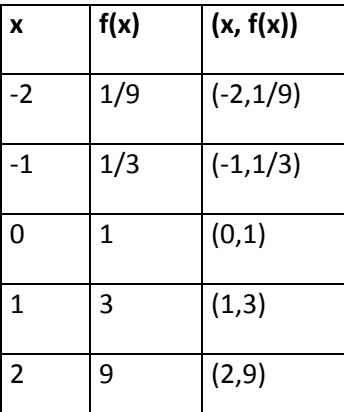

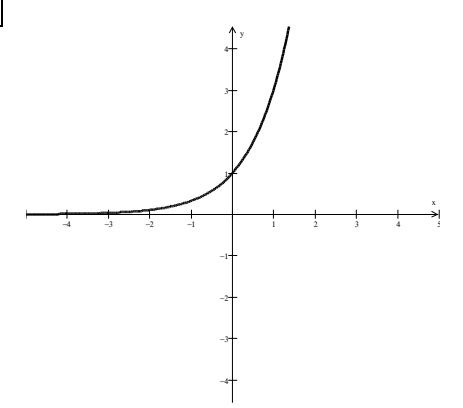

### OBSERVAÇÕES:

- A função é crescente
- Quanto menor é o valor de *x*, mais os pontos do gráfico se aproximam do eixo do *x*, sem no entanto atingi-lo (o eixo *x* é uma assíntota à curva).

Exemplo 2: 
$$
f(x) = \left(\frac{1}{3}\right)^x
$$

#### Tabela:

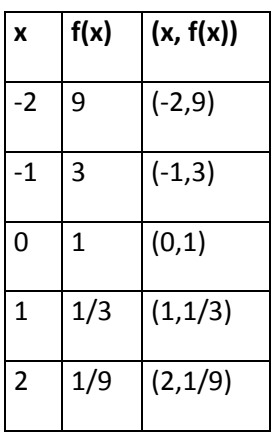

Gráfico

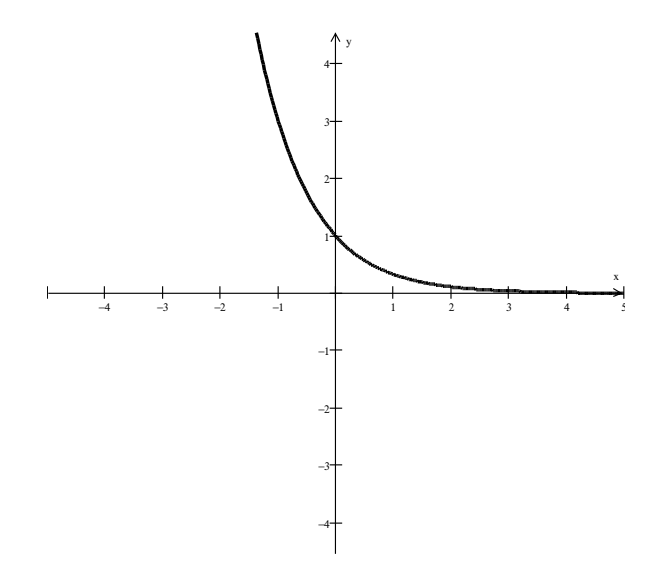

## OBSERVAÇÕES:

- A função é decrescente.
- Quanto maior o valor de *x*, mais pontos do gráfico da função se aproximam do eixo *x*, sem no entanto atingi-lo; por isso dizemos que o eixo *x* é assíntota à curva.

Resumo: Seja a função f(x)=a<sup>x</sup>.

1) O domínio da função é R, isto é, D(f)=R.

2) O contradomínio e o conjunto imagem da função é  $\overline{R}_+^*$ ,  $Im(f) = \overline{R}_+^*$ . Esse gráfico fica todo acima do eixo *x* pois a<sup>x</sup> > 0 para todo *x* real.

3) Em qualquer caso o ponto (0,1) pertence ao gráfico (para qualquer  $\underline{a} \neq 0$ , temos a<sup>0</sup> = 1).

4) No caso a>1 a função é crescente.

5) No caso 0<a<1 a função é decrescente.

#### **Equações exponenciais**

Dizemos que uma equação é uma equação exponencial quando a variável *x* aparece no expoente.

Exemplos: a)2<sup>x</sup> = 8 b)3<sup>x-2</sup> = 9 c)5.2<sup>3x-1</sup> = 20

Resolver uma equação é achar os valores da variável que tornem a sentença matemática verdadeira.

Assim  $2^{x} = 8$  é verdadeira se  $x = 3$  (pois  $2^{3} = 8$ ).

Para resolvermos uma equação exponencial devemos, através da aplicação das propriedades de potência, obtermos uma equação equivalente à dada que possua nos dois membros potências de mesma base.

Por exemplo:

#### $2^{x}$ (fatorando 8, temos:)

 $2^{x} = 2^{3}$  (igualando as potências, temos:)

$$
x=3
$$

Logo,  $S = \{3\}$ .

## Exemplos:

 $1)3^{x}$ (fatora-se 243)  $2^{x} = 3^{5}$  (igualando-se os expoentes)  $x = 5$  $S = \{5\}.$ 

2) 
$$
\left(\frac{2}{3}\right)^x = \frac{8}{27}
$$
  
\n $\left(\frac{2}{3}\right)^x = \frac{8}{27}$  (factorando 8 e 27 temos)  
\n $\left(\frac{2}{3}\right)^x = \frac{2^3}{3^3}$  (aplicando a propriedade 4)  
\n $\left(\frac{2}{3}\right)^x = \left(\frac{2}{3}\right)^3$  (igualando os expoentes)  
\n $x = 3$   
\n $S = \{3\}$ 

$$
2^{x} = \frac{1}{16}
$$
  
\n
$$
2^{x} = \frac{1}{2^{4}}
$$
 (factorando 16 temos)  
\n
$$
2^{x} = \frac{1}{2^{4}}
$$
 (our como 1<sup>4</sup> = 1, )  
\n
$$
2^{x} = \frac{1^{4}}{2^{4}}
$$
 (aplicando a propriedade 4)  
\n
$$
2^{x} = (\frac{1}{2})^{4}
$$
 (aplicando a definição e)

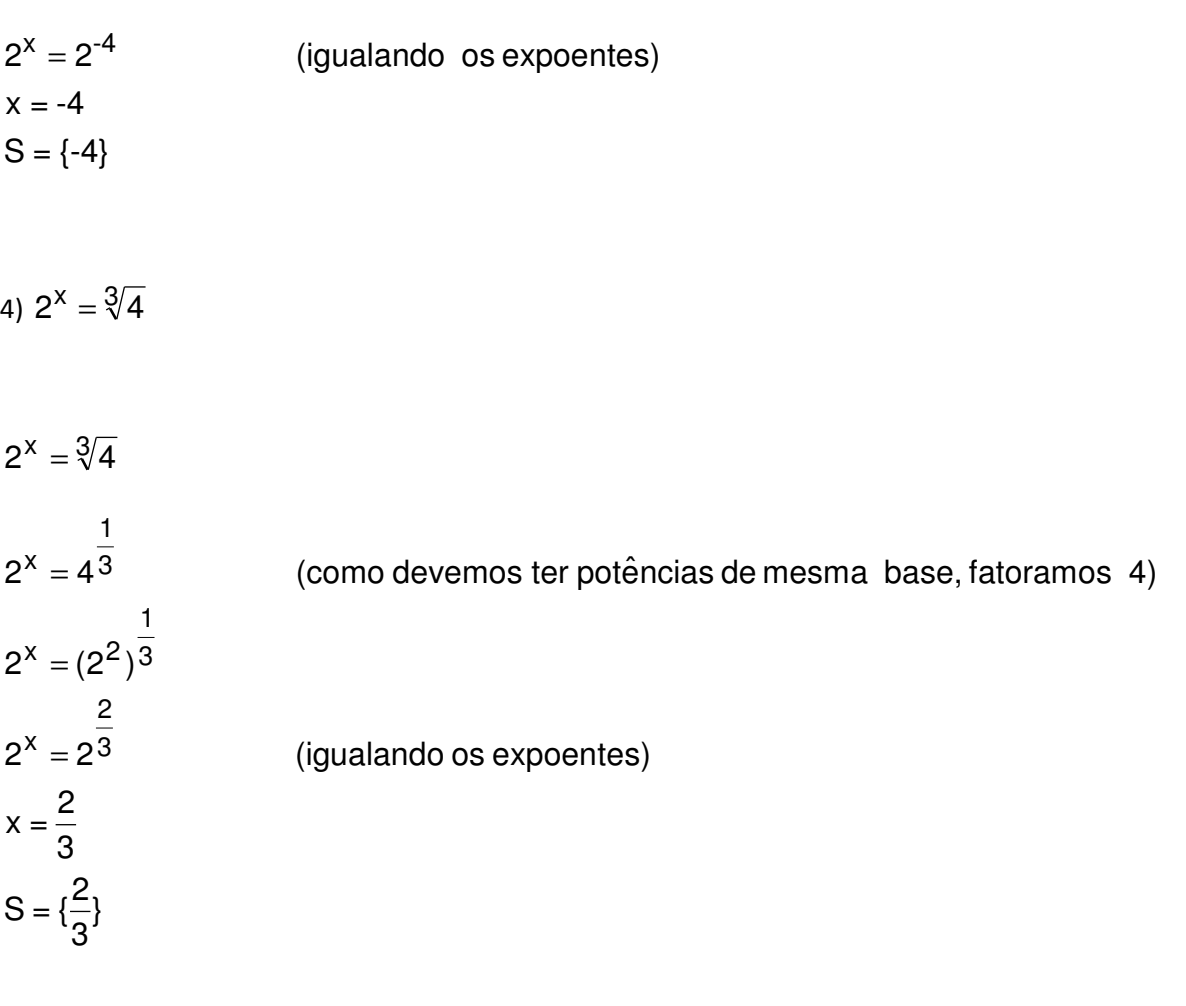

5)  $9^{x+3} = 27^x$ 

(igualando os expoentes)  $3^{2(x+3)} = 3^{3x}$  $(3^2)^{x+3} = (3^3)^{x}$ (fatorando 9 e 27)  $2x+6 = 3^{3x}$  $x+3 = 27^x$  $2x +6 = 3x$  (resolvendo a equação do 1º grau)  $2x - 3x = -6$  $-x = -6$  (-1)

$$
x=6
$$

 $S = \{6\}$ 

6)  $(2^{x})^{x+3} = 16$ 

- (igualando os expoentes)  $2^{x(x+3)} = 2^4$  $(2^{x})^{x+3} = 2^{4}$ (fatorando 16)  $x^2 + 3x = 2^4$  $(x^2)^{x+3} =$
- $x^2 + 3x = 4$ (resolvendo a equação do 2º grau)

$$
x^{2} + 3x - 4 = 0
$$
  
\n
$$
\Delta = b^{2} - 4ac
$$
  
\n
$$
\Delta = 3^{2} - 4.1 \cdot (-4) = 25
$$
  
\n
$$
x' = \frac{-b + \sqrt{\Delta}}{2a} = \frac{-3 + \sqrt{25}}{2.1} = \frac{-3 + 5}{2} = \frac{2}{2} = 1
$$
  
\n
$$
x'' = \frac{-b - \sqrt{\Delta}}{2a} = \frac{-3 - \sqrt{25}}{2.1} = \frac{-3 - 5}{2} = \frac{-8}{2} = -4
$$
  
\n
$$
S = \{-4, 1\}
$$

7)  $3.2^{x-2} = 48$ 

(igualando os expoentes) (fatorando 16) 3  $2^{x-2} = \frac{48}{3}$  $3.2^{x-z} = 48$  (isolando a varia′vel no 1° membro)  $x - 2 = 2^4$  $x-2$  =  $x - 2$  $x - 2 = 4$  (resolvendo a equação do 1º grau)

 $x = 4 + 2$ 

 $x = 6$ 

$$
S = \{6\}
$$

8)  $2^{2x} - 2 \cdot 2^x - 4 = 0$ 

fazendo  $2^x = y$  temos:  $(2^{x})^{2}$  – 2.2<sup>x</sup> – 4 = 0 repare que 2<sup>2x</sup> = (2<sup>x</sup>)<sup>2</sup>  $2^{2x} - 2.2^x - 4 = 0$ 

 $y^2$  -  $3. y$  -  $4 = 0$  (resolvendo a equação do 2º grau em y)

$$
\Delta = b^2 - 4ac
$$
  
\n
$$
\Delta = (-3)^2 - 4.1 \cdot (-4) = 9 + 16 = 25
$$
  
\n
$$
y' = \frac{-b + \sqrt{\Delta}}{2a} = \frac{+(-3) + \sqrt{25}}{2.1} = \frac{3 + 5}{2} = \frac{8}{2} = 4
$$
  
\n
$$
y'' = \frac{-b - \sqrt{\Delta}}{2a} = \frac{-(-3) - \sqrt{25}}{2.1} = \frac{3 - 5}{2} = \frac{-2}{2} = -1
$$

Substituindo os valores de y em 2<sup>x</sup> = y temos duas equações exponenciais:

a)
$$
2^{x} = 4
$$

$$
2^{x} = 2^{2}
$$

$$
x = 2
$$

$$
b)2^{x} = -1
$$

Este valor é desprezado pois não há nenhum valor de x que torne  $2^x$  negativo.

 $S = \{2\}$ 

9)

substituindo 3 $^{\times -1}$  e 3 $^{\times +1}$  temos :  $3^{x+1} = 3^x \cdot 3$  ou  $3^{x+1} = 3 \cdot 3^x$ 3  $3^{x-1} = \frac{3}{3}$  $3^{x-1} + 3^{x+1} = 90$  $x-1 = \frac{3^x}{x-1}$ 

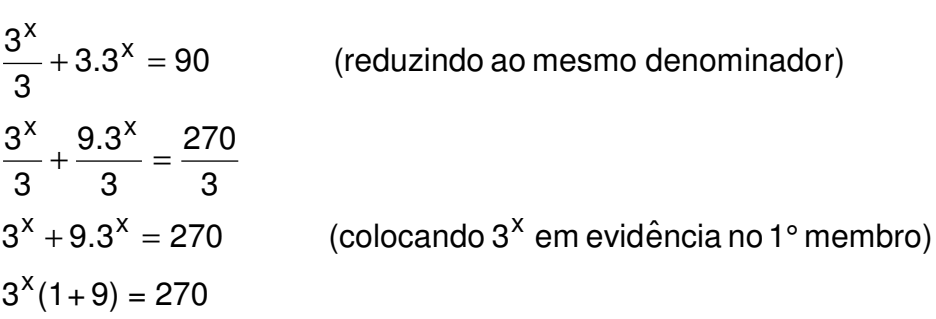

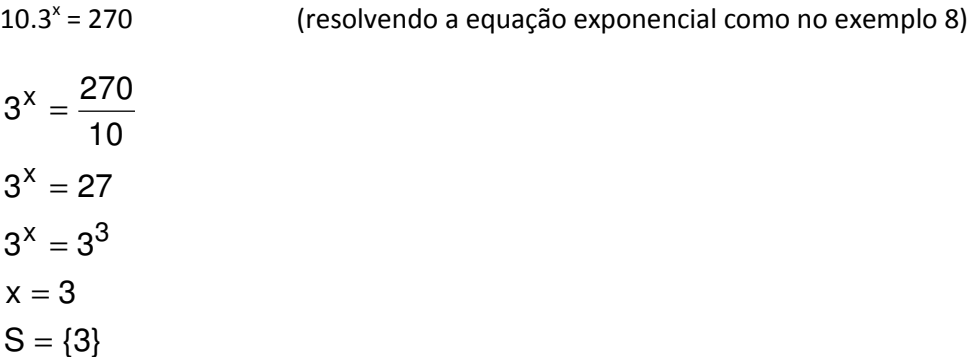

#### **Logaritmos**

Sejam **a** e **b** números reais, **positivos** e com **a** ≠ **1**. Chamamos *logaritmo de b na base a* o numero real  $x$ , tal que  $a^x = b$ .

$$
\text{log}_a^b = x \Leftrightarrow a^x = b
$$

b é chamado logaritmando

x é chamado logaritmo

a é chamado base do logaritmo.

Exemplo:

$$
\log_2{}^8 = 3 \Leftrightarrow 2^3 = 8
$$
  

$$
\log_5{}^{25} = 2 \Leftrightarrow 5^2 = 25
$$

OBSERVAÇÃO: quando a base não estiver escrita, subentendemos que a base é 10, ou seja, log <sub>10</sub><sup>X</sup> é o mesmo que log x. . Por outro lado, se a base é o número irracional **e** e o logaritmando é 5,escrevemos ln 5 (logaritmo neperiano de 5)

#### **Propriedades dos logaritmos**

1<sup>a</sup>): 
$$
\log_a^{-1} = 0
$$
, pois para todo a > 0 e a  $\neq$  1 temos a<sup>0</sup> = 1.  
Exemplo:  $\log_2^{-1} = 0$ 

 $2<sup>a</sup>$ )  $\log_{a} a = 1$ , pois a<sup>1</sup> =a para qualquer a positivo e diferente de 1.

Exemplo:  $log_3^3 = 1$  $3^3 =$ 

$$
a^{log_2} = b
$$
  
Exemplo:  $5 \log_5 3 = 3$ .

$$
4^{\underline{a}}) \log_{\underline{a}} b = \log_{\underline{a}} c \Rightarrow b = c
$$

Exemplo:  $\log_5 x = \log_5 4 \Rightarrow x = 4$ 5 x  $5^{\mathsf{X}} = \log_5^4 \Rightarrow \mathsf{x} =$ 

**Propriedades operacionais dos logaritmos de mesma base** 

a) Logaritmo de um produto:  $log_a(b.c)=log_a^b + log_a^c$ a  $\log_{a} (b.c) = \log_{a} b + \log_{a} b$ Exemplo:  $\log_2 20 = \log_2 (5.4) = \log_2 5 + \log_2 4$ 3 5  $\log_3 20 = \log_3(5.4) = \log_3 3 + \log_3$ 

b) Logaritmo de um quociente:  $\log_{a}(\frac{b}{-}) = \log_{a} b - \log_{a} c$ a b  $a\left(\frac{b}{c}\right) = \log_a b - \log_a b$  $\log_a(\frac{b}{c}) = \log_a b -$ 

Exemplo:  $log_A(\frac{3}{2}) = log_A^3 - log_A^2$ 4 3  $_4(\frac{8}{2}) = \log_4 3 - \log_4$ 2  $log_4(\frac{3}{2}) = log_4^3 -$ 

c) Logaritmo de uma potência:  $\log_\text{a} \text{b}^\text{m}$  =  $\text{m}$ .log $_\text{a}^\text{b}$ m  $log_a b^{m} = m$ . log

Exemplo:  $log_2 5^2 = 2$ .  $log_2 5$ 3 2  $log_3 5^2 = 2$ .log

b

#### **Mudança de base**

 $\rm b$   $\_$   $\rm ^{IOQ}$   $\rm c$ 

log

 a c a  $=$   $\frac{1}{\log n}$ Exemplo : onde a e' a base antiga e c e' a base nova.  $log_a$ <sup>D</sup>=

 2 Transformar log <sub>3</sub> <sup>2</sup> em logaritmo de base 5. Base antiga : 3, base nova : 5.

$$
\log_3 2 = \frac{\log_5 2}{\log_5 3}
$$
# **Cologaritmo**

Cologaritmo de um número é o número oposto ao logaritmo desse número.

$$
\begin{array}{c}\n\text{colog}^{(N)} = -\text{log}^{(N)} \\
\text{b} & \text{b}\n\end{array}
$$

# **Antilogaritmo**

Chama-se antilogaritmo de k na base b à potência b<sup>k</sup>.

Antilog $_b(k) = b^k$ 

# **Função logarítmica**

Função logarítmica é a função  $g: R_+^* \to R$  definida por  $g(x) = \log_A x$ , a  $_{+}^{*} \rightarrow$  R definida por g(x) = log<sub>a</sub><sup>x</sup>, onde a é um numero real positivo, diferente de 1 e x é um numero real positivo.

Observe que o domínio da função logarítmica é  $\overrightarrow{R}_{+}^{*}$ , isto é, significa que somente valores positivos poderão ser atribuídos a x.

Exemplo 1: Considere a função  $g(x) = \log \frac{x}{3}$ 

Tabela:

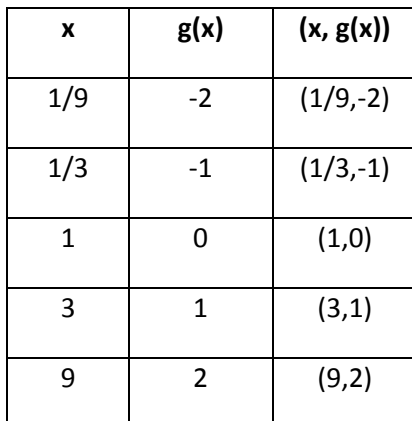

Gráfico:

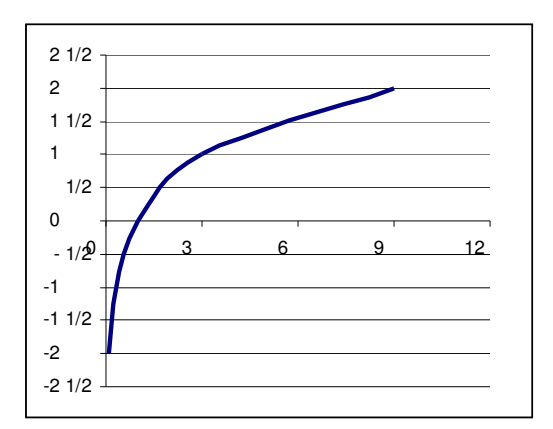

# OBSERVAÇÕES:

1 - Atribuímos a x somente valores que são potências de expoente inteiro da base, pois desse modo obtemos valores inteiros para o logaritmo.

2 - Quanto mais o valor de x (positivo) "se aproxima de zero", mais os pontos do gráfico "se aproximam do eixo y", sem, porem, atingi-lo. Por isso dizemos que a reta suporte do eixo y é assíntota à curva.

3 - A função é crescente; se 3 > 1, então f(3) > f(1).

Exemplo 2: seja 
$$
g(x) = \log_{\frac{1}{3}} x
$$

Tabela:

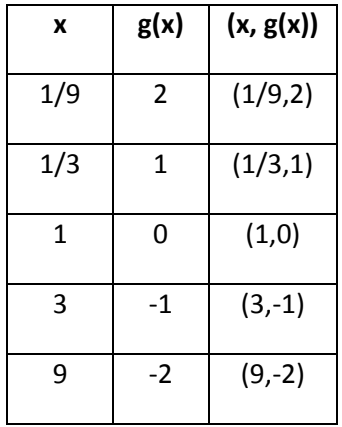

# Gráfico:

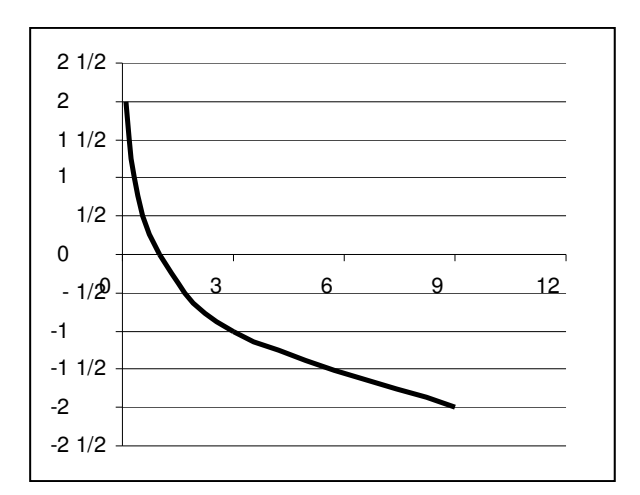

# OBSERVAÇÕES:

1 - A reta suporte do eixo y nesse exemplo também é assíntota à curva.

2 - A função é decreaseente pois se 
$$
1 > \frac{1}{3}
$$
, então f(1) = 0 < f( $\frac{1}{3}$ ). = -1

## **Domínio da função logarítmica**

Na função logarítmica o logaritmando deve ser um numero real positivo e a base deve ser um numero real positivo e diferente de 1. Devemos considerar esses dois fatos quando determinarmos o domínio de uma função logarítmica.

Exemplo 1: Achar o domínio da função  $f(x) = log_3 (12 - 5x)$ 

Devemos ter 12 - 5x > 0

Resolvendo:

 $12 - 5x > 0$ 

 $-5x > -12$ 

 $5x < 12$ 

 $x < 12 / 5$ 

} 5 Dom (f) = { $x \in R / x < \frac{12}{5}$ 

Exemplo 2:

$$
g(x) = \log_5 (x^2 + 8x + 15)
$$
  
x<sup>2</sup> + 8x + 15 > 0

Estudo do sinal da função do 2º grau:

 $a = 1 \rightarrow a > 0 \Rightarrow$  concavidade para cima

 $\Delta > 0 \Rightarrow$  duas raizes reais e distintas  $\Delta = 8^2 - 4.1.15 = 4$ 

Zeros da função:

$$
x_1 = \frac{-b + \sqrt{\Delta}}{2a} = \frac{-8 + \sqrt{4}}{2.1} = \frac{-8 + 2}{2} = -3
$$
  

$$
x_2 = \frac{-b - \sqrt{\Delta}}{2a} = \frac{-8 - \sqrt{4}}{2.1} = \frac{-8 - 2}{2} = -5
$$

Esboço do gráfico:

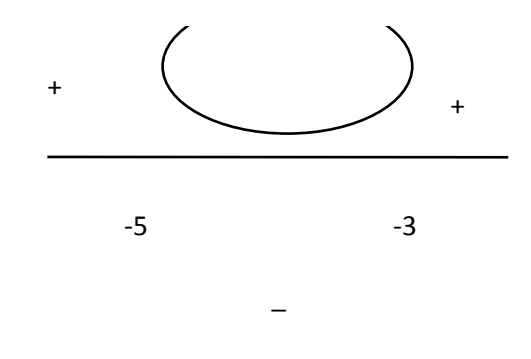

$$
x^2 + 8x + 15 > 0
$$
 se x < -5 ou x > -3

Domínio da função

Dom  $(g) = {x \in R / x < -5}$  ou  $x > -3}$  $g(x) = \log_5 (x^2 + 8x + 15)$  $=$  log <sub>5</sub> (x<sup>2</sup> + 8x +

Exemplo 3: Determine o domínio de  $f(x) = \log_{5x-12}~^5$ 

Devemos ter:

1) 
$$
5x-12 > 0
$$

$$
5x > 12
$$

$$
x > \frac{12}{5}
$$

$$
11) 
$$
5x-12 \neq 1
$$

$$
5x \neq 1+12
$$

$$
5x \neq 13
$$

$$
x \neq \frac{13}{5}
$$
$$

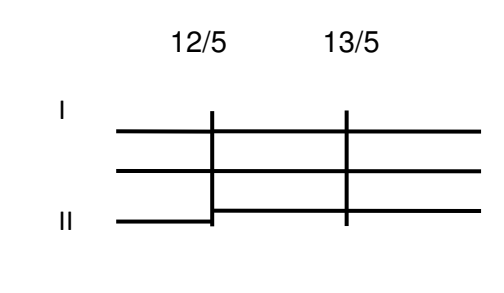

$$
D(f) = \{x \in R / \frac{12}{5} < x < \frac{13}{5} \text{ ou } x > \frac{13}{5}\}
$$

RESUMINDO: Sobre a função logarítmica, podemos afirmar corretamente que, qualquer que seja ela.

- $D(g(x)) = R_{+}^{*}$ , isto é, somente números positivos possuem logaritmos.
- O conjunto imagem da função logarítmica é **R**, Im g(x) = **R**, isto é, qualquer numero real é logaritmo de algum numero real positivo, diferente de 1.
- O gráfico da função fica todo à direita do eixo y.
- Se  $x = 1 \Rightarrow y = \log_{a} \frac{1}{2} = 0$ , ou seja, o ponto (1,0) pertence ao gráfico de qualquer função logarítmica.
- Se a > 1, a função é crescente.
- Se a < 1, a função é decrescente.

**Exercícios Propostos 19**

1) (UFMG) Se f(x) = a<sup>x</sup>, pode-se afirmar que 
$$
\frac{f(x+1) - f(x-1)}{f(2) - 1}
$$
 é igual a

a) f(x-1)

b)  $f(x)$ 

c) f(x+1)

d) 
$$
\frac{2f(1)}{f(2)-1}
$$

e) 
$$
\frac{f(2)}{f(2)-1}
$$

2) (UFMG) Seja f(x) = 32x. Sabendo-se que f(x+h) = 9f(x) para todo valor real de x, o valor de **h** é a) 0 b) 1 c) 2 d) 3

e) 4

3) (UFMG) Sejam f e g funções reais dadas por f(x) =  $e^{x} + e^{-x}$  e g(x) =  $e^{x} - e^{-x}$ . Então, [f(x)]<sup>2</sup> –  $[g(x)]^2$ é igual a

- a) 0
- b) 4
- c)  $2e^{-2x}$
- d)  $e^{2x} e^{-2x}$
- e)  $(e^x e^{-x})^2$

4) (ETFMG) A solução da equação logx = log12 + colog (1+x) é um número

a) negativo

b) primo

c) fracionário

d) par

e) irracional

5) (UFMG) Se  $log_3 x = 3,6704$ , então

a) 0 < x < 3

b)  $3 < x < 10$ 

c) 10 < x < 27

d) 27 < x < 81

e) 81 < x < 100

6) (ETFMG) O domínio da função y =  $log(-9+x^2)$  é o intervalo

a) )3, ∞)

b) (-∞,3) ∩ (3,∞)

c) (-3, 3)

d)  $(0, \infty)$ 

e) (-∞, -3) ∪ (3, ∞)

7) (UBERABA) Se log<sub>y</sub>81 = 2log<sub>2</sub>8 = x, então o valor de log<sub>3</sub>  $\left| \frac{\Delta y}{\Delta z} \right|$ J  $\left(\frac{xy}{2}\right)$ l ſ 27 xy é a) 0

b) 1

c) 2

d) um número negativo

e) inexistente

- 8) Assinale a alternativa **ERRADA**
- a)  $2^{0,8} > 1$

b)  $e^{\pi}$  < 1

- c) Se  $2^{-x}$  > 4 1<br><mark>-</mark> , então x pertence ao intervalo (-∞, 2)
- d)  $2^{-0.3} < 1$

e) 
$$
y = \left(\frac{2}{3}\right)^x
$$
 é função crescente

9) A diferença entre a maior e a menor raiz da equação 2  $2^{2x^2-7x+4}=\frac{1}{2}$  é:

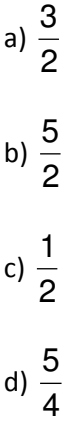

10) A equação  $(0,0016)^x = 0,2$  admite a solução

a) 
$$
x = -\frac{1}{4}
$$
  
\nb)  $x = \frac{1}{4}$   
\nc)  $x = \frac{1}{3}$   
\nd)  $x = \sqrt{2}$   
\ne) n.d.a

11) O valor positivo de x solução da equação  $\sqrt[3]{3} = 3^{2x}$  é

a) 
$$
\frac{\sqrt{2}}{2}
$$
  
b)  $2\sqrt{2}$   
c)  $\sqrt{2}$   
d)  $\frac{\sqrt{2}}{4}$   
e)  $4\sqrt{2}$ 

12) Se x > y, a solução do sistema 
$$
\begin{cases} 2^{x}.2^{y} = 16 \\ x.y = 3 \end{cases}
$$
 é tal que x – y vale  
a) 1  
b) 2  
c) 3  
d) 4  
e) n.d.a

13) A solução da equação  $3^{2x} + 4(3^x) = 21$  é

a) um número par positivo maior que 4

b) um número ímpar positivo maior que 8

c) um número ímpar negativo

d) um número ímpar positivo menor que 8

e) n.d.a

14) A equação  $3^{3x+3} + 3^{3x+2} + 3^{3x+1} = 1053$  admite a solução

- a) x = 1
- b)  $x = 2$
- c)  $x = -1$
- d) x = -3

15) (V.UNIFGRS) Sabendo-se que  $4^{x}-4^{x-1}=24$ , então  $x^{2}$  vale

1

a) 
$$
\frac{\sqrt{2}}{5}
$$
  
\nb)  $\frac{\sqrt{5}}{2}$   
\nc)  $\sqrt{2}$   
\nd)  $\frac{\sqrt{10}}{5}$   
\ne)  $\frac{\sqrt{10}}{10}$ 

2

16) (FATEC) O valor de x, tal que 10<sup>x</sup> = 10<sup>-0,2</sup> .  $\sqrt[4]{10}$  é

- a) 0,05
- b) -0,05
- c) 0,5
- d) -0,5
- e) 0,005

17) (UFCE) A soma das raízes da equação x<sup>f(x)</sup> = 1, onde f(x) = x<sup>2</sup> – 7x + 12 é igual a a) 5

- b) 6
- c) 8
- d) 9
- e) 10

18) (PUC-MG) Seja a função exponencial f(x) =  $a^x$ . É correto afirmar que:

- a) ela é crescente se x > 0
- b) ela é crescente se a > 0
- c) ela é crescente se a > 1
- d) ela é decrescente se a  $\neq$  1
- e) ela é decrescente se 0 < x < 1

19) 0 log (0,01) é

- a) -3
- b) $-2$

c) 1

- d) 2
- e) 4

20) Se  $log_{0,1}b = 3$ , então b é igual a

- a) 0,0001
- b) 0,001
- c) 0,01
- d) 0,1

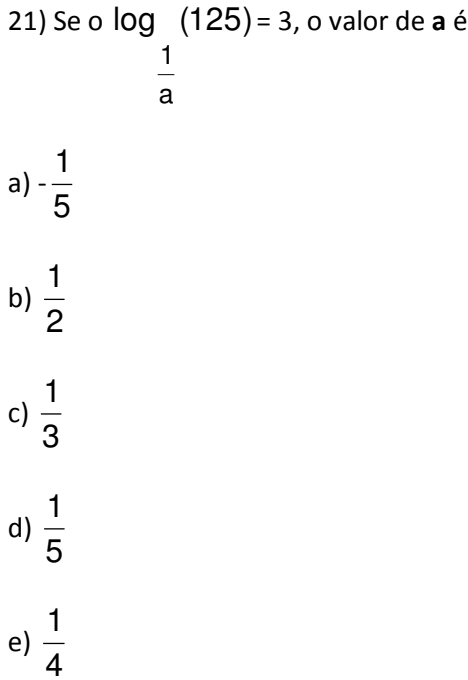

22) O domínio da função f:  $x \rightarrow f(x) = \log(x^2 - 7x + 12)$  é

a)  $\{x \in R / 0 < x \le 3 \text{ ou } x > 4\}$ 

- b)  $\{x \in R / x < 3 \text{ ou } x > 4\}$
- c)  $\{x \in R / 0 < x < 4\}$
- d)  $\{x \in R / 3 < x < 4\}$
- e)  $\{x \in R / 1 < x < 4\}$
- 23) Para definir o  $log_{2x-1}3$  devemos ter:

a) x > 2 1 b) x > 1 c)  $x >$ 2  $\frac{1}{2}$  e x ≠ 1 d) 0 < x < 2 1 e) x > 4 1<br>− e x ≠ 1

24) Se log<sub>b</sub> 
$$
a = \frac{2}{3}
$$
 e log<sub>b</sub>  $c = \frac{3}{4}$ , então o log<sub>c</sub> a vale  
a)  $\frac{8}{9}$   
b)  $\frac{1}{2}$   
c)  $\frac{9}{8}$   
d) 3

25) Seja x > 0 o número cujo o logaritmo na base  $\sqrt[3]{9}$  é 0,75. Então o valor de x<sup>2</sup> + 1 é a) 1 b) 2 c) 3 d) 4

e) 8

26) Supondo que  $0 < a \ne 1$  e  $0 < b \ne 1$ ,  $log a + log b$  $\frac{1}{3}$ 3 1  $+$  log b vale a)  $log (\frac{a}{b})$ b log  $(\frac{a}{a})$ 3 1 b)  $log$   $(-)$ a b log ( 3 c)  $log(\frac{a}{b})$ b  $log\ \frac{a}{2}$ 3 d) log (ab) 3 1

27) Se log2 = 0,3010 e log3 = 0,4771, então log24 é igual a

- a) 1,0341
- b) 1,3301
- c) 1,4101
- d) 2,2702
- e) 3,2701

28) (FUMEC) Se log6 = a e log 
$$
\left(\frac{3}{4}\right)
$$
 = b, temos  
a) log2 =  $\frac{a-b}{3}$  e log3 =  $\frac{2a+b}{3}$   
b) log2 =  $\frac{2a+b}{3}$  e log3 =  $\frac{a-b}{3}$   
c) log2 =  $\frac{a+b}{3}$  e log3 =  $\frac{2a-b}{3}$   
d) log2 =  $\frac{a-b}{3}$  e log3 =  $\frac{2a-b}{3}$   
e) log2 =  $\frac{2a-b}{3}$  e log3 =  $\frac{a+b}{3}$ 

29) Sabendo-se que log 2 = 0,3, o valor da expressão log(32 $\sqrt{2}$ ) com arredondamento para décimos é

- a) 0,8
- b) 1,3
- c) 1,5
- d) 1,7
- e) 2,4

30) (FUMEC) Se a > 0, a igualdade a = log (m<sup>2</sup> – 6m + 7) é verdadeira para:

a) 
$$
3 - \sqrt{2} < m < 3 + \sqrt{2}
$$

b) m < 3 -  $\sqrt{3}$  ou m > 3 +  $\sqrt{3}$ 

c) 
$$
3 - \sqrt{3} < m < 3 + \sqrt{3}
$$
  
d)  $m < 2 - \sqrt{2}$  ou  $m > 2 + \sqrt{2}$   
e)  $m < 3 - \sqrt{2}$  ou  $m > 3 + \sqrt{2}$ 

# **Gabarito 19**

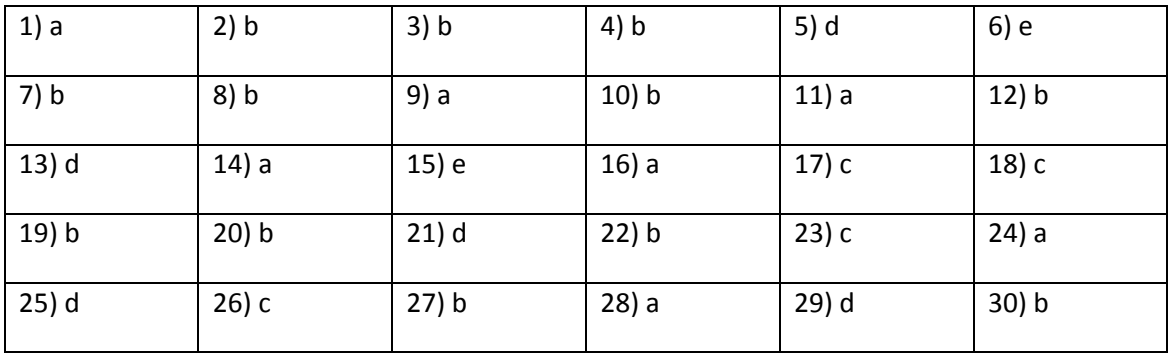

# **20 - PROGRESSÃO ARITMÉTICA E GEOMÉTRICA**

# **Progressão aritmética**

Toda sequência numérica  $\{a_1, a_2, a_3, ...\}$  é uma progressão aritmética (P.A) se a diferença a<sub>n</sub> – a<sub>n-1</sub> = r, onde a<sub>1</sub>, a<sub>2</sub>, ...e **r** são números reais Isto é, a sequência de números reais {a1, a2, a3,…} é uma P.A, se

$$
\begin{cases} a_1 = a \\ a_n = a_{n-1} + r \end{cases}
$$
 para n ≥ 1

Uma P.A pode ser finita, representada por  $\{a_1, a_2, a_3, ..., a_n\}$  ou infinita, representada por  $\{a_1, a_2,$  $a_3,...\}$ .

## **Propriedade**

Em uma P.A, qualquer termo, a partir do 2º, é média aritmética de dois termos que o compreendem, isto é:

$$
a_p = \frac{a_{p-1} + a_{p+1}}{2}
$$

Soma dos termos de uma P.A finita

Em uma P.A finita de razão r temos que a soma  $S_n$  de seus termos é dada por

$$
S_n = \left(\frac{a_1 + a_n}{2}\right) n
$$
, onde **n** é a quantidade de termos da P.A

**Expressão do n-ésimo termo de uma P.A**

O n-ésimo termo de uma P.A de razão **r** é dado pela expressão:

$$
a_n = a_1 + r (n-1)
$$

Quando não se conhece o 1º termo da P.A, mas conhecemos o k-ésimo termo, podemos encontrar o n-ésimo termo usando a fórmula

$$
a_n = a_k + (n-k)r
$$
, onde r é a razão da P.A

# Exemplos

1) Dada uma P.A cujo 5º termo é 13 e o 9º termo é 45, encontre sua razão.

 $a_n = a_k + (n-k)r$ . Fazendo n = 9 e k – 5, temos

 $45 = 13 + (9-5)$ .r

 $45 = 13 + 4r$ 

 $4r = 32$ 

 $r = 8$ 

2) Numa P.A de razão 6, o valor do 8º termo é 40 e o último termo vale 106. Determine o número de termos dessa P.A

Fazendo k=8 na fórmula  $a_n = a_k + (n-k)r$ , temos

 $106 = 40 + (n-8).6$ 

 $106 = 40 + 6n - 48$ 

 $6n = 114$ 

n = 19. Portanto existem 19 termos nessa P.A

3) Sabendo-se que em uma P.A,  $a_1 = 12$ , na = 58 e n = 30, calcule a soma de todos os termos.

$$
S_n = \left(\frac{a_1 + a_n}{2}\right) n
$$

$$
S_{30} = \left(\frac{12 + 58}{2}\right) 30
$$

 $S_{30} = 35.30$ 

 $S_{30} = 1050$ 

## **Progressão Geométrica**

Seja uma sequência de números reais não nulos  $a_n$ . Ela será uma progressão geométrica (P.G) se

$$
\begin{cases} a_1 = a \\ a_n = a_{n-1}.q \end{cases}
$$
, onde q é um número real não nulo

## **Propriedades**

1) Em uma P.G, o quociente entre qualquer termo, a partir do 2º, e o termo anterior é constante, isto é,  $\frac{u_n}{u_n} = q$ a a n-1  $\frac{n}{ }$  = −

2) Em uma P.G, qualquer termo, a partir do 2º é média geométrica entre os termos que o compreendem, isto é, p-1 p+1 2 p  $a^2 = a$  .a  $-1$  p+ =

3) Em uma P.G o produto de dois termos eqüidistantes dos extremos é igual ao produto dos extremos, isto é,  $a_1.a_n = a_{1+k}.a_{n-k}$ 

**Expressão do n-ésimo termo de uma P.G**

Numa P.G de razão q, temos que

 $a_n = a_k \cdot a^{n-k}$ 

**Soma de n termos consecutivos de uma P.G**

$$
S_n = a_1 \cdot \frac{q^n - 1}{q - 1}
$$

**Soma-limite de uma P.G infinita**

Em uma P.G onde o **módulo** da razão seja **menor que 1**, a soma dos seus infinitos termos será o número finito

$$
S_{\infty} = \frac{a_1}{1-q} \text{ para } |q| < 1
$$

**Exercícios Propostos 20**

1) Em uma progressão aritmética a diferença entre o 7º termo e o 2º termo é 15 e a soma do 3º termo com o 11º termo é 40. O 9º termo dessa progressão é

- a) 18
- b) 21
- c) 24
- d) 26
- e) 29

2) Em uma progressão geométrica, o 1º termo é 2 e a soma do 3º termo com o 4º termo é 160. A razão dessa progressão é

- a) 2
- b) 3
- c) 4
- d) 8

3) A soma do 4º e 9º termos de uma progressão aritmética é 26. O 24º termo é o dobro do 12º. A soma dos 10 primeiros termos dessa progressão é

- a) 82
- b) 96
- c) 110
- d) 120
- e) 132

4) O 1º termo e a razão de uma progressão geométrica têm o mesmo valor: 3 3 . O 15º dessa

progressão é

a) 
$$
\frac{\sqrt{3}}{3^5}
$$
  
b) 
$$
\frac{\sqrt{3}}{3^4}
$$

c) 
$$
\frac{1}{3^5}
$$
  
d) 
$$
\frac{\sqrt{3}}{3^6}
$$

5) Na progressão (...,1, 
$$
\frac{\sqrt{3}-1}{2}, \frac{2-\sqrt{3}}{2},...
$$
), o termo que precede 1 é  
a)  $\sqrt{3}-1$   
b)  $\sqrt{3}+2$   
c)  $2\sqrt{3}-1$   
d)  $2\sqrt{3}$   
e)  $\sqrt{3}+1$ 

6) O valor de x tal que a sequência ( $log 4, log (x+5), log (x+40),...$ ) 2 2 2  $+ 5$ ),  $log (x + 40)$ , ...) forme uma progressão aritmética é

- a) -1
- b) -2
- c) -3
- d) 4
- e) 5

7) A soma dos n primeiros números pares positivos é

- a) n(n-1)
- b)  $n^2$
- c) n(n-1)

d)  $n^3$ 

8) A soma dos n primeiros números ímpares positivos é

- a)  $n^2 1$
- b)  $n^2 + 1$
- c)  $(2n+1)^2$
- d)  $n^2$

9) Sabe-se que  $\Sigma(n) = 55$ n n=1  $\Sigma(n) =$ = . Então n é igual a a) 6 b) 8 c) 9 d)10 e)12

10) Na progressão geométrica crescente de 5 termos, a soma do 1º com o 4º termos é 45 e a soma do 2º com o 3º termos é 30. O 5º termo dessa progressão é

- a) 60
- b) 70
- c) 80
- d) 90

11) Para que os números 2 – x, 4 – x e 5 – x formem uma progressão geométrica, a razão deve ser igual a

$$
a) \frac{1}{4}
$$

- b) 2 1
- c) 2
- d) 4

12) Três números formam os primeiros termos de uma progressão geométrica e diminuídos de 1, 2 e 6, respectivamente, ficam proporcionais aos números 1, 2 e 3. O produto desses números é

a) 108

b) 128

c) 216

d) 432

13) A soma de todos os números que estão compreendidos entre 100 e 200 e que são divisíveis por 3 é

a) 3 750

b) 3 950

d) 4 550

d) 4 950

14) Três números em progressão aritmética têm para soma 27 e a razão entre o 1º e o último termos é 5 1 . O segundo termo dessa progressão é

a) 4

- b) 5
- c) 6

# d) 9

15) Em uma apresentação de ginástica, 325 alunos foram colocados segundo uma formação triangular. Na primeira fila (horizontal) ficou um aluno, na segunda, dois, na terceira três e assim sucessivamente. O número de filas necessárias para colocar todos os alunos foi

a) 25

b) 26

- c) 55
- d) 56

16) Considere a sucessão formada pelos cem primeiros números inteiros positivos. A soma dos cinqüenta últimos é

- a) 2 525
- b) 2 759
- c) 3 250
- d) 3 775

# **Gabarito 20**

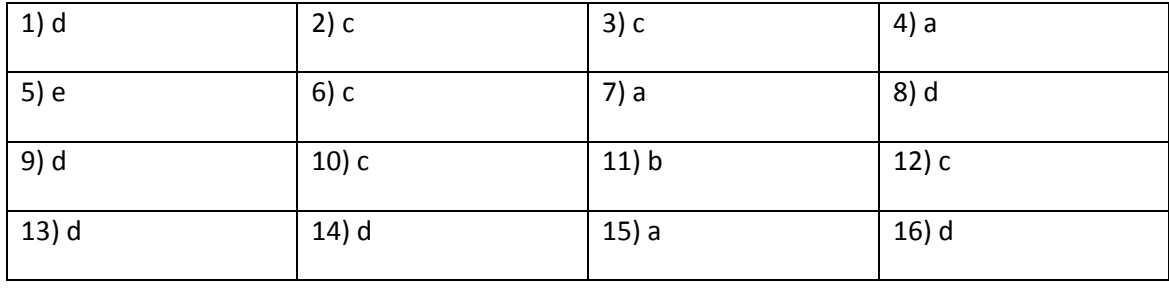

# **21 - NOÇÕES DE PROBABILIDADE**

## **Algumas definições**

**Experimento aleatório –** é o experimento que em condições idênticas às de outro pode produzir resultados diferentes. Por exemplo, o lançamento de uma moeda. As causas que não podem ser controladas e que determinam resultados diferentes em experimentos aleatórios são chamadas de **acaso**.

**Espaço amostral** (S) é o conjunto de todos os resultados possíveis. Por exemplo, no lançamento de uma moeda, S = {cara, coroa}

**Evento** (A) é qualquer dos subconjuntos possíveis de um espaço amostral. Por exemplo, no lançamento de uma moeda temos:

 $S = \{cara, coroa\}$ 

Os subconjuntos possíveis são ∅, {cara}, {coroa}, {cara, coroa}

Se um espaço amostral tem n elementos, então haverá 2<sup>n</sup> eventos distintos a ele associados.

**Evento elementar** - é o evento que possui um único elemento.

**Evento certo** – é aquele que compreende todos os elementos do espaço amostral (A = S)

**Evento impossível** – é aquele que não possui elementos. Se A é um evento impossível, então A = ∅

**Ocorrência de um evento** – um evento A ocorre se e somente se se, ao realizarmos um experimento aleatório, o resultado obtido pertencer ao conjunto A

**Evento união** – Se A e B são dois eventos de um mesmo espaço amostral, então A∪B também será um evento, chamado evento união se e somente se A ocorrer ou B ocorrer ou ambos ocorrerem.

**Evento interseção** – Se A e B são dois eventos, então o evento A ∩ B ocorrerá se e somente se A e B ocorrerem simultaneamente

**Eventos mutuamente exclusivos** – A e B são dois eventos mutuamente exclusivos se

 $A \cap B = \varnothing$ 

**Evento Complementar** – o evento complementar A ocorre se e somente se A não ocorrer

 $\overline{A}$  = S – A

**Distribuição de probabilidades**

Considere um espaço amostral de n elementos  $S = \{e_1, e_2, e_3, ..., e_n\}$  A cada evento elementar  ${e_i}$  está associado a um número p<sub>i</sub>, chamado probabilidade do evento, tal que

a)  $0 \le p_i \le 1$ 

b)  $\Sigma p_i = p_1 + p_2 + ... + p_n = 1$ 

Os números  $p_1$ ,  $p_2$ , ...,  $p_n$  definem uma distribuição de probabilidades sobre S. Cada uma das probabilidades p<sub>i</sub> é definida de modo a coincidir com o limite da freqüência relativa (f<sub>r</sub>) de cada elemento correspondente, e<sub>i</sub>, quando o número de repetições do experimento crescesse ilimitadamente

## **Probabilidade de um evento**

A probabilidade de um evento A, onde A é um evento qualquer de S, é definida como

a) se A =  $\varnothing$  então P(A) = 0

b) se A ≠  $\emptyset$ , então P(A) = P(e<sub>1</sub>) + P(e<sub>2</sub>) + ... + P(e<sub>i</sub>) para todo e<sub>i</sub> ∈ A

Exemplo: Seja A = {e<sub>1</sub>, e<sub>2</sub>, e<sub>3</sub>} e P(e<sub>1</sub>) = 0,2; P(e<sub>2</sub>) = 0,6; P(e<sub>3</sub>) = 0,4. A probabilidade de ocorrer o evento  $A = {e_1, e_2} = P(e_1) + P(e_2) = 0.2 + 0.5 = 0.7$ 

#### **Espaço amostral eqüiprovável**

 $S = \{e_1, e_2, ..., e_n\}$  é um espaço amostral eqüiprovável se sua distribuição de probabilidade for tal que  $p_1 = p_2 = ... = p_n$ 

Exemplo: O lançamento de um dado com a observação do número de sua face superior é um espaço amostral equiprovável, mas o lançamento de dois dados com observação da soma dos números das faces superiores não é equiprovável, pois para obtermos a soma 2 é preciso tirar 1 e 1 nos dados, enquanto para obter a soma 7 podemos tirar 3 e 4 ou 2 e 5 ou 1 e 6 nos dados. Então a probabilidade de sair soma igual a 7 é maior do que a de sair soma 2, por exemplo.

## **Probabilidade de um evento num espaço amostral equiprovável**

Se S = { $e_1$ ,  $e_2$ , ...,  $e_n$ } é um espaço amostral equiprovável e A é um evento qualquer de S, então

 $P(A) =$ nº de elementos de S nº de elementos de A

O nº de elementos de A é chamado de número de casos favoráveis ao evento A e o nº de elementos de S de número de casos possíveis.

Exemplo: Lança-se um dado querendo observar a probabilidade de sair, em sua face superior, um número par.

Ora, S = {1, 2, 3, 4, 5, 6} e A = {2, 4, 6}. Logo o número de casos possíveis é 6 e o número de casos favoráveis é 3. Assim, P(A) =  $\frac{6}{6}$  = 0,5 = 50% 6  $\frac{3}{2} = 0.5 =$ 

## **Propriedades das probabilidades**

1) 
$$
P(S) = 1
$$

2) 
$$
A \subset B \Rightarrow P(A) \le P(B)
$$

3)  $P(A \cup B) = P(A) + P(B) - P(A \cap B)$ 

4)  $A \cap B = \emptyset \Rightarrow P(A \cup B) = P(A) + P(B)$ 

5) 
$$
P(A) = 1 - P(A)
$$

## **Probabilidade Condicional**

Sendo A e B dois eventos tais que A∩B = ∅, chamamos a probabilidade de ocorrência de A dado que tenha ocorrido B, de probabilidade condicional (P(A/B)) e a calculamos através da fórmula

$$
P(A/B) = \frac{P(A \cap B)}{P(B)} = \frac{n^{\circ} \text{ de elementos de } A \cap B}{n^{\circ} \text{ de elementos de } B}
$$

Essa expressão só é válida se o espaço amostral for equiprovável.

Exemplo:

Seja S = {1, 2, 3, 4, 5, 6} o números possíveis de aparecerem no lançamento de um dado, A o evento : aparecer um número menor que 5 e B o evento ocorrer um número ímpar. Calcule a probabilidade de ocorrer um número menor que 5, sabendo-se que no lançamento saiu um número ímpar

 $P(s) = 6$ 

 $A \cap B = \{1,3\} \implies P(A \cap B) = 2/6 = 1/3$ 

 $B = \{1,3,5\} \implies P(B) = 3/6 = \frac{1}{2}$ 

$$
P(A/B) = \frac{P(A \cap B)}{P(B)} = \frac{\frac{1}{3}}{\frac{1}{2}} = \frac{2}{3}
$$

#### **Eventos independentes**

Se a probabilidade de ocorrência de um evento A não é alterada pela ocorrência de um evento B, então esses eventos são independentes e, nesse caso, P(A/B) = P(A)

Sendo A e B **eventos independentes**, então P(A∩B) = P(A).P(B)

### **Teorema de Bayes**

Sejam  $A_1$ ,  $A_2$ ,..., Na, n eventos independentes e tais que a união deles seja igual a S. Seja B um evento qualquer de S, nas condições anteriores. A probabilidade condicional de A dado B é obtida por

$$
P(A/B) = \frac{P(A_i \cap B)}{P(B)} = \frac{P(A_i \cap B)}{P(A_1 \cap B) + P(A_2 \cap B) + ... + P(A_n \cap B)}
$$

Exemplo

Quinze bolas, azuis e vermelhas, foram colocadas em duas caixas (caixa I e caixa II), de modo que na caixa I ficaram 3 bolas vermelhas e 2 azuis e na caixa II ficaram 2 bolas vermelhas e 8 bolas azuis. Uma das caixas é escolhida aleatoriamente e dela sorteia-se uma bola. Qual a probabilidade da bola vir da caixa II, sabendo-se que ela é vermelha.

Probabilidade da caixa escolhida ser a caixa II =  $\frac{1}{2}$ 

Probabilidade da caixa escolhida ser a caixa I = ½

Probabilidade da bola ser da caixa I e vermelha P(I ∩V) =1/2.3/5 = 3/10

Probabilidade da bola ser da caixa II e vermelha P(II ∩ V) =  $1/2$  .  $2/10 = 1/2$  .  $1/5 = 1/10$ 

Probabilidade da bola retirada ser vermelha P(V) = P(I ∩V) + P(II ∩V) = 3/10 + 1/5 = 2/5

$$
P(II/V) = \frac{P(II \cap V}{P(V)} = \frac{\frac{1}{10}}{\frac{3}{10} + \frac{1}{10}} = \frac{\frac{1}{10}}{\frac{4}{10}} = \frac{1}{4} = 25\%
$$

1

# **Exercícios Resolvidos**

1) Uma moeda é viciada, de forma que as caras são três vezes mais prováveis de aparecer do que as coroas. Determine a probabilidade de num lançamento sair coroa.

Solução:

Seja k a probabilidade de sair coroa. Pelo enunciado, a probabilidade de sair cara é igual a 3k. A soma destas probabilidades tem de ser igual a 1. Logo,  $k + 3k = 1 \le k = 1/4$ . Portanto, a resposta é 1/4 = 0,25 = 25%.

2) Três estudantes A, B e C estão em uma competição de natação. A e B têm as mesmas chances de vencer e, cada um, tem duas vezes mais chances de vencer do que C. Pede-se calcular a probabilidades de A ou C vencer.

Solução:

Sejam p(A), p(B) e p(C), as probabilidades individuais de A, B, C, vencerem. Pelos dados do enunciado, temos:  $p(A) = p(B) = 2.p(C).$ 

Seja  $p(A) = k$ . Então,  $p(B) = k$  e  $p(C) = k/2$ . Temos:  $p(A) + p(B) + p(C) = 1$ .

Isto é explicado pelo fato de que a probabilidade de A vencer ou B vencer ou C vencer é igual a 1. (evento certo).

Assim, substituindo, vem:

 $k + k + k/2 = 1 \backslash k = 2/5$ . Portanto,  $p(A) = k = 2/5$ ,  $p(B) = 2/5$  e  $p(C) = 2/10 = 1/5$ .

A probabilidade de A ou C vencer será a soma dessas probabilidades, ou seja 2/5 + 1/5 = 3/5.

3) Um dado é viciado, de modo que cada número par tem duas vezes mais chances de aparecer num lançamento, que qualquer número ímpar. Determine a probabilidade de num lançamento aparecer um número primo.

Solução:

Pelo enunciado, podemos escrever:  $p(2) = p(4) = p(6) = 2.p(1) = 2.p(3) = 2.p(5).$ Seja p(2) = k. Poderemos escrever:  $p(2) + p(4) + p(6) + p(1) + p(3) + p(5) = 1$ , ou seja: a soma das probabilidades dos eventos elementares é igual a 1. Então, substituindo, vem:  $k + k + k + k/2 + k/2 + k/2 = 1 \ k = 2/9.$ Assim, temos:  $p(2) = p(4) = p(6) = 2/9$  $p(1) = p(3) = p(5) = 2/18 = 1/9.$ O evento sair número primo corresponde a sair o 2, ou o 3 ou o 5. Logo,  $p(2) + p(3) + p(5) = 2/9 + 1/9 + 1/9 = 4/9.$ 

4) Um cartão é retirado aleatoriamente de um conjunto de 50 cartões numerados de 1 a 50. Determine a probabilidade do cartão retirado ser de um número primo.

## Solução:

Os números primos de 1 a 50 são: 2, 3, 5, 7, 11, 13, 17, 19, 23, 29, 31, 37, 41, 43 e 47, portanto, 15 números primos.

Temos, portanto, 15 chances de escolher um número primo num total de 50 possibilidades. Portanto, a probabilidade pedida será igual a p = 15/50 = 3/10.

5) Das 10 alunas de uma classe, 3 tem olhos azuis. Se duas delas são escolhidas ao acaso, qual é a probabilidade de ambas terem os olhos azuis?

Solução:

Existem  $C_{10,2}$  possibilidades de se escolher duas pessoas entre 10 e, existem  $C_{3,2}$  possibilidades de escolher duas alunas de olhos azuis entre as três. Logo, a probabilidade procurada será igual a:

$$
P = C_{3,2} / C_{10,2} = (3.2/2.1) / (10.9/2.1) = 6/90 = 3/45 = 1/15
$$

### **Exercícios Propostos 21**

1) (UNI- RIO) As probabilidades de três jogadores marcarem um gol cobrando pênalti são, respectivamente, **1/2**, **2/5**, e **5/6**. Se cada um bater um único pênalti, a probabilidade de todos errarem é igual a:

a) 3%

b) 5%

c) 17%

d) 20%

e) 25%

2) Sabendo-se que a probabilidade de que um animal adquira certa enfermidade, no decurso de cada mês, é igual a **30%**, a probabilidade de que um animal sadio venha a contrair a doença só **no 3° mês** é igual a:

a) 21%

b) 49%

- c) 6,3%
- d) 14,7%
- e) 26%

3) A probabilidade de um atirador acertar um alvo em um único tiro é **0,2**. Com apenas **4** tiros, qual a probabilidade de esse atirador acertar o alvo **só duas vezes**?

4) Uma urna contém **3** bolas numeradas de **1** a **3** e outra urna com **5** bolas numeradas de **1** a **5**. Ao retirar-se aleatoriamente uma bola de cada uma, a probabilidade da soma dos pontos ser maior do que 4 é:

a) 3/5

b) 2;5

c) 1/2

d) 1/3

e) 2/3

5) Um baralho comum de **52** cartas, das quais **12** são figuras (valete, dama e rei), é subdividido aleatoriamente em **3** partes. As partes são colocadas sobre uma mesa com as faces das cartas viradas para baixo. A carta de cima de cada das três partes é desvirada. Com base na situação descrita, julgue os itens a seguir em verdadeiros ou falsos.

(1) A chance de que as três cartas desviradas sejam figuras é maior do que **1%**.

(2) A probabilidade de que exatamente duas das cartas desviradas sejam figuras está entre **0,08** e **0,13%**.

(3) A probabilidade de que pelo menos uma das três cartas desviradas seja uma figura é maior do que **0,5%**.

6) Uma urna contém bolas numeradas de 1 a 9. Sorteiam-se, com reposição, duas bolas. A probabilidade de que o número da segunda bola seja maior do que o da primeira é:

a) 8/9

b) 5/9

- c) 7/9
- d) 4/9
- e) 1/3

7) Uma urna contém bolas numeradas de 1 a 99. Sorteiam-se, com reposição, duas bolas. A probabilidade de que o número da segunda bola seja maior do que o da primeira é:

- a) 49/99
- b) 39/99
- c) 69/99
- d) 59/99
- e) 27/99

8) Uma urna contém bolas numeradas de 1 a n. Sorteiam-se, com reposição, duas bolas. A probabilidade de que o número da segunda bola seja maior do que o da primeira é: a) n/2 b)  $(n - 1)/2n$ c) (n – 1)/3n d) (n+1)/n

e) n/(n+1)

9) Uma urna contém 20 bolinhas numeradas de 1 a 20. Sorteando-se uma bolinha desta urna, a probabilidade de que o número da bolinha sorteada seja múltiplo de 8 é:

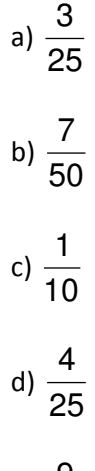

e) 50 9
10) Jogando-s ao mesmo tempo dois dados honestos, a probabilidade de a soma dos pontos ser igual a 5 é:

a) 
$$
\frac{1}{9}
$$
  
b)  $\frac{1}{12}$   
c)  $\frac{1}{18}$   
d)  $\frac{1}{36}$   
e)  $\frac{1}{6}$ 

11) Sejam dois jogadores A e B e um jogo no qual o jogador A vence se tirar, no seu lance um número maior que ou igual ao número tirado pelo jogador B. A probabilidade de A ganhar é

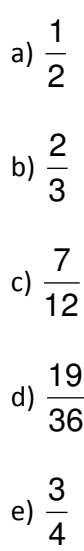

250

12) Um dado é lançado e o número da face superior é observado. Se o resultado for par, a probabilidade dele ser maior ou igual a 5 é de:

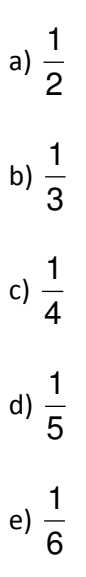

13) As chances de se obter em lançamentos consecutivos de um dado, resultado igual a 6 somente em um dos dois lançamentos, são de

a) 1 para 12

b) 20%

c) meio a meio

d) 5 contra 13

e) 30%

14) Sejam A e B dois eventos de um espaço amostral S tais que P(A) = 3  $\frac{1}{2}$ , P(B) = 2  $\frac{1}{2}$  e

$$
P(A \cap B) = \frac{1}{4}
$$
. Então P(A \cup B) é:  
5

a) 
$$
\frac{3}{12}
$$

15) Uma urna I contém 2 bolas vermelhas e 3 bolas brancas e a outra II, contém 4 bolas vermelhas e 5 bolas brancas. Sorteia-se uma urna e dela retira-se, ao acaso, uma bola. Qual a probabilidade de que a bola seja vermelha e tenha vindo da urna I?

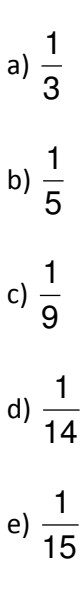

## **Gabarito 21**

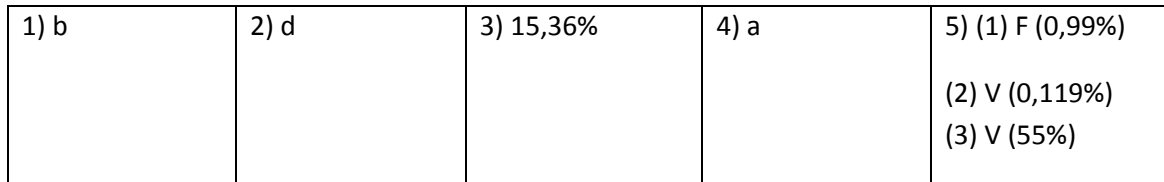

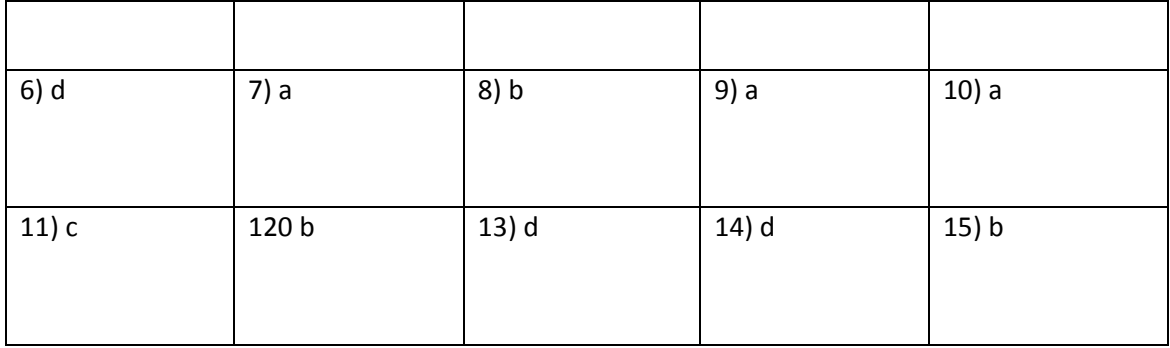

# **22 - NOÇÔES DE ESTATÍSTICA**

Gráficos são representações gráficas que visam facilitar a compreensão e a comparação de dados, por isso eles devem realçar as diferenças de magnitude entre as grandezas, propiciando uma representação global, rápida e agradável dos dados

## **Tipos de gráficos**

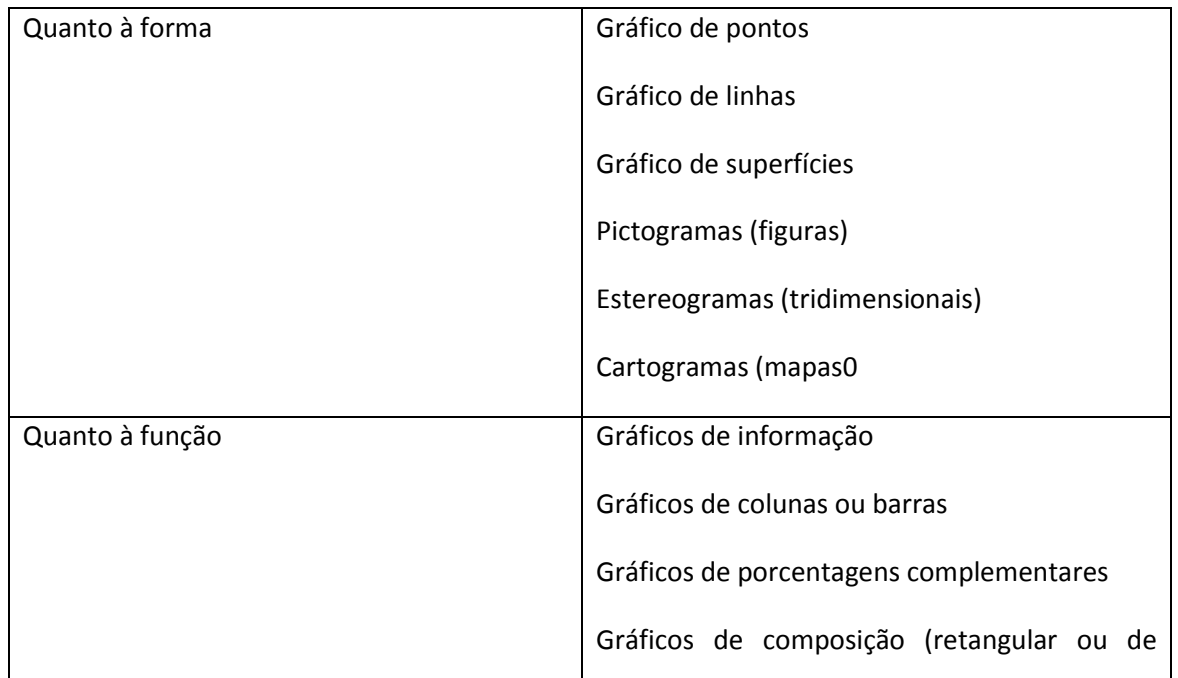

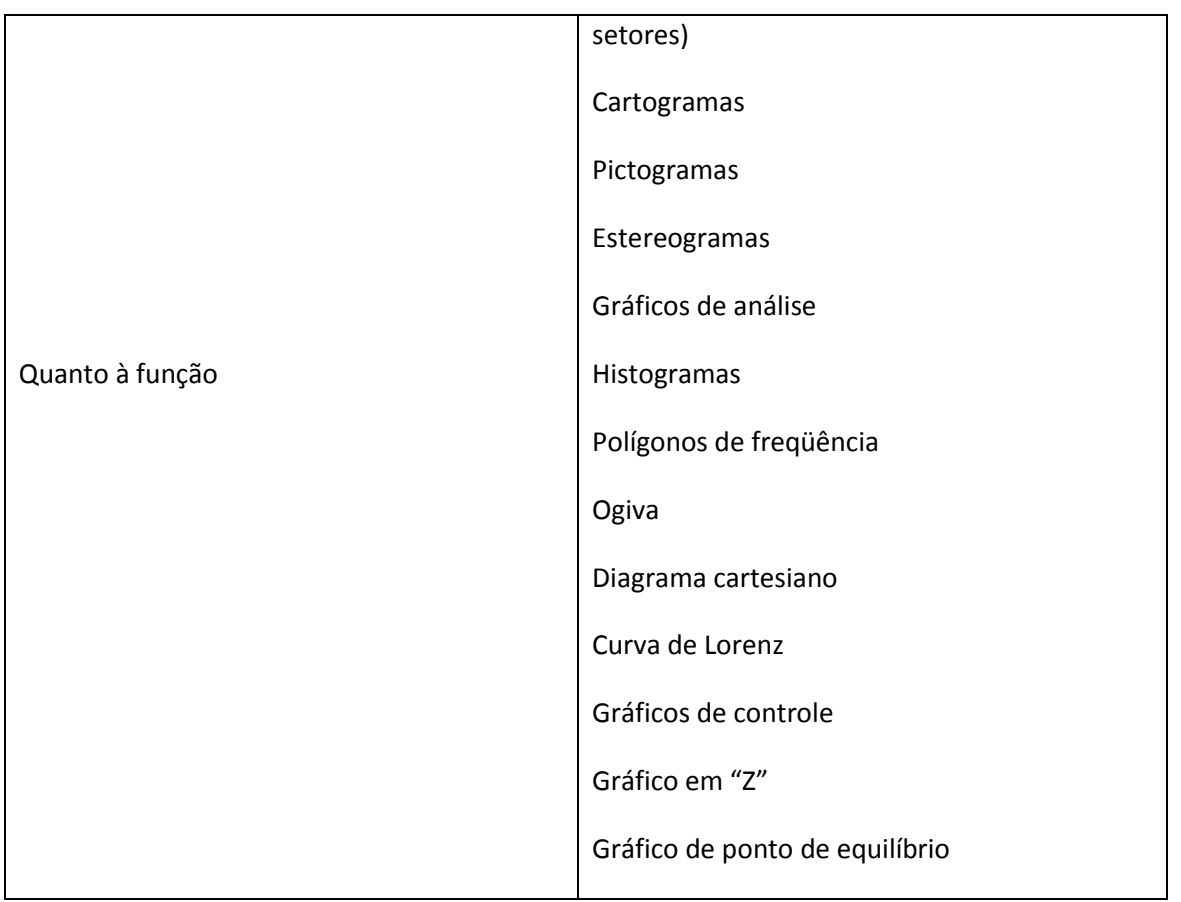

## **Exemplos de gráficos mais utilizados**

a) **Gráfico de barras**

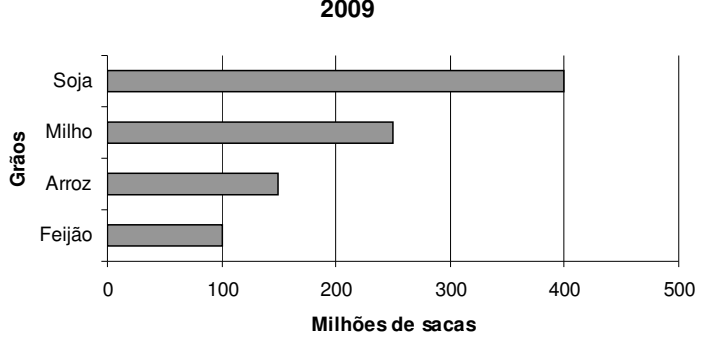

## **PRODUÇÃO DE GRÃOS DE UMA REGIÃO EM 2009**

**Gráficos de colunas** - Quando as legendas das bases não forem longas, usamos os gráficos com os retângulos estão dispostos verticalmente.

Exemplo

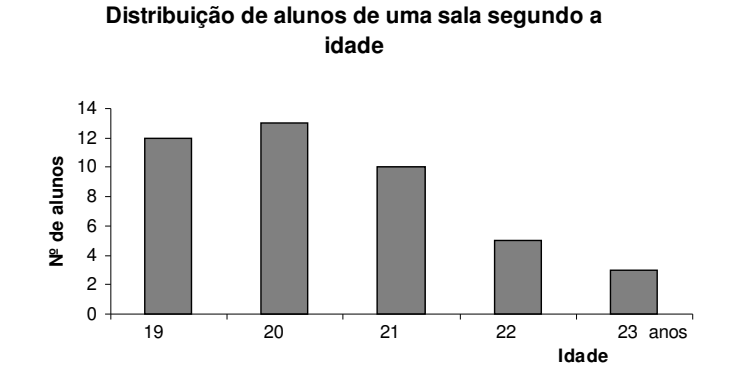

b) **Pictogramas** – são gráficos que usam figuras para representar os dados.

Exemplo

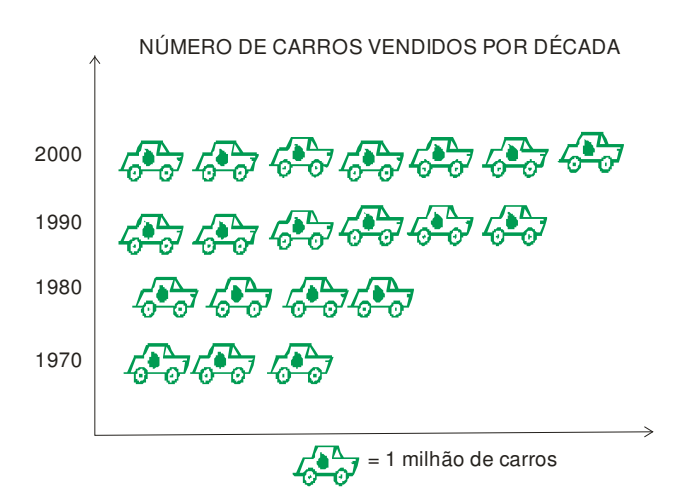

c) **Gráfico de setores** - Os gráficos de setores são gráficos de superfície representados por um círculo subdivido em regiões cujas áreas são proporcionais aos números que desejamos indicar. Sua maior vantagem é identificar facilmente as proporções entre os valores apresentados e o todo

Exemplo

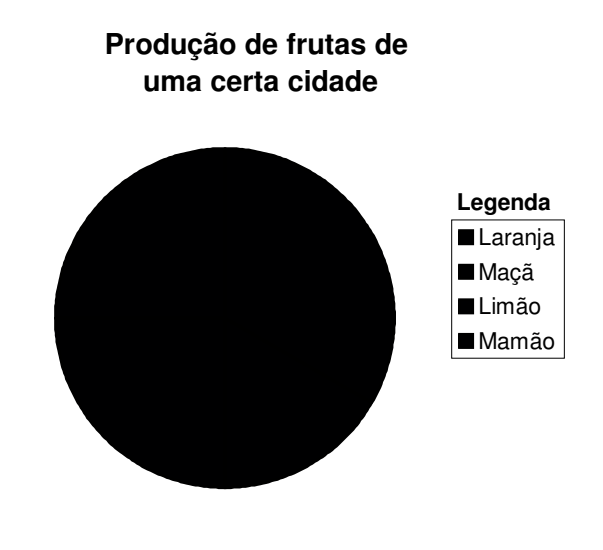

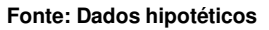

d) **Gráficos de linhas** - são aqueles onde uma linha poligonal indica a variação dos dados.

Exemplo

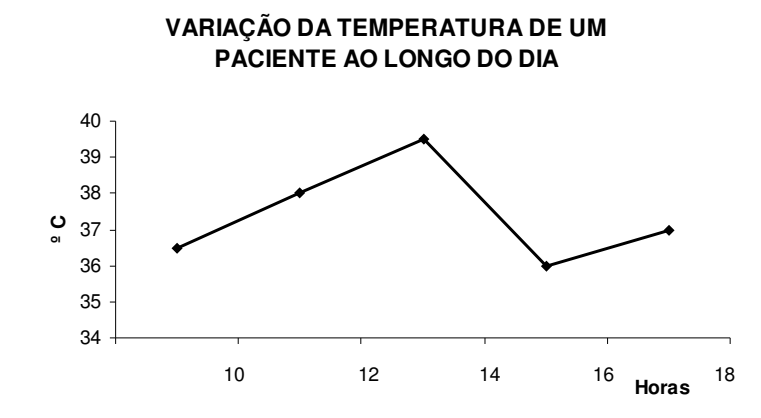

e) Histogramas – são gráficos de superfície usados para representar a distribuição de frequências com dados agrupados em classes.

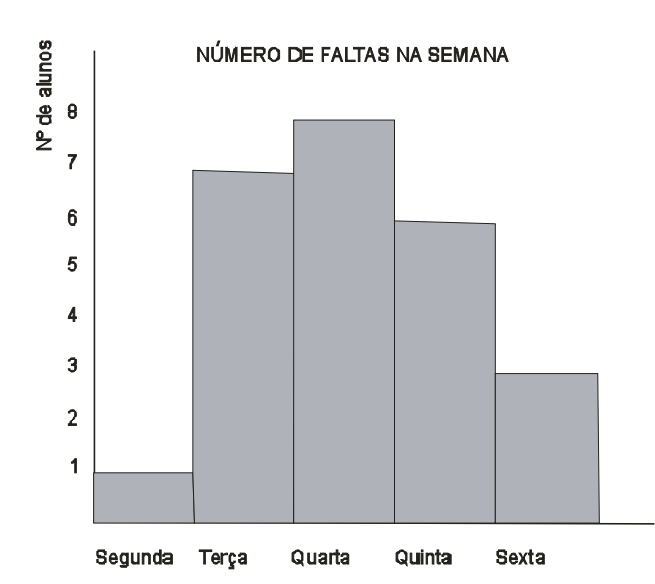

Em um histograma a largura da base de cada retângulo é proporcional à amplitude da classe que ele representa e a área de cada retângulo deve ser proporcional à freqüência da mesma classe. Se todas as classes tiverem a mesma amplitude então a altura de cada retângulo deve ser proporcional à freqüência da classe que está sendo representada.

Exemplo

f) **Polígono de frequências** –é o gráfico obtido quando unimos os pontos dos lados superiores dos retângulos de um histograma por meio de segementos de retas concorrentes

## Exemplo

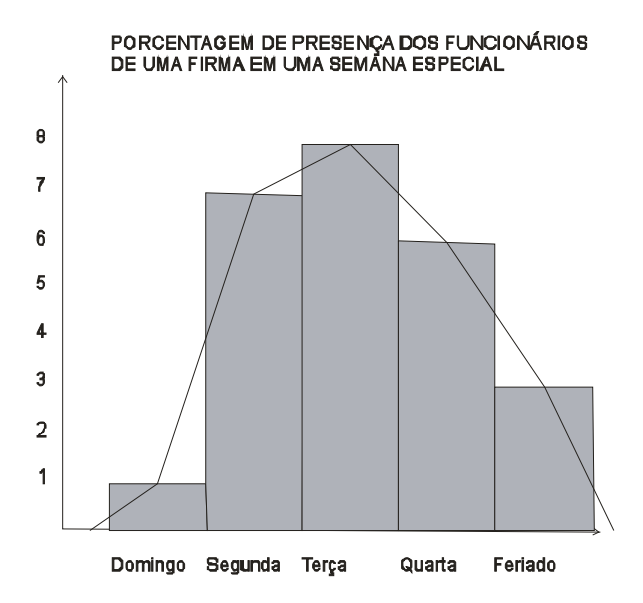

**Ogiva** - é o gráfico que representa as frequências acumuladas, isto é, indicam quantos casos estão acima de um certo valor, ou quantos casos estão abaixo de um certo valor. As frequências acumuladas podem ser representadas de forma absoluta ou relativa.

Exemplo: Considere os dados a seguir

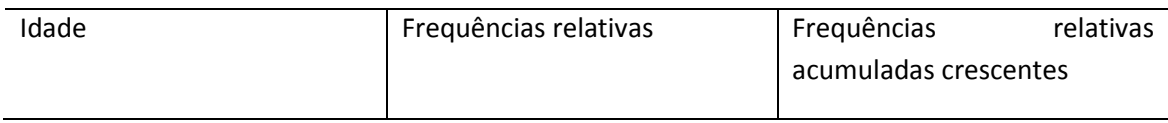

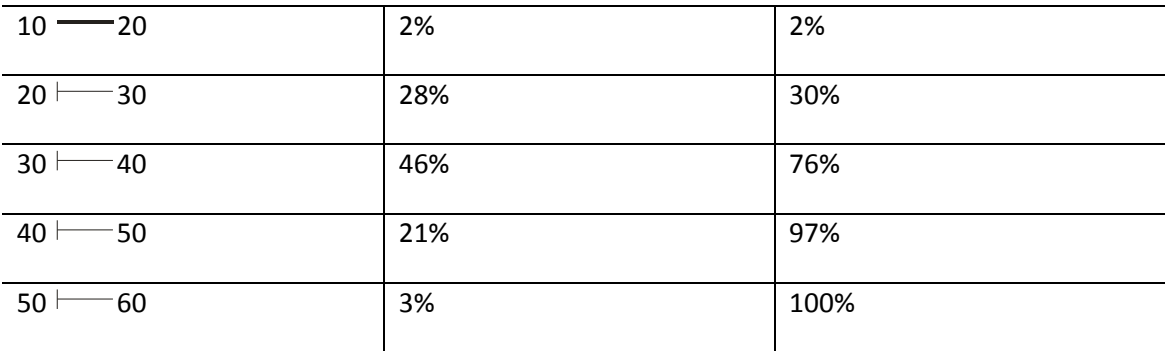

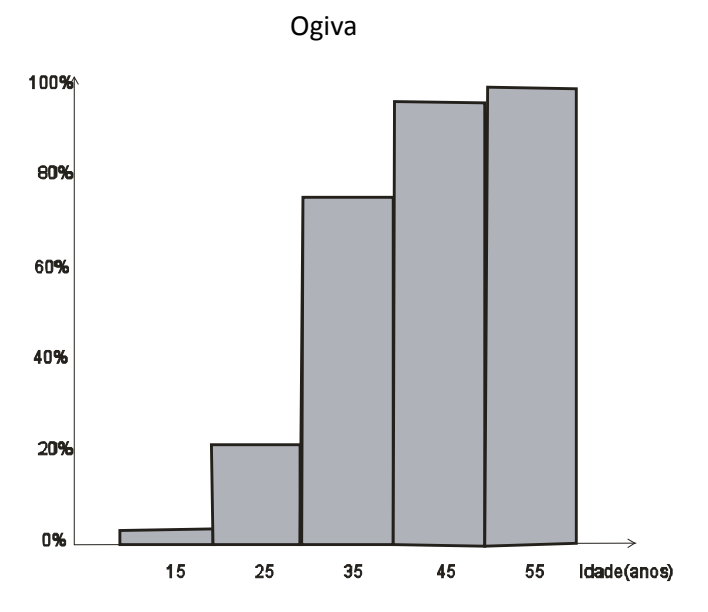

**Medidas de tendência central**

**Média aritmética simples (** x **)**

A média aritmética simples dos valores  $x_1, x_2, ..., x_n$  é a razão dada por

$$
\bar{x} = \frac{x_1 + x_2 + \dots + x_n}{n}
$$

Exemplo:

Dados os valores {5, 10, 10, 15, 20}, calcule a média aritmética desses valores.

$$
\frac{1}{x} = \frac{5+10+10+15+20}{5} = \frac{60}{5} = 12
$$

### **Média ponderada**

Sejam os conjuntos  $\{x_1, x_2, ..., x_n\}$  e  $\{p_1, p_2, ..., p_n\}$ . Chama-se média aritmética dos valores  $x_i$ ponderada pelos pesos p<sub>i</sub> à razão

$$
\bar{x} = \frac{x_1 p_1 + x_2 p_2 + \dots + x_n p_n}{p_1 + p_2 + \dots + p_n}
$$

Exemplo

Considere a tabela a seguir

Distribuição das notas de um concurso

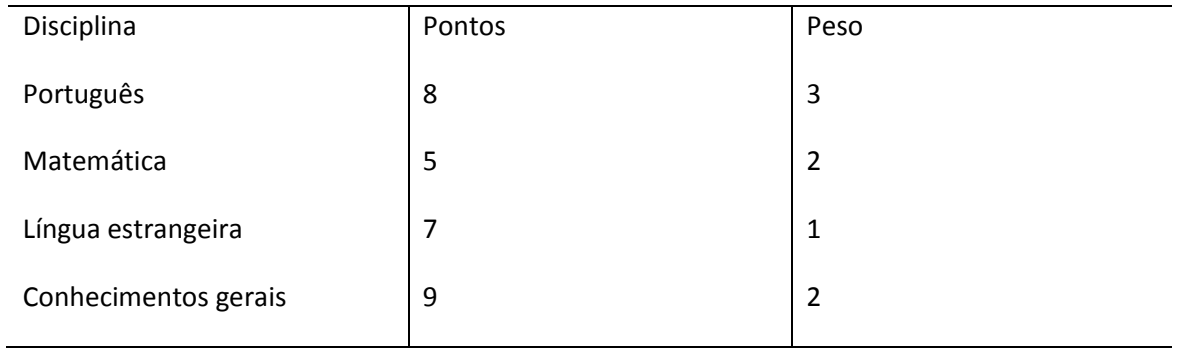

A média desse candidato 
$$
\bar{x} = \frac{8.3 + 5.2 + 7.1 + 9.2}{8} = \frac{59}{8} = 7,38
$$

**Média aritmética em tabelas com valores agrupados em classes**

Considere a tabela

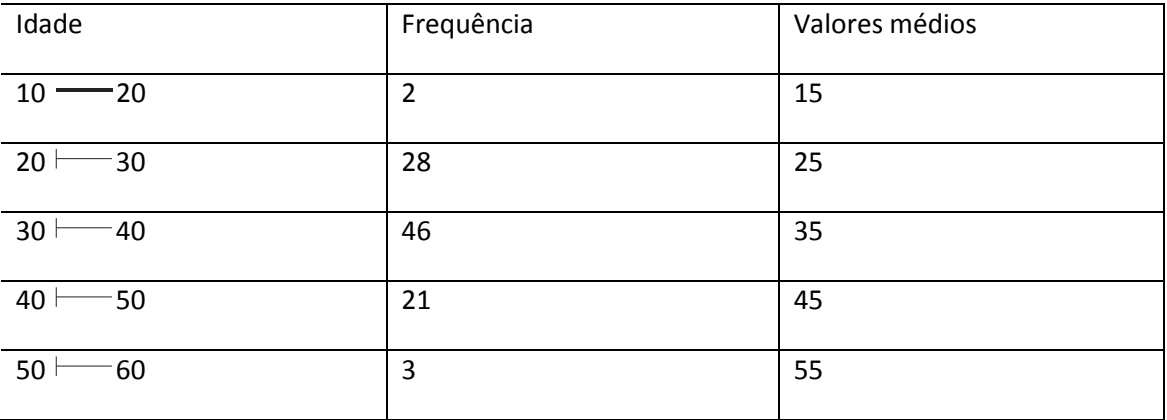

Tabelas desse tipo são denominadas distribuição de frequências e podem também ter suas frequências apresentadas em porcentagem.

Para calcular a média aritmética de valores agrupados em classe fazemos:

1º) Determinamos os valores médios de cada classe, que é dado pela média aritmética dos extremos da classe. Esse valores já foram apresentados na tabela do exemplo.

2º) Calculamos a média aritmética dos valores médios, ponderados pelas respectivas frequências.

$$
\frac{1}{x} = \frac{15.2 + 25.28 + 35.46 + 45.21 + 55.3}{100} = \frac{30 + 700 + 1610 + 945 + 165}{100} = \frac{3450}{100} = 34.5
$$

Portanto, a idade média dessas pessoas é 34 anos e meio.

#### **Propriedades da média aritmética**

1) Se adicionarmos (subtrairmos) um mesmo número a todos os valores de uma certa sequência, a nova sequência terá para média aritmética, a média aritmética da sequência original adicionada (subtraída) ao número. Por exemplo, seja a sequência (15, 25, 35, 45, 55) Se adicionarmos 3 a todos os valores dessa sequência teremos uma nova sequência (18,28,38,48,58)

Média aritmética da sequência antiga: 
$$
\bar{x} = \frac{15 + 25 + 35 + 45 + 55}{5} = \frac{175}{5} = 35
$$

Média aritmética da nova sequência: 
$$
\bar{x} = \frac{18 + 28 + 38 + 48 + 58}{5} = \frac{190}{5} = 38 = 35 + 3
$$

2) Se multiplicarmos (ou dividirmos) por uma mesma constante todos os termos de uma sequência, a média aritmética da sequência obtida é igual à média aritmética da sequência original multiplicada (ou dividida) por essa constante.

#### Exemplo

Considere a sequência (15,25,35,45,55) e a sequência obtida pela divisão de cada um desses termos por 5: (3,5,7,9,11)

Média aritmética da sequência original: 
$$
\bar{x} = \frac{15 + 25 + 35 + 45 + 55}{5} = \frac{175}{5} = 35
$$

Média aritmética da nova sequência: 
$$
\bar{x} = \frac{3+5+7+9+11}{5} = \frac{35}{5} = 7
$$

3) Se uma sequência numérica com n<sub>1</sub> valores tem média aritmética igual a  $x_1$  e outra sequência com n<sub>2</sub> valores tem média aritmética igual a  $x_2$  , então a sequência composta pelos  $n_1$  valores da primeira sequência junto com os  $n_2$  valores da segunda tem média aritmética

$$
\overline{x} = \frac{n_1 \cdot \overline{x_1} + n_2 \cdot \overline{x_2}}{n_1 + n_2}
$$

Exemplo

Seja S<sub>1</sub> = (15,25,35,45,55) e 
$$
\overline{x_1}
$$
 =35 e S<sub>2</sub>= (3,5,7,9,11) com  $\overline{x_2}$  =7.

Então a sequência (15,25,35,45,55,3,5,7,9,11) terá média aritmética igual a

$$
\frac{1}{x} = \frac{n_1 \cdot \overline{x_1} + n_2 \cdot \overline{x_2}}{n_1 + n_2} = \frac{4 \cdot 35 + 4 \cdot 7}{4 + 4} = \frac{168}{8} = 21
$$

3) Seja d =  $\overline{x}$ -k, onde d é o desvio do valor x em relação a uma constante k. A soma dos desvios de todos os valores x da sequência será igual a zero se e somente se k for igual à media aritmética da sequência

$$
\Sigma(x_i - k) = 0 \Leftrightarrow k = x
$$

Exemplo

Seja a sequência (20,26, 30, 33, 56) cuja média aritmética é igual a 33.

 $d_1 = 20 - 33 = -13$ ;  $d_2 = 26 - 33 = -7$ ;  $d_3 = 30 - 33 = -3$ ;  $d_4 = 33 - 33 = 0$ ;  $d_5 = 56 - 33 = 23$ 

 $\Sigma$ **d** = (-13) + (-7) + (-3) + 0 + 23 = 0

**Exercícios Propostos 22**

1) Um time de futebol realizou sete partidas e obteve os seguintes resultados: 3 a 1; 4 a 2; 1 a 1; 0 a 0; 3 a 2; 2 a 1; 1 a 0. Em relação a essa situação é correto afirmar que

a) a média aritmética dos gols sofridos é maior do que a dos gols marcados.

b) a média aritmética dos gols sofridos é igual a 1.

c) a média aritmética dos gols marcados é maior que 2

d) a média aritmética dos gols sofridos e a dos gols marcados são iguais.

2) Se um aluno já fez duas avaliações nas quais obteve 9,0 e 5,0, qual será a nota que ele deverá tirar na terceira avaliação, sabendo-se que ela tem peso 2 e que para ser aprovado ele deverá ter média 7,0?

- a) 2,0
- b) 3,5
- c) 4,5
- d) 7,0

3) Qual a média de idade, em anos, de um grupo em que há seis pessoas de 14 anos, nove pessoas de 20 e seis pessoas de 16 anos?

- a) 15
- b) 16
- c) 17
- d) 18

4) Um aluno obteve, no bimestre, 8,0 na prova (peso 2), 7,0 na pesquisa (peso 3), 5,0 no trabalho em grupo (peso 2) e 9,0 no debate (peso 1). Sabendo-se que a nota final do bimestre é a média das notas parciais ponderada pelos seus respectivos pesos, é correto afirmar que sua nota bimestral foi

a) 7,0 b) 7,28

- c) 7,75
- d) 8,0

5) (ESAF/TTN) Em uma corretora de valores foram negociados os seguintes títulos

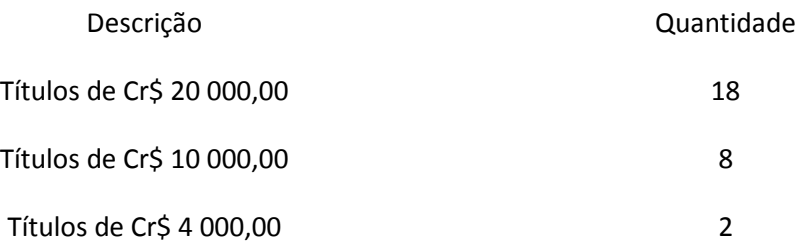

Corretamente calculado, o valor médio dos títulos negociados é:

- a) Cr\$ 15 000,00
- b) Cr\$ 16 000,00
- c) Cr\$ 14 000,00
- d) Cr\$ 13 000,00
- e) Cr\$ 12 000,00

6) (Metrô-DF) Considere a tabela abaixo, que representa as notas finais obtidas por 30 alunos de uma classe, em um exame de Língua Portuguesa

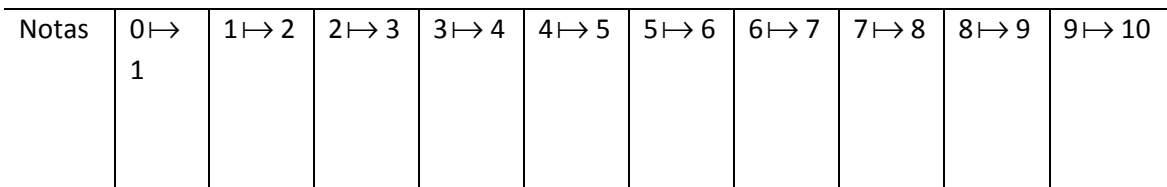

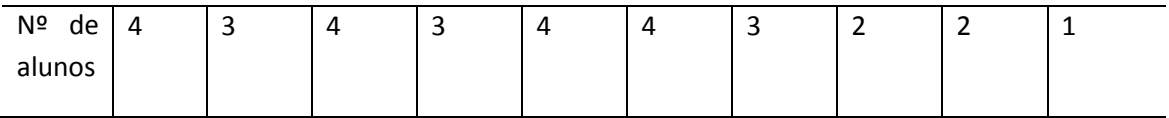

A média aritmética da turma é

a) 4,2

b) 4,5

c) 4,6

d) 4,7

e) 5,0

7) (ESAF/TTN) De acordo com a tabela abaixo, pode-se afirmar que:

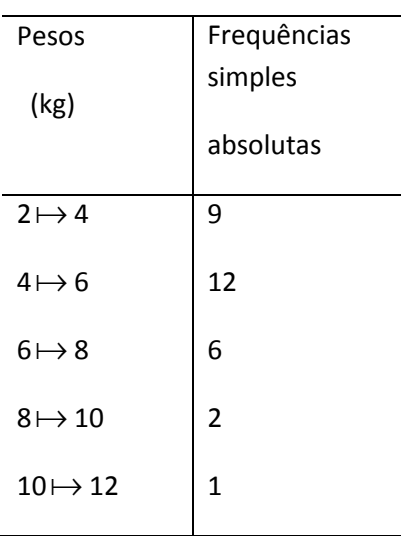

A média aritmética dos pesos é, aproximadamente

a) 5,30 kg

b) 5,27 kg

c) 5,24 kg

d) 5,21 kg

e) 5,19 kg

8) Em um concurso a nota final é determinada calculando-se a média aritmética simples das notas obtidas em cada uma das cinco provas. A nota final de um candidato foi 43, mas após recursos, o candidato teve suas notas nas provas de Português e Matemática aumentadas em 2 pontos e 1 ponto respectivamente, sendo deste modo, sua nota final recalculada. Com base nessas informações, pode-se concluir que a nota final correta deste candidato foi:

a) 43,3

b) 43,4

c) 43,5

d) 43,6

e) 43,7

9) A média aritmética de um conjunto com 20 elementos é 32 e a média aritmética de um outro com 80 elementos é 70. Então a média aritmética dos dois conjuntos reunidos é igual a:

a) 62,4

b) 51,0

c) 46,5

d) 41,0

e) 38,3

10) (TJ – MA) Um aluno obteve as notas 4,5; 8,0 e 7,0 nas três avaliações realizadas durante o semestre. O aluno que não consegue a média 7,0 nas três avaliações deve realizar a prova final. Na composição da média final, a média das três avaliações tem peso 4 e a nota da prova final tem peso 6. O aluno será considerado aprovado com média final superior ou igual a 5. Para obter aprovação, o aluno citado deverá conseguir no exame final, a nota mínima igual a

a) 5,0

b) 3,5

c) 4,0

d) 7,0

11) Observe a tabela abaixo:

Tempo de montagem de 30 equipamentos

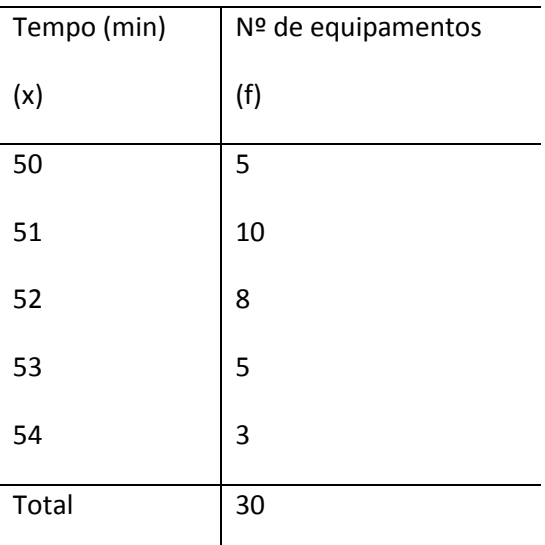

Qual o tempo médio de montagem desses equipamentos?

a)52,50 minutos por equipamento

b) 51,63 minutos por equipamento

c) 51,36 minutos por equipamento

d) 51,88 minutos por equipamento

## **Gabarito 22**

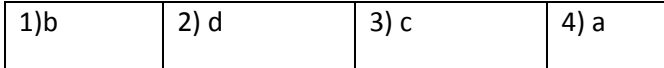

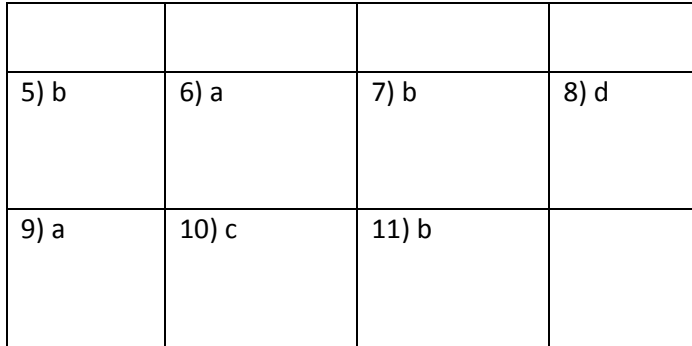

#### **Moda**

Chama-se moda ou valor modal de uma série estatística qualquer ao valor da série que apresenta maior freqüência simples.

Uma série estatística pode ser amodal, quando não apresenta moda, unimodal, quando possui um único valor com maior freqüência simples, bimodal, quando possui dois valores para moda ou multimodal, quando possui 3 ou mais modas

Exemplo: Seja a série (3,3,4,5,6,6,6,8,9.9) Como o valor que apresenta maior freqüência simples ( $f_i = 3$ ) é 6, essa série é unimodal de moda igual a 6.

#### **Determinação da moda no caso de dados agrupados**

Quando temos os dados agrupados em classe (distribuição de frequências) podemos calcular a moda bruta que é o ponto médio da classe modal (classe de maior freqüência)

Entretanto, o cálculo da moda bruta é muito impreciso, pois não leva em consideração a influência das frequências das classes vizinhas sobre o valor modal.

Para evitar essa imprecisão, calculamos a moda pela fórmula de Czuber

## **Fórmula de Czuber**

Sendo  $I_{\text{mo}}$  0 limite inferior da classe modal, c a amplitude do intervalo de classe,  $\Delta_1$  a diferença entre as frequências simples das classes modal e a anterior à classe modal e  $\Delta_2$  a diferença entre as frequências simples da classe modal e a posterior a ela, temos

$$
M_o = I_{mo} + c \cdot \left(\frac{\Delta_1}{\Delta_1 + \Delta_2}\right)
$$

Exemplo

Seja a seguinte distribuição de frequências

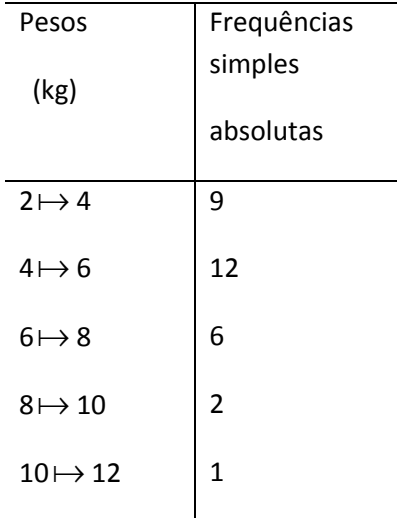

Calcule a moda dessa distribuição

Classe modal:  $4 \mapsto 6$ 

Freqüência simples da classe modal: 12

 $I_{\text{mo}} = 4$ 

 $\Delta_1 = 12 - 9 = 3$ 

$$
\Delta_2=12-6=6
$$

Amplitude do intervalo: 2

$$
M_o = I_{mo} + c \cdot \left(\frac{\Delta_1}{\Delta_1 + \Delta_2}\right)
$$
  

$$
M_o = 4 + 2 \cdot \left(\frac{3}{3 + 6}\right)
$$
  

$$
M_o = 4 + 2 \cdot \frac{1}{3}
$$

# **Fórmula de King**

 $M_0 = 4,66$  kg

A fórmula de King para a determinação da moda é menos precisa que a Czuber e só deve ser usado quando expressamente pedida.

$$
M_o = I_{mo} + c \cdot \left(\frac{f_{post}}{f_{ant} + f_{post}}\right),
$$

onde,  $I_{\text{mo}}$  = limite inferior da classe modal;

c = amplitude do intervalo da classe modal

 $f_{\text{post}}$  = frequência da classe posterior à classe modal

f<sub>ant</sub> = frequência da classe anterior à classe modal

## Exemplo

Usando a distribuição de frequências a seguir, calcule, usando a fórmula de King, a moda desses valores.

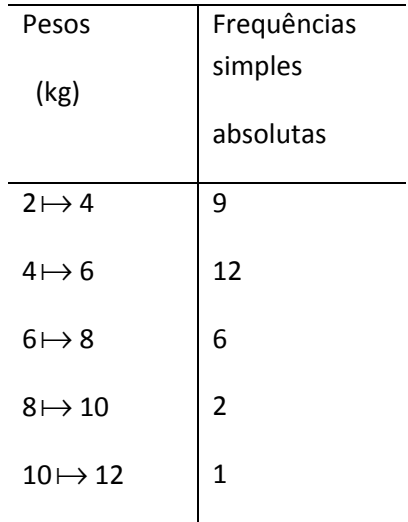

$$
M_o = 4 + 2 \cdot \left(\frac{6}{6+9}\right)
$$
  

$$
M_o = 4 + \frac{2}{5}
$$
  

$$
M_o = 4.4 \text{ kg}
$$

J  $\backslash$ 

#### **Mediana**

Mediana é o valor que, em um conjunto **ordenado** de dados, tenha 50% de valores menores que ou igual a ele e 50% de valores maiores que ou igual a ele.

Quando o número de dados for ímpar, a mediana será o valor central do rol.

Quando o número de dados for par, a mediana será a média aritmética dos dois valores mais centrais do rol.

#### Exemplos

a) Dada a série ( 3,3,5,5,7,9,11), determine sua mediana. Como são 7 dados, deverá haver 3 valores menores que ou igual a mediana e 3 valores maiores que ou igual a mediana. Portanto,  $M_d = 5$ .

b) Dada a série (11, 13, 15, 17, 19, 21), determine a mediana desses valores.

Como são 6 dados, a mediana será a média aritmética do 3º e 4º termos, pois há 2 dados anteriores ao 3º termo e dois dados posteriores ao 4º termo.

$$
Logo, M_d = \frac{15 + 17}{2} = 16
$$

Cálculo da mediana em uma distribuição de dados agrupados em classes.

Quando os dados de uma distribuição de frequência estão agrupados em classe usamos a fórmula

$$
M_{d} = I_{mo} + c \cdot \left(\frac{\Delta}{f_{md}}\right),
$$

Para determinar a mediana. Nessa fórmula,

c = amplitude do intervalo da classe mediana

 $f_{\text{md}}$  = frequência da classe mediana

 $\Delta$  = parcela da f<sub>md</sub> necessária para acumular 50% na classe mediana

#### Exemplo

Dada a distribuição de frequências a seguir, calcule a mediana desses dados.

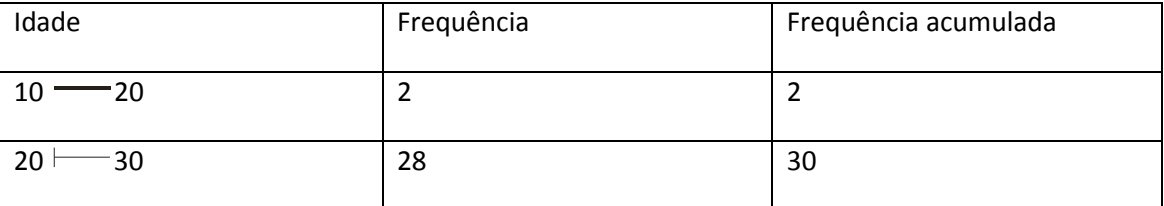

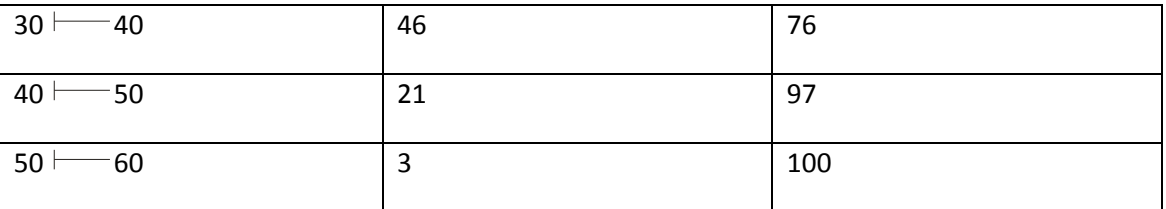

Classe mediana: 30  $\longmapsto$  40, porque tem 50% ou mais de ocorrências menores ou iguais a elas.

 $f<sub>md</sub> = 46$ 

limite inferior da classe mediana: 30

Haverá exatamente 50 ocorrências na classe mediana quando a frequência simples for 20.

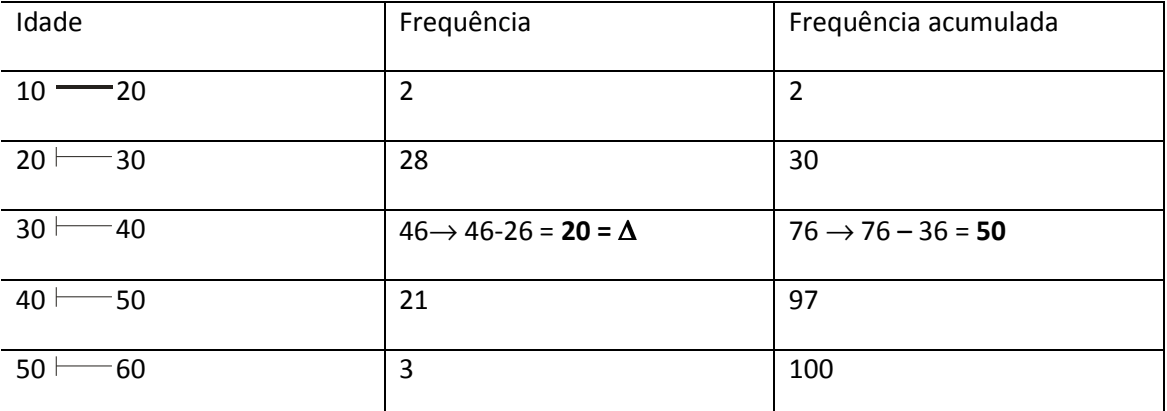

 $\Delta$  = 20

$$
M_{d} = I_{mo} + c \cdot \left(\frac{\Delta}{f_{md}}\right),
$$
  

$$
M_{d} = 30 + 10 \cdot \left(\frac{20}{46}\right)
$$
  

$$
M_{d} = 30 + 4,4 = 34,4
$$

**Relação de Pearson entre média aritmética, moda e mediana**

Se uma distribuição de frequências com dados agrupados em classe for **unimodal e pouco assimétrica**, então temos

$$
\overline{x} - M_0 = 3.(\overline{x} - M_d)
$$

Graficamente isto que dizer que a distância da média aritmética à moda é três vezes a distância da média à mediana. Essa relação só deve ser usada quando expressamente pedida.

#### **Propriedades das Medidas de Posição**

1) Se adicionarmos (ou subtrairmos) uma mesma constante a todos o valores de uma série, a média aritmética, a moda e as separatrizes (mediana, quartis, decis e centis) ficarão adicionadas (ou subtraídas) da mesma constante.

2) Se multiplicarmos (ou dividirmos) por uma mesma constante todos os valores de uma série, a média aritmética, a moda e as separatrizes (mediana, quartis, decis e centis) ficarão multiplicadas (ou divididas) por essa constante.

## **Variância (S 2 )**

Variância é a média aritmética dos quadrados dos desvios calculados em relação à média aritmética dos valores de uma série.

$$
S^2 = \frac{\sum (x_i - \overline{x})^2}{n}
$$

Demonstra-se que essa fórmula é equivalente a

$$
s^2 = \overline{x^2} - (\overline{x})^2
$$

que é mais fácil de operalizar por não termos de calcular os desvios.

Quando o número de dados disponíveis não for grande (n < 30) a variância fica mais imprecisa. Para contornarmos esse inconveniente, multiplicamos a variância pelo fator de correção de Bessel, que é dado por  $n - 1$ n − . O valor que obtemos quando multiplicamos  $S^2$  pelo fator de

correção de Bessel é indicado por  $S^2$  $n - 1$ S − . Portanto,  $S^2$  $n - 1$ S −  $= S<sup>2</sup>$  $n - 1$ n − .

## **Propriedades da variância**

1) Se adicionarmos (ou subtrairmos) uma mesma constante a todos os valores de uma série, a variância não se altera.

2) Se multiplicarmos (ou dividirmos) todos os valores de uma série por uma mesma constante, a variância ficará multiplicada (ou dividida) pelo quadrado dessa constante.

#### Exemplos

1) Calcule a variância da série (16, 18, 22, 25)

$$
\frac{1}{x} = \frac{16 + 18 + 22 + 25}{4} = 20,25
$$

$$
S^2 = \frac{(16-20.25)^2 + (18-20.25)^2 + (22-20.25)^2 + (25-20.25)^2}{4}
$$

$$
S2 = \frac{18,0625 + 5,0625 + 3,0625 + 22,5625}{4} = \frac{48,75}{4} = 12,1875 = 12,2
$$

$$
S_{n-1}^2 = 12, 2 \cdot \frac{4}{3} \approx 16, 3
$$

2) Calcule a variância da série (-4,-2,2,5)

Se considerarmos que essa série é igual a série do exemplo 1 subtraída de 20 em cada termos, e considerando a propriedade 1) verificamos que ela é 12, 2

Verificação: 
$$
\overline{x^2} = \frac{16 + 4 + 4 + 25}{4} = \frac{49}{4} = 12,25
$$
  
 $\overline{x} = \frac{-4 - 2 + 2 + 5}{4} = 0,25$   
 $(\overline{x})^2 = 0,0625$ 

$$
S^2 = 12,25 - 0,0625 = 12,1875 = 12,2
$$

$$
S_{n-1}^2 = 12.2.\frac{4}{3} \approx 16,266667
$$

#### 3) Calcule a variância da série (-12, -6, 6, 15)

Como essa série é igual à série do exemplo 2) com todos os termos multiplicados por 3, pela propriedades 2) a variância será igual à da série (-4,-2,2,5) multiplicada pelo quadrado de 3 = 9. Assim,  $S^2 = 16,26667.9 = 146,4$ 

Verificação: 
$$
\overline{x^2} = \frac{144 + 36 + 36 + 225}{4} = \frac{441}{4} = 110{,}25
$$
  
 $\overline{x} = \frac{-12 - 6 + 6 + 15}{4} = 0{,}75$   
 $(\overline{x})^2 = 0{,}5625$ 

 $S^2 = 110,25 - 0,5625 = 109,6875$ 

$$
S_{n-1}^2 = 109,6875.\frac{4}{3} \approx 146,3
$$

A pequena diferença entre  $S_n^2$  $S_{n-1}^2$  obtida pelos dois processos se deve aos arredondamentos feitos.

#### **Desvio Padrão**

O desvio padrão é definido como a raiz quadrada da variância de uma série.

$$
S^2 = \sqrt{S^2}
$$

ou

$$
S_{n-1} = \sqrt{S_{n-1}^2}
$$

A vantagem do desvio padrão sobre a variância é que a unidade de medida desta é o quadrado da unidade de medida da variável, enquanto a unidade de medida do desvio padrão é a mesma das medidas da variável.

#### **Propriedades do Desvio Padrão**

1) Se adicionarmos (ou subtrairmos) uma mesma constante a todos os valores de uma série, o desvio padrão não se alterará.

2) Se multiplicarmos (ou dividirmos) todos os termos de uma série por uma mesma constante, o desvio padrão ficará multiplicado (ou dividido) pelo valor absoluto dessa constante.

#### Exemplo

Calcular o desvio padrão dos dados apresentados a seguir

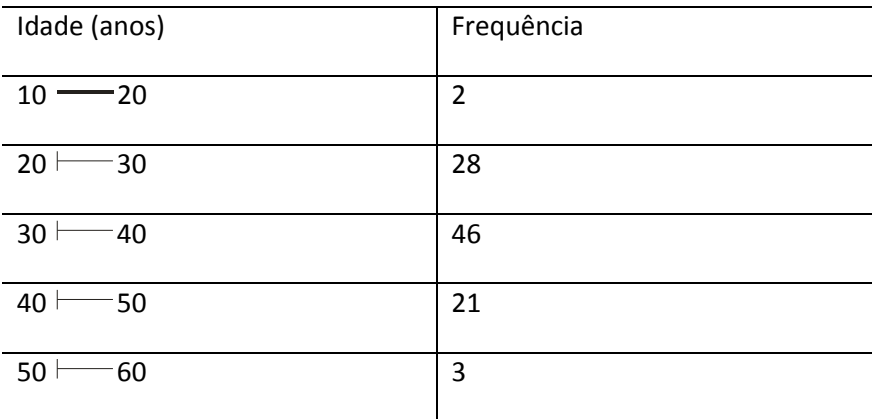

Como os dados estão agrupados em classes há necessidade de calcularmos os pontos médios das classes e encontrar a variância desses pontos.

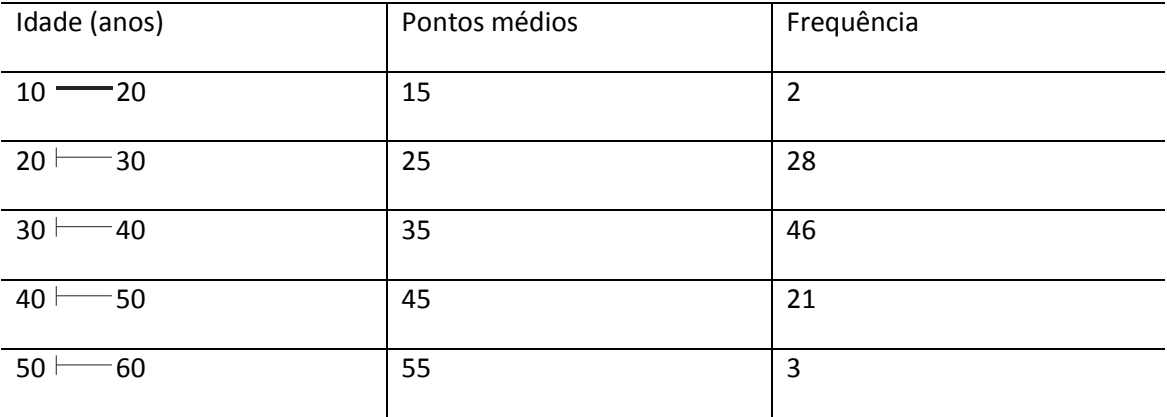

Pela propriedade podemos subtrair 35 de todos os valores que o desvio padrão não se alterará. Temos

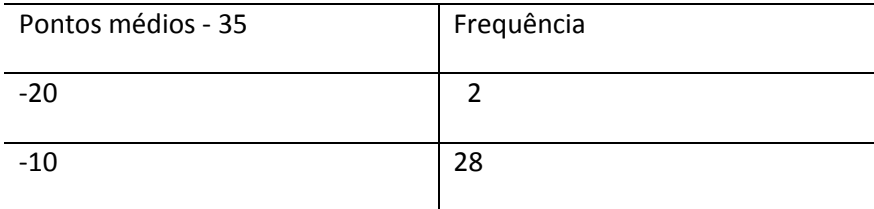

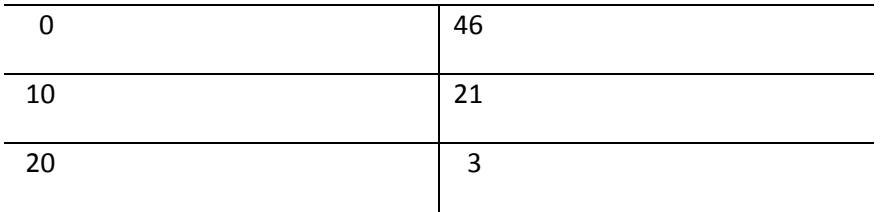

$$
\overline{x^2} = \frac{400 + 100 + 0 + 100 + 400}{5} = \frac{1000}{5} = 200
$$
  

$$
(\overline{x})^2 = \left(\frac{2.(-20) + 28(-10) + 46.0 + 21.10 + 3.20}{100}\right)^2
$$
  

$$
(\overline{x})^2 = \left(\frac{(-400) + (-280) + 0 + 210 + 60}{100}\right)^2 = \left(\frac{-410}{100}\right)^2 = 16,81
$$
  

$$
S_{n-1}^2 = (200 - 16,81)\left(\frac{100}{99}\right) = 185,0404 \text{ anos}^2
$$

$$
S_{n-1} = \sqrt{S_{n-1}^2} = \sqrt{185,0404} = 13,602956 \approx 13,3 \text{ anos}
$$

## **Exercícios Propostos 23**

1) Consultamos algumas famílias sobre a quantidade de filhos que tinham e obtivemos o seguinte resultado:

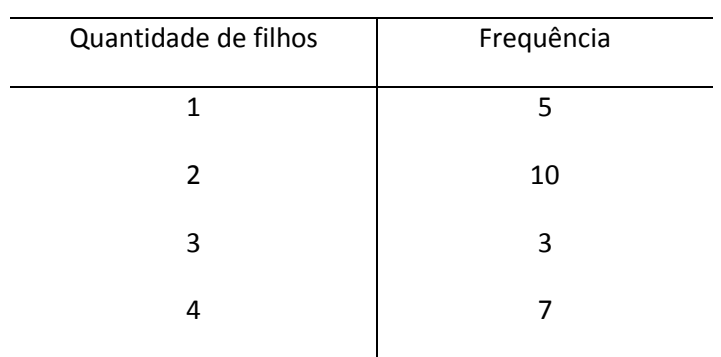

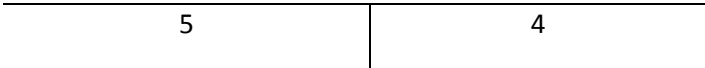

Em relação a esses dados é correto afirmarmos que

a) a moda desses valores é 5,8

b) a mediana desse valores é 15

c) a moda desses valores é 2

d) a mediana desses valores é 3,2

2) Algumas famílias foram consultadas em relação à quantidade de filhos que pretendiam ter. o resultado é apresentado a seguir.

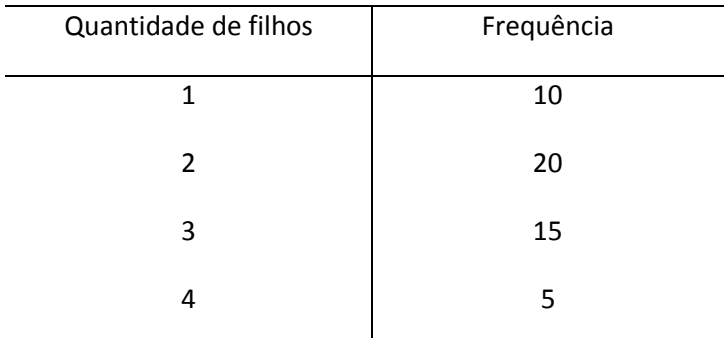

Em relação a esses dados, é correto afirmar que

a) a moda é 20

b) a mediana é 25,5

c) a moda é 5

d) a mediana é 2

3) As notas finais de um concurso forma 7, 5, 4, 5, 6, 1, 8, 4, 5, 4, 6, 4, 5, 6, 4, 6, 6, 4, 8, 4, 5, 4, 5, 5, 6. Qual a mediana desses valores?

a) 4,0

b) 5,0

c) 8,0

d) 13,0

4) Em uma pesquisa realizada com 100 peças, escolhidas ao acaso, da linha de produção de uma indústria levantou-se as seguintes informações:

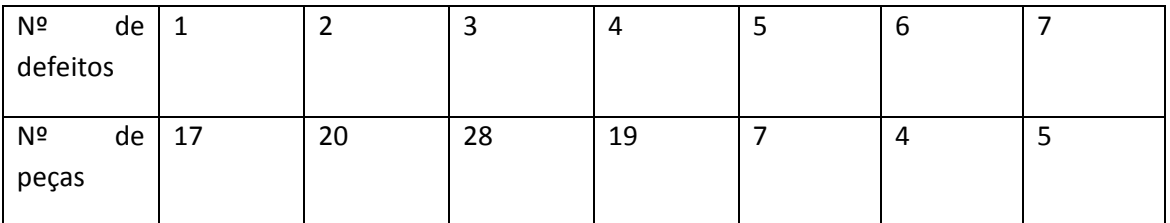

Em relação a essa distribuição é correto afirmar que a moda e a mediana são, respectivamente

a) 2 e 2

b) 2 e 25

c) 28 e 25

d) 28 e 28

5) Um estudo feito para comparar dois meios de transporte de um produto apresentou os seguintes resultados:

Nº de embarques por meio ferroviário: 16,17,17,18,19,22,23,24,25,26,28,29,31

Nº de embarques por meio rodoviário: 21,22,23,24,25,25,26,31,31,33,34,37,41

Em relação as esses dados é correto afirmar que

a) o número mediano de embarques por meio ferroviário é 24

b) a moda do número de embarques por meio ferroviário é 23

c) a moda do número de embarques por meio rodoviário é 31

d) o número mediano de embarques por meio rodoviário é 22

6) (ESAF/TTN) Dada a seguinte distribuição, onde f<sub>i</sub> é a frequência simples absoluta da i-ésima classe, então

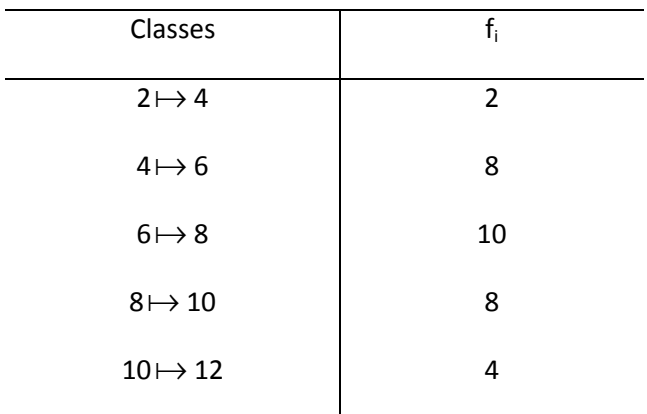

a) a distribuição é simétrica e o número de classes é 5

b) a distribuição é assimétrica e bimodal

c) a média aritmética é 6,4

d) por ser a maior frequência, a moda é 10

e) o ponto médio da 3ª classe e a moda são iguais

7) (ESAF/TTN) De acordo com a distribuição transcrita a seguir, pode-se afirmar que

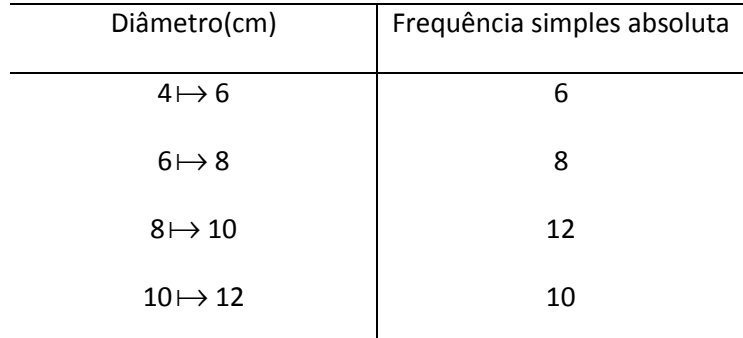

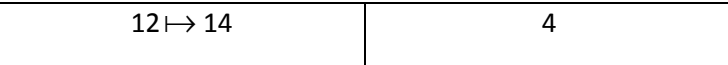

A moda da distribuição é aproximadamente

a) 9,5cm

b) 9,7cm

c) 9,3cm

d) 9,6cm

e) 9,4cm

8) A moda bruta é:

- a) o ponto médio da classe central
- b) o ponto médio da classe de maior frequência
- c) um ponto médio qualquer escolhido arbitrariamente
- d) nenhuma das resposta acima

9) Se as frequências das classes adjacentes à classe modal forem iguais, podemos afirmar corretamente que

- a) a moda de Czuber será maior que a moda bruta
- b) a moda de Czuber será maior que a moda de King
- c) a moda bruta será igual a moda de Czuber
- d) a moda bruta será maior que a moda de King

10) (IDR-DF/AFCE) Um órgão público divide suas despesas em doze rubricas diferentes. Os valores (em 1 000 reais) orçados por rubrica para o próximo ano, em ordem crescente, são: 20,22,28,43,43,61,61,61,64,72 e82. pode-se afirmar, então, que a mediana destes valores é:

a) 43

b) 50

c) 52

d) 61

11) (ESAF/TTN) Considere as medianas dos grupos abaixo:

Grupo I: 10,6,30,2,5,8.

Grupo II: 7,4,2,10,7,15

Grupo III: 5,9,7,33,18,4

Grupo IV: 6,9,4,10,10,11

Os grupos que têm a mesma mediana são:

a) I e II

b) II e III

c) III e IV

d) I e III

e) II e IV

12) (ESAF/TTN) De acordo com a distribuição transcrita a seguir, pode-se afirmar que

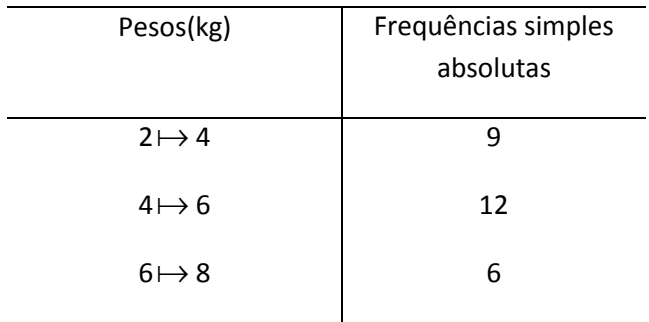
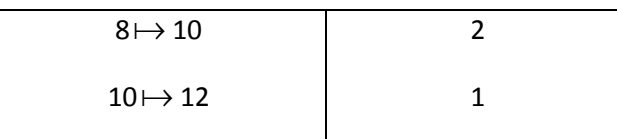

A mediana da distribuição é igual a

a) 5,20kg

b) 5,30kg

c) 5,00kg

d) Um valor inferior a 5kg

e) 5,10kg

13) (ESAF/TTN) de acordo com a distribuição de frequências transcrita a seguir, pode-se afirmar que

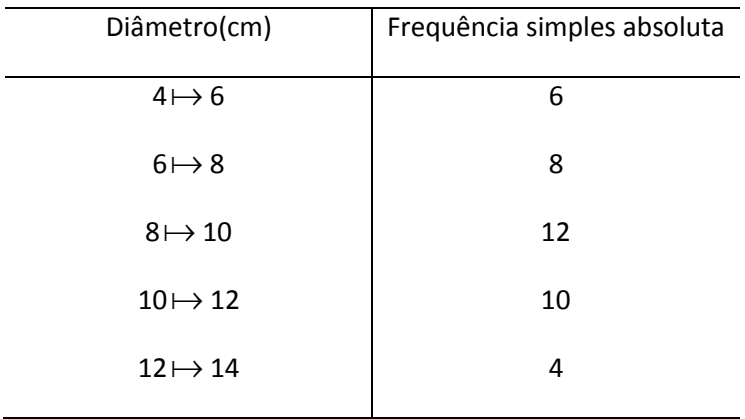

A mediana da distribuição

a) é eqüidistante da média aritmética e da moda

- b) é igual à média aritmética
- c) é inferior à média aritmética

d) coincide com o ponto médio do intervalo de classe

e) pertence a um intervalo de classe distinto do que contém a média aritmética

14) Determine a variância e o desvio padrão da sequência de dados a seguir (use arredondamento para centésimos)

```
(19,10,15,20,20,29,25,30)
```
15) Determine a variância e o desvio padrão da sequência de dados a seguir (use arredondamento para centésimos)

```
(5,10,15,20,25,30)
```
16) Determine a variância e o desvio padrão dos dados a seguir (use arredondamento para centésimos)

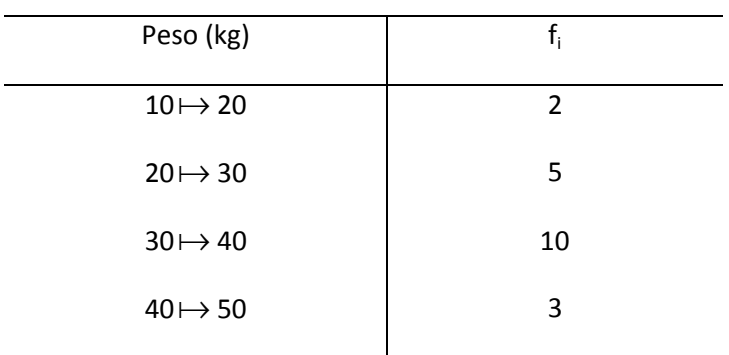

17) Determine a variância e o desvio padrão dos dados a seguir (use arredondamento para centésimos)

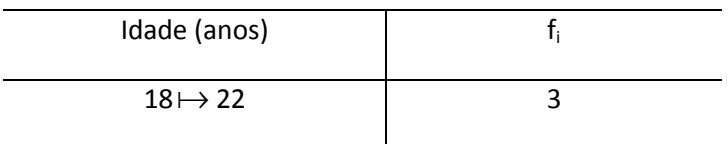

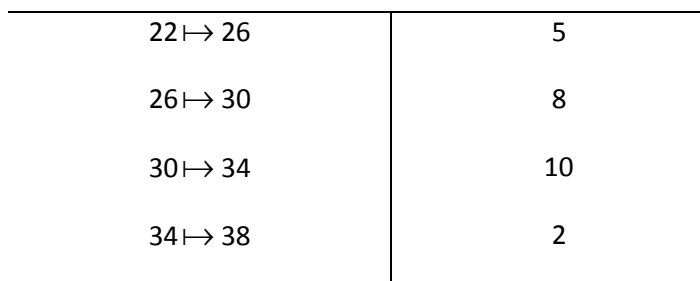

## Gabarito 23

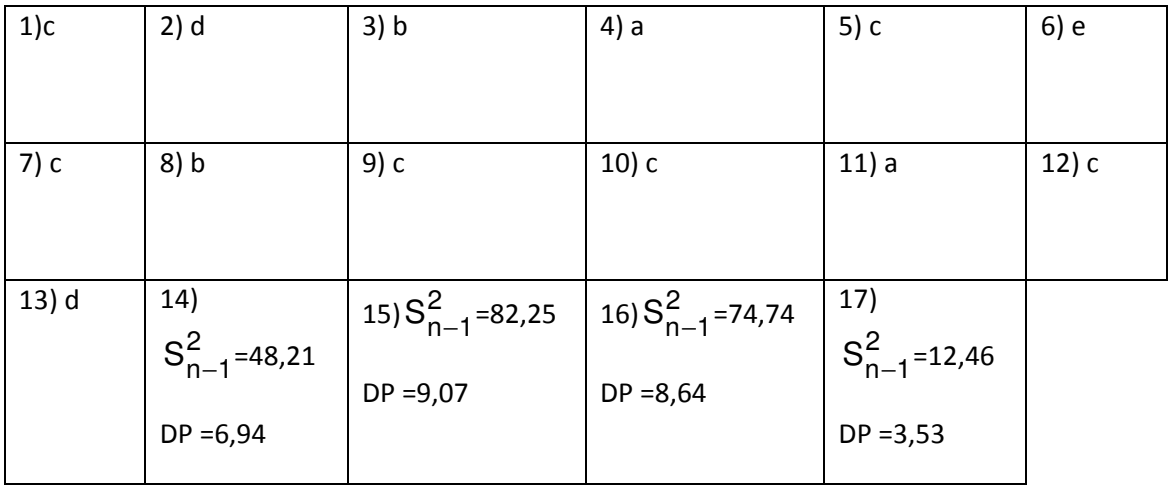

÷,

## **BIBLIOGRAFIA**

ALVAREZ-LEITE, Elvira Conjuntos Numéricos Centro Pedagógico da UFMG – Apostila

 Função Polinomial do 1º grau Faculdade de Ciências Contábeis Milton Campos – Apostila

 Função Polinomial do 1º grau Faculdade de Ciências Contábeis Milton Campos - Apostila

 Função Exponencial e Logarítmica Faculdade de Ciências Contábeis Milton Campos – Apostila

BANCO DO BRASIL Apostila de Matemática para escriturário do Banco do Brasil. www.achei**concursos**.com.br

BRUNELLI, Remo Loschi. Matemática Livro 1. Belo Horizonte: Colégio Loyola, 1999 (Apostila)

DANTE, Luiz Roberto. Matemática – contexto & aplicações. São Paulo: Ática, 2004

GIOVANNI, José Ruy. BONJORNO, José Roberto. Matemática. São Paulo: FTD, 1999

MODELO Pré Vestibular. Superintensivo – Primeira Etapa. Belo Horizonte: Modelo, 1999 (Apostila)

PIMENTEL, Ernani *et all*. Ministério das Relações Exteriores – Oficial de Chancelaria – Nível Superior.Brasília: Vestcon, 2008 (Apostila)

RIBEIRO, Renato Pinto. Matemática Módulo III. Belo Horizonte: Fatorial Pré Vestibular, 2003 (Apostila)

TOLEDO, Geraldo Luciano. OVALLE, Ivo Izidoro. Estatística Básica. São Paulo:Atlas, 1985

## **BIBLIOGRAFIA**

BONAVIDES, Paulo. Curso de Direito Constitucional. 12ª ed. São Paulo: Malheiros, 2006.

BULOS, Uadi Lammêgo. Curso de Direito Constitucional. 3ª Edição. Saraiva, 2008.

FERREIRA FILHO, Manoel Gonçalves. Curso de Direito Constitucional, 24. ed., São Paulo: Saraiva, 2007.

LENZA, Pedro. Direito Constitucional Esquematizado. 12ª Edição, Saraiva, 2008.

MORAES, Alexandre de. Direito Constitucional. 13ª ed. São Paulo: Atlas, 2003.

PIMENTA, Marcelo Vicente de Alckmim. Teoria da Constituição. Del Rey, 2007.

SILVA, José Afonso da. Curso de Direito Constitucional Positivo. 23ª ed. São Paulo: Malheiros, 2005.

Site do Governo Federal, www.planalto.gov.br. , acessado em 11/12/2008.